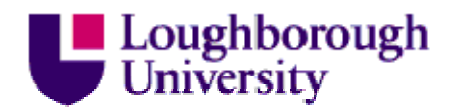

This item was submitted to Loughborough University as an MPhil thesis by the author and is made available in the Institutional Repository (https://dspace.lboro.ac.uk/) under the following Creative Commons Licence conditions.

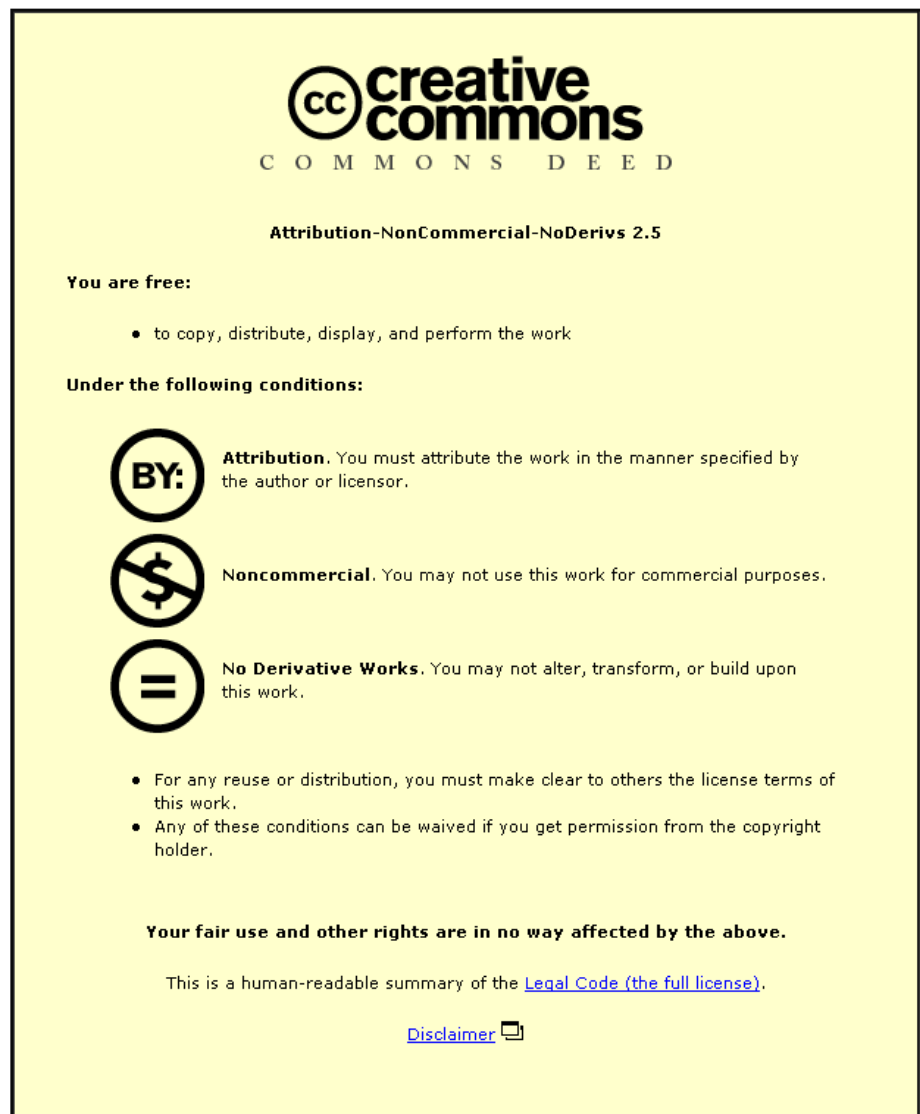

For the full text of this licence, please go to: http://creativecommons.org/licenses/by-nc-nd/2.5/

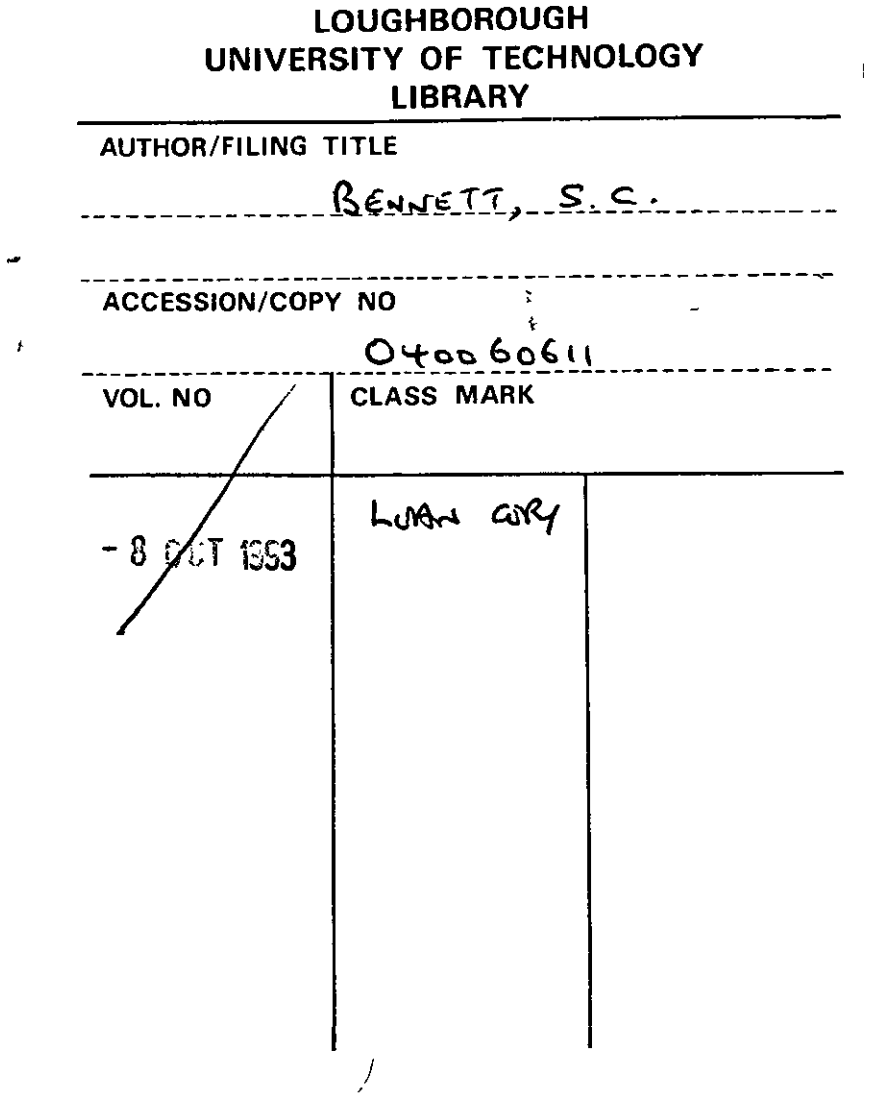

.

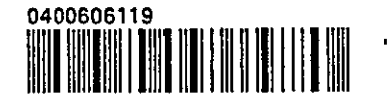

 $\ddot{\phantom{0}}$ 

 $\ddot{\phantom{0}}$ 

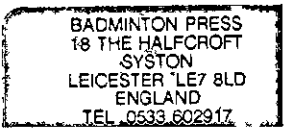

 $\sim$ 

 $\star$ 

### The Design and Development of an Information Technology Application for Community Transport: A Case Study Approach

by

Stmon C. Bennett

A Master's Thesis

Submitted in partial fulfillment of the requirements for the award of M. Phi!. of the Loughborough University of Technology

September 1992

@ by Simon C. Bennett 1992

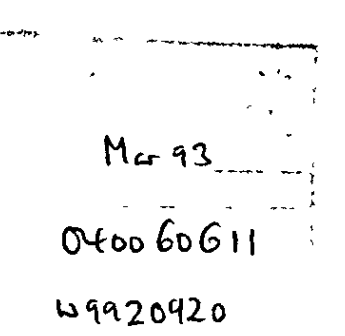

## **Abstract**

The aim of the research has been to develop a smgle modular software package for all modes of Community Transport (CT) operations. In order to achieve this aim, the research has set out to examine CT operations, the scope for computerisation of those operations and existing software for them, to analyse the requirements of CT operators through a collaborative process, to develop a data model which supports their operations, and to implement a software package based on this model which provides both a data management system and operational functions.

The thesis defines and describes the vanous modes of CT operations, surveys existing software for CT operations and examines the scope for computerisation and the problems facing operators which computensation may be expected to tackle.

The research has been conducted through collaboration with a number of CT operators, both directly and through a user group, in order to establish the data and functional requirements of operators By adopting this participative approach throughout the stages of analysis, design and implementation, it was intended to ensure that the package met the requirements of operators.

A data model for CT, incorporating all modes of CT operations has been developed using entity-relationship analysis, and a core of data common to all modes of operation established. It is argued that this careful analysis of data requirements for all modes of operation provides a more secure base for future developments than is provided by other existing software for single modes of operation.

Four operational functions which go beyond mere data management have been explored and solutions implemented which have been designed to support human users rather than to replace their skills. These are a diary system, vehicle brokerage, routeing and dial-a-ride scheduling

The thesis concludes by suggesting that by establishing a data model which reflects the working of all modes of CT operations, further functionality, in terms of scheduling and routeing, can be added easily, and by suggesting areas for further research into these areas of functionality.

# **Table of Contents**

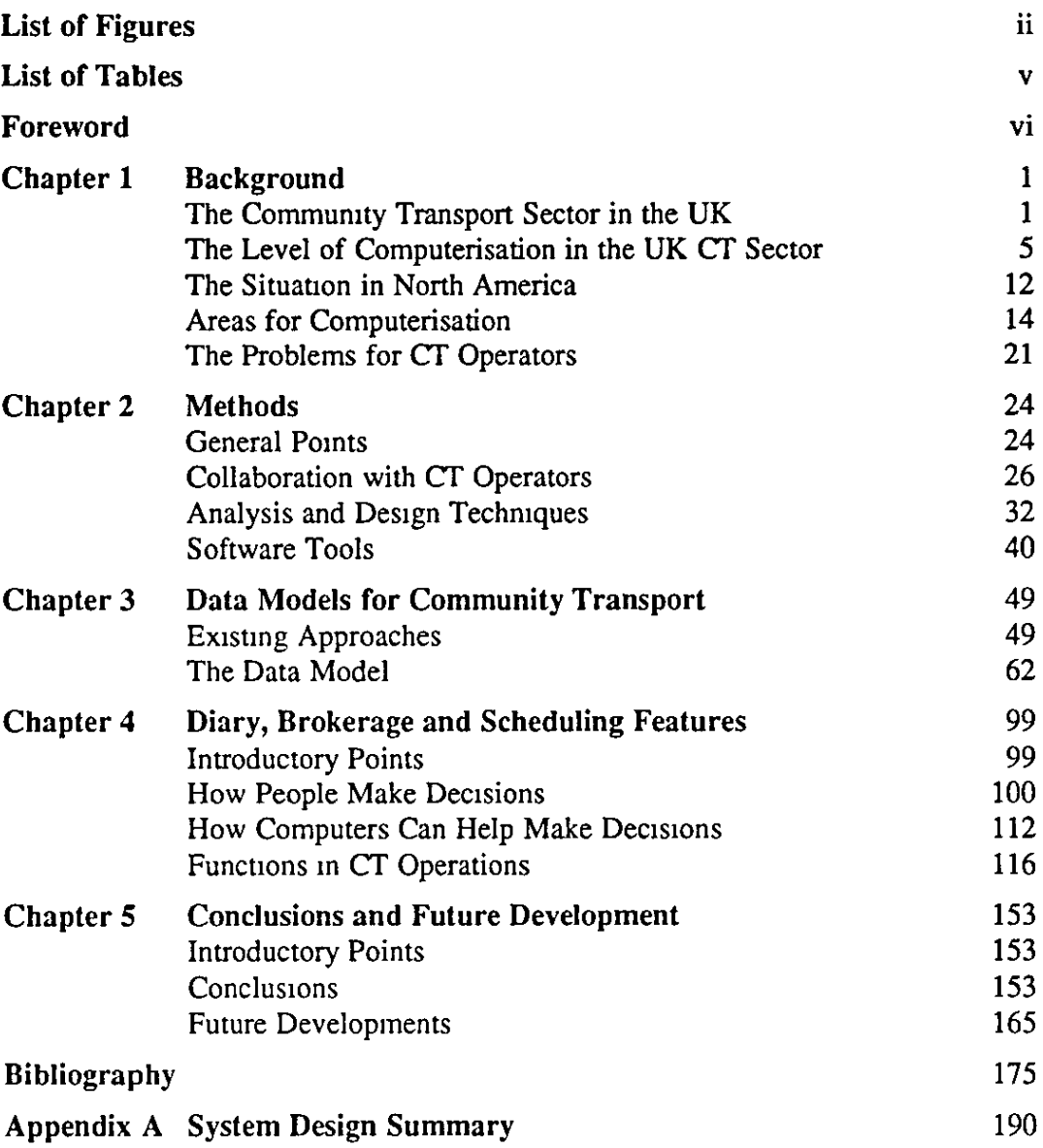

Page

 $\mathbf{1}$ 

# List of Figures **Page**

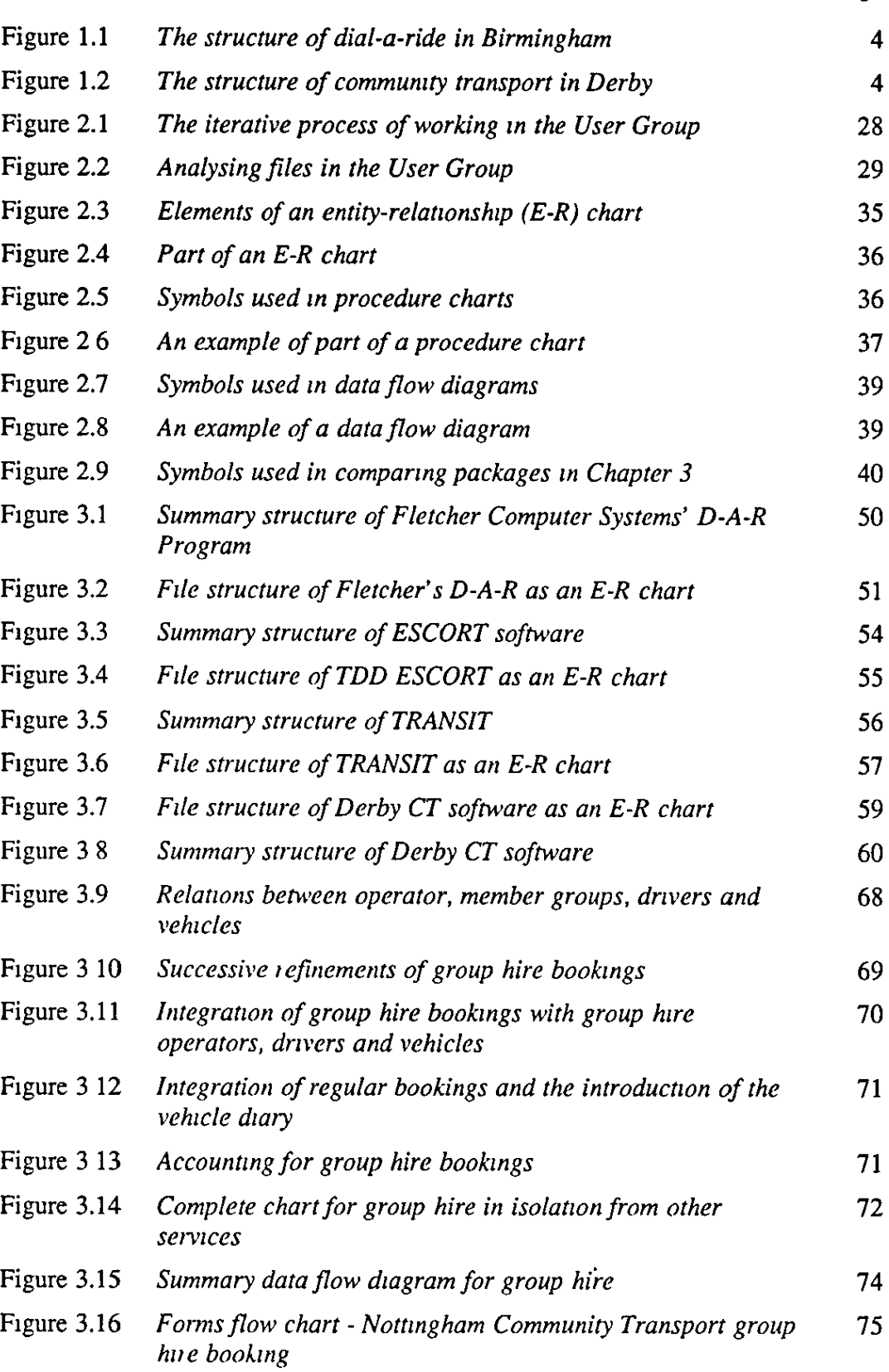

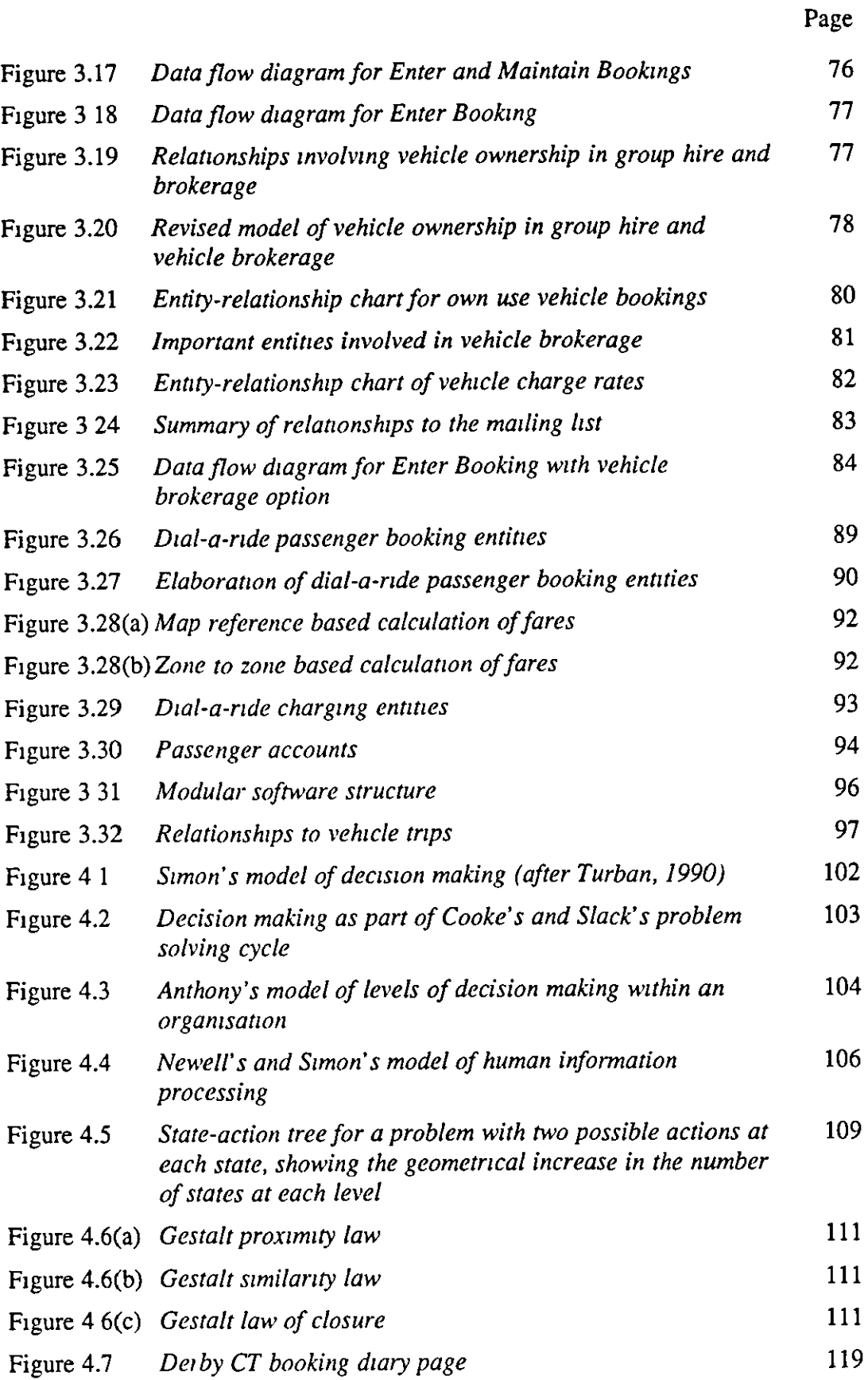

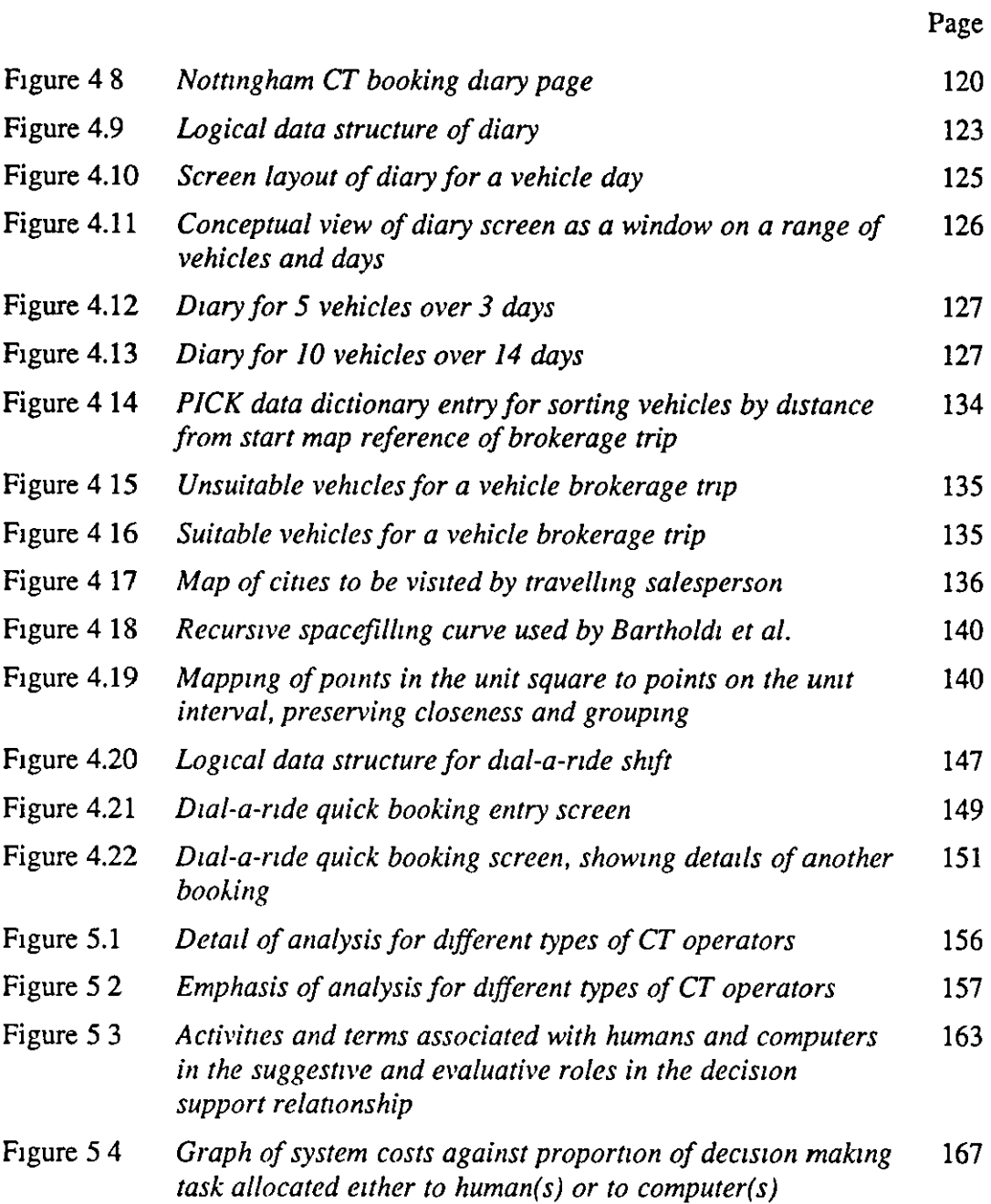

# **List of Tables**

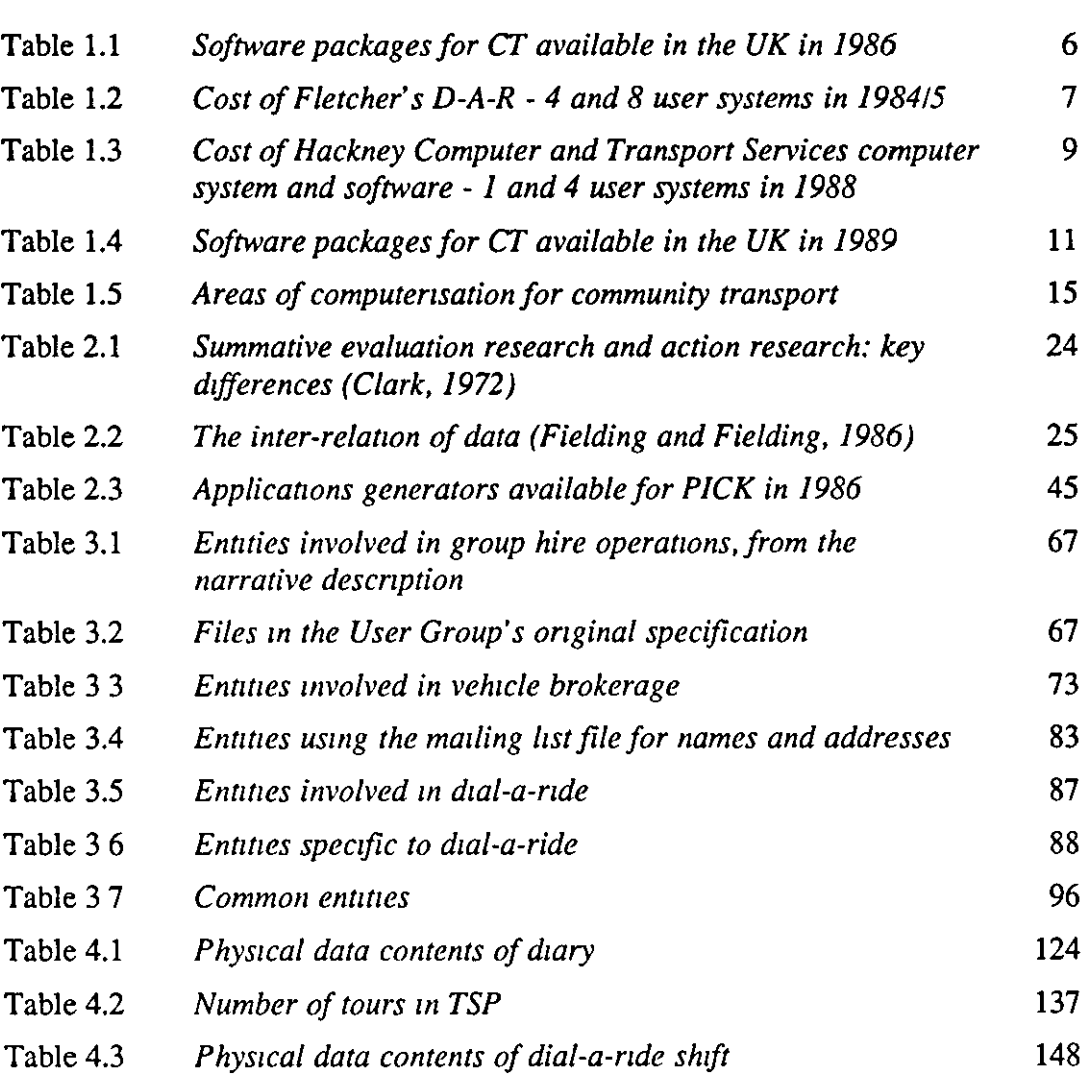

# **Foreword**

This research was carried out as part of a research project funded by the Science and Engmeenng Research Council (SERC) between September 1986 and March 1989. The title of the project was 'Apphcauon of a Modular IT System to Community Transport Management and Transport Brokerage Projects' (Ref. GR/E/01317), and its aim was to develop and apply an integrated, modular menu-driven IT package to community transport and transport brokerage projects, capable of application throughout the UK. This project followed on from a previous SERC funded research project (GR/D/24852) which evaluated the practical application of IT in improving the effectiveness of the operation of transport services organised by the voluntary sector, particularly community transport (Gillingwater and Sutton, 1988). This research was carried out by Dr John Sutton, who joined the second research project for the final year.

This thesis is written in the context of the fact that the software developed for the research project is now marketed by a commercial software house, and has been mstalled m over 30 sites m the UK at the time of wnung.

Fmally, I would hke to express my thanks to all the commumty transport operators who have collaborated with this research and in particular to Ed Passant, Steve Sears and Jim Corbett.

S1mon Bennett

September 1992

# **Chapter 1 Background**

## **The Community Transport Sector in the UK**

The term Community Transport (CT) is used m the UK to refer to a variety of specialised transport services provided by a range of different organisations. There is a national charity called Community Transport which is responsible for the provision of management services and direction to a number of local organisations, and Community Transport is the term chosen by the majority of organisations which are not part of the national charity as part of theu names and forms part of the titles of a number of other umbrella or advisory organisations, such as the National Adv1sory Umt for Commumty Transport (NAUCT), the Community Transport Association (CTA) and Community Transport Magazine (CTM).

In the context of this thesis, CT will be used as genenc term to refer to the sector and the range of orgamsations which fall within 11. In the US and Canada, the term paratransit is widely used and will be used here in the context of North American services and developments.

A number of features characterise CT

CT operators provide one or more of the followmg types of transport service.

1. Dial-a-ride. Dial-a-ride offers a demand-responsive, many-to-many service for people with mobility handicaps, principally the elderly and disabled. Most services of this type requue that users are registered as members and that they book m advance, usually by telephone, and many services restrict booking to the day immediately before the service is required.

2. D1al-a-bus. Dial-a-bus offers a many-to-one, semi-scheduled service for people with mobility handicaps. Services usually run to town or city centres or to local or out of town shopping centres. There is a growing interest in such services, and their use to mcrease the utilisation of vehicle capacity where passengers of dial-a-ride services have common destinations.

I

3. Social car schemes Social car schemes use volunteer drivers, generally in their own cars, to provide a many-to-many service for the mobility handicapped. The requirement to book in advance is greater than for dial-a-ride, as the operator acts as a broker between passengers' requests for transport and the availability of volunteers.

4. Group hire. Group hire services provide a mimbus hire service for organisations in the voluntary sector. In most cases, some or all of the vehicles are accessible, and they thus provide a service for groups which are exclusively for the mobility handicapped or which count them among their members. In some areas, particularly m London, the term Community Transport is used to refer specifically to the group hire style of operation.

5. Vehicle brokerage Vehicle brokerage IS a service provided by some group hire operators. Vehicles which do not belong to the operating organisation but to other voluntary, or sometimes statutory, organisations are made available for hue through the broker The aim is to meet transport needs by increasing the utilisation of vehicles which would otherwise be under-used.

6 Furniture and removals Furniture and removals services are provided by some operators, usmg vehicles to collect and deliver items of furniture for individuals and orgamsations, or makmg vehicles available for hire. In some cases, such services are linked to the storage and repair of furniture, or to the provision of cheap furniture to people receiving state benefits.

7. Passenger brokerage. Passenger brokerage aims to match the needs of individuals for transport with spare capacity on vehicles used in a range of services, particularly m rural areas. It can also apply in a CT operation where more than one kind of passenger service is available, and where an individual passenger may request a trip and the operator allocates it to one of the available services on the basis of cost and availability.

CT operators are usually voluntary or non-statutory organisations managed by a management committee which may include representatives of the statutory bodies which provide funds in the form of grants, such as local authorities and public transport authonties. In many cases, consumers of the services are represented in the

2

management structure, whether they are representatives of member voluntary organisations in a group hrre service or representatives of passengers in one of the passenger oriented services.

Many organisations in the CT sector are registered charities, and as such aim to provide services in order to benefit specific groups of people, rather than to generate profits. A feature of such organisations, recognised by Drucker (1989) is their clear sense of mission and the ability to mnovate.

These features which characterise CT organisations are based on observation of such organisations and self-definition. In contrast, Sutton (1988) and Nutley (1988) seek to place the passenger oriented services which are part of CT in taxonomies of passenger transport services based on a number of dimensions.

Sutton uses two dimensions The first is based on categories of service charactensucs· fixed route service; variable route service; contract hrre service; and demand-responsive service The second IS a hierarchy of primary public transport, secondary voluntary sector community transport, and tertiary public sector social transport.

Nutley provides a more complex analysis of what he calls Unconventional Modes of transport (UCMs), usmg criteria such as passenger eligibility, type of destmation, routeing and timing, multipurpose operation, commumty or private operation and source of fmance.

While these taxonomies are helpful in placing CT operations in the overall context of passenger transport services, individual CT operators may not be as easy to categonse. Firstly, some provide services such as furniture transport and removals which fall outside the realm of passenger transport, and secondly, individual organisations may provide one or more services in various combinations, similar to Nutley's multipurpose operation

As an example, Brrmmgham Ring-and-Ride provides an exclusively dial-a-ride service, and there are many other organisations around the country which provide only a dial-a-ride service, particularly in the London boroughs. In contrast, m both Derby and Nottingham, dial-a-ride services are provided by CT operators which also provide group hire services, and in the case of Derby Community Transport a

3

dial-a-bus service. This is also the case in a few London boroughs such as Hillmgdon, where joint funding has led to the development of a single organisation providmg both dial-a-ride and group hire. Figures 1.1 and 1 2 illustrate the two types of organisational structure.

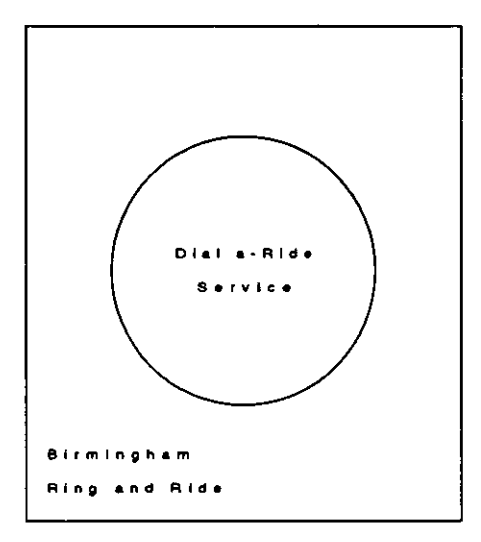

Figure 1.1 *The structure of dial-a-nde m Birmingham* 

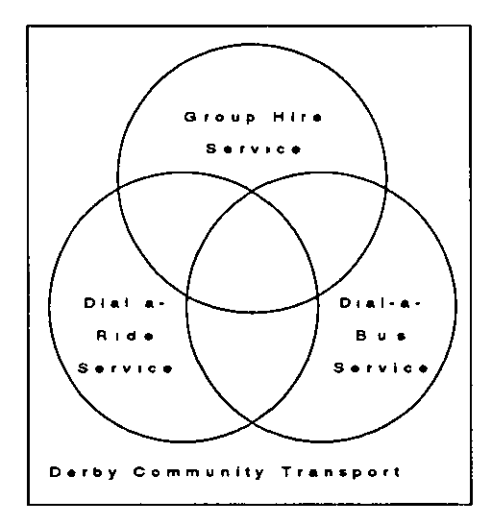

Figure 1.2 *The structure of community transport in Derby* 

From the point of view of computensation of CT services, there are a number of features whtch are of importance. First among these is the fact that many operators offer multiple services, often using the same vehicles for more than one service. Second is the fact that restrictions on eligibility are usually translated mto a requirement that users should be registered with the service as members. Third is the fact that the services are booked in advance, rather than being totally demand-responsive.

### **The Level of Computerisation in the UK CT Sector**

Sutton  $(1986)$  carried out a survey of the use of computers in CT agencies in March/April 1986. 600 questionnaire forms were distributed to the readers of Commumty Transport Magazine 65 organisations responded (11% response rate). Of these, 11 orgamsations were usmg computers m the field of transport management or operations, five organisations were using computers in the field of community transport advice, administration or analysis; five organisations planned to implement a computer system in the near future; forty orgamsations were considering usmg computers and seeking fundmg; and four organisations rephed that they were not mtendmg to use computers.

When other information available at the time was added to these figures, it emerged that fifteen schemes were using computers in transport management or operations; six agencies were using computers in community transport advice/ administration/analysis; and eleven more schemes were planning to implement a computer system in the near future (Sutton, 1987).

The low level of computer use in commumty transport operations can be attributed to two factors: firstly, the cost of computer systems and the difficulty for voluntary orgamsatlons of attracting funds from fundmg bodies for the purchase of a computer; and secondly the scarcity of appropriate software packages for CT operations.

The first of these factors is one which affects all voluntary organisations, not just those in the voluntary transport sector. It has changed httle, tf at all, smce the Wolfenden Committee noted in 1978 that the financial position of most voluntary organisations was less secure than that of statutory organisations (Wolfenden, 1978). Most are and were dependent on a mixture of individual charitable giving, organised fundraising, and grants from charitable trusts, local authorities and other public bodies For many, the high level of capital required to purchase specially adapted vehicles, and the revenue requirements of maintaining vehicles and employing staff, have led to dependence on public fundmg in the form of local authonty grants, the Urban Program and the Inner Cities partnership programme. It is often difficult to persuade fundmg bodies, whose concern is with the primary service which is to be provided to the public (the provision of transport to the transport disadvantaged), that expenditure on a computer system is justified.

While much of the evidence for this in the CT sector is anecdotal, there is documentary evidence from detailed proposals for computer systems (Wootton Jeffreys, 1980; LOLA, 1985; Beecham, 1986) which have never been acuoned due to lack of funding.

The second factor is more clearly established. At the ume of Sutton's survey, there were only three software packages available for operators of community transport services These are shown in Table 11.

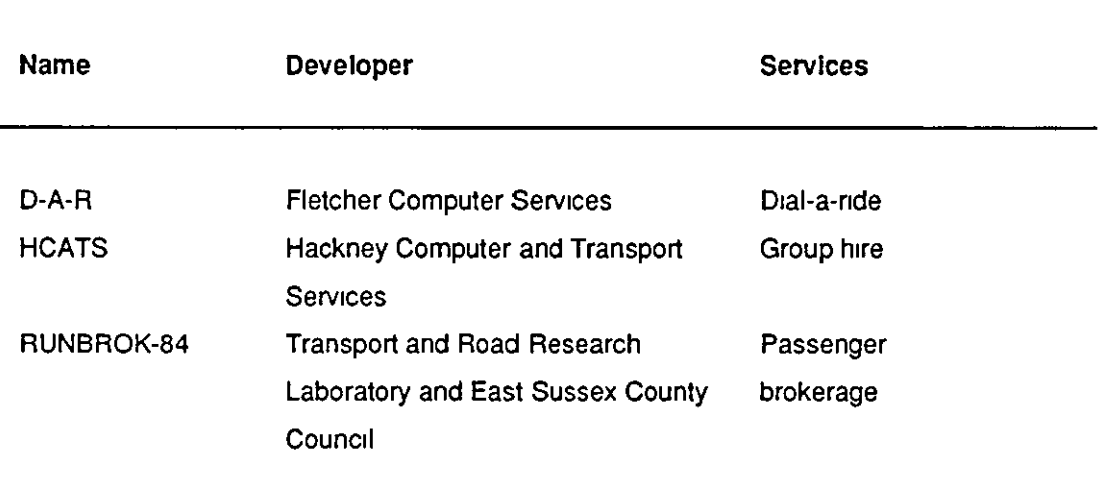

Table 1.1 Software packages for CT available in the UK in 1986

#### Fletcher's D-A-R

The first of these, Fletcher's Dial-a-Ride (Fletcher Computer Services, 1984) is a commercial package, developed in collaboration with the National Advisory Unit for Commumty Transport for the Ring-and-Ride operations in Manchester and Birmingham, and subsequently installed also in Haringey (Marsh and Jarratt, 1985). It only provides facilities for the dial-a-ride operations, and some rudimentary accounting functions. It was written to run under the PICK operating system. The cost of the package 1n 1984/5 is shown 1n Table 1.2.

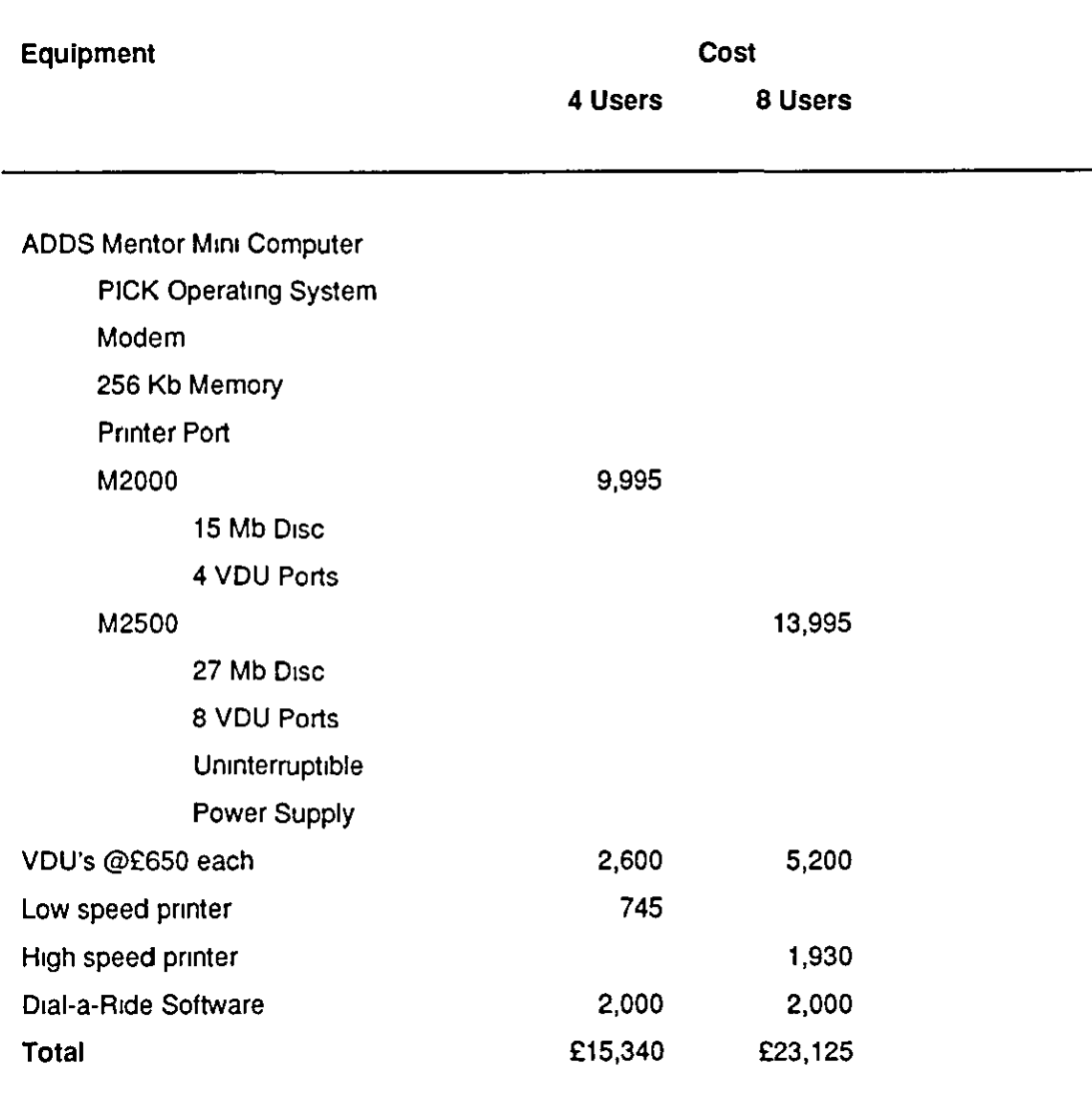

Table 1.2 *Cost of Fletcher' s D-A-R* - *4 and 8 user systems m 1984!5* 

Fletcher's Dial-a-Rlde stores records of vehicles, drivers, passengers and passenger trips. Vehicle schedules are maintained manually, either on sheets of paper or on wall-boards, while the passenger trips which make up these schedules are recorded on the computer. It is also possible to record refusals, in the situauon where the operator is unable to meet the passenger's request for transport, and cancellations. Printed trip schedules are produced by sorting the passenger trip file by vehicle and pick-up time for a particular date. A number of printed reports are available from the system. A summary structure of Dial-a-Ride is shown in Figure 3.1, in Chapter 3 where its data structure is analysed in more detail.

The objective of the system is described as being 'to assist in the initial booking of trip requests, to assist in the clerical operations, and to provide analyses to monitor the effectiveness of the system' (FCS, 1984)

Fletcher's Dial-a-Ride has since been installed m a number of other dial-a-ride operations, and modifications have been made to the standard package at some sites.

#### **HCATS**

The second package was developed by Hackney Commumty Transport for its own use, starting in 1982, and then offered to other community transports at a low cost with a view to co-operative development (Hackney C&T Systems, 1985). It was originally written to run under the CP/M operating system, and subsequently modified to run under Concurrent CP/M or Concurrent DOS.

The Hackney package was designed for commumty transport group hire services only. Provision was made subsequently for dial-a-ride services also. The group hire suite of the package, as it stood in 1985, maintained records of member groups, drivers, vehicles and invoicing. It also offered some analytical reports on the data held in these files

In 1985, It was proposed to make the software available to other commumty transport group hire operators through a non-profit-makmg organisation to be set up m conJunction with Commumty Transport Services. This organisation, Hackney Computer and Transport Services, continued to develop the software for Hackney Commumty Transport, and became more commercial, sellmg complete computer systems including software.

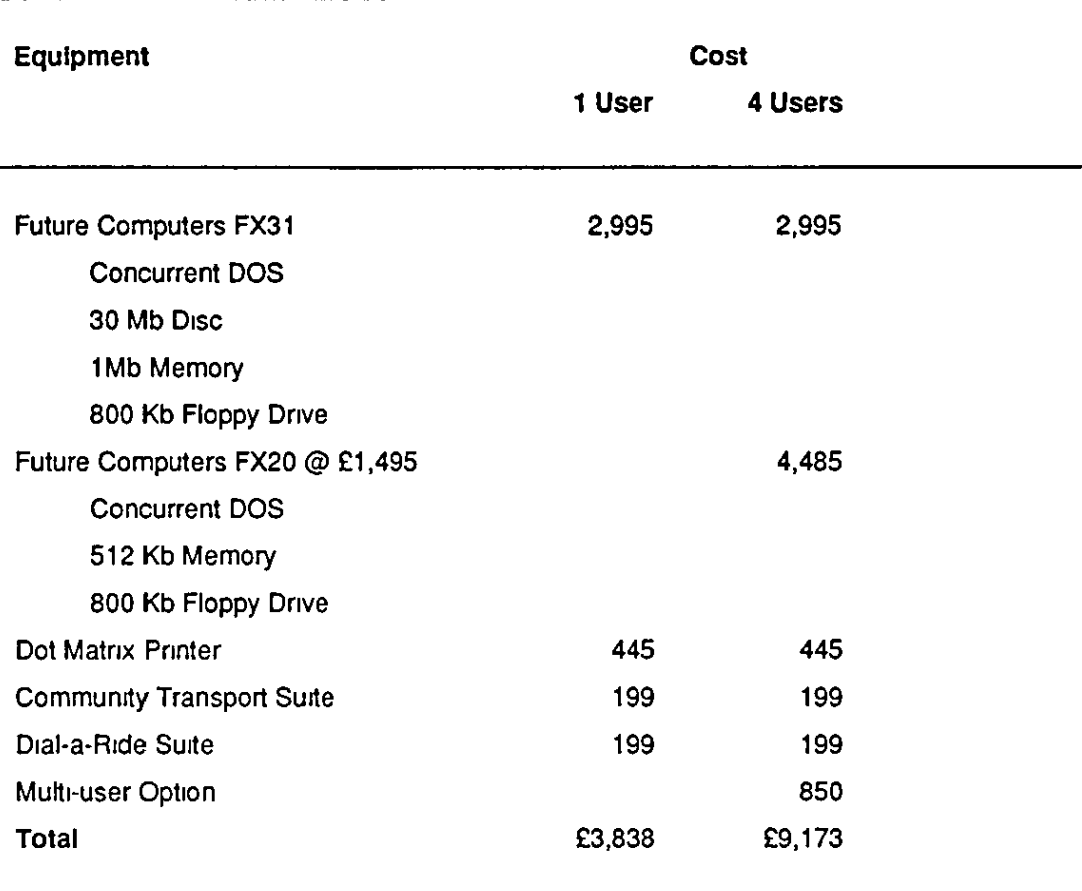

The price of a system, published in 1988 is shown in Table 1.3.

Table 1 3 *Cost of Hackney Computer and Transport Services computer system and software- 1 and 4 user systems in 1988* 

The package has since been modernised and rewritten using dBase, and is sold by F1 Transport Systems (Jones, 1989).

#### RUNBROK-84

The third package was developed for East Sussex County Council m collaboration with the Transport and Road Research Laboratory (TRRL). It only caters for passenger brokerage usmg public transport It was originally written m FORTRAN to run on an ICL mainframe using the VME operating system and subsequently adapted to run on an IBM compatible PC under MSDOS.

This package is now marketed as TDD-ESCORT by Transport Design and Development (TDD). It has never been used within the community transport sector, and is aimed at the local authority market, but is included because it provides for a service whch many see as falling within the remit of CT. It is described as being designed 'to assist local authorities (and other providers of passenger transport services) in the tasks of booking and managing operations, and thus to achieve maximum day-to-day operational efficiency and cost effectiveness.' (Transport Design and Development, Undated).

The package maintains records of scheduled transport services on a zonal basis, passengers and passenger journeys. Requests for passenger journeys are matched to suitable services passing through the appropriate zones. Daily operational schedules are produced, and analytical reporting facilities are available.

Cost figures are not easily available for this package, it is sold as part of a consultancy service, and the price depends on the customer and the nature and size of the operation.

The sigmficant factor about each of these packages, is that at the time of Sutton's survey, they only addressed the requirements of one type of service, and only one has subsequently been developed to cater for another type of service also.

#### Other developments

Given the lack of readily available commercial software packages suitable for commumty transport operators, particularly those operatmg more than one type of service, other commumty transport operators developed their own software packages in-house Apart from Hackney Community Transport which began its development in this way, examples of this approach to the problem where the development of software had begun at the time of Sutton 's survey are Derby, Ealing and Edinburgh Community Transports. In each case, the increasing availability and reducing price of microcomputers and off-the-peg software, which has characterised small business computmg m the 1980's, was combined with the availability both of suitable funding and of professional computer expertise either within the orgamsation in the person of one or more volunteers, or available at mmimal cost to the organisation.

In each case, the CT organisation provides more than one service. Derby provides group hue, dial-a-nde and dial-a-bus, and both Ealmg and Edmburgh provide both group hire and furniture transport. In each case, software was purchased to allow the computer to be used for word-processing, and to provide a facility for computerised invoicing from vehicle Jog-sheets. Database or spreadsheet packages were used to achieve the second of these. Derby used Delta, a database; Ealing used Symphony, an integrated spreadsheet package; and Edinburgh used dBase, probably the most commonly used microcomputer database.

The Derby experience is probably the best documented of the three (Ford and Forkin, 1987; Ford, 1988), while the experience of Edinburgh has been covered m Community Transport Magazine (Jones, 1988).

Since the start of this research, two further packages have become available: the first as a result of development by a CT operator, and the second as a result of this research. The first of these is the Dial-a-Ride Scheduler developed for Bolton Dial-a-R1de, and marketed by Blue Collar Software (Wilhamson, 1987). This package has been written in dBase to run on an MSDOS compatible microcomputer, and provides facilities for dial-a-ride operators to take trip bookings and include them in a vehicle schedule The second is the package MULTI TRIP developed by the IT in CT Project at Loughborough Umversity, which is the subject of this research. Table 1.4 shows the software packages ava1Iable m 1989 for CT operators and an approximate number of mstallauons of each.

| <b>Name</b>       | Developer/Distributor             | <b>Services</b>   | <b>Installed</b> |
|-------------------|-----------------------------------|-------------------|------------------|
| D-A-R             | <b>Fletcher Computer Services</b> | Dial-a-ride       | 10               |
| F1                | F1 Transport Systems              | Group hire        | 5                |
| (HCATS)           | (Hackney CT)                      | Dial-a-ride       |                  |
|                   | TDD-ESCORT Transport Design and   | Passenger         |                  |
|                   | Development                       | brokerage         |                  |
| Dial-a-Ride       | <b>Blue Collar Software</b>       | Dial-a-ride       | 2                |
| Scheduler         |                                   |                   |                  |
| <b>MULTI TRIP</b> | Wise Software Ltd.                | Group hire        | 20               |
|                   | (IT in CT Project)                | Vehicle brokerage |                  |
|                   |                                   | Dial-a-ride       |                  |

Table 1.4 Software packages for CT available in the UK in 1989

## The Situation in North America

The situation in the UK contrasts sharply with that in North America. The Urban Mass Transportation Administration (UMT A, 1984) lists 24 microcomputer software packages for paratransit planning and operations either in use or in development m the US in 1984, while Geehan (1985) lists 6 programs in use in Canada in 1985. The American journal 'Time Capsule' lists 10 packages specifically for paratransit scheduling and despatching (excluding planning and forecasting), available in North America in late 1985 (Bower, 1985). Details of three North American packages are included here as examples for comparison with what was available in the UK at the time.

The first of these is TRANSIT, or Special Services Transit (SST), developed as a demonstration program by the UMTA and the Transportation Systems Center for paratransit management. It was designed to demonstrate 'an approach to automating the reservation and reporting data management functions essential to the operation of a small specialized (elderly and handicapped) transit property' (Giangrande, 1985). It is available through the Transit Industry Microcomputer Exchange (TIME) Support Center in a version which can be used to manage a full-scale paratransit operation or as a demonstration version.

TRANSIT was onginally written m dBASE 11, an industry standard database management system for IBM PCDOS/MSDOS compatible microcomputers. It was subsequently rewritten in dBASE Ill as SST3 (Time Capsule, 1988) by the Texas Transportation Institute of Texas A&M University. As onginally written, it was designed to run on an IBM PC/XT compatible microcomputer with a hard disc drive, and an IBM or EPSON compatible printer. As such, it is a single user system, allowing the use of the software and data by a single operator, dedicating the computer to takmg reservations.

TRANSIT is exclusively for the operation of dial-a-ride type paratransit services, as are all the North Amencan packages covered here. It maintains data on clients, vehicles and fundmg sources, and handles trip bookings and standing client reservations which are inserted into vehicle schedules chosen by the operator. Trip schedules are printed out using the space-filling curve algonthm (Bartholdi et al., 1983) described in Chapter 4. Reports on client demographics and vehicle usage are

12

produced by the package.

TRANSIT IS available for a nominal charge from the TIME Support Center, although it is provided in the expectation that it will be customised by the end-user familiar with dBASE.

------------------------------------------------------------------------

The second package is Dial-A-Ride Transit Manager (DART Manager), originally developed for BC Transit in Victoria, British Columbia, Canada (Geehan, 1985), and subsequently adopted by BC Transit and by Transport Canada as a demonstration project, and installed in the New Westminster-Burnaby-Coquitlam suburban area east of Vancouver.

The software is written in COBOL and was originally developed on an Onyx multi-user minicomputer in order to take advantage of the multi-user operating system, Oasis. The system consisted of the minicomputer with 128kb of RAM and a 67Mb hard disc, with a 10Mb streammg tape cartridge, two termmals and a dot matnx pnnter The software was written by DIALOG Business Computer Systems in consultation with BC Transit and the operator, Accessible Transportation Alternatives Ltd

The package stores records of vehicles, clients and their standing trips, handles reservations and produces driver trip sheets. Trips are mserted manually into schedules by the operators. It also provides reporting functions on chents and vehicle usage.

The software has since been rewritten to run on computers using other operating systems. It is still written in COBOL, but will run on IBM PC/XT compatibles with 512kb RAM and 10Mb hard disk running PCDOS/MSDOS 21 or higher. A multi-user version is available to run on IBM PC/AT compatibles with 1Mb of RAM and 30Mb hard disk running the XENIX operating system. An additional package has been added to the range. This IS DART Manager Graphics, written in Pascal by the Stanford Research Institute of California for the UMTA, which provides an on-screen graphical display of passenger locations and vehicle trips.

By way of contrast, the third package was wntten to run in a very different computer environment. The software was written by Systemoid Incorporated for the City of Montreal, Quebec, Canada to run on an IBM 4381 mamframe capable of handling 300 terminals (Geehan, 1985; Hamer, 1986). The mainframe is used by other applications and users, but 15 terminals are in use by Transport Adapte du Québec Metro Inc. (TAQM), the operator of services. The software is written in COBOL, and runs in the complex operating system environment of the mainframe under VSAM, CICS and OS/VS.

The goals of the software development were 'to reduce telephone dwell time (and thereby also reduce telephone congestion), to increase bus productivity, and to produce more timely and complete mformation concerning operations' (Hamer, 1986). Records are maintamed of clients and regular tnps, and the system handles scheduling and despatchmg.

The software is different from the others mentioned in the complexity of 1ts scheduling capabilities. It uses a scheduling algorithm developed for Transport Canada, and a database which includes a distance matrix based on the streets of Montreal and a model of travel times which takes into account congested zones and rush-hour congestion

# Areas for Computerisation

There are a number of areas of the administration and operations of community transport which lend themselves to computerisation. Some of these are the standard office automation tasks which are aprropriate in the computerisation of any small busmess, wh1le some are specific to the transport sector and to community transport in particular. Table 1.5 shows which tasks fall into each category. Each of these will be descnbed briefly.

#### Word processing

Like many small organisations and businesses, CT operators produce a wide range of documents. These can be letters, forms, reports, committee minutes, and all the other kinds of documents which are generated by dealing with employees and the public With limited resources to employ staff, there are clear advantages to using computers to produce these documents

#### **Areas of Computerisation**

**Appropriate In any small organisation or business**  Word processing **Invoicing Accounts Specific to transport or community transport** Fleet management Bookmg or despatching Routemg Scheduling Performance monitoring

#### Table 1.5 Areas of computerisation for community transport

Word processing has become very common over the last ten years, with word processors replacing typewnters in many offices. In any office, word processing gives certain advantages over traditional means of producing typed documents. These advantages have been covered by many authors m the small business context, and by some in the specific context of community transport (Wyatt and Smerk, 1984) Documents can be entered into the word processor, pnnted m draft, corrected and reprinted without the need to retype the enure document. Copies of documents can be stored on magnetic media, the hard disk or floppy disks, and if indexed can be easily accessible. Standard letters can be held on disk and used over and over again With the addition of mailmerge facilities, a standard letter can be sent out to many different addressees, with the name, address and salutation being changed and printed appropnately on each letter

There are hundreds of word processing packages available off the shelf for personal computers, offering differing levels of complexity and features for the user, and at a range of prices. This easy availability, and the advantages of word processmg over typing probably account for the fact that of the twenty-one CT agencies found by Sutton to be using computers (Sutton, 1987), eighteen  $(86%)$ were using computers for word processing. In a similar survey in the US, Paaswell,

McKnight and Depa found that the most common uses were word processing, budgeting and recordmg maintenance functions (Paaswell, McKnight and Depa, 1984)

#### Invoicing

Different types of CT services are charged for in different ways Dial-a-nde, dial-a-bus and social car scheme travel is usually paid for by the individual passenger at the time of travel. Group hire and furniture transport are usuaily invoiced to the organisation hiring the transport after the event. In the case of passenger brokerage, and sometimes m the case of dial-a-ride and social car scheme travel, the charges for transport may be invoiced to the passenger or to an agency such as a social services or education department after the event.

The task of invoicing uses source documents such as drivers' work sheets on which mileages have been entered, volunteer drivers' expenses sheets or vehicle log sheets. The work of collating, sorting and processing all this information manually can take days of staff time each month. A process which automates this task has clear benefits to the CT operator.

There are no off the shelf invoicing programs available in the same way that word processing packages are available. However, invoicing can be handled in a variety of ways by off the shelf packages or a combination of them.

Ealing and Derby Community Transports chose two different methods to achieve the automation of their invoicing. Ealing CT used an integrated package based around the Lotus spreadsheet, 'Symphony', to produce their mvoices Details of each vehicle hire were entered into a spreadsheet through a form on the screen. A different file was held for each month's work. The spreadsheet was programmed using a 'macro' language to calculate the charges from the m1leages together with other miscellaneous charges entered by the user, and to print out invoices including the names and addresses of member organisations which were held in a separate file.

Derby CT on the other hand used a database package, 'Delta', to store records consisting of vehicle log sheet entries. This was programmed to sort all the transactions by the type of service, and for those which involved group hue, to calculate the charges for each trip and to total them for each member organisation and print out an invoice. In addition, it analysed mileages for all other services, and for Derby CT's own use of its vehicles for purposes such as maintenance, and produced statistics based on the useage of vehicles for different types of service and by dnver (Ford and Forkin, 1987; Ford, 1988).

Other approaches may be possible using off the shelf packages, for example, maintaining records of hire in a database and merging the data into standard letters using a word processor. The critical thing to note in the context of off the shelf packages is that this type of invoicing is very different from straightforward sales ledger invoicing for products with umt pnces and quantities, and does not lend itself to automation using accounts packages

#### **Accounts**

Like any small business, a CT operator has to keep accounts, both for the obvious internal purposes of financial planning and control, and for the benefit of funding bodies which require details of how public money is being used. In many cases, the books are kept by staff, wh1le the accounts may be kept by a voluntary treasurer While computensed accounts may help in this process, they can also hmit the volunteer treasurer to working on the accounts where the computer is accessible, in the CT office. They may also affect auditing costs, and auditors may require access to the computer at a tune when it is bemg used for other operational purposes.

Off the shelf packages are easily available for all aspects of small business accounting, replacing cash books, sales and purchase ledgers and nominal ledgers. If it is desired to maintain an integrated system of invoicing and accounting, it may be necessary to ensure that the accounts package has an mterface to the software used for invoicing if they are not the same, so that invoice data can be merged directly into ledgers.

#### Fleet Management

The area of fleet management is one that is specific to transport operators and concerns the requirement of operators to maintain information about vehicles, their use, perfonnance, mamtenance and costs. Spooner (1988) hsts a number of additional features such as workshop control, warranty control and tachograph analysis which are desirable in such a system He states that in 1988 about 50

companies were offering such packages, and lists some 11 that have been available for some time

While this is an area which is clearly required by all transport operators, such packages are usually targeted at operators of large fleets of vehicles, and they may be inappropriate or too expensive for smaller CT operators. Nonetheless, there is no doubt that they provide useful fac1lities for monitoring vehicle costs and performance and for admimstering the fleet.

#### Booking or Despatching

This is one of the areas which is most critical for CT operators. Most bookings for services are taken over the telephone, and there is a requirement from operators for a system which speeds up the process of handling bookings, and which reduces the amount of paperwork The bookmg task concerns the entry of information from the passenger or hirer onto a form, while the despatching task involves the decision as to whether that request for transport can be met and, if so, by which vehicle or service. For group hire and furniture transport, this may be a simple decision as to whether a vehicle is available at the time and on the date requested. For passenger services, the decision may be a more complicated one, involving several vehicles all of which could possibly carry the passenger, and where the problem is to minimise the cost to the operator and to other passengers, in terms of increased travel times, and where the despatcher may be mvolved m negotiations with the would-be passenger over pick-up and drop-off times. Approaches to this task and the logistics are covered by Potter and Hagyard (1986). Most paper-based systems involve the entry of information onto forms and the entry of some minimal information about each trip onto a separate sheet of paper or wall-board representing vehicle shifts. A considerable amount of booking clerks' or despatchers' time is taken up with making fair copies of the shift records or schedules after all the bookings have been taken, possibly attemptmg to improve on the schedules at the same time.

Meadows (1987) covers the arguments for the computensation of dial-a-ride bookings m some detail, specifically to 1mprove manual systems dependent on index cards and paper, to speed up the despatch process and to make data on tnps available for analysis as part of a process of service development, forward planning and marketing The need for a computerised system is probably greater in dial-a-ride

18

and dial-a-bus systems where a high volume of bookings must be taken, often in a short period of time. However, computensing group hire and other services should provide benefits to the operator in terms of automatic checking of vehicle availability, consistency of data across all services, and shortfall and other momtonng. There is no off the shelf software available to perform these functions.

#### Routeing

For group hire services and for dial-a-bus services, the problem of selecting the shortest or cheapest route between a number of points is a common one, although it is not usually perceived as a routeing problem. In group hire services, it is often a requirement of a hirer that a number of passengers are to be picked up and delivered to a common destination This is often the case for transport to day centres and luncheon clubs for elderly or disabled passengers. For dial-a-bus services, a number of passengers in a particular area may have to be picked up and delivered to a common destination such as a shopping centre. In both cases, there are advantages to optimising the route taken to reduce the distance travelled by the vehicle and thus to reduce costs. Bodin et al. (1983) provide the most comprehensive survey of such problems, and of algorithms for their solution

Most packages which implement such algorithms operate over wider areas than the operational areas of CT operators. There are a number of such packages available which address the problem in the context of freight transport over large distances between cities. In the UK the package Autoroute is now available as an off the shelf package which provides routeing capabilities. However, it is not really suitable for transport on a local, intra-urban basis.

#### Scheduling

While the problem of routeing concerns the organisation of passenger pick-ups or drop-offs in space, scheduhng introduces the dimension of time, usually in the form of constraints: either those imposed by passengers' requirements to reach their destinations by certain times, or by common sense requirements to minimise travel time for frail elderly or disabled passengers.

For dial-a-ride operators, the scheduling task is a complex one and one which is often avoided because of the effort involved in re-scheduling passenger trips that have been accepted and despatched to specific vehicle shifts. Most dial-a-ride operators in the UK operate a first come first served booking system which can result m inefficiencies, as passengers are allocated space on vehicles according to their ability to ring up early in the booking period or to their persistency in re-dialling when lines are engaged. A number of American systems are designed on the basis of taking all bookings and then scheduling them later. The work of Alfa  $(1986)$  and Kikuchi  $(1987)$  is typical of this approach. It does, however, require the operator to ring passengers back to confirm bookings or to offer alternatives, and in this sense may be dependent on the North American telephone system, on which all local calls are toll-free.

While there are a number of algorithms for dial-a-ride scheduling which have been surveyed by Bodin et al. (1983), and which have been Implemented in some American systems as research projects, there were no commercially available packages to provide this function at the start of this research.

#### Performance Monitoring

The 1ssue of performance momtoring follows from the availability of data in a computensed system, and the requirement of operators to be able to analyse that data for the purpose of reporting on past performance, possibly to justify funding from public or other sources, in order to momtor performance and costs with a view to increasing efficiency, and also for the purpose of forward planning and service development.

Once the data associated w1th the other functions outlined above has been entered mto a computer system and stored there, Jt should be accessible to users in a way which allows it to be sorted, selected and summarised for this purpose. Evans (1987) outlined the requirements for a Management Information System The way in which this is done IS dependent on the choice of software to perform these other functions. The availability of data in the database held by users of Fletcher's D-A-R has led to some research into patterns of use in Manchester, Haringey and Nottingham among others (Campbell, 1987; Sutton et al., 1987; Sutton, 1989a). While this may be of use in analysing usage patterns, Identifying shortfalls, and planning services, it can also lead to attempts to analyse productivity in purely quantitative terms. Arguments for quantitative and quahtative evaluation can be found m papers by Smythe (1988

& 1989) and by Sutton (1989b). The issue concerns the identification of the proper focus of evaluation, and of the balance between efficiency and effectiveness in an overall analysis of a service. It IS important to recogmse that computensed data, while it may help in evaluating efficiency, is unlikely to be of help in evaluating social effectiveness.

# **The Problems for CT Operators**

This research aims to tackle four areas which pose problems for the computensation of community transport admimstrauon and operations. Each of these will be covered in more detail in Chapters 3 and 4. However, a summary of each follows

#### Integrated Data Structure for all Services

The software packages for CT services available in the UK at the start of this research, m 1986, only catered for one type of service in each case. For many operators, this was a serious consideration in determining whether they should invest m a computer system mcludmg ready wntten software, or in the development of software to meet their own needs The aim of the research is to provide a package which provides for the range of services offered by CT operators. It is proposed that this software package should be both modular and integrated· modular, in that each element of the system catenng for a specific service can stand alone, mdependent of other modules; integrated, in that each element of the system will be compatible with every other. In order to achieve this, a data structure is required which encompasses all the services and the data involved m bookmg and despatching passenger and vehicle tnp requests The designs of the databases which underlie software catenng for single services are not adequate for software catering for multiple services, and the fundamental design work IS necessary to establish a data structure which can support an integrated package

#### Brokerage

An area not outlined specifically above, but which covers aspects of booking, accounts and mvoicing, and where there is potential for development of computensed approaches which improve efficiency is that of vehicle brokerage. A number of CT group hire operators offer a brokerage service to their members and to owners of other vehicles in the voluntary sector. As such, group hire can be seen as an operational subset of a vehicle brokerage service in which all the vehicles belong to a single operator. Vehicle brokerage poses additional problems in accounting for income generated by bookings taken on behalf of another operator, and in reconciling different methods of charging for vehicle use which may be applied by the broker and the vehicle operator.

A further techmcal challenge is posed by the current lack of any methods for automatmg the selecuon of vehicles to match a hirer's requirement for travel. The development of computerised techniques to handle this becomes a possibility when data concerning vehicle availability and faciliues are held in a computer system.

#### Routeing

There are a number of established techmques m the field of operations research to implement computerised vehicle routeing (Bodin et al, 1983). Most of these have been developed either as academic exercises or to provide solutions to large scale routeing problems in transportation or production management, for example to minimise the distance traveled by a drill head drilling holes in a printed circuit board. Despite being computationally intensive, most such solutions provide only near-optimal solutions. Given this constraint, it may be appropriate to employ other techmques, in particular the space-filling curve algorithm, mentioned above in the context of TRANSIT, and covered in detail in Chapter 4, which only requires sortmg of numeric values associated with spatial coordmates m order to produce a near-optimal route.

The research, therefore, aims to provide a simple solution to the problem of vehicle routeing on the small scale, and to implement and test this as part of the software package.

#### Scheduling

 $L_{\rm L}$  ,  $L_{\rm L}$  ,  $L_{\rm L}$  ,  $L_{\rm L}$  ,  $L_{\rm L}$  ,  $L_{\rm L}$  ,  $L_{\rm L}$  ,  $L_{\rm L}$  ,  $L_{\rm L}$  ,  $L_{\rm L}$  ,  $L_{\rm L}$ 

In a Similar way, there are a number of algonthms which have been developed, particularly in North America, to solve the problem of scheduling dial-a-ride trips These are predommantly batch-oriented, taking mto account the North American approach to taking bookings, scheduling them, and nngmg passengers back to confirm or cancel. They are not dynamic or interactive.

This research will examine existing manual scheduling techniques in the UK and, as a first step to their computerisation, develop approaches which allow the computer to be used as a tool by despatchers or schedulers firstly to improve their productivity and secondly to improve vehicle productivity by matchmg passenger trips more appropriately to existing schedules.

It is also intended to identify areas for development of scheduling tools and techniques which could fonn the basis for further research, usmg the structure of the software package developed here.

These four areas fonn the basis for subsequent chapters. However, before proceeding to develop these ideas, Chapter 2 outlines some of the approaches to the research and the techmques and software tools used

# **Chapter 2 Methods**

## General Points

As a piece of software development, the research does not have a single methodology as might a piece of research based on interviews or questionnaues. However, the approach reflects a number of research traditions withm the overall field of qualitative research.

Fustly, the author's previous research experience has been of action research in community work and small group work This approach has a lot in common with the idea of a pilot project in terms of its tentative nature, and, as stated in the introduction, one of the aims of the research was to test out the software in pilot projects with collaborating organisations. This tentative nature is one of the charactenstics of action research identified by Clark (1972) in contrast with summative evaluation This is shown in Table  $2 \, 1$ .

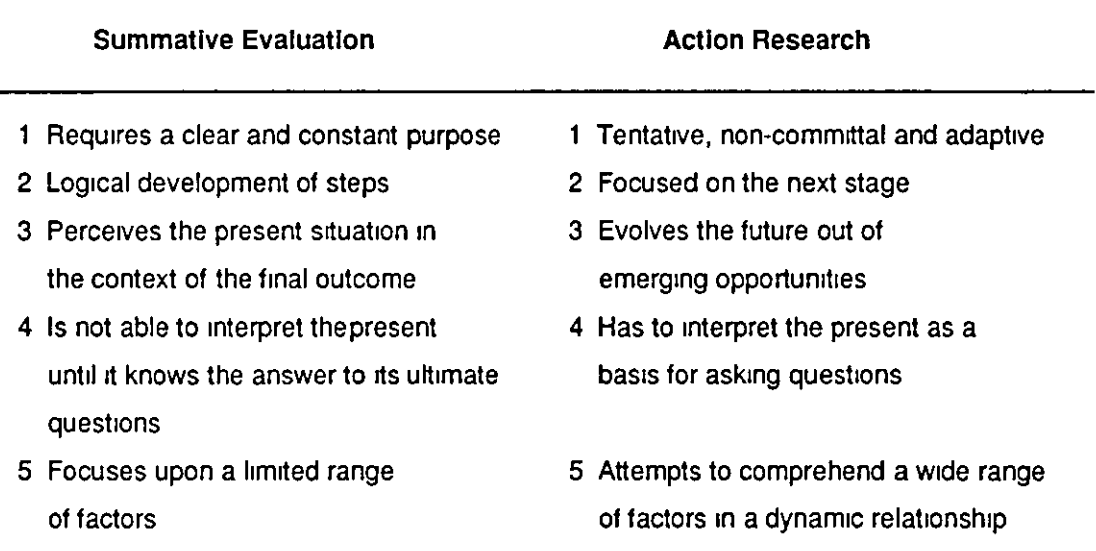

Table 2.1 Summative evaluation research and action research: key differences *(Clark, 1972)* 

The characteristics of action research listed in the table are very similar to those of the rapid prototyping approach to software development which has become possible with the development of software tools such as applications generators and fourth generation languages, such as System Builder (described below), which make it possible to develop an application m outlme much more quickly than used to be the case with earlier software tools. In the systems design context, the contrast is with the systems hfe-cycle approach to software development, which provides a ngid framework of development stages through which an application must pass during the course of its development. The rapid prototyping approach, on the other hand, is both iterative and more mteractive in its nature.

Secondly, the research is predominantly qualitative in nature. Although a number of CT operators were visited, their documents collected and analysed, their staff interviewed and their workmg practices studied, the extension of the research to a number of operators was not for statistical purposes It was rather in order to gather more and different examples of the ways in which information is used by different operators. The approach fits closely the style descnbed by Fieldmg and Fielding (1986) m relation to qualitative research methods, and shown in Table 2.2.

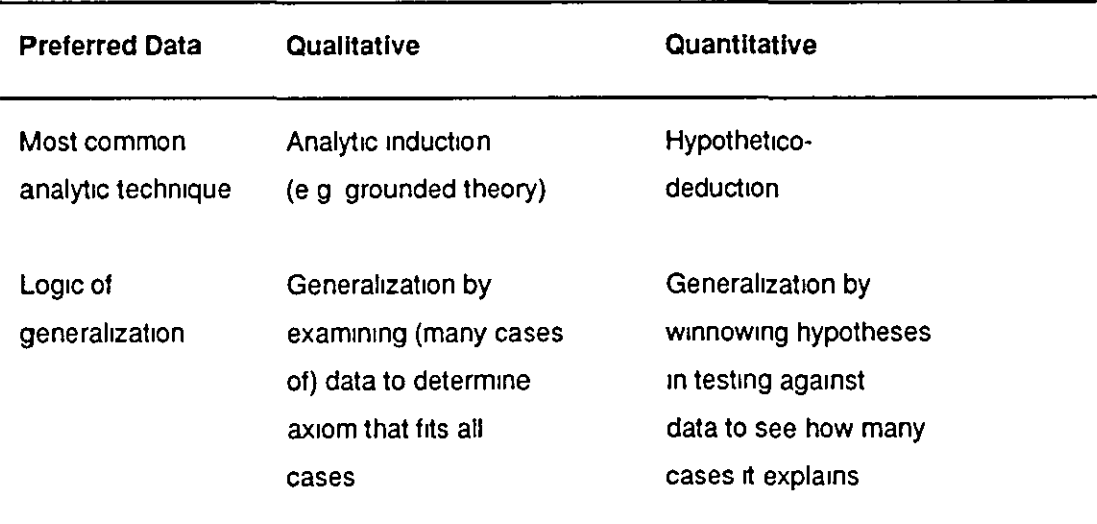

#### Table 2.2 *The inter-relation of data (Fielding and Fielding, 1986)*

This generalisation was earned out m a synoptic and synthetic way, as an attempt to develop a data model that could be used in a wide range of CT operations. In this sense, the work IS relativist rather than absolutist in Its approach to the data model.

Thirdly, this work is not concerned with the replication and testing of an existing model, but with the development of a model which can be used as the basis for the
design of a computensed CT system directly from the manual administrative and business practices of CT operators None of the other software packages discussed either in the survey in the previous chapter or in more detail in the next chapter is concerned with the development of a model which w1ll form the basis of subsequent system design, but only with the solution of immediate problems. The development of a data model for CT operations can form the basis for further research in this field, for example in performance monitoring, in simulation as a means of planmng new services, in automating the routeing or scheduling process, and as the underpinning for a knowledge base to allow the implementation of expert system approaches to the solution of operational problems.

Despite the lack of an overall methodology, there are a number of areas of the research which reflect either a particular approach to or a particular tool used for the analysis, the design or the development of the computer package. The rest of this chapter explains these issues, which are best divided into three types:

- Collaboration with CT Operators;
- Analysis and Design Techniques; and
- Software Tools

Each of these will be covered in turn.

# Collaboration with CT Operators

Before describing the use of collaboration, it is necessary to explain why this approach was adopted.

Firstly, community transport in the UK, as has been noted above, is largely based m the voluntary sector. Moreover, It has Its roots m commumty development and self-help, and many CT projects have arisen from the work of paid or unpaid commumty workers with community organisations As such it is committed to participative management; most CT operators are run by management committees which include representatives of users of the services, whether individual passengers in dial-a-ride or dial-a-bus services, or representatives of member groups in group hire services. Given, the author's own background and experience in community

work, it was felt that it would be inappropriate to carry out the research in a way that did not involve, directly as participants, those people and organisations that would be affected by the outcome, as users of the software.

Secondly, while the development of software of this scale and nature without the involvement of end-users would be impossible, and work with users is an inevitable element of any systems analysis process, the level of participative involvement of a number of users, perhaps reflects the commitment to participation described above

Thirdly, the IT in CT Project had in its previous research already adopted an approach which involved users of computers and computer software from CT in the work of the project.

Fourthly, the approach of the research was, as outlmed above, synthetic and concerned with the denvation of a data model from as wide a range of operating practices as possible. The collaboration of a number of CT operators was an important element m providing a diversity of practices on which to base the analytic process.

The development of the software involved CT operators in two formal collaboration processes, and these were supplemented With mformal feedback. The two fonnal approaches were:

- a User Group; and
- Collaborative Projects

#### User Group

The User Group had its origms m the previous work of the Information Technology in Commumty Transport (IT m Cf) Project earned out by Dr Sutton, and referred to bnefly in the Foreword. The User Group ongmally consisted of a group of people with an interest in the use of computers in CT. They were not necessanly themselves users of software for CT, although most of them were connected with orgamsations which used Fletcher's D-A-R, and their predominant interest was in the use of the data derived from the use of computers in CT in order to monitor and plan services.

When this research started, the User Group took some responsibility for

representing the interests of the CT sector in the development of the software, although it was primarily responsible for Dr Sutton's continuing research. The User Group had done some prelimmary analysis of the file and data requirements for the software to be developed, although this lacked analytical rigour and was revised substantially.

The main function of the User Group was, in conjunction with the analytical methods described in the next section, to resolve the differences in operating practices found in different CT operators into a single model which could be converted into a specification for a computer system. This was an iterative process which is shown in diagrammatic form in Figure 2.1.

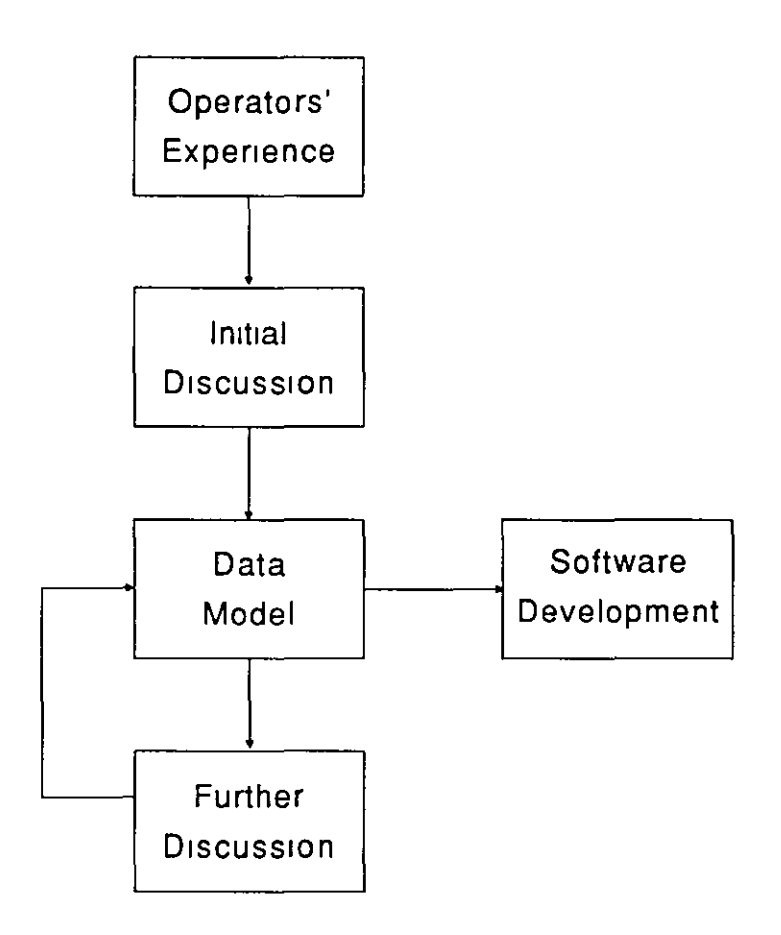

Figure 2.1 The iterative process of working in the User Group

Each of the members of the User Group was involved as an operator m or in research into different CT organisations across the UK Their experience of different operational styles and practices was used as the basis for the initial discussions. The way in which this experience was used to start the process of defining the data model is shown in Figure 2.2., and this process is discussed in more detail below. The results of the initial discussions were used to develop a first pass logical data model, using the tools of entity-relationship analysis (described in the section on design tools below), and this was presented back to the User Group, usmg charts and diagrams. Further discussion was used to refine the model. For example, the assertion that 'a passenger pays for a dial-a-ride trip' would prompt someone to say that it could be an organisation such as a social services department that paid for a trip, and the model would be amended accordmgly if this pomt was accepted by the User Group. The data model produced by this process then provided the basis for the development of the software.

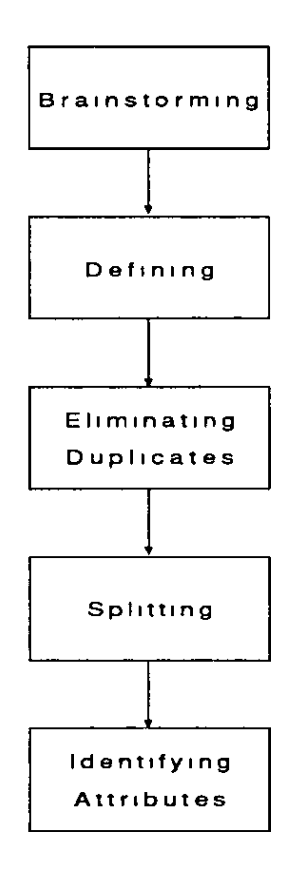

#### F1gure 2 2 *Analysing files in the User Group*

The way in which the discussion process took place in the User Group, referred to above and Illustrated m Figure 2.2, reflected both the need to develop a model which encapsulated different working practices in different CT organisations, and the author's community work experience and approach to work with the group. This process IS explained as follows.

The first stage of the process was to identify an area of  $CT$  operation, possibly a whole service such as dial-a-nde, and to brainstorm on the subject of what objects or entities were involved in the operation, which might be the subjects of files in the computer system. These would include physical objects and people such as vehicles or drivers as well as abstract objects such as shifts.

The second stage of the process was to define each of these, and to identify the approximate quantities involved. For example, it might be agreed that a vehicle was 'any vehicle, whether specially adapted or not, used to provide transport as part of a dial-a-nde service'. This led naturally to the next two stages, when it was discovered that some objects which had been given different names by different operators were m fact the same, and the duplicates could be elimmated, or more often when it was discovered that two operators referred to different entities by the same name, and these were spht. For example, different operators used the term 'escort' to refer to (I) a paid or unpaid dnver's assistant who travelled on a vehicle to assist the driver and the passengers, (2) a paid or unpaid person who met a passenger at his or her destination and helped him or her, often by pushing a wheelchair, or (3) a passenger's own personal escort who might be a relation or fnend who travelled with the passenger. Each of these would then be given a separate name and uniquely defmed The elimmation of duplicates also allowed for the elimination of entities which were felt by the User Group to be outside the scope of the project, or not part of a computensed system.

The final stage involved identifying what information should be stored about each of the entities which was to be part of the computensed system, for example, passenger name, address, date of birth. While much of this was straightforward, some was more contentious, for example the issue of whether or not to maintain information about a passenger's ethnic ongin in the computer system, and if it was to be mamtained, how it was to be maintained. The involvement of a group of operators was expected to assist in resolving conflicting requirements.

After the mvolvement of the User Group m the imtial design phase, It continued to

play a role as the software was developed. The rapid prototyping which was posstble with the use of the System Builder applications generator meant that data models could very quickly be turned into files, screen designs and reports and output forms, and that these could be demonstrated to the User Group. This led to feedback on the designs and further refinement of these designs.

### Collaborative Projects

The Collaborative Projects were represented in the User Group. It was initially intended for the first phase of the research, concerned with the development of software for group hire services, that three operators would be mvolved as Collaborative Projects. These three groups had been selected as a result of the work of the User Group in the previous research of the IT m CT ProJect. They were Birmingham Commumty Transport, Enfield Community Transport and Nottingham Commumty Transport. However, none of these three operators were in a position to collaborate fully, as they did not have the computer hardware necessary to be involved. Both Birmingham and Enfield CTs were applying for grants to cover hardware costs, and Nottingham CT had a computer, an IBM PC/XT used to run Fletcher's D-A-R which was already overloaded with data and barely able to keep up with the growth of Nottingham CT's dial-a-ride operation.

Two other operators approached the project and were accepted as Collaborative Projects These were Camden Community Transport which provides a group hire service and a social car scheme, and Barnsley Dial-a-Ride which provides a dial-a-ride service and a social car scheme and which had plans to provide a dial-a-bus service Both orgamsations had the necessary funding to go ahead with the purchase of computer hardware at the appropnate times, and thus became involved as full Collaborative Projects.

### Other collaboration

Within the CT sector, there were effectively four levels of collaboration with the research.

1. The full Collaborative Projects which took on the nature of Pilot Projects

2. The imtial Collaborative Projects and members of the User Group which provided matenal for some of the research and analysis.

31

3. The first customers who bought the software, with whom there was considerable involvement on the part of the research project.

4. Many other CT operators who came to Loughborough to look at the software, or who saw it at demonstrations and trade shows and who provided valuable informal feedback.

From the pomt of view of the research, it was the first three levels which provided the bulk of material, and particularly the two pilot projects where much of the detailed analysis was carried out. In contrast to the work with the User Group, the work with the Collaborative Projects used the more usual tools of systems analysis, such as interviewing, observation and the collection and examination of existing forms and documents. These were used with the more formal tools of procedure charting and data flow diagramming to document ex1sting procedures and to design computerised procedures.

An important consideration m this was the User Group's concern that in designmg a computer system which was appropriate to many different styles of CT operation, existing manual practices should not be incorporated into the design without question, but that the computer system should attempt to impose standards by incorporating good practice from a number of operators

# Analysis and Design Techniques

Systems analysis has always been concerned with the use of documentation tools as aids to the process of analysis and design of computer systems. During the 1970s and 1980s, a number of more formal, structured approaches to systems analysis have been developed and, in most cases, marketed as soluuons to the problems of designing and documenting large systems by their authors. Jackson Structured Programmmg (JSP) IS an example of such a system, marketed in the form of training courses for data processmg professionals. During the 1980s, the concern with formal structured approaches has spread, and in the UK has been most apparent in the promotion of a methodology known as Structured Systems Analysis and Design Method (SSADM). The ongin of SSADM lies with Learmouth and Burchett Management Systems (LBMS) who developed it in conjunction with the UK

Government's Central Computer and Telecommumcations Agency (CCTA). It is now a requirement for most software development projects for central and local government departments and agencies.

SSADM consists of a senes of stages in the development of software and a number of analysis and design tools which are to be used as part of the documentation of each stage (Downs, Clare and Coe, 1988) The justification for formal methodologies such as SSADM lies in the scale of many software projects, and the need for an approach which allows many individuals m teams to tackle elements of the project. As such, it is prescriptive, laying down precisely what is to be done in each stage, and reductionist, breaking problems down into small achievable tasks. It IS, however designed to be tailored to the project in hand, allowing some choice of techmques while not allowing important stages to be bypassed.

SSADM is designed for large projects involving large numbers of people, and neither It nor any other fonnal, proprietary methodology was adopted m the research However, specific analysis and design techniques were chosen for the purpose of documenting the process of denving the data model and developing the software package These tools and the reasons for their choice are descnbed below

Three formal systems analysis documentation tools were used m the analysis and design of the system. These were·

- **e** Entity-relationship diagrams,
- **e** Procedure charts; and
- Data flow diagrams

These techmques were used for a number of purposes:

- **e** to document the research and the analysis,
- to provide graphical feedback to the User Group and Collaborative Projects;
- to highlight graphically differences in operating practices between different CT operators; and
- to reconcile different practices into a single operating model.

Other techniques such as decision tables and program flowcharting were also used, but more as programmer's tools than as design tools. The three main techniques are described below.

# Entity-relationship diagrams

Entity-relationship (E-R) diagrams are used to produce a logical model of the files involved in the process being analysed. This tool was used largely in conjunction with the work carried out with the User Group in identifying the objects or entities involved in CT operations. E-R diagrams were first proposed by Chen (1976) and are widely used and described in many systems analysis and data processing texts (Bingham, 1983), and many authors have proposed their own refinements of the technique (Avison, 1984, Curuce and Jones, 1982; Howe, 1989). The technique used in the research and descnbed here IS essentially that descnbed by Veryard (1984), and referred to by Downs, Clare and Coe (1988) in their text on SSADM as Logical Data Structuring Technique (LDST). A straightforward version of the technique without additional notation was chosen so that diagrams would be easily understood by members of the User Group.

Downs, Clare and Coe give three objectives for the use of LDST.

- To document the data requirements of the system under investigation.
- To diagrammatically represent the relationships between data.
- To aid communication

The construction of an E-R chart follows the stage of identifying the entities, which in the case of this research was carried out in conjunction with the User Group After the entities have been listed, relationships between them are identified, and may be charted in a gnd. The gnd can then be used to produce the LDS or E-R diagram. In the diagram entities are represented by rectangular boxes, lines between entities represent relationships, relationships can be one-to-one, one-to-many or many-to-many, and the many end of a line is marked with a crow's foot; many to many relationships are normally converted into two one-to-many relationships, through the introduction of a new entity to represent the link; optional relationships are shown by an 'o' on the line. Figure 2.3 shows the elements used in an E-R chart.

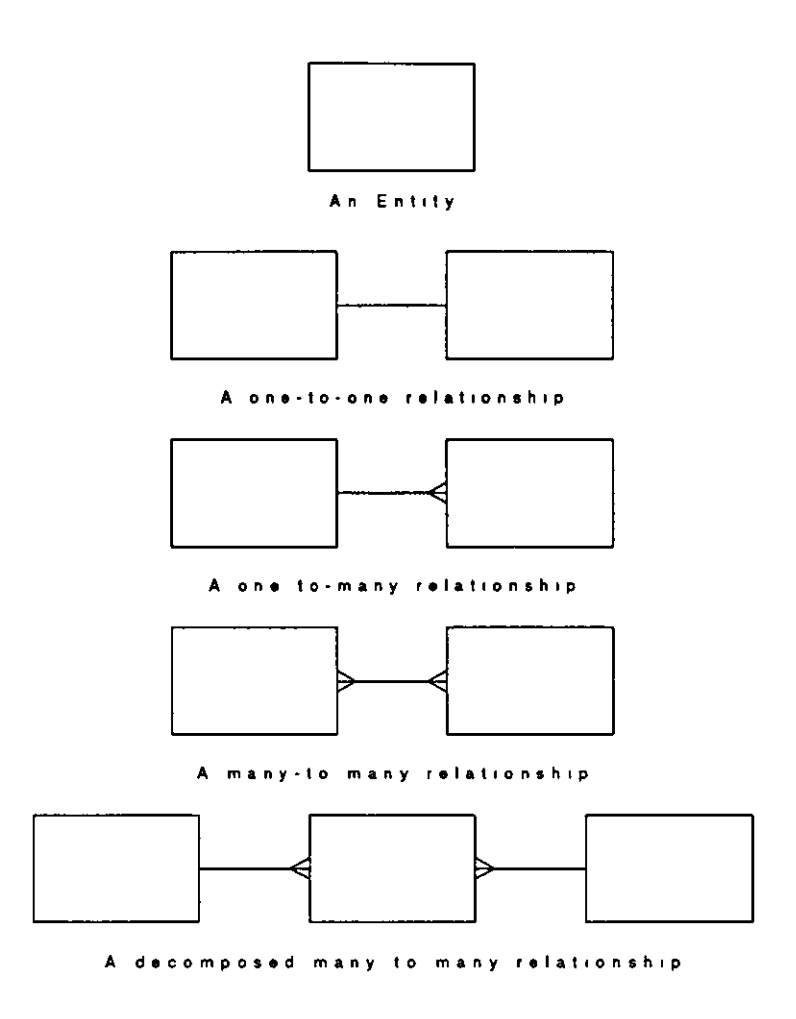

Figure 2.3 Elements of an entity-relationship (E-R) chart

As an example, in a vehicle brokerage scheme, a member group may own no vehicles, or it may own one or more vehicles. However, a vehicle can only belong to one group. The relationship between member groups and vehicles is an optional one-to-many relationship. A member group may have any number of volunteer drivers who drive for that group, and each driver may drive for several groups. The relationship between member groups and drivers is a many-to-many and is represented by the introduction of a new entity 'member group driver'. These two relations are shown in Figure 2.4, which is part of a much larger chart for group hire and vehicle brokerage.

Each of the boxes in the E-R chart can be seen as representing a logical file in the system. Further techniques such as normalisation of the data model (Codd, 1970) can be applied, in order to eliminate duplicate data. The logical data model produced by E-R charting forms the basis for the design of a physical file structure within the computer system.

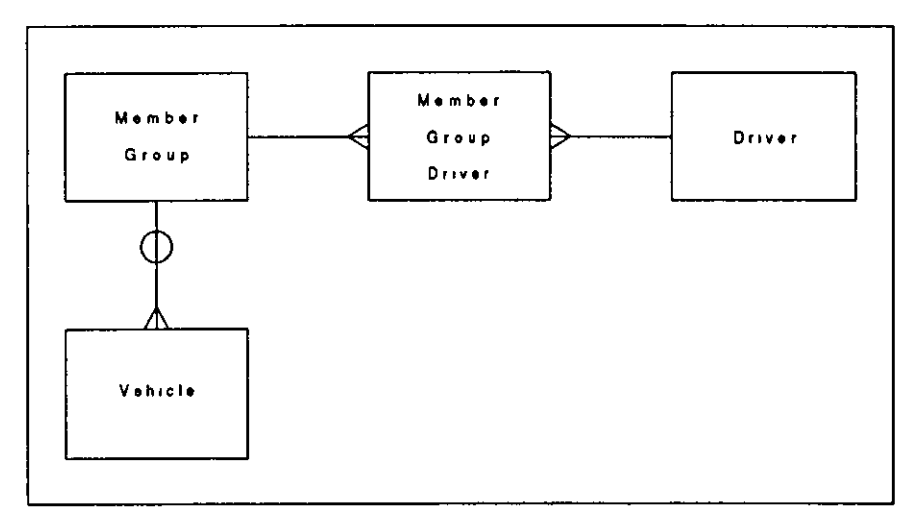

Figure 2 4 *Part of an E-R Chart* 

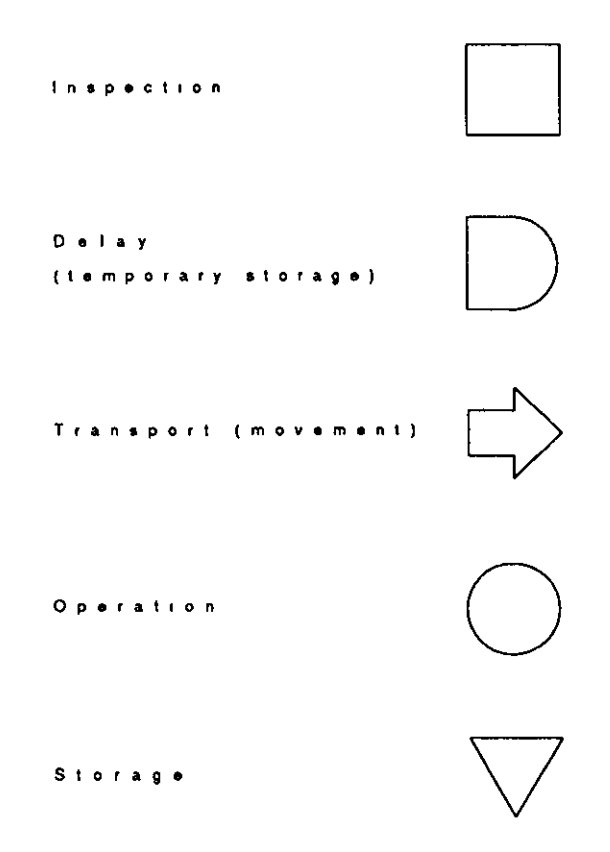

Figure 2.5 *Symbols used in procedure charts* 

### Procedure charts

Procedure charts provide a means of recording and descnbing the flow of documents and information in existing systems, and of outlining the manual procedures to be used with a computer system. Bingham (1983) suggests that they provide a useful way of identifying and analysing bottlenecks. The most widely used procedure charting techmque IS based on the use of the five symbols promulgated by

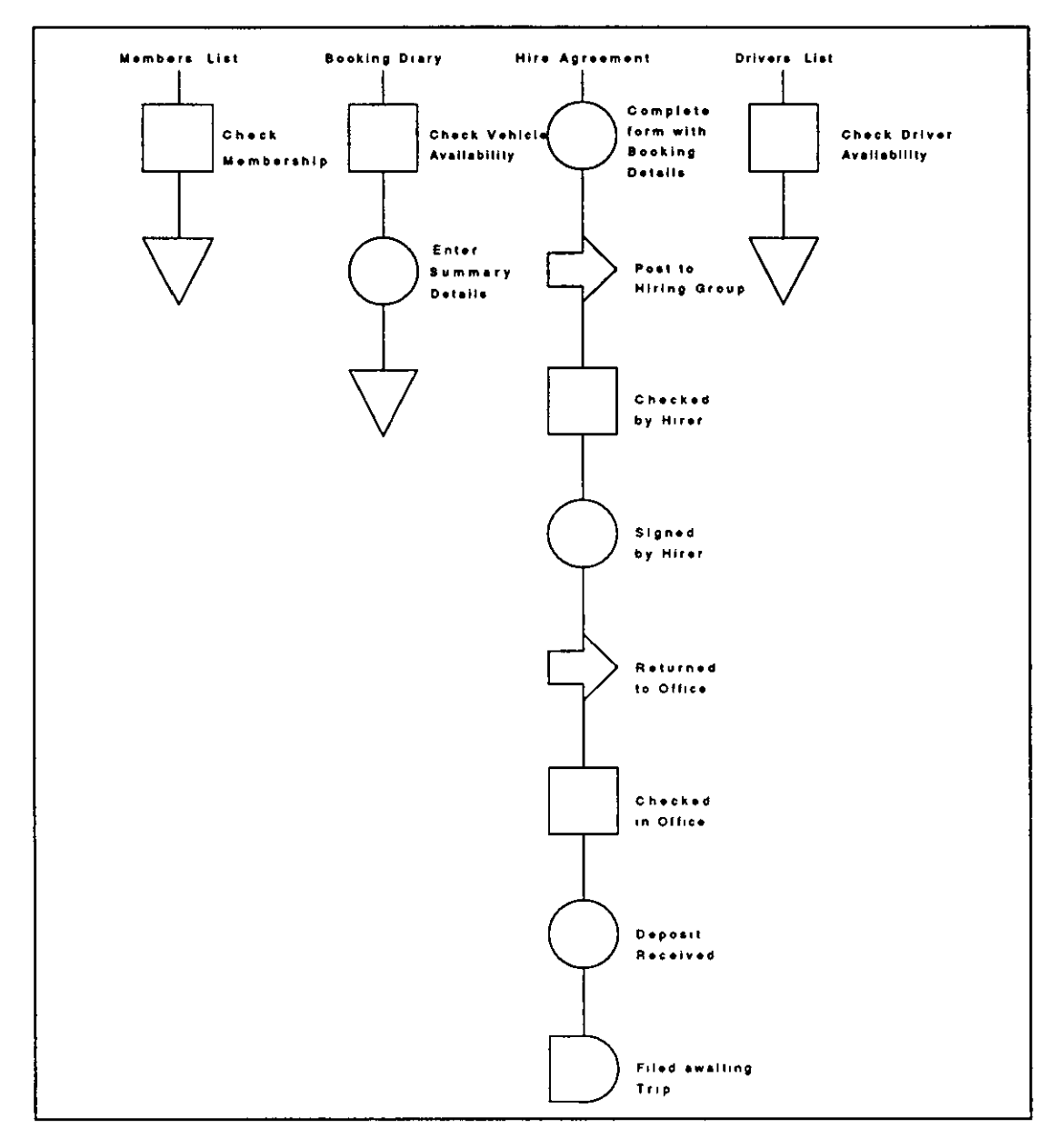

the American Society of Mechanical Engineers (ASME). These are shown above in Figure 25.

Figure 2.6 An example of part of a procedure chart

The five symbols represent possible manual procedures applied to documents or other information in a system. A square represents an act of inspecting or checking a document; a circle represents some other operation, such as entering information onto the document; a 'D' shape represents temporary storage, usually filing pending some other action or batch process; an arrow represents a movement of the document, possible from one department to another, and a triangle represents

pennanent storage. Figure 2 6 shows an example of a procedure chart for taking a group hire booking in a community transport operation.

#### Data flow diagrams

Data flow diagrams (DFDs) are used to analyse and illustrate flows of data in an information system. They can be used to document existing manual systems as well as modelling computerised systems, and are concerned primarily with the functions withm the system and the data used by those funcuons. Downs, Clare and Coe give five objectives for the use of DFDs

- **e** To document the boundaries of the system.
- **e** To show the movement of data between the system and its environment.
- **e** To provide a hierarchical functional breakdown of the system.
- To document the intrasystem information flows.
- **e** To aid communication.

DFDs are more complicated than E-R charts and five symbols are used to construct the diagrams These are shown in Figure 2.7.

Data flows are shown by arrows and represent the flow of data from source to destination. Physical flows are shown by outlined arrows and represent the flow of physical goods or services around the system. Functions or processes are shown by numbered and labelled boxes and represent the transfonnation of data flows in the system Data stores are shown as narrow open-ended rectangles, which are numbered and labelled and which represent stores of data which could be files or card indexes in a manual system or computer files in a computerised system. Finally external entities are shown as ovals and represent entities such as customers who are the destinations or sources of data flows or physical flows. Figure 2.8 shows an example of a DFD. DFDs are hierarchical: a system can be represented as a single context or overview diagram; each process within a DFD can be broken down into sub-processes, until the level of detail requrred is reached, and a specification for each process can be produced either as structured english or using a techmque such as decision tables or decision trees.

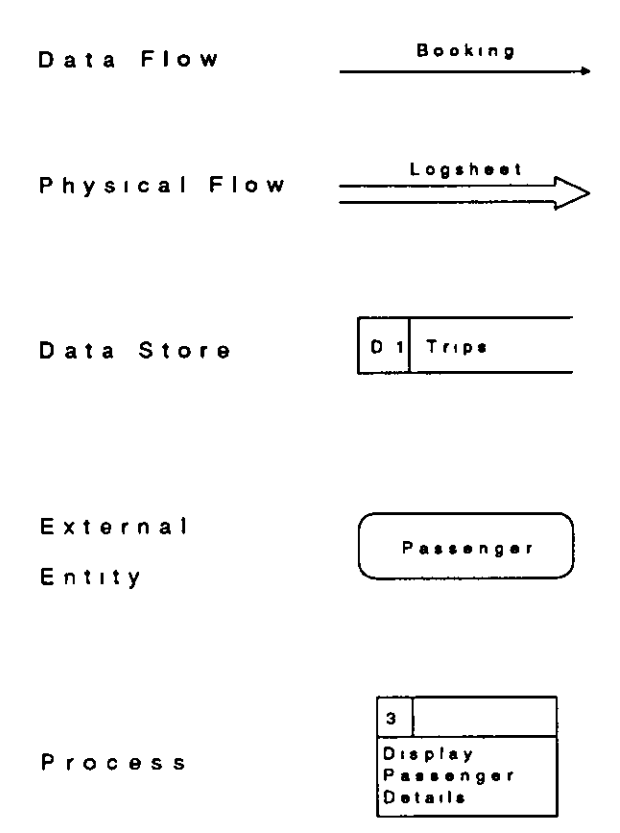

Figure 2.7 Symbols used in data flow diagrams

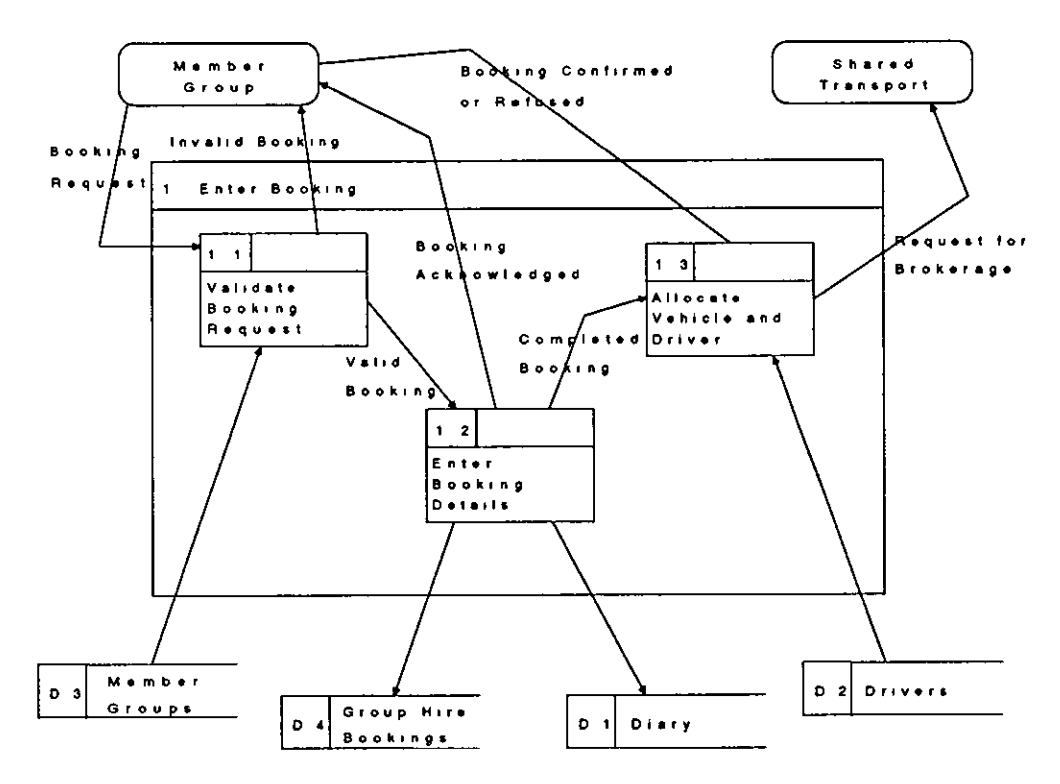

Figure 2 8 An example of a data flow diagram

Each of these three analysis techniques was used in the research to analyse the working of CT operations, to present the analysis to users, to help in the design of the computer software and to document the design.

In addition, a further charting technique has been used in this thesis in Chapter 3 in order to provide a summary overview of some computerised systems. Figure 2.9 shows the symbols used and their meanings.

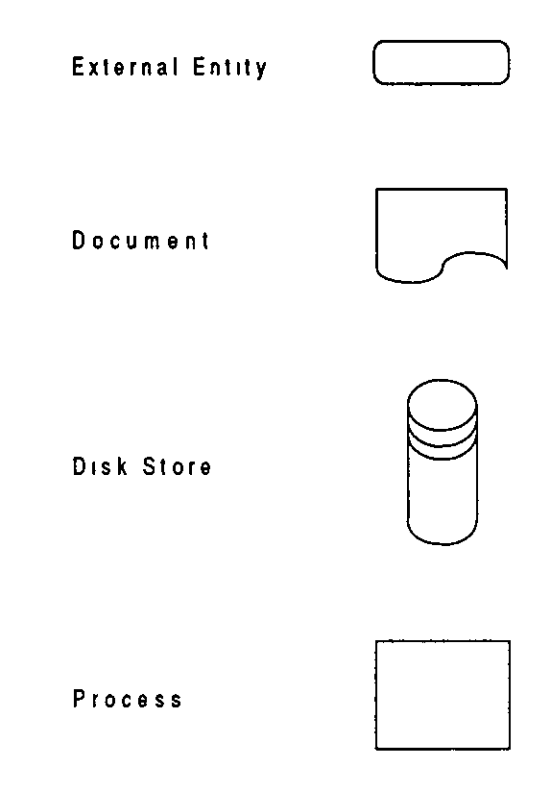

Figure 2.9 Symbols used in comparing packages in Chapter 3

# Software Tools

Two software tools were used to develop the software as part of the research:

- **e** the PICK operating system; and
- **e** the System Builder applications generator.

Each of these will be described, and the reasons for their choice outlined

## PICK operating system

An operating system is a software package which runs on a computer and which provides system level functions to do with the housekeeping of the computer and its associated peripherals, for example organismg the storage of data on disks or tape or handhng input from keyboards and output to screens. Some operating systems are proprietary and only available on certain manufacturers' computers, for example VMS on VAX computers from the Digital Equipment Corporation (DEC), or VME on ICL mainframes. Other operating systems are available to run on computers from a number of manufacturers, for example CP/M on computers using 8-bit Intel 8080 or Z!log Z80 microprocessors, MSDOS or PCDOS on IBM PC compatible computers using Intel's 16-bit family of microprocessors (8088, 8086, 80286, 80386), or UNIX which runs on a range of microcomputers and mini-computers.

PICK belongs to the latter family of operating systems. Like UNIX It will run on a wide range of makes and sizes of computers, from PCs through mini-computers to mamframes. Unhke CP/M and MSDOS it is not restricted to any particular processor. Unlike almost any other operating system, PICK contains a number of features which make it particularly appropriate for the development of database onented systems. These have been covered by a number of authors (Cook and Brandon, 1984a & b, Taylor, 1985; Bate, 1986, Bull, 1986; Bourdon, 1987). They can be summansed as follows

- The operating system is optimised for handling data.
- **e** A data dictionary is a feature of the operating system.
- An enquiry language known as 'ACCESS', 'ENGLISH' or 'RECALL' is provided as part of the operating system, allowmg the user to enquire of the database and produce detailed reports.
- The programming language PICK DATA/BASIC is closely integrated to the database.
- **e** Records and fields within records are variable length, allowing efficient use of dtsk space
- **e** A comprehensive job control language known as 'PROC' IS part of the operating system.

From the point of view of the research, there were a number of other reasons for choosing PICK as the operaung system for development of the software.

- **e** PICK is a multi-user operating system, allowing many users to share the resources of a single machine, using terminals.
- **e** PICK will run on a wide range of types and sizes of machines.
- **e** Programs written in PICK DATA/BASIC are portable across the range of computers which support PICK.
- **e** On an IBM compatible PC, it is possible to run both PICK and MSDOS, although not concurrently.
- Fletcher's D-A-R, which at the start of the research was the software package for CT most w1dely used, is also wntten usmg PICK, and experience has shown that it is easy to use.
- The ACCESS enquiry language provides a valuable facility for analysing the data m the database.

Since the start of the research, there has been a further development in relauon to the PICK operating system. A number of licensees of PICK have started to provide versions of PICK which will run either as a process under UNIX or on a machine concurrently with UNIX. For larger systems, this gives the opportunity to run software under either operating system and to pass data between the two. Implementations of PICK are created for particular computers by licensees who are licensed to do this by PICK Systems Inc. In addition, there are two related operatmg systems which are very similar, but which are not PICK. These are PRIME Information which runs on mini-computers manufactured by the PRIME Corporauon, and REALITY which runs on mini-computers manufactured by McDonnell Douglas Information Systems There is also a database management system written to run as an MSDOS application, which is very similar to PICK. This is Revelation, from Revelation Technologies Inc.

While the PICK operating system has been optimised for database handling, software to run under PICK can either be written in the PICK DATA/BASIC programming language or wntten usmg one of a number of applications generators, which are sometimes called Fourth Generation Languages (4GLs).

#### Language generations

Computer languages are considered to fall into 'generations'. The first generation is the machine code, which forms the underlying language of all computers, and m which the earliest computers were programmed, often by painstakingly entering the bmary machme language through a set of switches directly into memory.

The second generation IS assembly language in which machine code instructions are given mnemonic identifiers, such as ADD or JMP, and in which machine addresses can be given meaningful names. Assembly language allows the writing of programmes which humans can begin to make sense of, and which are easier to enter, although there may still be an effective one-to-one correspondence between the mnemonics and the machine language

The third generation compnses the bulk of computer programming languages used today. FORTRAN, COBOL and ALGOL are examples of the earliest such languages. In these languages, also known as high level languages, single instructions represent complex actions which may be translated into tens or hundreds of mdiv1dual machme language operations

The fourth generation is not clearly defined, however, one view is that such languages are concerned with stating 'what' is required rather than 'how' it is to be done In effect, an additional level is introduced between the user or programmer and the hardware Whereas m a conventional third generation language, it is the responsibility of the programmer to detail quite precisely how a program is to perform the actions required of it In a fourth generation language it may only be necessary to state 'what' is required, and the program deals with the 'how' either in a predefmed way, or m different ways depending on the context Examples of fourth generation languages are enquiry languages which allow the user to extract data from a database by simply stating what is required.

'SORT CUSTOMERS BY BALANCE WITH BALANCE > "2000 00" DIS-PLAYING CUSTOMER.NAME CUSTOMER.PHONE CREDIT.LIMIT TOTAL BALANCE'

The ACCESS enquiry language m PICK IS considered by many to be a 4GL. Probably one of the best known enquiry languages is SQL, which is used in IBM's

43

mainframe DB2 language, and which is now an American National Standards Institute (ANSD and International Standards Organisation (ISO) standard (Groff and Weinberg, 1990).

## Applications generators

Another family of programming tools which some consider to be 4GLs are applications generators. These are packages which allow the programmer to write applications programs by defining the 'what' rather than the 'how'. For example, data entry screens can be designed usmg a screen-painter, in which fields are placed on the screen possibly by usmg a moving cursor to choose the screen position and by defimng the fields in a data dictionary. The applications generator may then run that data entry screen program using a file of information, a parameter file, and the data dictionary, or it may use the parameters and the data dictionary to 'write' a program usmg a set of standard routines. In some cases, such programs are completely stand-alone, and can be run without any software from the applications generator present on the computer, in other cases, they require at least a run-time module of the applications generator present to provide support subroutines.

For the software developer, there are disadvantages and advantages to the use of a 4GL or applications generator, compared to the use of a traditional thrrd generation programming language.

- Applications generators which use parameter files can be slower than compiled programs, as they have to interpret the parameters as they are running
- **e** Applications generators can introduce overheads in terms of calling the standard subroutines which they use to perform certain functions.
- **e** Apphcations generators which generate compilable programs can produce programs which contain code which will never be used.
- Many applications generators are inflexible in the facilities they provide, for example in validating data typed in by the user.
- Unless they provide particular points at which it can be linked in, applications generators may not allow the programmer to mclude sections of program wntten in a third generation language where necessary.
- Applications generators do produce programs which are consistent in the way they present to the user, for example in screen layout or the provision of help.
- Most applications generators will produce printed documentation describing the package developed.
- Packages developed using applications generators are usually easier to maintain than traditional programs
- Because the programmer is not concerned with details of how the program works, 1t is usually quicker to develop packages with an applications generator.

For this research project, the fixed timescale and the fact that only one person was available to carry out the development meant that an applications generator with its documentation capabilities and faster development times was the preferred choice, although it was also considered important that the applications generator chosen must allow the integration of PICK DATA/BASIC code with the generated programs for maximum flexibility. A list of applications generators for PICK which were available at the start of the research is shown in Table 2.3.

| <b>Supplier</b>                     | Machine<br><b>Specific</b> | <b>UKPUA</b><br>Seminar | Type      |
|-------------------------------------|----------------------------|-------------------------|-----------|
| <b>McDonnell Douglas</b>            | Y                          | Y                       | P         |
| Logical Choice                      | N                          | Y                       | С         |
| <b>Velvet International</b>         | N                          | N                       | P         |
| Custom-Writer Business Logique      | N                          | N                       | РC        |
| Simdell                             | N                          | Y                       | <b>PC</b> |
| Computerstyle                       | Y                          | Y                       | С         |
| <b>CORES</b>                        | N                          | Y                       | P         |
| <b>Next Generation</b>              | Y                          | Y                       | P         |
| System Builder ATECH System Builder | N                          | Y                       | <b>PC</b> |
| <b>Wizard Software</b>              | N                          | N                       | P         |
|                                     |                            |                         |           |

Table 2 3 *Applications generators available for PICK in 1986* 

The table shows the name of the applications generator, the supplier and three additional pieces of information. These are, firstly whether the applications generator is limited to a particular licensee's implementation of PICK, secondly whether the applications generator was demonstrated or presented at a seminar on 4GLs organised by the UK PICK Users' Association in March 1987, and thirdly whether the applications generator generates programs in the form of files of parameter records which are interpreted at run-time (P) or in the form of DATA/BASIC program code which can be compiled and run (C).

In choosing an applications generator for the development, a number of factors were considered.

- **e** The applications generator should run on the widest possible range of machines.
- There should be the flexibility of generating code or running in parameterdnven mode.
- The applications generator must be available to run on IBM PC compatible microcomputers usmg PC PICK.
- **e** A run-time licence should be ava1lable at a lower cost than the development licence, or the package should develop stand-alone programs.
- The cost of the applications generator should not add considerably to the cost of the software
- It should be possible to incorporate program code written in PICK DATA/ BASIC mto applications generated by the applications generator.
- The applications generator should have a track record of being used to develop major systems.
- The applications generator should offer the maximum functionality to the developer

Given the limited time available for the research, a choice was made relatively quickly. The ability to see some of the applications generators being considered demonstrated at International Spectrum exhibition in September 1986 helped to make the decision to use System Builder. The presentations at the UKPUA seminar in early 1987 confmned that the choice appeared to be correct. A further comparison of different PICK applications generators is provided by Samish (1988).

#### System Builder

l

 $\ddot{\cdot}$ 

System Builder was chosen for the followmg reasons.

- It offered the best performance and functionality for the price.
- It was already in use extensively.
- **e** Although it had been limited to a particular manufacturer's computers, it had recently been made more widely available.
- The pricing for PC and small systems was competitive.
- It appeared to be easy to use.

#### Development environment

The software development was started usmg PC PICK R83 Release 1.0 and System Builder Release 3.0, and completed using software upgraded to PC PICK R83 Release 2.2 and System Builder Release 4 2. The software was run on a Sperry PC IT (IBM PC/AT compatible) microcomputer.

This configuration was chosen to provide a relatively cheap development environment, with the ability to transfer software to larger mmi-computers for larger operators. The PICK Systems Inc Implementation of PC PICK sets the R83 standard for the PICK operating system. While this version does not have some of the features of more advanced or sophisticated versions of PICK running on some licensees' machmes, It provides a standard subset, particularly m the DATA/BASIC language which should be portable across all versions of the operatmg system. The combination of System Builder and DATA/BASIC provided the development speed of a 4GL combmed With the flexibility of third generation language programmmg.

This chapter has outlined the approach which the research has taken, firstly m terms of the community action based orientation, secondly m terms of the collaborative role which CT operators played in the software development, thirdly in terms of the systems analysis tools and techmques applied, and fourthly m terms of

47

the software tools and languages used to develop the software. Chapter 3 represents the application of these approaches to the understanding of CT operations and the devlopment of an underlying data model to support the range of CT services. Firstly four of the packages developed for the CT market which were in use at the start of the research are analysed. In particular, E-R charts, descnbed above, are used to show the file structures of these packages. This analysis of existing software highlights shortcomings in the data structures on which they are based. The data model for the MULTI TRIP software, based on the analysis carried out using the methods and tools described in this chapter, is then developed

# **Chapter 3**

# **Data Models for Community Transport**

This chapter is written in two parts: the purpose of the first is to provide a background for the second. The first part analyses the data structures of four packages which were available at the time that the research started, and which are typical of the software available for CT services. The second part presents a data model for the computerised operation of community transport services which can be used as the basis for the structure of a software package for CT.

# Existing Approaches

In order to clanfy the shortcomings of existing approaches, the file structures of two of the three packages commercially available in the UK in 1986, of one North American package and of one package developed by a CT operator in-house will be summarised, before proceedmg to develop a data structure for an mtegrated model.

#### Fletcher's D-A-R

A summary structure of Fletcher's D-A-R IS shown in Figure 3.1, in terms of data files, processes which use the files, and documents which act as sources for processes or which are produced by processes Figure 3 2 shows the file structure as an entity-relationship (E-R) chart. These charts are denved from user documentation and from the copy of D-A-R purchased by the IT in CT Project for its earlier research and installed at Nottingham Dial-a-Ride

The obvious shortcoming m the design of D-A-R is that it takes no account of the possibility of other services using the same vehicles, as it was designed for a single service dial-a-nde style of operation. There are a number of other pomts about the package which are worth highlighting in a summary of this nature.

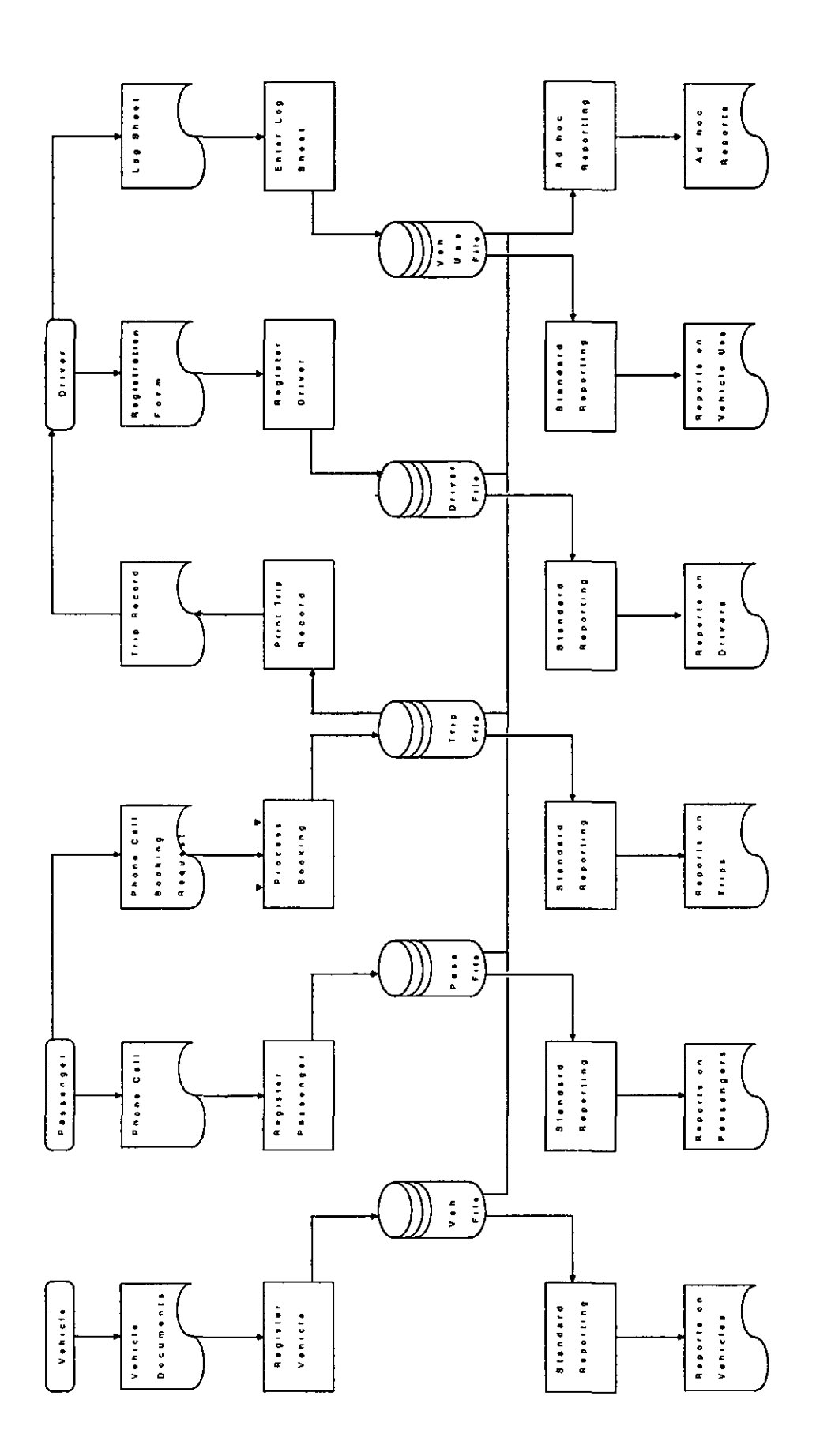

 $\ddot{\phantom{0}}$ 

Figure 3.1 Summary structure of Fletcher Computer Systems' D-A-R program

- There is no facility to enter data about passenger trips into the system after they have taken place, for example to record actual times and mileages for comparison with booked or esumated ones.
- There is no shifts file, so shifts are entered by the operator on passenger trip bookings, but cannot be validated in any way.
- Each passenger trip record holds details of the driver who is to drive that passenger trip, although drivers are, in operational terms, assigned to vehicle shifts rather than to individual passenger tnps.
- The vehicle use file takes no account of vehicle usage for purposes other than d1al-a-nde.

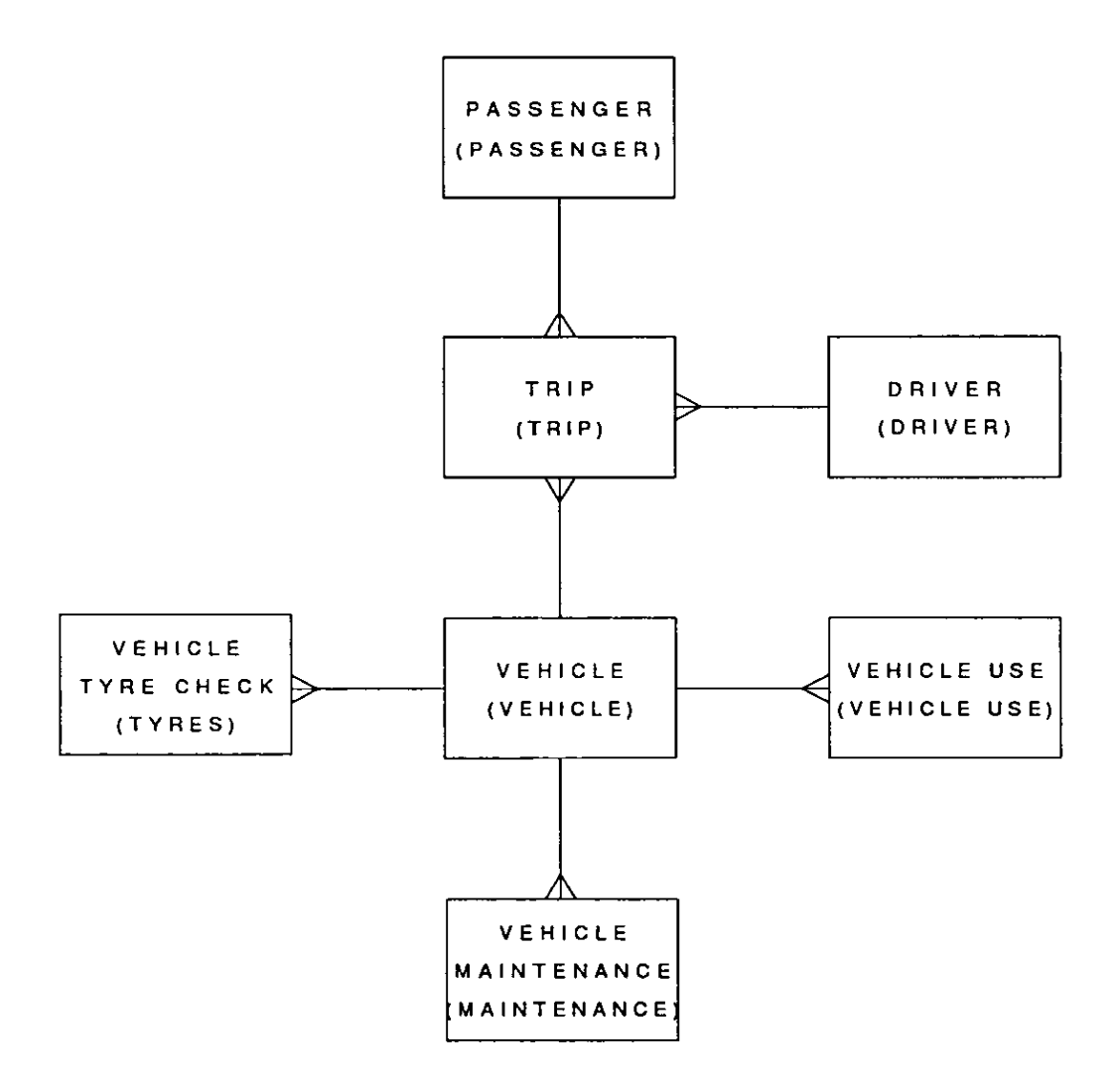

Figure 3.2 *File structure of Fletcher's D-A-R as an E-R chart* 

- **e** Although not shown in Figure 3.1 or Figure 3.2, there is an accounts module mcluded m D-A-R, however, this includes no links to the data in the rest of the package.
- **e** To use the system properly, passenger records should be updated with details of the passenger's use of the vehicle; in Haringey, this is done by the despatcher using two terminals at once: one to enter the trip record and one to update the passenger record (Potter and Hagyard, 1986). This could be done automatically by the software.
- The fare structure is limited to a single fare rate for any distance, and a value must be entered into a fare table for each distance; concessions must be entered as fractional fares.

Perhaps the most serious shortcommg with the data structure of D-A-R is that there are no vehicle shift records and that passenger tnps are allocated to vehicle shifts by operators with no facility to check on the actual availability of space on that vehicle at the umes requested. The fleet number of the vehicle concerned is held on the passenger trip file, as is the shift code. To produce the trip records, in the form of schedules which are given to drivers and which form the basis for all vehicle shifts, the enure passenger trip master file must be searched to select trips relating to the date in question, and the resultmg records must be sorted by vehicle fleet number, shift code and ume. This has a number of implications.

- Firstly, it is time consuming, and is only normally carried out by D-A-R users at the end of a day, when all trips have been entered and any adjustments made
- **e** Secondly, it requires that the passenger tnp file should be cleared out regularly in order to allow the select and sort processes to run efficiently, and this means that data must be archived to a separate file for analysis at an early stage
- **e** Thirdly, it means that there IS no easy way of checking the status of the schedules in the computer without going through this time-consuming process, and thus no simple way of checking the proposed schedule in the computer system with the hand-written schedules used by the despatchers.

Wh1le some of the shortcomings highlighted above are not significant for users of D-A-R who only operate a single service, this last problem is one which affects all users, and 1s a result of inadequate data analysis at the design stage. It arises partly from the expectation that hand-wntten schedules would always be mamtained by despatchers, that is that this process would never be computerised completely, and partly from a failure properly to analyse the relationships between vehicle trips and passenger trips, which can be provided by vehicle shifts. Although a Vehicle Shift Code is used in the Passenger Trip Booking Screen, this does not represent a real entity m the system.

#### ESCORT

A summary structure of TDD's ESCORT is shown in Figure 3.3 This is very rudimentary and is based on the available information TDD's brochure (Transport Design and Development, undated), and correspondence between Tnsha Manmon of East Sussex County Council and Dr John Sutton of the Information Technology in Community Transport Project. The latter lists the available on-line functions as:

- 1. Book a Passenger Journey
- 2. Edit a Vehicle Journey
- 3. Delete a Vehicle Journey
- 4 Add a New Vehicle Journey
- 5. Delete a Passenger Journey
- 6 Make a Change to a Passenger Journey
- 7. Produce a Drivers Schedule or Transaction L1st
- 8. D1splay Report Menu

The former lists a subset of these functions, and additionally describes the function of 'Matching journeys to transport services' or AUTOSEARCH routine which attempts to find the most suitable vehicle service for a passenger journey.

Figure 3 4 shows the file structure of ESCORT as an E-R chart. This is denved from a document outlining the files and their contents (TDD, 1985)

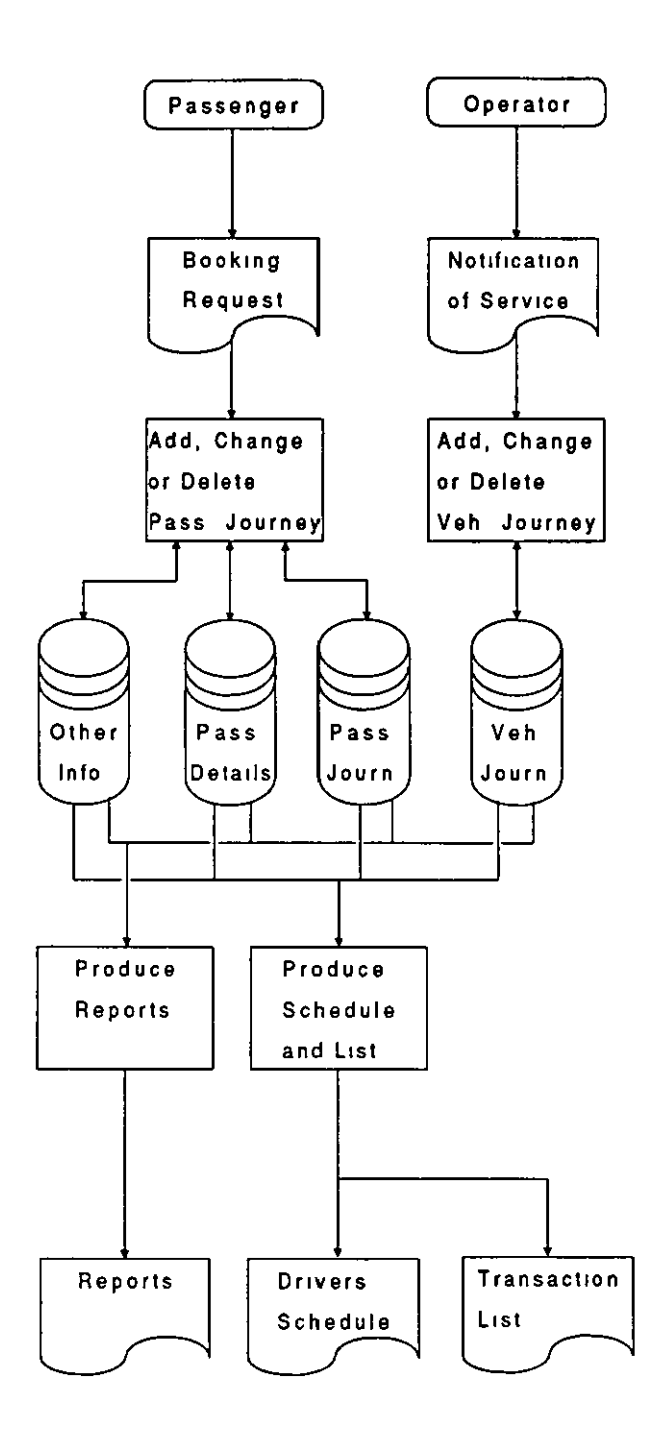

Figure 3.3 Summary structure of ESCORT software

ESCORT is very similar to Fletcher's D-A-R, in that it is designed for a single service type of operation, and makes no attempt to incorporate any features which might be of use in other services. This is not so much a criticism, as a reflection of the purpose and market for which it was designed. Certain points are worth highlighting.

- **e** A relationship IS built in the data between Vehicle Journeys and Passenger Journeys, however this is implemented by linking the first Passenger Journey on a Vehicle Journey to the Vehicle Journey and then linking all subsequent Passenger Journeys in a hnked list structure.
- The file design seems to reflect the constraints of FORTRAN more than operational requirements.
- **e** Although charges may well be allocated to County Council Departments rather than paid by passengers in fares, there is no facility other than a reporting option as part of the statistical analysis for dealing with this.

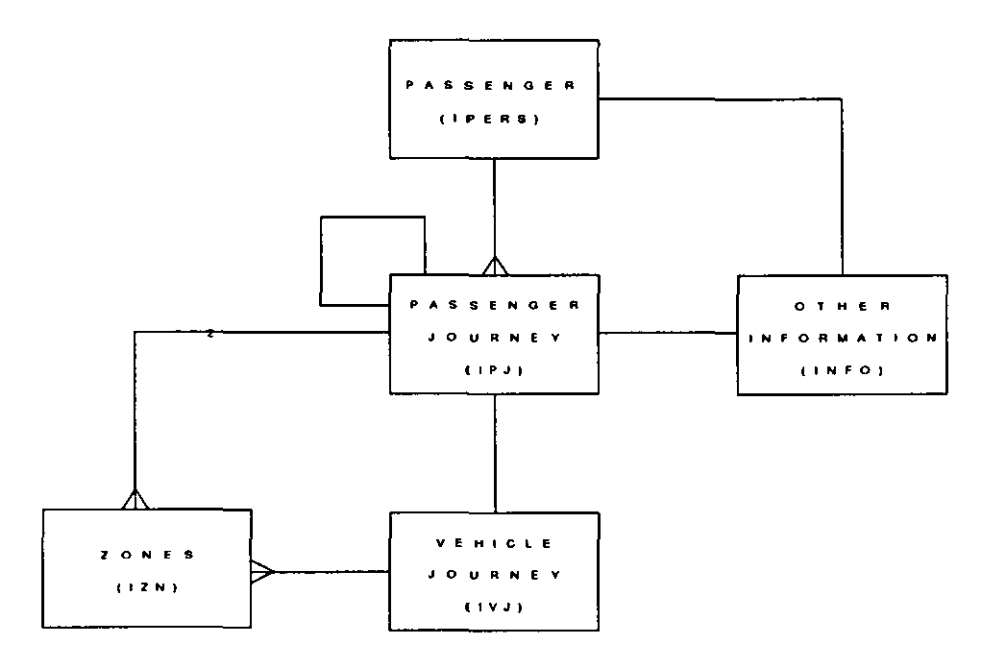

Figure 3.4 *F1/e structure ofTDD ESCORT as an E-R chart* 

### TRANSIT

A summary structure of TRANSIT IS shown in Figure 3.5. Figure 3.6 shows the logical file structure as an E-R chart. These charts are denved from a demonstration copy of TRANSIT and the user documentation supplied with it (Giangrande, 1985). The physical file structure of TRANSIT is quite different from the logical file structure, m that a number of instances of entities that are represented by files m the logical structure are represented by sets of files in the physical structure, with a file for each record.

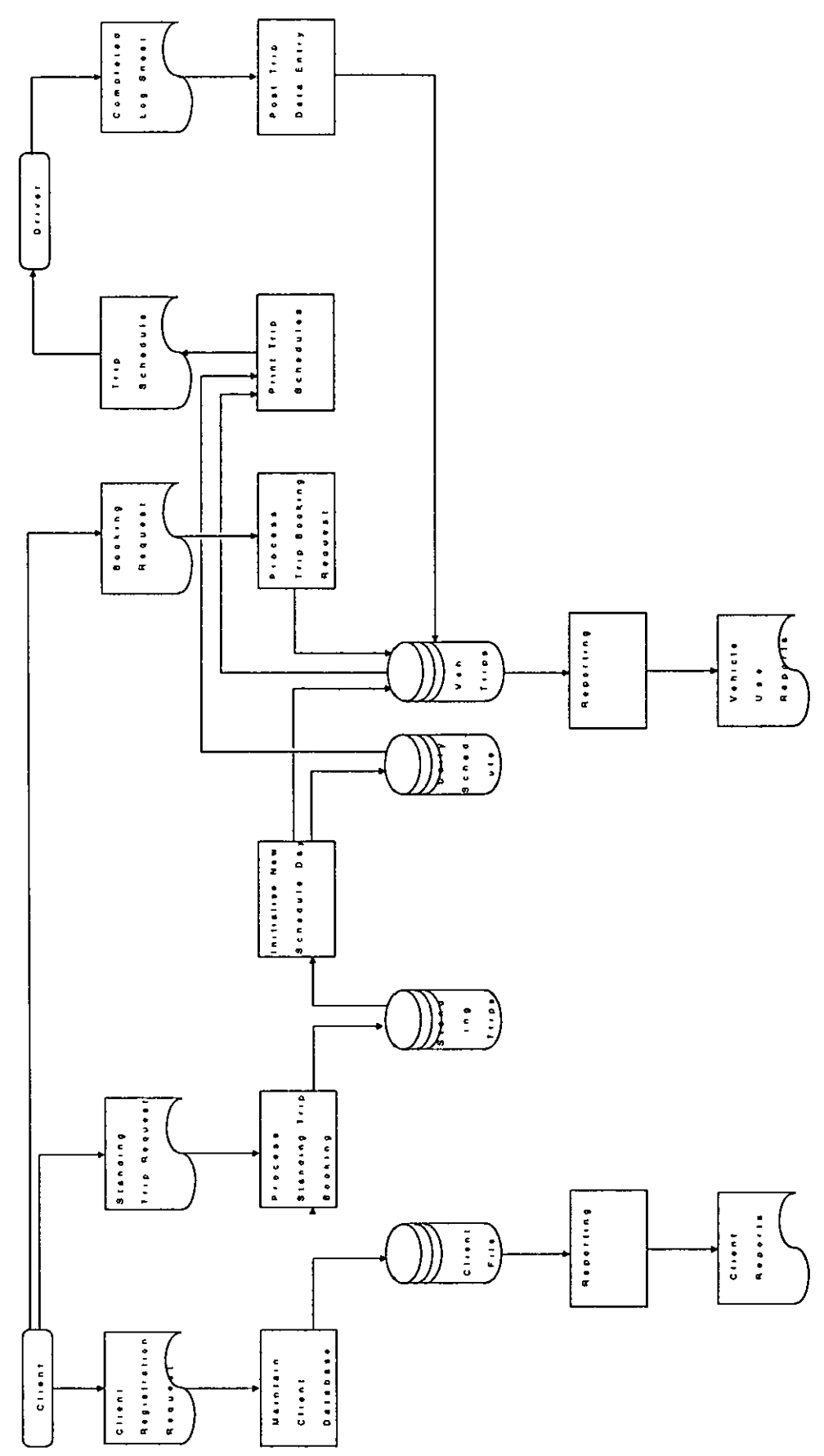

Figure 3.5 Summary structure of TRANSIT

 $\overline{\mathbf{r}}$ 

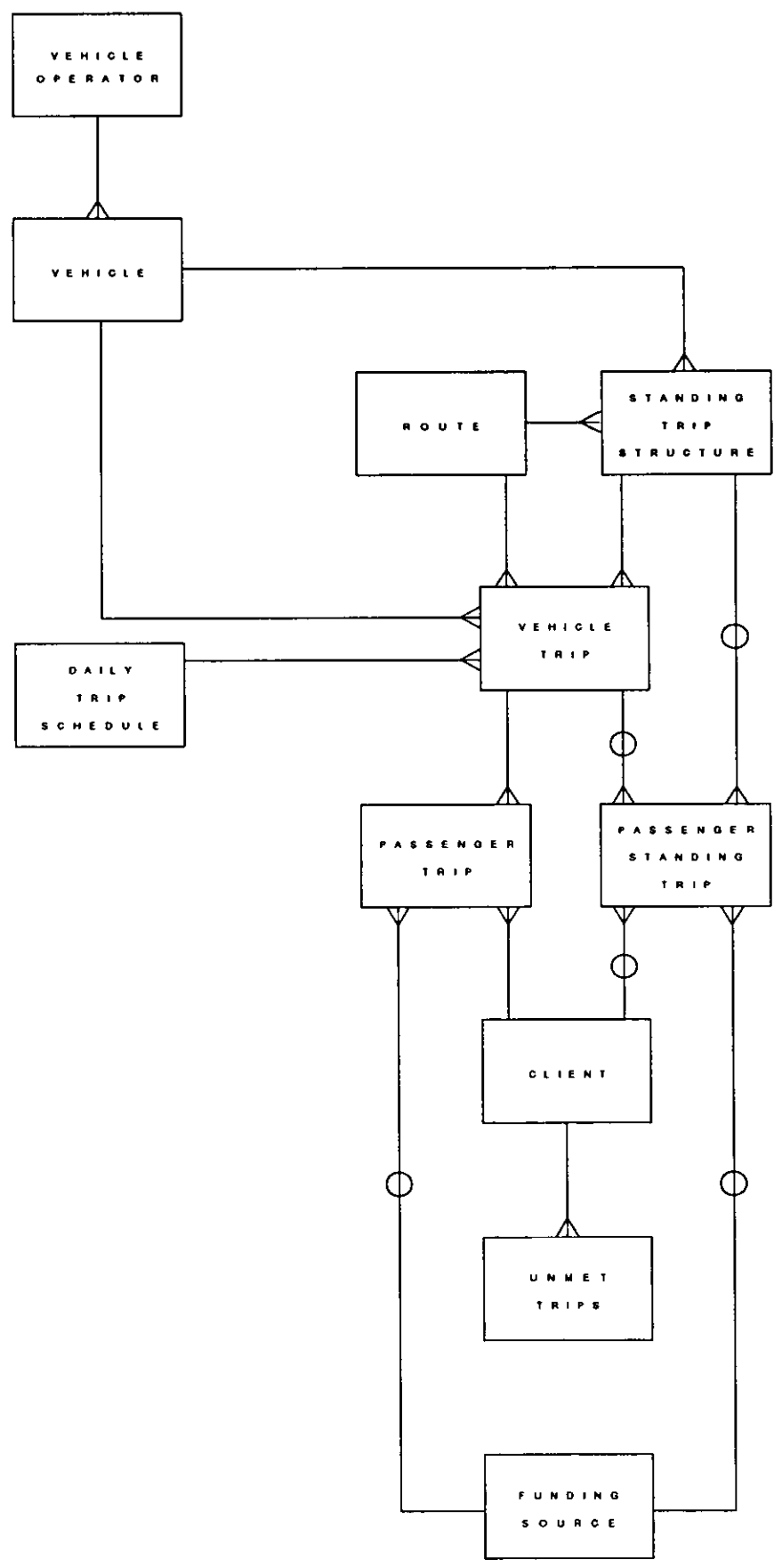

Figure 36 File structure of TRANSIT as an E-R chart

Like the previous two packages, TRANSIT makes no provision for other services, or for use of vehicles by other services. Other points worth noting are as follows.

- There are no facilities to maintain records of drivers who drive for the service.
- **e** Although there are facilities for post-trip data entry relating to passenger trips, there are no fare calculation facilities.
- **e** TRANSIT distinguishes clearly between vehicle trips and passenger trips, and has facilities to maintain records of regular passenger tnps as part of records of regular vehicle trips.
- Passenger trips are entered into vehicle trip schedules, and it is possible to check spare capacity at a glance
- **e** Vehicle trips are fixed m time and space. The system is designed to deal with vehicle trips which run from one zone to another at set times. In this sense It IS closer to the dial-a-bus style of service in the UK.
- The system includes rudimentary routeing capabilities, using the space-filling curve algorithm (Bartholdi et al, 1983), although this was dropped in a subsequent version of the software, known as SST3 (Time Capsule, 1988).

Of the three packages discussed so far, TRANSIT provides the most comprehensive facilities, including regular vehicle and passenger trips, scheduling, routeing and post-trip data entry The subsequent rewrite of the software to run under dBase Ill has extended the usefulness of the ongmal product which was designed as a demonstration program In the case both of TRANSIT and of SST3, the package IS provided with full source code, which would enable anyone capable of programming in dBase II or III respectively to customise the application.

## Derby CT Software

The Derby Community Transport software was wntten by one of Derby CT's volunteer drivers and modified over time in response to the needs of the organisation. The file structure is shown as an E-R chart in Figure 3.7. The functions provided are shown m Figure 3.8. The mformation on this package is derived from Ford and Forkin (1987) and the author's experience of using the

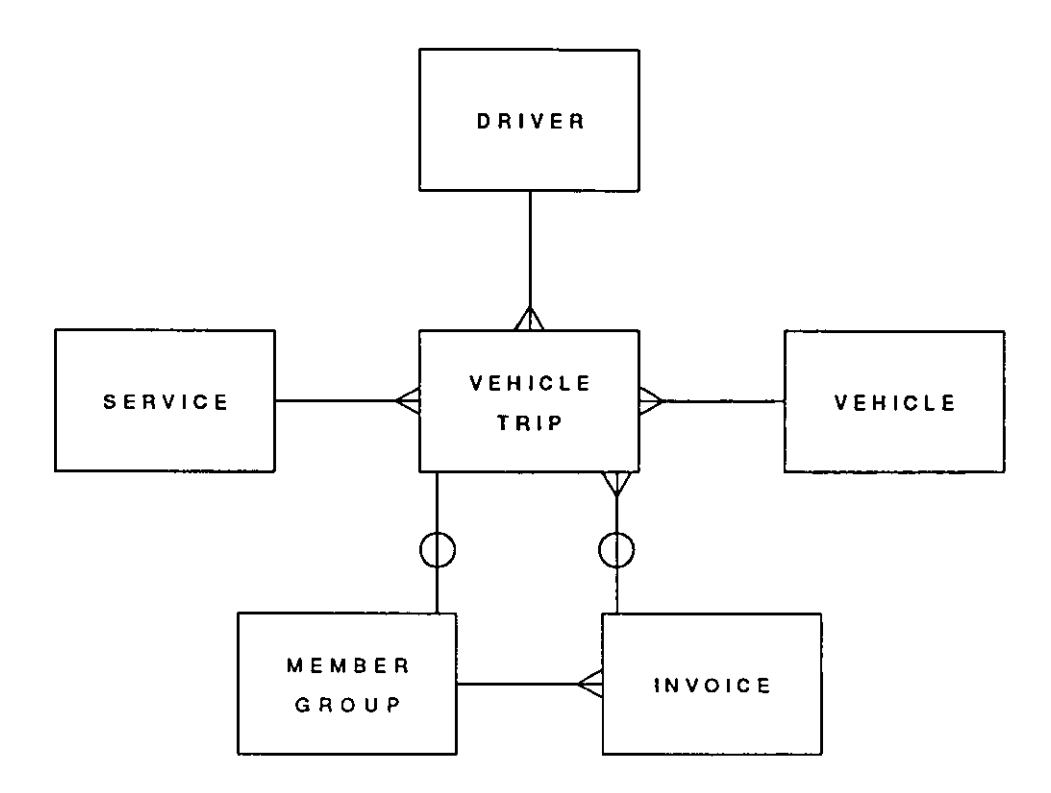

F1gure 3.7 *Flie structure of Derby CT software as an E-R chart* 

package when employed by Derby Cf.

The Derby software is probably the simplest of the packages surveyed in terms of its file structure, and it does not cater for any advance entry of bookings. However, it is unique among the packages surveyed in that it caters for all three of the services provided by the organisation usmg it - d1al-a-nde, dial-a-bus and group hire - as well as maintaining records on the organisation's own use of its vehicles, for example for traming or mamtenance purposes. Other pomts worth noting are as follows.

- The package is designed around vehicle use, and the post-trip entry of logsheets is central to its function
- The package is closely tied to Derby CT's style of operation, as one might expect m bespoke software.
- The main purpose of the software is to produce invoices for users of the group hire service, the production of statistics on that and other services is to some extent secondary.

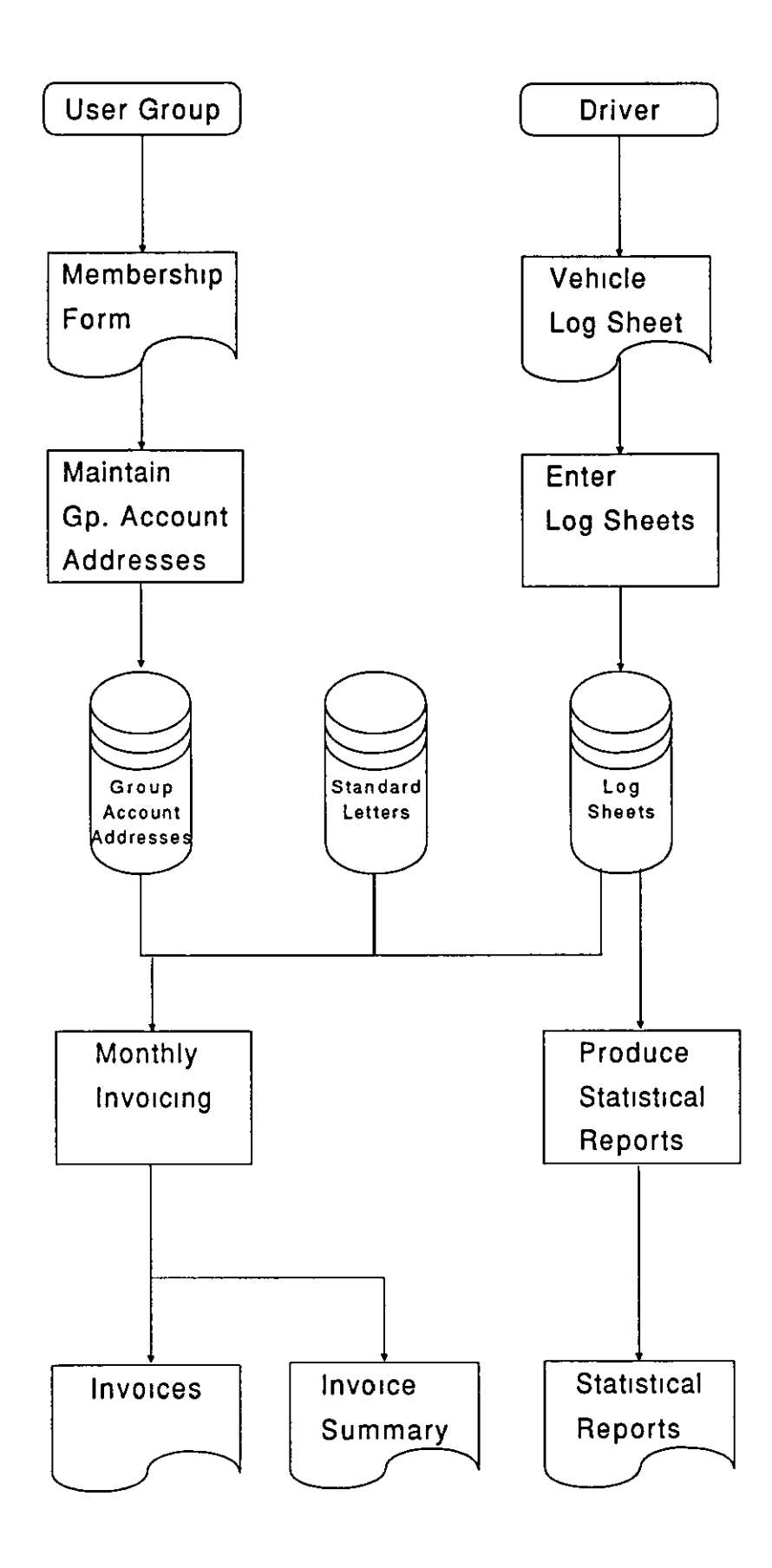

F1gure 3.8 *Summary structw e of Derby CT software* 

- The calculation of invoice costs is heavily hard-coded into the software, and would not be easy to change for another operator with a different approach to charging.
- Although the financial requirements of invoicing are central to the design, there is no provision to maintam customer accounts or records of payments.
- A mailing list was also maintained using Delta on the PC, but no attempt was made to integrate the two packages, which held many addresses in common.

The software was originally written using the Delta database management tool, but was subsequently largely rewritten in BASIC to provide better validation of data entered into the system

# Summary of existing packages

Each of the four packages analysed in this chapter has certain strengths and weaknesses Elements of each could find a place in a package designed for use by CT operators providing multiple services. The following requirements arise from this comparison and identification of shortcomings.

- It is necessary to distinguish between passenger trips and vehicle trips for services which provide transport for individual passengers.
- A single trips file can provide the basis for all services.
- A common logsheet can act as a data entry document for all services.
- **e** For dial-a-nde, a vehicle shifts f1le allows checking of vehicle capacity to be earned out.
- For each service, provision can be made for the entry of bookings prior to trips, and the entry of post-trip data.
- Where names and addresses are held in a separate file, these should be integrated into the rest of the system
- Where accounting information is held, this should be integrated into the rest of the system.
In the rest of this chapter, these pomts are taken into consideration in developmg the data model for CT operations. However, the development of the data model is also rooted m an analysis of the ex1stmg manual procedures and records in the Collaborative Projects.

# **The Data Model**

The detailed analysis and documentation of the data model for CT fills several ring-binders. In order to explain how the model was derived and to keep the scope of examples within a reasonable range, the following description w1II concentrate on the design of three elements of the system, before explaining the overall model.

This is presented in stages which reflect the analytical process which was undertaken dunng the research, and which use the techniques descnbed m Chapter 2. However, these stages are inevitably summansed and idealised to reflect the constraints of presenting this information in a readable and understandable form The stages presented here are as follows.

- 1. Narrative description of group hire operation
- 2. Narrative description of vehicle brokerage variation of group hire
- 3 Analysis of entities in group hire operation.
- 4. Analysis and integration of entities involved in vehicle brokerage
- 5. Narrative descnption of dial-a-ride operation.
- 6. Analysis and integration of entities involved in dial-a-ride operation.
- 7. Identification of common entities

Each is explained in turn below.

# Narrative description of group hire operation

A community transport operator (operator) makes vehicles available to member groups for hire The operator is typically a charitable organisation, constituted as a voluntary group. The vehicles may be owned by the operator, or they may be leased, possibly from a local authority. Some or all of the vehicles may be adapted to carry passengers with transport handicaps, for example, by having ramps or tail-lifts fitted and through the ability to carry passengers in wheelchairs. The vehicles are normally of a size which is covered by the Mimbus Act 1977, which can be driven without the need for a PSV licence.

Member groups are typically voluntary, community or charitable organisations. Membership may be by an annual fee, or it may be available on a trip by tnp basis. Vehicles are not normally available for hrre to organisations which are not m some way voluntary or charitable or to individuals.

Member groups may nominate individuals to dnve the vehicles for them These drivers are normally subject to some kind of program of training and testing, both in vehicle handlmg and safety and m dealing with passengers with disabilities. Individuals may also volunteer to dnve for the operator as pool volunteers without necessanly havmg any allegiance to a particular member group In some cases, operators are able to employ drivers on a full-time or part-time basis.

Member groups book the use of vehicles in advance. They may be able to make regular or block bookings, for example, for regular luncheon clubs or other events. Many operators require that any person making a booking on behalf of a member group should be authorised by that member group as a valid person to make bookings.

When a bookmg request is received, a number of checks may be made: the status of the group making the bookmg IS checked (Is the membership up to date? Does the group owe any/much money for previous bookings?); the status of the individual making the booking is checked (Is he/she authorised?), the availability of a suitable vehicle or vehicles for the date or dates and times requested is checked; the availability of a driver or drivers is checked.

A booking may be for a simple trip or a more complicated set of trips. It may consist of a single round trip, during which the group retains use of the vehicle. The trip may be contained within a single day, or 1t may run over more than one day. The bookmg may mvolve more than one vehicle, 1f the number of passengers to be carried exceeds the capacity of a single vehicle or of a single available vehicle. It may be necessary to reallocate existmg trips to accommodate the new booking more

63

efficiently. The booking may involve an outward trip or trips at one time after which the vehicle or vehicles are free for other purposes, and a return trip or tnps later the same day or another day. The trip or trips may involve single pick-up points and destinations or may involve multiple pick-ups of passengers from a list In some cases, this can be left to the member group to organise, in other cases, for example if a pool or employed driver is to drive, then the operator requires details of the passengers' names and addresses.

In some cases the trip or trips may not be allocated to specific vehicles at this stage, but the decision may be taken later when a better picture of demand is available

A driver or drivers may be allocated to the trip or trips at this stage, particularly if nominated by the member group, or if the booking is for trips during the day time, and the operator employs drivers on set shifts. It may be necessary to take the booking and to find a suitable available volunteer driver at a later stage.

A booking record may be produced and sent to the member group for signing and returning, possibly with a deposit

If the operator cannot meet the request for the bookmg, a record may be maintained of the refusal and the reasons for it, for the purposes of shortfall monitonng

On the date of the trip or trips, details of pick-ups, passenger lists and destinations must be given to the driver with the vehicle keys. This may be in the form of a single job sheet with all the required deta1ls on it. For evening trips, when the office IS not staffed, arrangements may have to be made to get these to the driver during the day.

The driver of each vehicle may be required to complete a vehicle log sheet with a line of detail for each trip, or the details may be entered on the job sheet for the booking, or it may be necessary to complete both. Job sheets would be returned to the office with the keys, log sheets would be left in the vehicle unul completed. The driver may additionally provide the operator with information about accidents or damage to the vehicle during the trip, records of fuel put in the vehicle during the trip, and records of expenses claimed by him or her.

The information from the log sheets or job sheets forms the basis for billing the member group. The bill may be calculated in a number of ways, based on time or mileage or both. Fuel, damage and dnvers' expenses may be added to the bill.

# Narrative description of vehicle brokerage variation on group hire

In a vehicle brokerage operation, some or all of the vehicles made available for hire to member groups by the operator are owned by organisations other than the operator, and used by those groups for their own purposes. These groups may or may not also be member groups and thus users of vehicles in the scheme. When the vehicles are not being used by their owners, they are available for use by other organisations, typically the member groups of the community transport operator.

There are three possible levels of integration of these vehicles into the operator's administrative procedures, and a fourth which integrates the vehicles into the operator's fleet.

The first level is that of mformation only. The operator, as broker, holds mformation about the vehicles and their general availability. If the operator IS unable to meet a member group's request for a booking, the member group is provided with the mformation about the vehicles in the brokerage scheme and it is then up to the member group to make a booking with the owmng organisation

The second level is that of bookmgs only. The operator, as broker, is able to take bookings for vehicles owned by other organisations in the brokerage scheme, and is therefore provided With full deta1ls of the owning organisation's mtended use of its vehicles. However, the financial arrangements are between the member group and the owmng organisation and do not concern the operator

The third level reflects total integration of the brokerage vehicles mto the operator's administrative procedures. The operator handles all bookmgs and bills member groups for use of brokerage vehicles. The income from hire is then passed on to the owmng organisations, usually subject to a charge by the operator to reflect the administrative costs of performmg the brokerage.

The fourth level integrates the brokerage vehicles into the operator's fleet and fleet management. The operator may be responsible for the garaging, maintenance, tax, insurance and other overhead costs of the vehicles in the brokerage scheme, and

65

these will be charged on to the owning organisation.

Vehicle Brokerage impinges on the booking process in two mam ways. Frrstly, the operator may accept bookings Without being able to allocate a vehicle to the booking, and will check the availability of vehicles with owning organisations before confmning or refusing a bookmg. Secondly, constraints may be imposed on the type of passenger who may be carried on vehicles owned by certain organisations. For example, the constitution of a charity for elderly people may mean that vehicles which it owns can only be used in line with its charitable purposes, and thus only to carry elderly people. Such vehicles would not be available for hire through brokerage to youth groups.

The mtroduction of the third or fourth levels of brokerage also requires the operator to maintain financial records of dealings with vehicle owners as well as with member groups, for example remittances for hire income received or charges made for fleet management functions performed

### Analysis of entities in group hire operation

Reading through the narrative description of a group hire operation, a number of key entities, with which the operation is concerned become apparent. These entities are hsted m Table 3 I

The initial work of the research was based around the list of proposed files shown in Table 3.2, which was compiled by the original User Group. A feature of both lists is that they include as entities or files objects which subsequent analysis reveals to be documents. For example, a job sheet is a printed record of all or part of the detail of a booking, while a logsheet is an input document containing data about individual trips which will be entered mto the system. However, the list in Table 3.2 also reflects an attempt to idenufy records to be held in computer files at too early a stage in the analysis, and reflects a confusion between documents and files and a failure to represent relations between entities correctly, for example by imposing arbitrary lumts on the number of drivers for a particular member group.

#### **Entities**

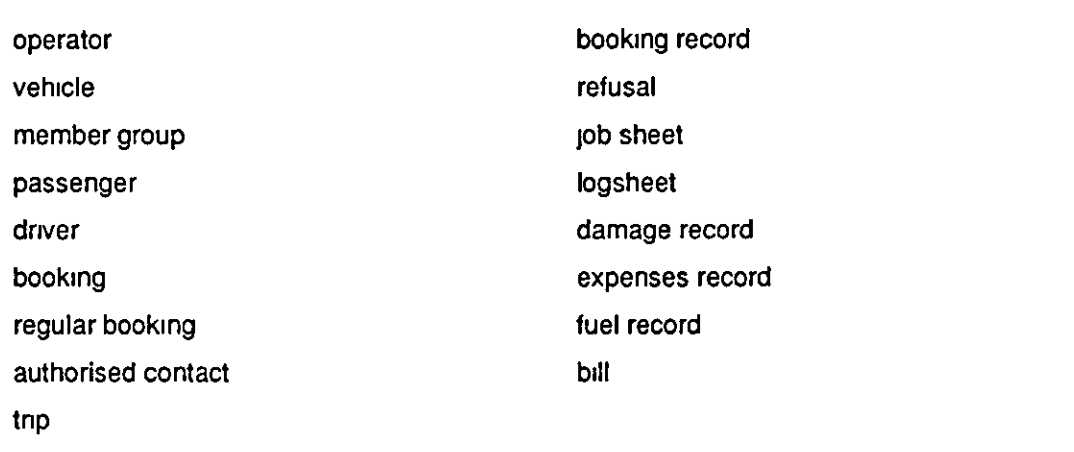

Table 3.1 *Entities involved in group hire operations, from the narrative description* 

#### File Description

Group Membership Record Mailing List Driver Record Driver Test Record Vehicle Permanent Record Vehicle Daily Record Vehicle Abuse Record Accident Record Maintenance Record Book1ng Record (Pre-tnp) Vehicle Journey Record Passenger Journey Record Group Passenger List Group Regular Tnp Pattern

Table 3.2 Files in the User Group's original specification

The use of entity-relationship analysis helps to clarify the status of the entities hsted and the relationships between them. Figure 3.9 illustrates the relationship between the entities 'operator', 'member group', 'vehicle' and 'driver' taken from the list in Table 3.1, and introduces the additional relationship between dnvers and member groups. Figure 3.10 shows the successive refinements of the relationship between member groups and their use of vehicles, from the simplistic 'member group books vehicle' through to the more complex representation of the system involving authorised contacts and vehicle trips. Figure 3.11 integrates the two sets of relationships from 3 9 and 3.10 into a single E-R chart.

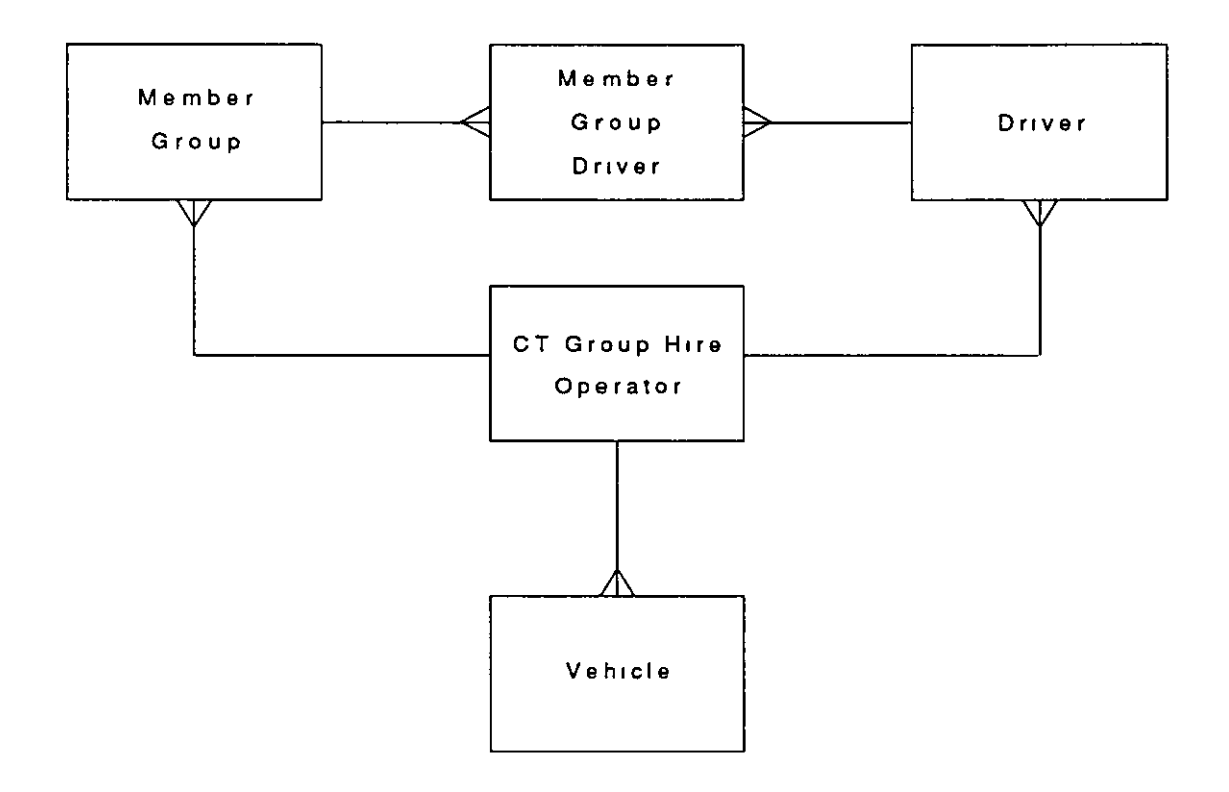

Figure 3.9 *Relations between operator, member groups, drivers and vehicles* 

The introduction of the idea of regular bookings makes it necessary to distinguish in some way between a booking which is going to occur on a particular day or days and a regular booking which has the same relationships but acts as a pattern from which actual bookmgs are generated. The use of the bookings diary provides this hnk to a fixed date or dates, and this is shown in Figure 3 12. The diary is explained m detail in Chapter 4

-------------------------------------------------------

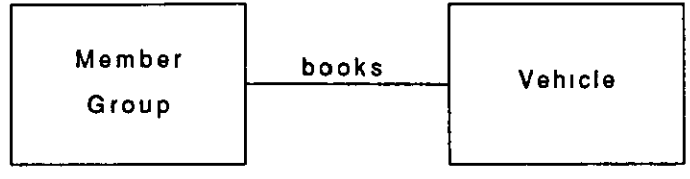

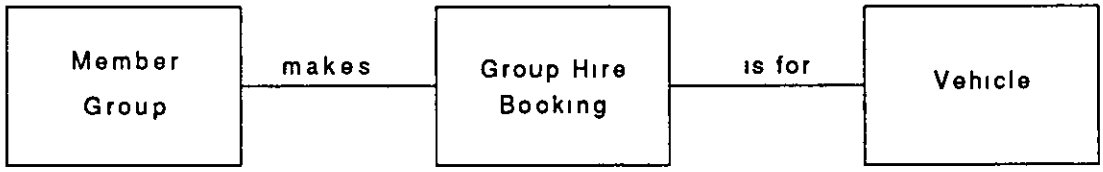

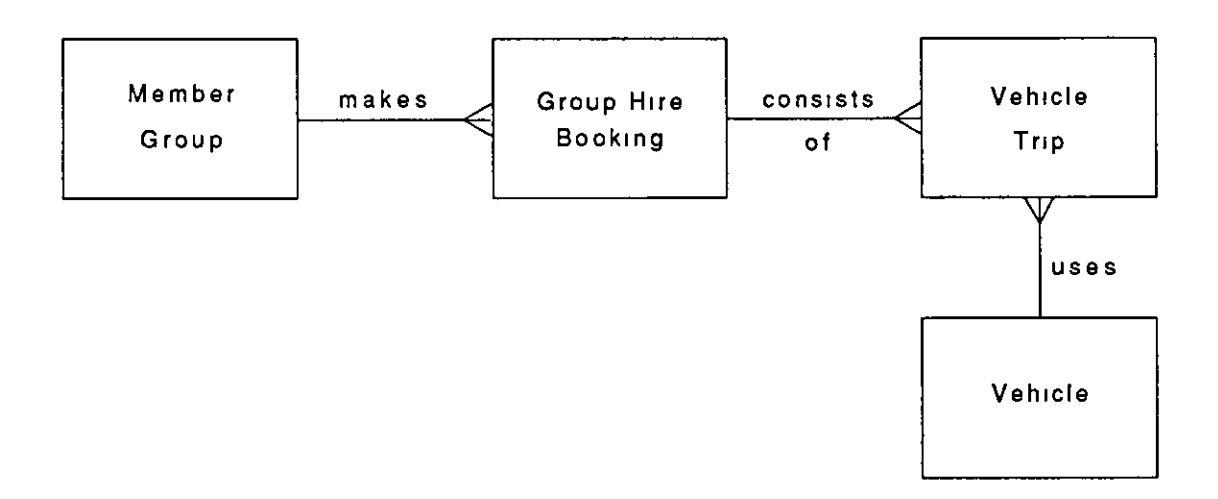

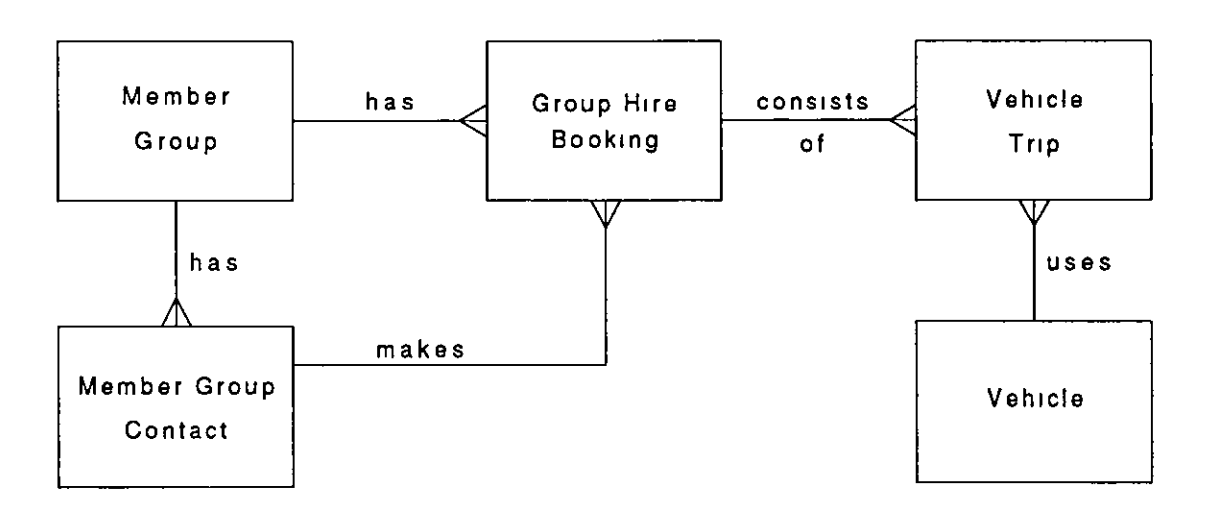

Figure 3.10 *Successive refinements of group hire bookings* 

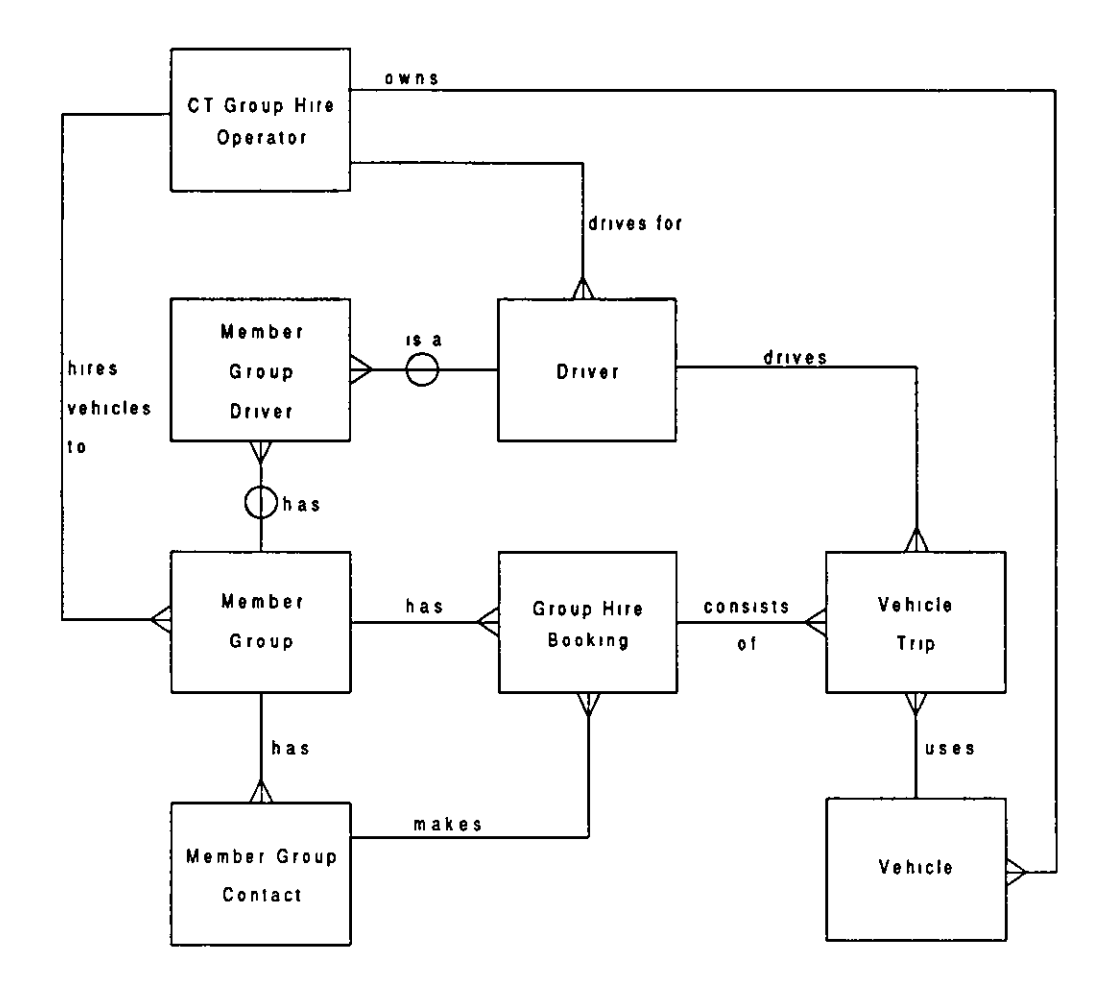

Figure 3.11 *Integration of group hire bookings with group hire operator, drivers and vehicles* 

Finally, It is necessary to account for the cost of vehicle trips and the associated expenses, such as fuel, damage and drivers' expenses. Figure 3.13 shows the entities involved in charging for a bookmg. However, although some operators do send individual invoices to member groups, member groups do not always pay for individual invoices, but may pay for more than one at a time, effectively paying off an account Operators may also make their own transactions against such an account, raising credit notes or making adjustments, and it is necessary to introduce the additional member group account and group account transaction entities. Figure 3.14 IS an attempt to combme all these entities and to add passenger lists and passengers mto the scheme.

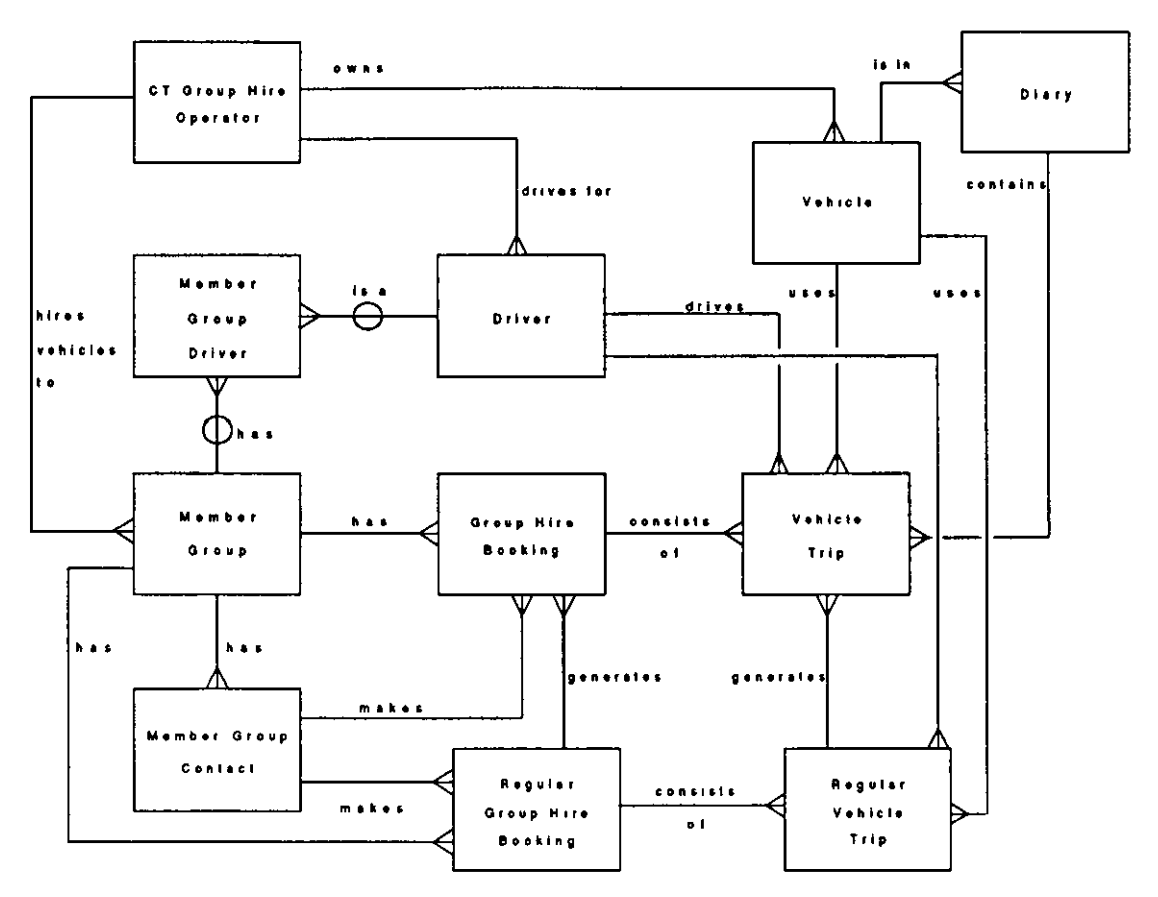

Figure 3.12 Integration of regular bookings and the introduction of the vehicle diary

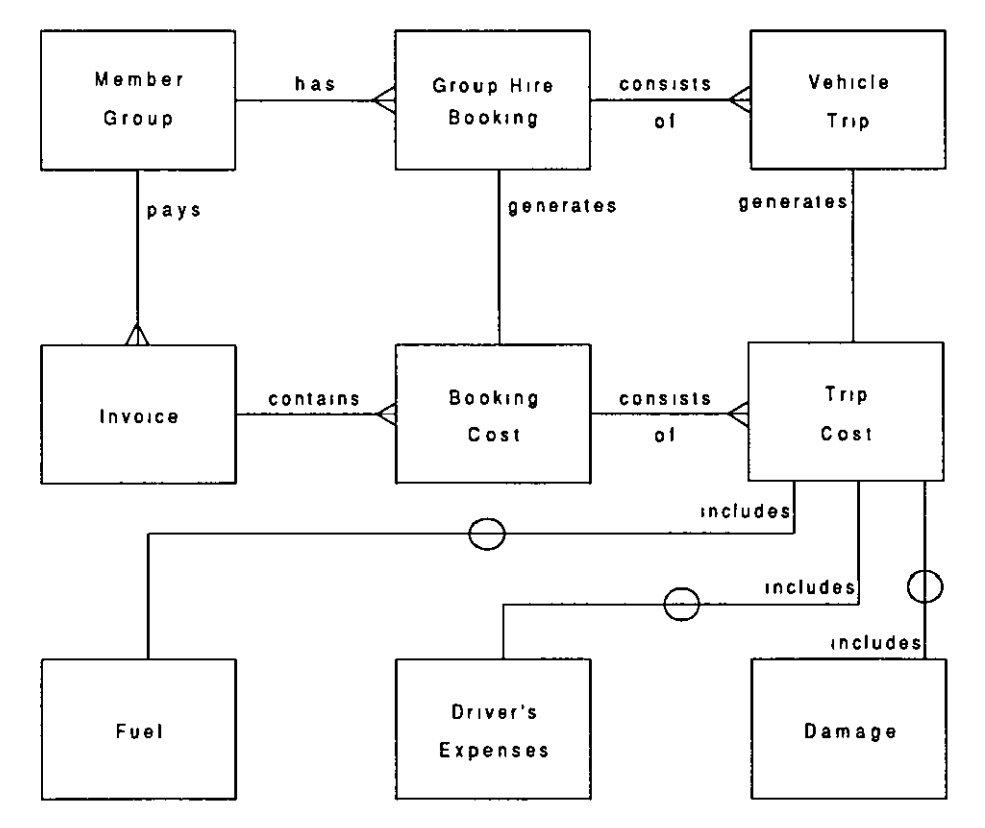

Figure 3.13 Accounting for group hire bookings

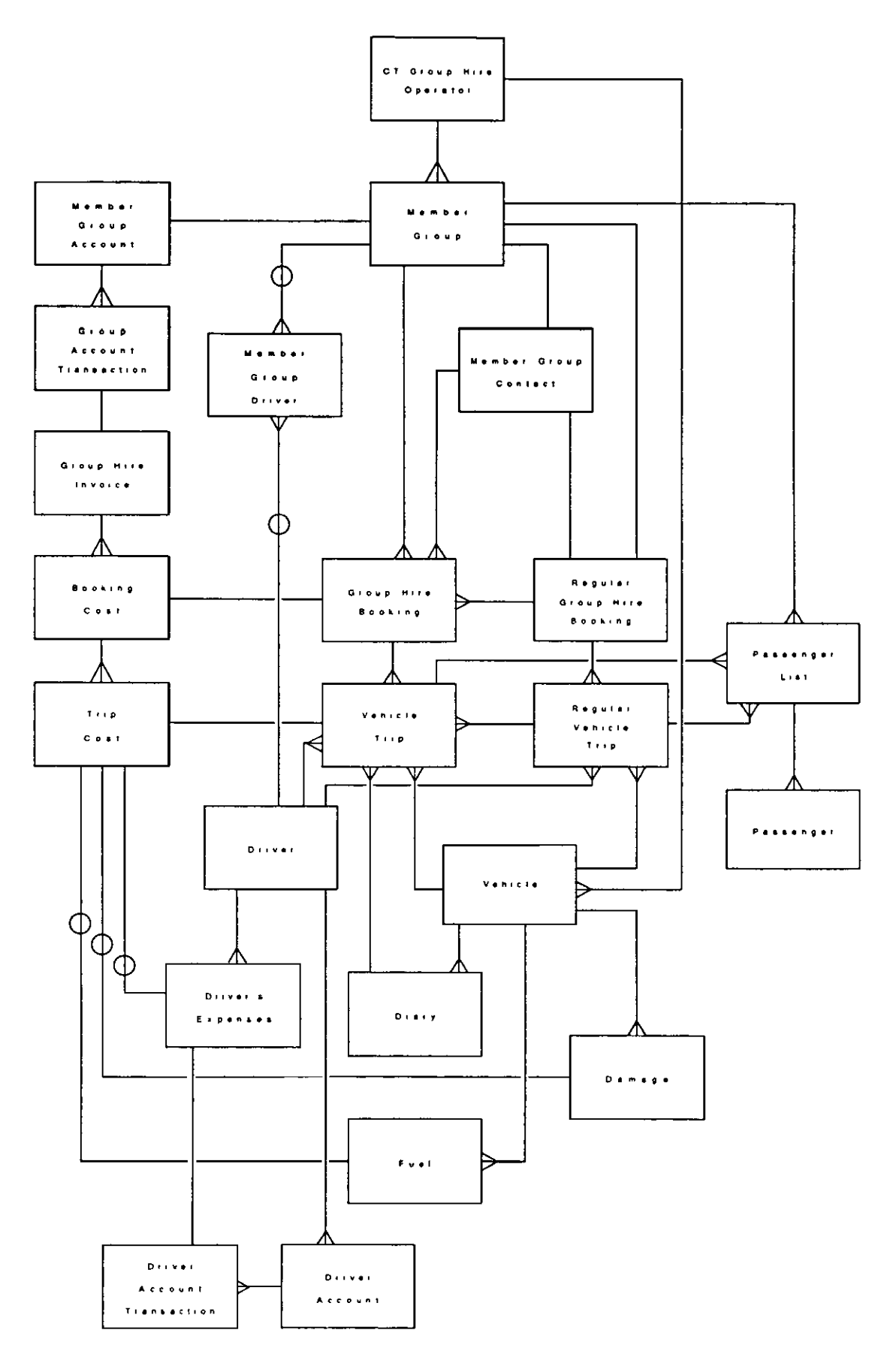

Figure 3.14 Complete chart for group hire in isolation from other services

Before moving on to examine the impact of the introduction of vehicle brokerage into this model, it is worth examimng some of the processes which involve the entities in this model. Figure 3.15 shows a summary data-flow diagram of a group hire operation. Data-flow diagrams are hierarchical in nature, and can be successively decomposed into further levels of detail. The process in Figure 3.15 which is most significant is the box labeled '4. Enter and maintain bookings'. This process 1s concerned with the way in which group hire bookings are made and m particular with the way in which the validity of the bookings is checked. Figure 3.16 shows a document flow chart for the process of taking a booking based on the manual practices of Nottmgham Commumty Transport, and recorded as a result of observation and interview in January 1987. Figures 3.17 and 3.18 show successively lower levels of the processing involved m entenng and maintaining bookings.

# Analysis and integration of entities involved in vehicle brokerage

The addition of vehicle brokerage into a group hire operation introduces additional entities into the model. The list in Table 33 was drawn up using the narrative descnption in the section above

| <b>Entities</b>                                                           |  |  |  |
|---------------------------------------------------------------------------|--|--|--|
| vehicle operator<br>vehicle owner<br>hire remittance<br>management charge |  |  |  |

Table 3.3 *Entities involved in vehicle brokerage* 

Dependmg on the nature of the brokerage service offered by the CT operator, the owner of a vehicle can now be the operator of the CT service, a member group or another vehicle operator. These other operators could be other chantable vehicle operators or possibly commercial vehicle hrre companies F1gure 3.19 shows how these relationships can be represented The vehicle operator about whose vehicles information is held 'for mformation only' is not going to be mvolved in any booking

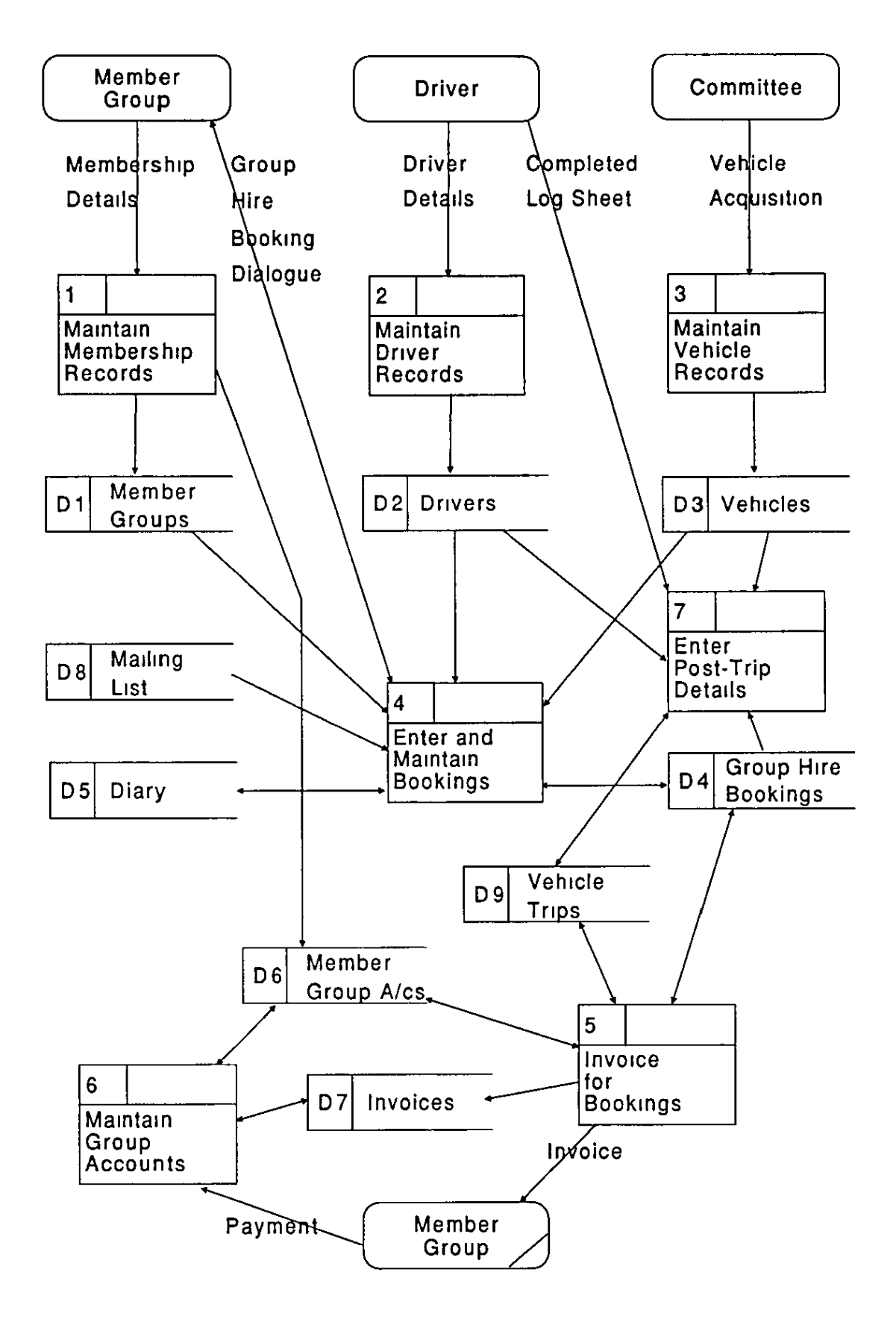

Figure 3.15 Summary data flow diagram for group hire

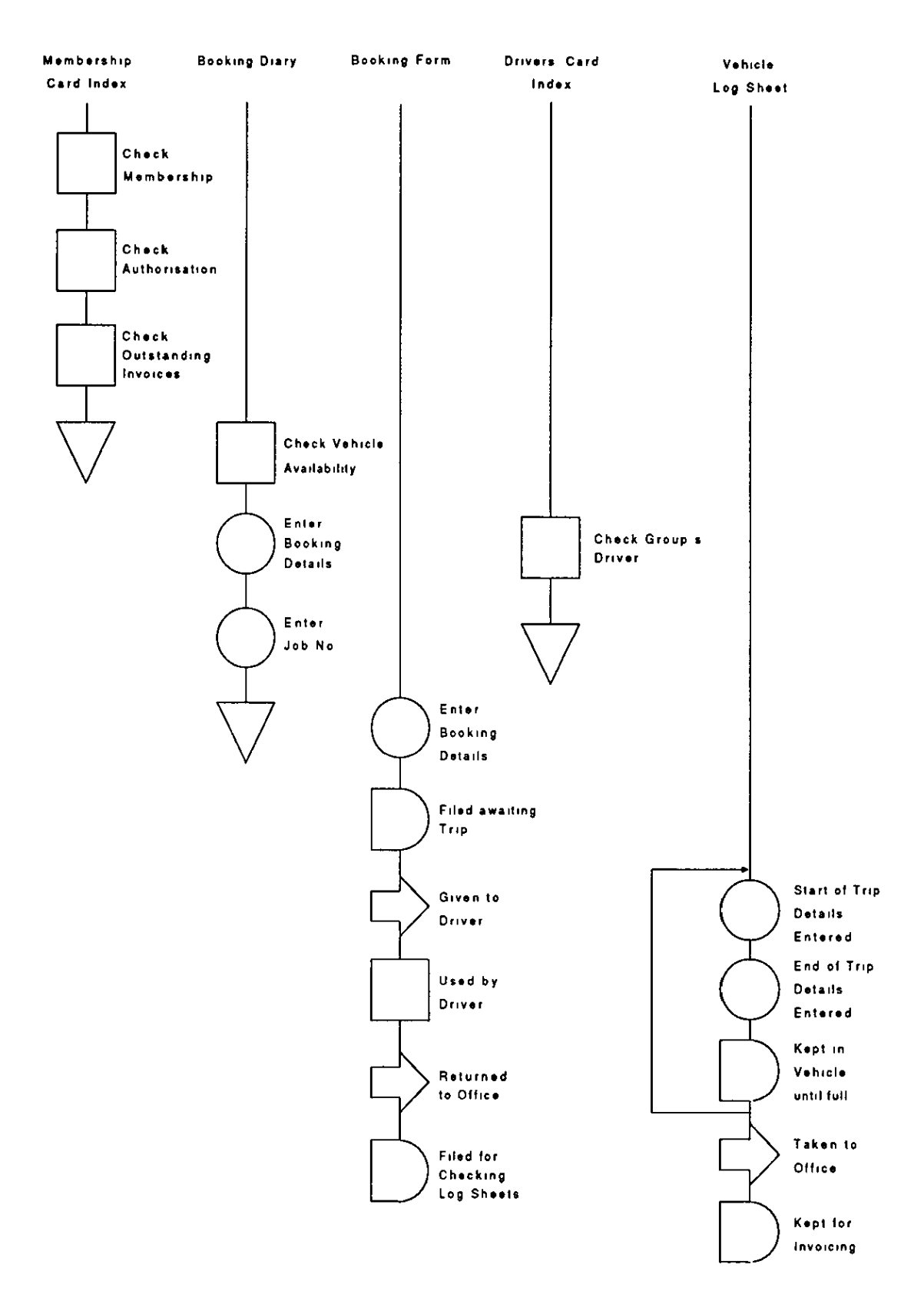

Figure 3 16 Forms flow chart - Nottingham Community Transport group hire booking

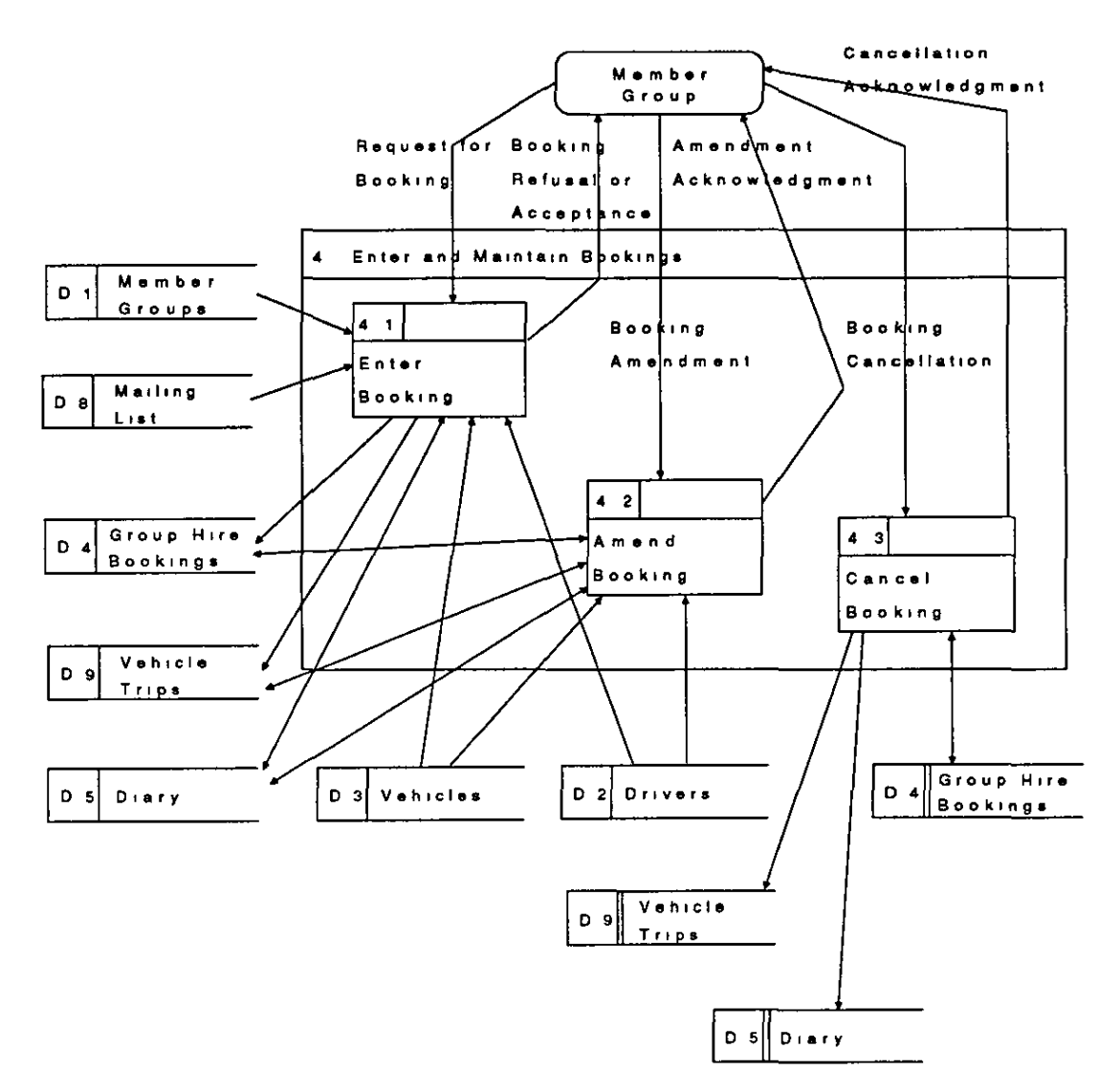

Figure 3.17 Data flow diagram for Enter and Maintain Bookings

processes or any accounting for vehicle usage, while any vehicle operator whose vehicles are booked out through the broker is likely to be involved in booking vehicles out for its own use and is therefore likely to be a full member of the scheme, and as such a member group. Thus in brokerage, the member groups file is used to hold groups which may be vehicle owners, vehicle users or both. This raises the question of the kind of brokerage operation in which the broker is not actually a vehicle owner, but only acts as a broker, and possibly uses vehicles belonging to member groups for its own purposes In this case, the CT operator is itself a member group, and not a separate entity in the model. In view of these

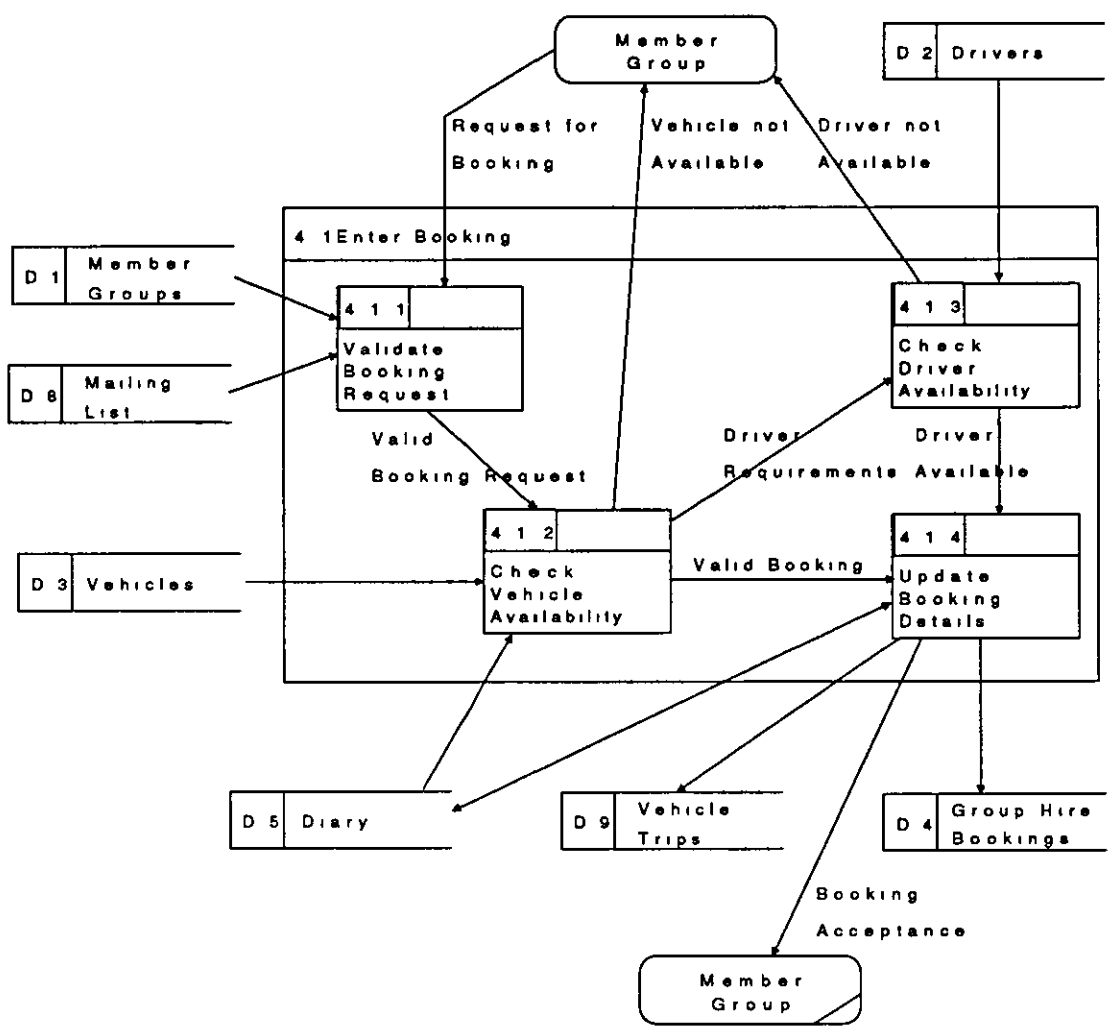

Figure 3.18 Data flow diagram for Enter Booking

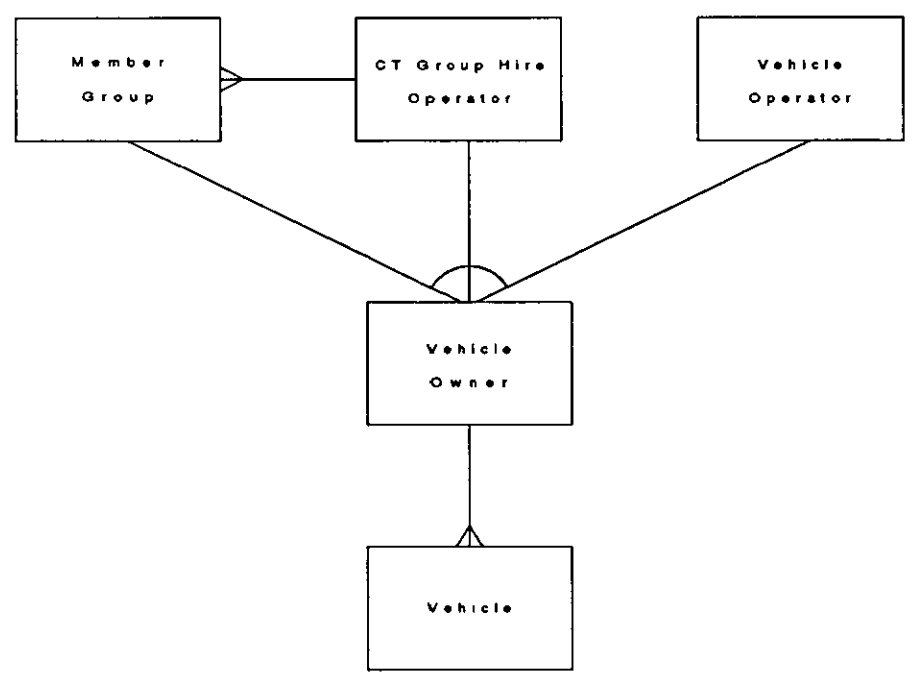

Figure 3.19 Relationships involving vehicle ownership in group hire and brokerage

considerations, it was decided to adopt a model in which the CT operator is itself a special case of the member group entity, and this is shown in Figure 3.20.

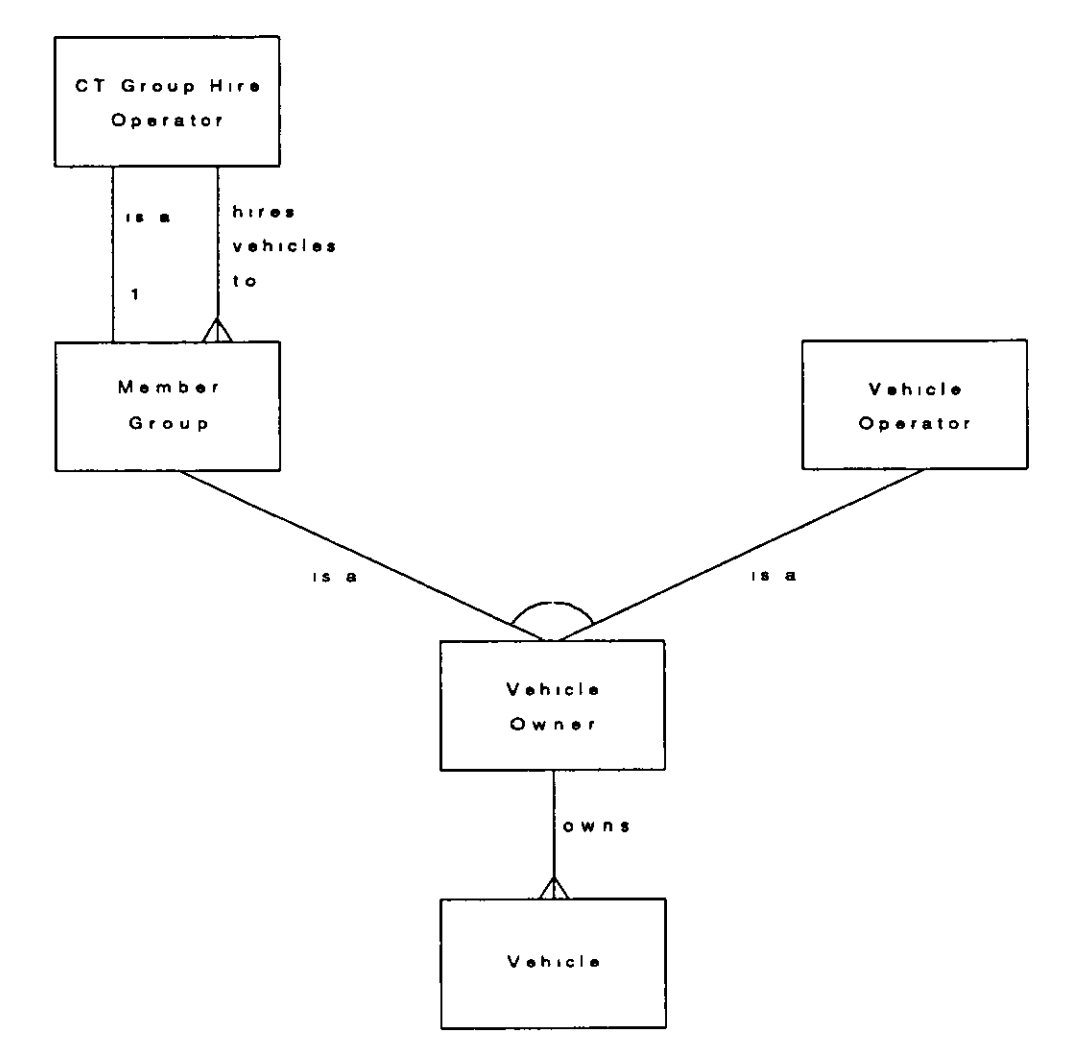

Figure 3.20 *Revised model of vehicle ownership in group hire and vehicle brokerage* 

The involvement of other vehicle owners in the operation also highlights the requirement for an ability to record use of vehicles by those vehicles' owners for their own purposes. In the case of the CT operator, this could be use of vehicles in order to transport staff or volunteers, or in order to train or test drivers, or m order to mamtam, service or fuel the vehicles. In the case of other vehicle owners, this could be any use of their vehicles which might be recorded by the broker either for statistical or analytical purposes or m order to maintain records of when the vehicles are unavailable for brokerage use. While it might be possible to include such vehicle use within the scope of group hire bookings, it was decided to separate it out as a different category of booking, own use bookings. The data model for own use

bookings is similar to that for group hire shown in Figure 3.14. However, there is no requirement to account financially for the vehicle use. Figure 3.21 shows an E-R chart for own use bookings.

While there is no requirement to account for own use bookings, the introduction of brokerage into a group hire operation imposes on the operator the need to account for the use of vehicles which belong to member groups in order to pass on to those groups the appropriate hire fee for the use of their vehicles. If the vehicles are fully integrated, the operator may also be passing on to the owning groups the costs associated with managing the fleet and maintaining and setvicing the vehicles. Thus any trip which is made in a brokerage vehicle will have an associated brokerage trip cost, which forms the basis of the hire remittance listed in the entity list for brokerage The brokerage trip cost may be calculated on a different basis from the operator's usual method of calculanng trip costs, or may be based on the charge made to the group usmg the vehicle, less a flat rate or a percentage charge for brokerage. In some cases, the full charge for use of the vehicle may be passed on to the ownmg group, and a periodical management charge may be made by the operator for brokerage. These various requirements mtroduce enuues associated with brokerage accounts into the data model. An account is created for any group owning a vehicle m brokerage, and all transactions relating to payments and charges for use of that owmng group's vehicles are held in that account. Figure 3.22 shows the important entities involved in accounting for vehicle brokerage.

An addition to Figure 3.22 is the charge rate entity This is introduced in order to hold details of how different vehicles are charged for Some operators charge for different vehicles at different rates, some operators with brokerage schemes calculate the brokerage tnp cost based on a different rate from that used to charge the user, and some operators have different rates for tnps dependmg on cnteria such as distance and length of time. As such, the simplistic relationship shown in Figure 3 22 does not represent the complexity of the situation, and F1gure 3.23 more accurately represents the model

The additional introduction of the entities associated with brokerage mto the data model highlights the role of the mailing list. The original concept of the mailing list was that it was no more than a list of addresses of individuals and organisations to

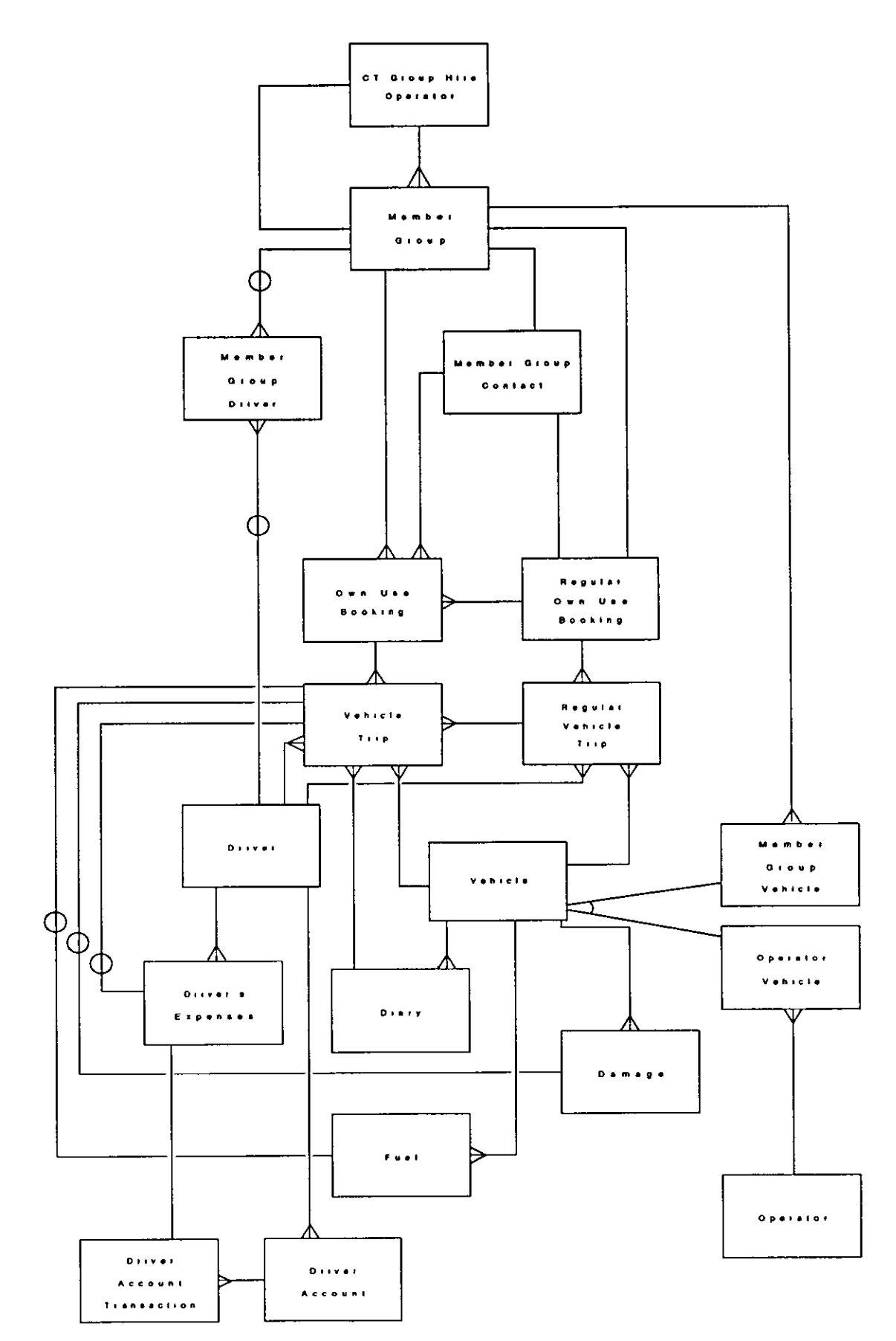

Figure 3.21 Entity-relationship chart for own use vehicle bookings

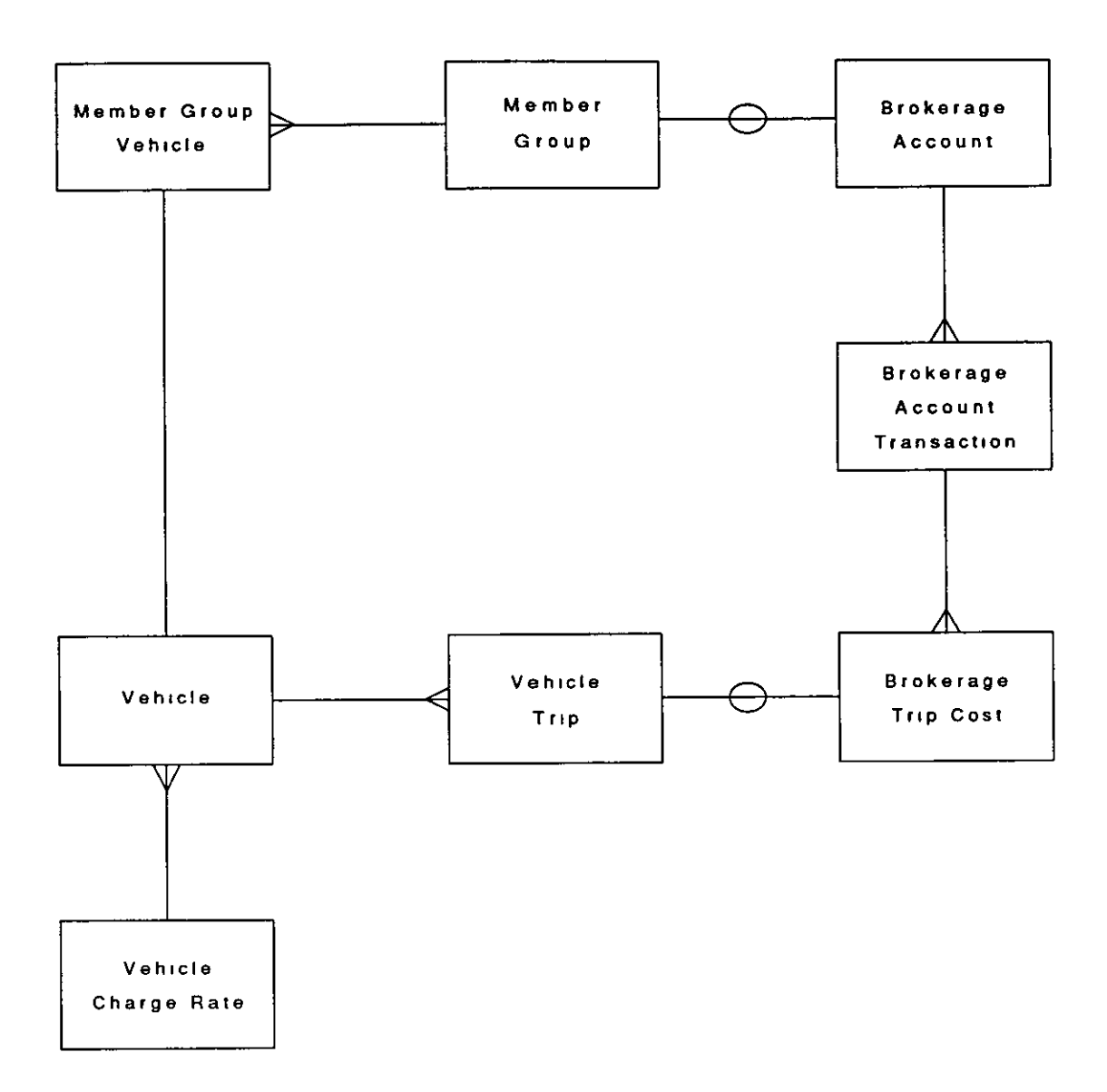

Figure 3 22 *Important entities involved in vehicle brokerage* 

which the CT operator would want to send correspondence, the role it plays for example in the Derby CT software. However, analysis shows that there are a wide range of entities in the data model for which it is necessary to hold names and addresses, and experience shows that many of the people, whose names and addresses these are, have more than one role. For example, the secretary of one member group may be a driver for another or the treasurer for a third Similarly, the address of a group may also be the base address for vehicles owned by that group. It was decided at an early stage in the design to use the mailing list to hold all these addresses and to link other entities which use them to the mailing list file. This has two mam advantages.

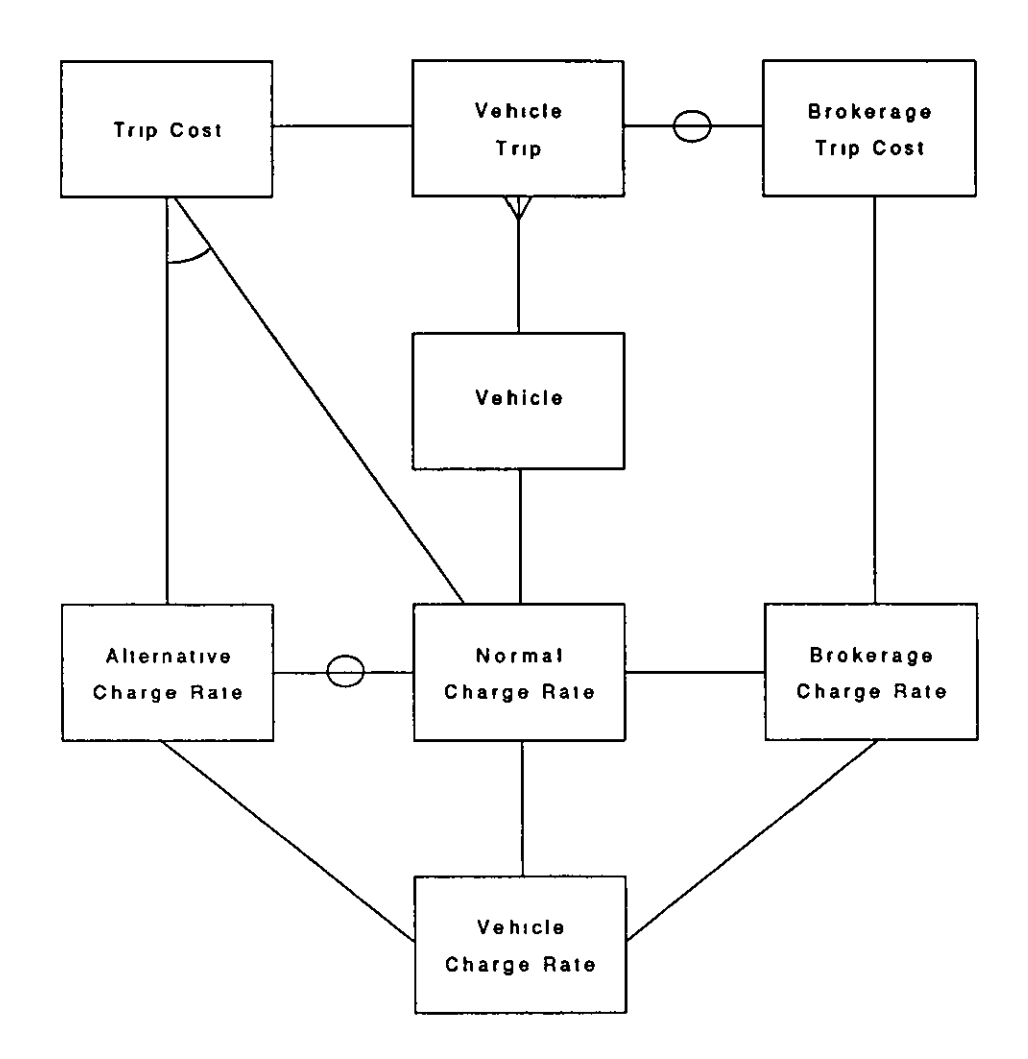

Figure 3.23 *Entity-relationship chart of vehicle charge rates* 

- firstly, it reduces the storage requirement on the computer, as any one name and address should only be held once, and
- secondly it eliminates many of the problems associated with updating names and addresses held m several different files when people move.

Table 3 4 shows a list of entities which have relationships to the mailing list file, and the particular types of address which are involved Figure 3.24 shows a summary of the relationships mvolved for member groups.

Before proceeding to look at the impact of introducmg a different type of service, in this case dial-a-nde, into the model, it IS worth noting that brokerage affects the processes involved as well as the data model. Figure 3 18 showed the process of takmg a group hire booking m the case of an operator where brokerage is not part of the service, based on practice at Nottingham Community Transport. A different

| <b>Entitites</b> | <b>Address type</b>  |
|------------------|----------------------|
| Member group     | Group address        |
|                  | Invoice address      |
|                  | Contact address      |
| Vehicle          | <b>Base address</b>  |
|                  | Supplier address     |
|                  | Manufacturer address |
| Driver           | Driver address       |
|                  |                      |

Table 3.4 *Entities using the mailing list file for names and addresses* 

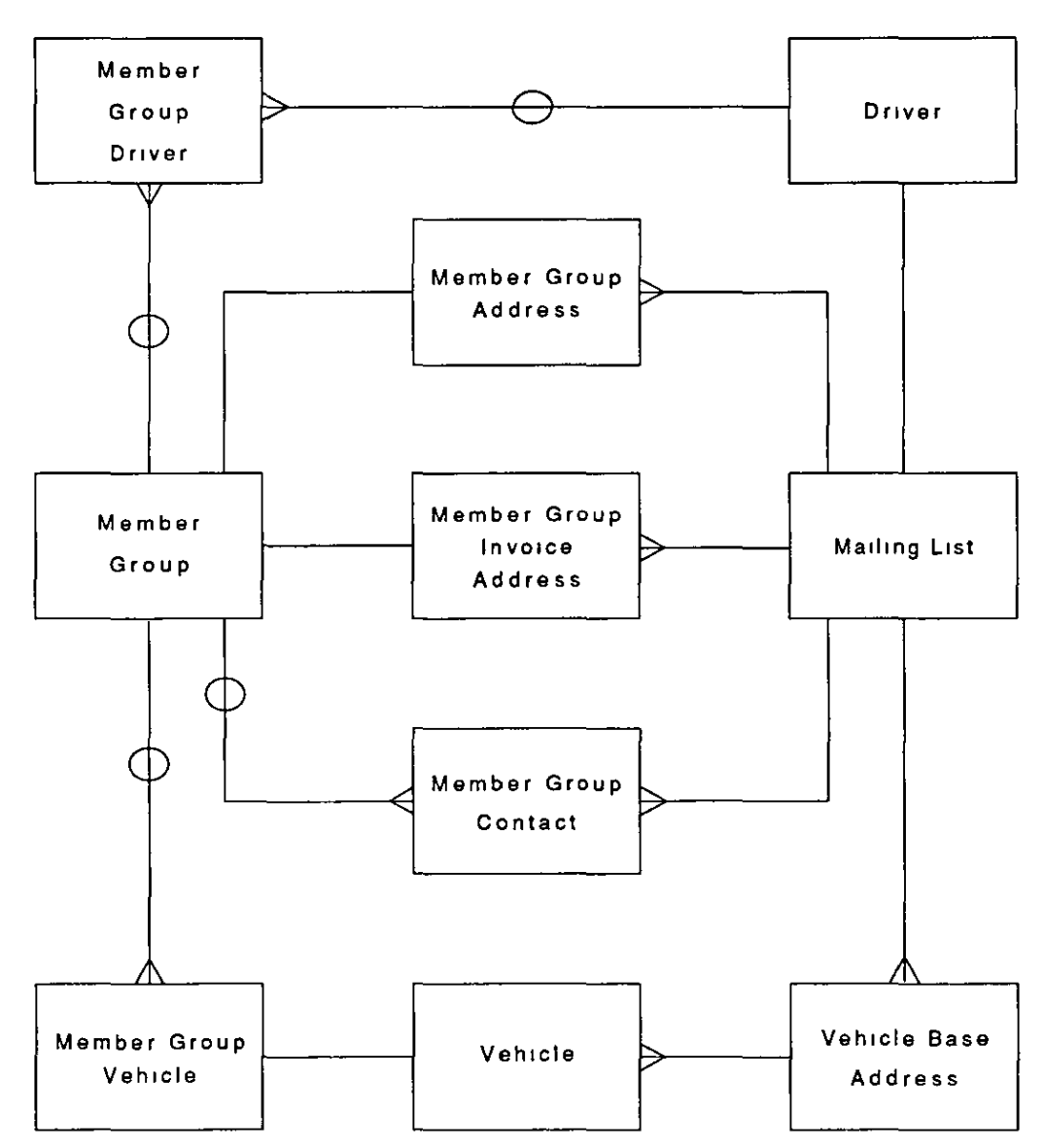

Figure 3.24 *Summary of relationshipS to the mazling list* 

approach is adopted at Birmingham Community Transport which is closely associated with Birmingham Shared Transport Services, a brokerage scheme. In Birmingham, a booking is taken regardless of vehicle or driver availability, on the basis that if Birmingham CT cannot meet the request, Birmingham STS may be able to. A response to a booking is not given to a member group straightaway, but only after the brokerage options have been investigated. This is shown in Figure 325, which may be compared with figure 3.18.

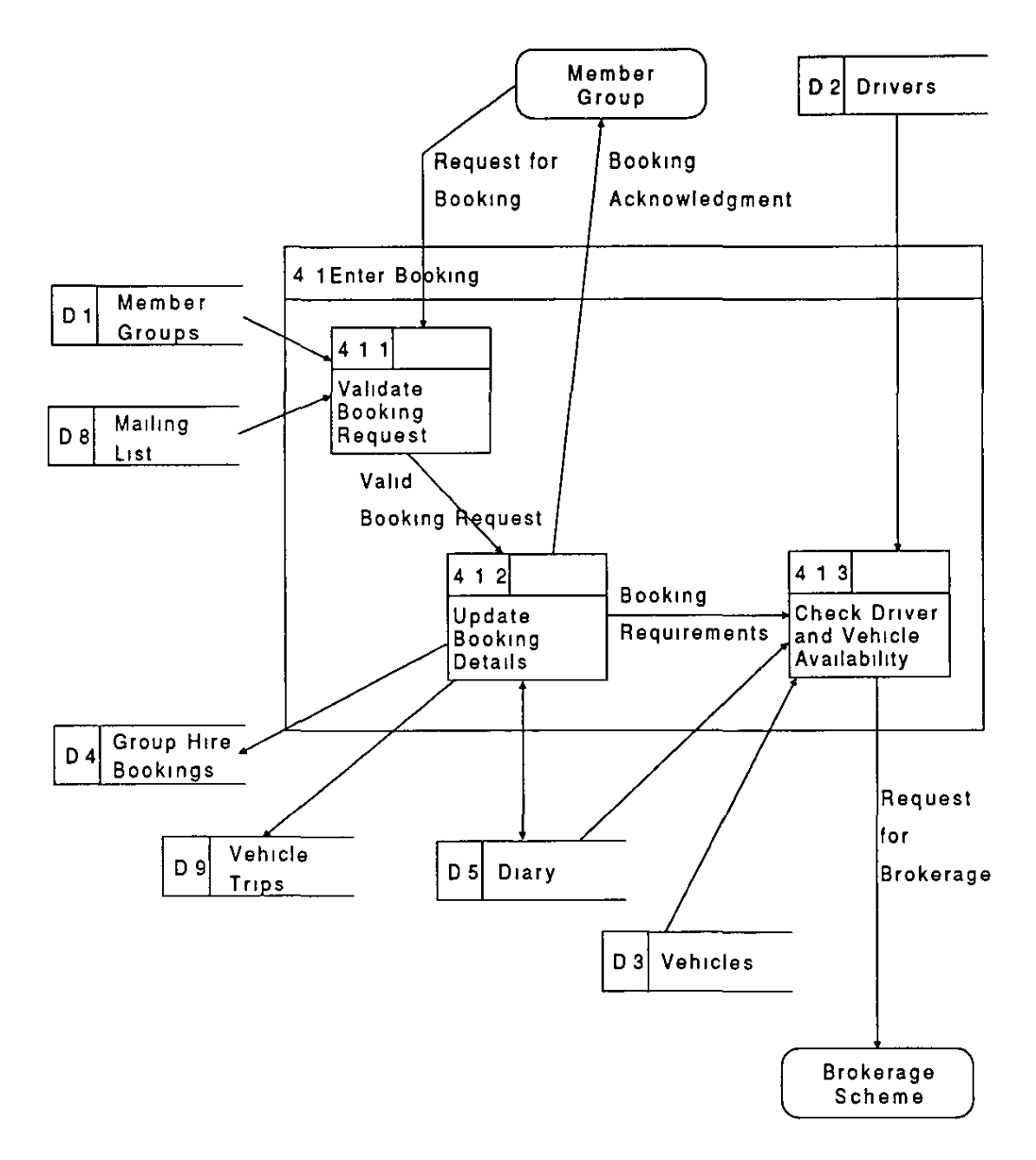

Figure 3.25 Data flow diagram for Enter Booking with vehicle brokerage option

While this functional issue does not directly affect the data model, it is important in the overall design of the system, as booking screens must be designed to enable the user to take both bookings for which the member group is given an immediate response, and bookings which are considered for brokerage. This, in fact, led to the introduction into the design of the idea of allowing a booking to be entered and the vehicle assigned to a trip in that booking being 'To Be Allocated Later' (TBAL). This has implications for the design of the diary which is presented in the next chapter.

# Narrative description of dial-a-ride operation

A commumty transport operator provides a service to individual passengers who through physical disability are transport handicapped, that is unable to use conventional public transport at the level of service which is currently provided.

Passengers are usually required to register in advance with the operator. In some cases, passengers can register and make their frrst booking at the same time; m others, registration must be completed before a booking can be made Registration is dependent on proof of disability in some dial-a-ride schemes. There may or may not be a membership fee.

The operator operates vehicles which may be owned by the operator or by some other organisation, such as a local authority or pubhc transport authority. The vehicles are adapted with facilities which ease the carriage of passengers with transport handicaps, such as ta1l-hfts or ramps The vehicles may vary in size and capacity between adapted saloon cars and minibuses. Typically they are no larger than the Size of vehicle which may be driven without a PSV licence.

The vehicles are assigned to shifts. During the course of a shift, a vehicle is available to carry one or more passengers and possibly their companions, ch1ldren or friends on trips withm a defmed operational area. Whether the vehicle carries one passenger or more than one depends on a mixture of vehicle capacity and the operational policies of the operator.

A shift may be driven by one or more drivers. Drivers may be paid employees or volunteers. Driver's assistants may also travel on the vehicle in order to assist passengers in boarding and alighting from the vehicle.

85

In order to make a bookmg, a passenger usually rings the operator in advance. Some operators only accept bookings one or two days in advance, while others accept bookmgs further ahead, but may operate some kind of rauoning system to prevent individual passengers monopohsmg the service. When a passenger makes a booking, he or she specifies when the trips are required and the origin and destination of each trip. Typically a booking consists of two trips, an outward and a return trip, with the passenger's home address as the origin of the outward and the destination of the return. The despatcher who takes the call enters the details of the booking on a form and then attempts to select suitable vehicle shifts into which to add each tnp The shift records may be held on large sheets of paper or on wall boards Passenger tnps w1ll be added to shifts with the intention of minimising unproductive vehicle travel, so that passenger trips with origins and destinations close together in space and ume w1ll be allocated to the same shift where possible. The despatcher may negotiate times with the passenger m order to enable him or her to travel, or may undertake to renegotiate umes w1th a passenger whose bookmg has already been accepted. If a booking is refused, a record will probably be maintained for the purpose of shortfall monitoring.

Passengers may require additional help on the vehicle in the form of a driver's assistant, or may require help at their destination. Some Dial-a-Ride schemes provide one or both of these, either through the use of volunteers or through paid employees.

Work sheets are prepared for drivers for each shift, usually a day in advance The worksheets are prepared from a combination of the individual booking forms and the shift records, which usually only contain summary information Despatchers may use this opportunity to reallocate some trips in order to make more efficient use of vehicle resources. This may make it possible to contact passengers whose bookings had been refused and to offer them trips

The worksheets are given to drivers, and may be used to record vehicle odometer readmgs at each stop in order to calculate distances for statistical purposes. Almost invariably fares are collected by drivers or driver's assistants from passengers. These may be calculated in advance at the time of booking based on a zonal charging scheme or on estimated distance, or may be calculated by the driver based on actual distance. The fares may be recorded on the worksheets or on separate fare sheets.

A driver may record the overall odometer readings and the distance covered by the vehicle during the shift on the worksheet for that shift or as a line of detail on a vehicle log sheet.

In the cases where the driver has not collected the fare from a passenger, an invoice must be prepared from the details on the worksheets. This can happen in cases where the passenger is unable to deal with money through disability or where the trip or trips are being paid for by some other individual or agency such as a social services department.

In most cases, travel is subsidised in some way, and returns must be prepared from the information on the work sheets for submission to the subsidising authority.

### Analysis and integration of entities involved in dial-a-ride

Reading through the description above, a list of entities involved in the operation of a dial-a-ride service can be drawn up, and this is listed in Table 3.5.

It was recogmsed that many of these entities had already been Identified as part of the analysis of other services. However, their involvement in dial-a-ride may require them to be treated in a different way throughout the system Other entities are specific to dial-a-ride, and it is with these in particular that this section is concerned. These are listed in Table 3.6

| Entitles               |                   |  |
|------------------------|-------------------|--|
|                        |                   |  |
| passenger              | passenger tnp     |  |
| companion/child/friend | refusal           |  |
| operator               | volunteer help    |  |
| vehicle owner          | work sheet        |  |
| vehicle                | fare sheet        |  |
| booking                | vehicle logsheet  |  |
| vehicle shift          | <b>INVOICE</b>    |  |
| driver                 | source of payment |  |
| driver's assistant     |                   |  |

Table 3.5 *Entities involved zn dial·a-nde* 

Entitles

### **Entries**

| passenger              | volunteer help    |
|------------------------|-------------------|
| companion/child/friend | work sheet        |
| booking                | fare sheet        |
| vehicle shift          | invoice           |
| driver's assistant     | source of payment |
| passenger tnp          |                   |
| refusal                |                   |

Table 3.6 *Entities specific to dial-a-ride* 

The most significant of the additions is the individual passenger. While group hire and brokerage are concerned with the transport of groups of people, who may be anonymous to the operator, dial-a-nde is concerned with the transport of named individuals, about whom records must be maintained. A passenger may make a booking which consists of one or more passenger trips. A passenger trip is very different from the vehicle trip entity which was identified as part of the group hire analysis. Only one vehicle trip can take place on a particular vehicle at any one time. However, many passenger trips may take place on the same vehicle, and may overlap in time. The vehicle shift in dial-a-ride is coterminous with the vehicle trip, and a number of passenger tnps may be related to a single vehicle shift. This relationship is shown in Figure 3.26

The vehicle shift, however, involves more than the simple vehicle trip. More than one driver may be associated with a vehicle shift in some dial-a-rides, although many make driver shifts and vehicle shifts coterminous Driver's assistants may also be associated with vehicle shifts. A volunteer helper or escort, on the other hand, is associated with the passenger trip, as escorts usually meet passengers at their destinations in order to assist them The same individual may work in either a voluntary or a paid capacity as an escort or driver's assistant, and records need to be maintained about such people. Such individuals are part of the dial-a-ride operation, and are not to be confused with the individuals who are called escorts in some dial-a-rides, who are friends or relatives of the passengers and who assist them to travel, and who may be charged a reduced rate for travel While It IS necessary to

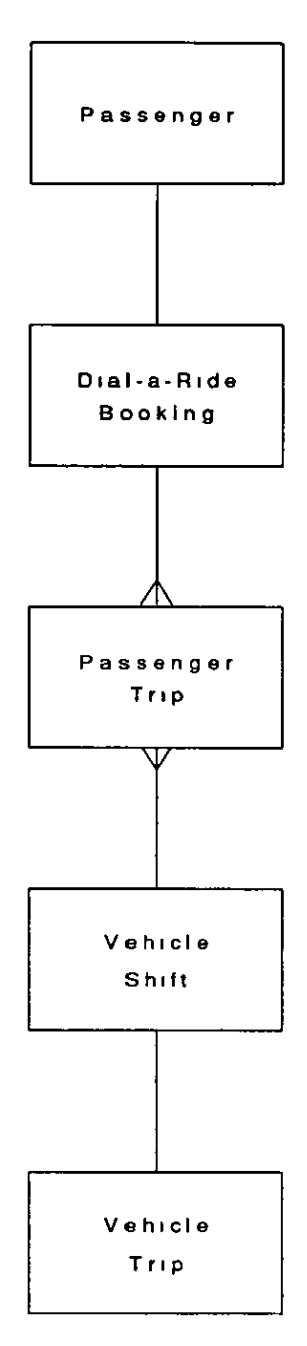

F1gure 3 26 *Dwl·a·nde passenger bookmg entities* 

maintam records of the numbers of such people for the purposes of allocating space on vehicles, along with companions, fnends and children travelling with passengers, they are not the subject of permanent records in the system.

Worksheets are used in dial-a-ride to provide drivers with details of the passenger tnps mvolved in a shift They are not a separate entity m the system, but simply a document which contains information about a vehicle shift. Similarly fare sheets, which may simply be a part of the worksheet which is completed by the driver, are documents which may result in further data being entered into the system after a shift has taken place. Figure 3.27 shows an elaboration of Figure 3.26, involving these additional entities.

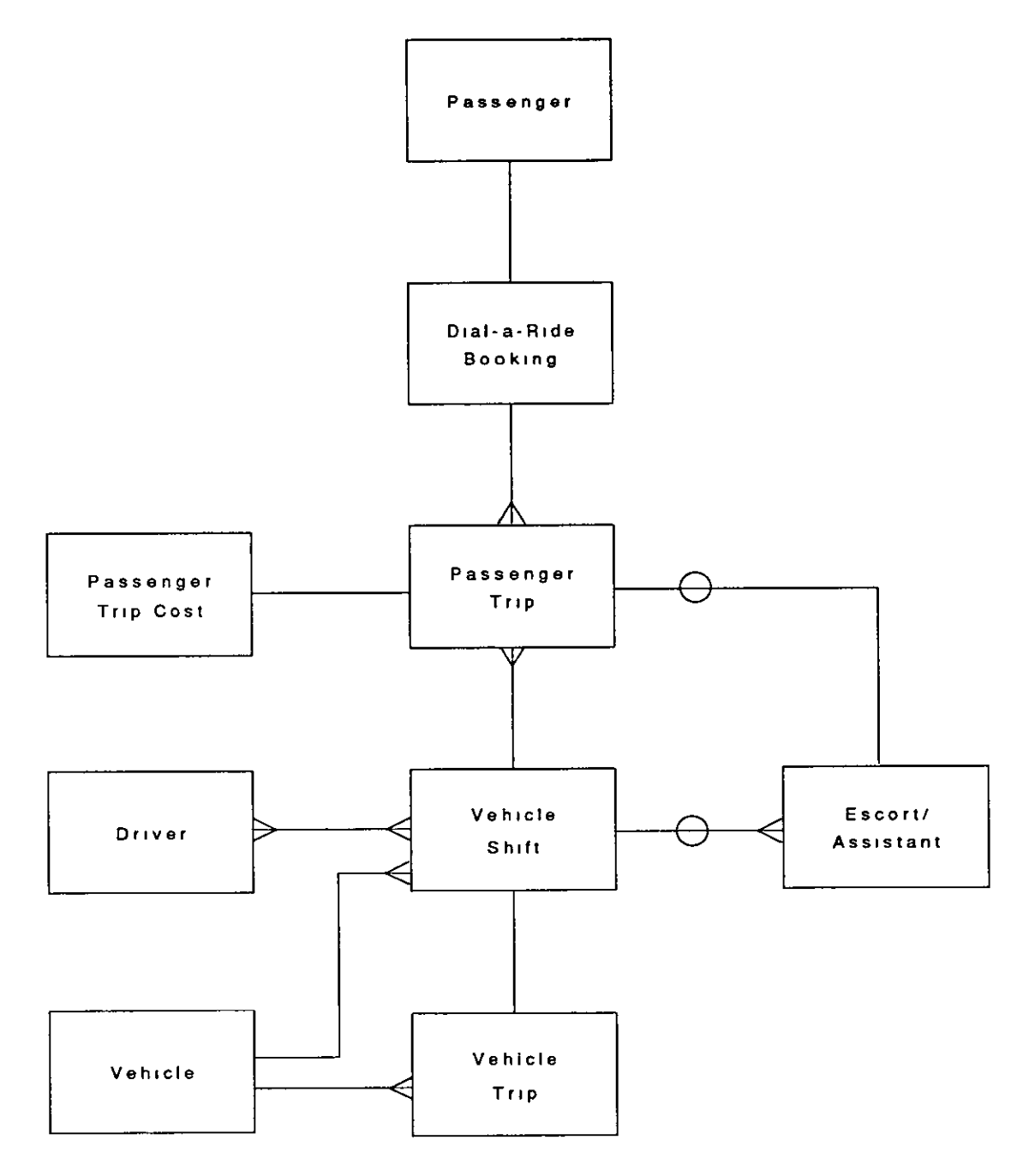

Figure 3 27 *Elaboration of dial-a-ride passenger booking entities* 

However, fares are usually calculated in advance for passengers and are based either on a zoned system or on estimated distances between map references for the start and finish of each passenger trip. As part of the dial-a-ride system, it is necessary to maintain records which support the different methods of charging. There will be further discussion of methods of calculatmg distance for the purpose of scheduling m Chapter 4. For the moment it is necessary to analyse the possible methods of chargmg. The dial-a-ride operators analysed during the research all used a standard charging rate as the basis for their fare calculations; exceptions to the standard rate are based on whether the passenger uses a particular kind of bus pass. Thus, as in group hire, a charge rate may have alternatives. The charge rate itself may be based on the estimated, calculated distance between map reference areas, or may be based on set rates between zones. Figures 3.28 (a) and 3 28 (b) show the application of the two methods to a passenger trip from source to destination. In the fust case, the distance can be calculated using Pythagoras' method, and the fare for that distance calculated. In the second case, there is a fixed fare for travel between the two zones, which is applied to the example. Figure 3.29 shows the entities involved, and includes some of the entities shown in Figure 3.27.

Finally, it is possible that some passengers will not themselves pay for each trip when they make it, either because they do not carry money or because the trip is to be paid for by some other agency, such as a social services department or an old people's home. It is therefore necessary to be able to mvoice for trips, and for these invoices to be allocated to accounts which may be paid either by the passengers themselves or by other agencies This is shown in Figure 3 30. It is important to note that one account can be used by a number of different passengers, for example, an account used by an old people's home.

# Identification of common entities

The aim of the software development was not simply to provide packages for specific types of CT operation, but to provide a package which is both modular and integrated. The modularity of the software is catered for in a straightforward manner, by the devlopment of a separate module for each mode of operation, and the analysis described above outlines this process for group hire, and dial-a-ride The development of modules for social car schemes and for dial-a-bus has been

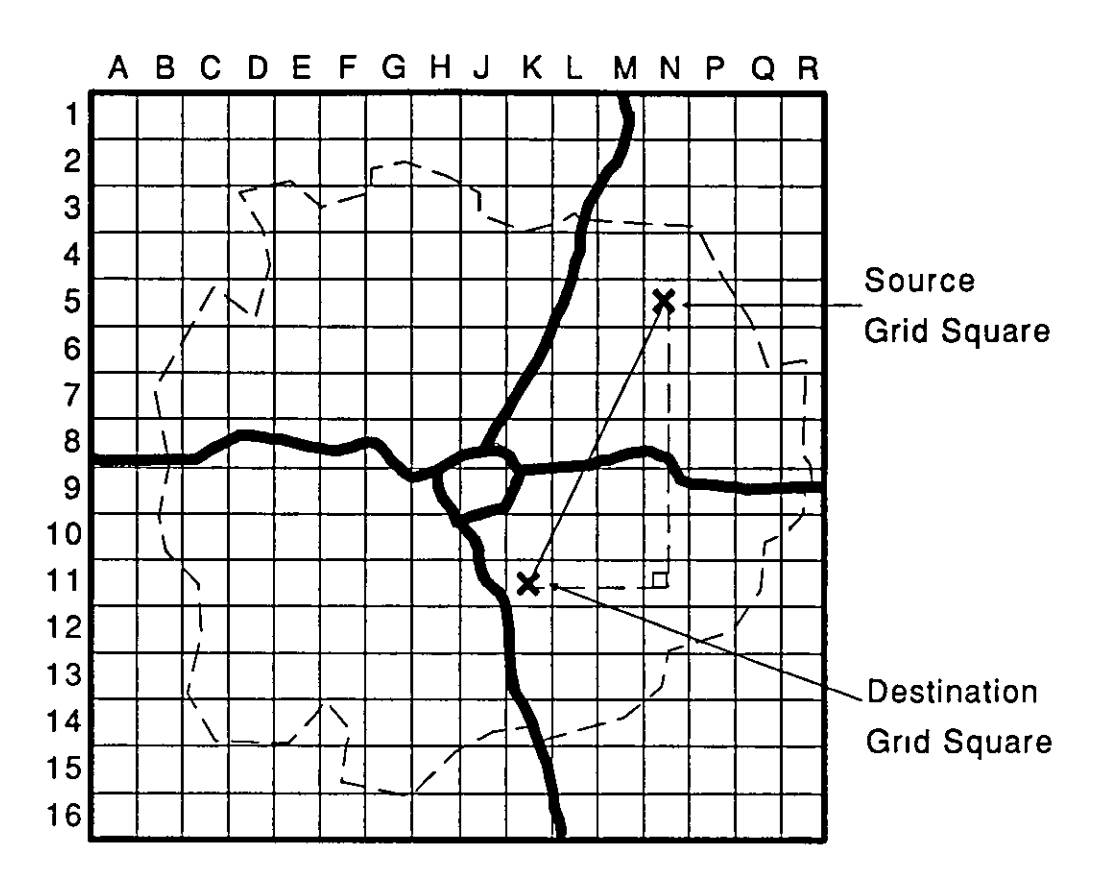

Figure 3 28(a) *Map reference based calculation of fares* 

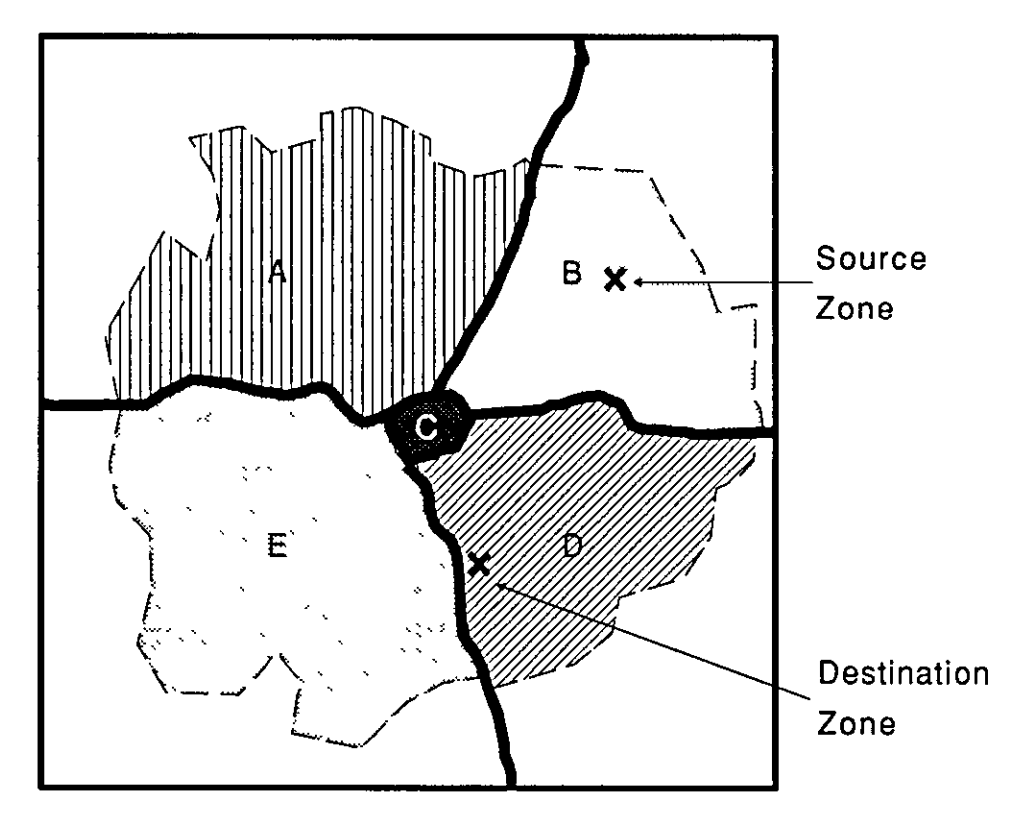

Figure 3.28(b) Zone to zone based calculation of fares

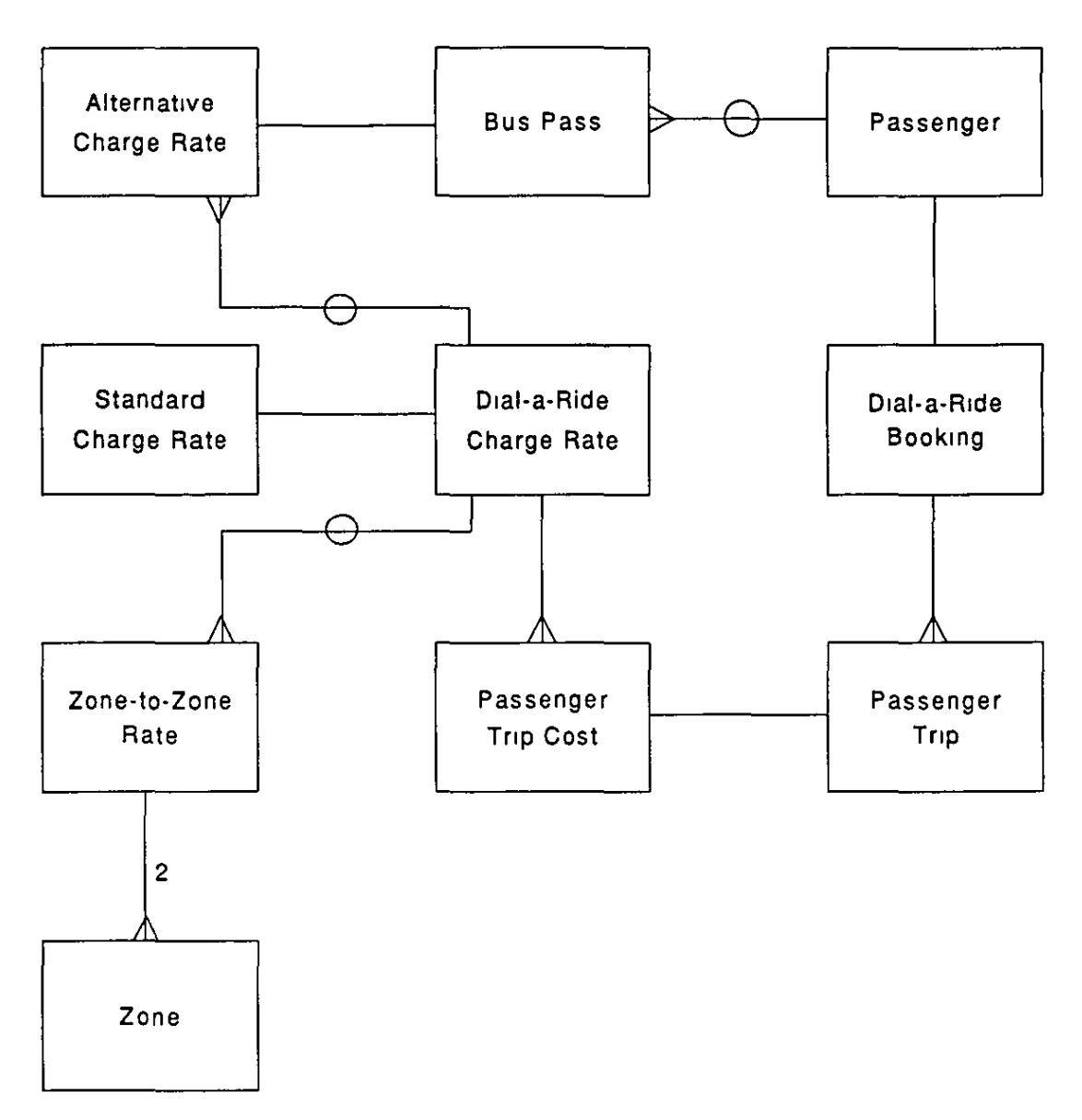

Figure 3.29 *Dial-a-ride charging entities* 

continued m the same way. This is common practice in software development and may be compared to providmg an accounts package as separate modules for sales, purchasmg, payroll and so on.

The issue of integration is less straightforward, and is addressed by this section of Chapter 3 It was noted m the first part of this chapter that none of the packages analysed there, apart from the Derby CT software, which is not concerned with bookings, makes provision for more than one type of CT service. In reahty, many CT operators run more than one type of service, as has been described In Chapter 1. It is, therefore, important that each module should work in conjunction with every

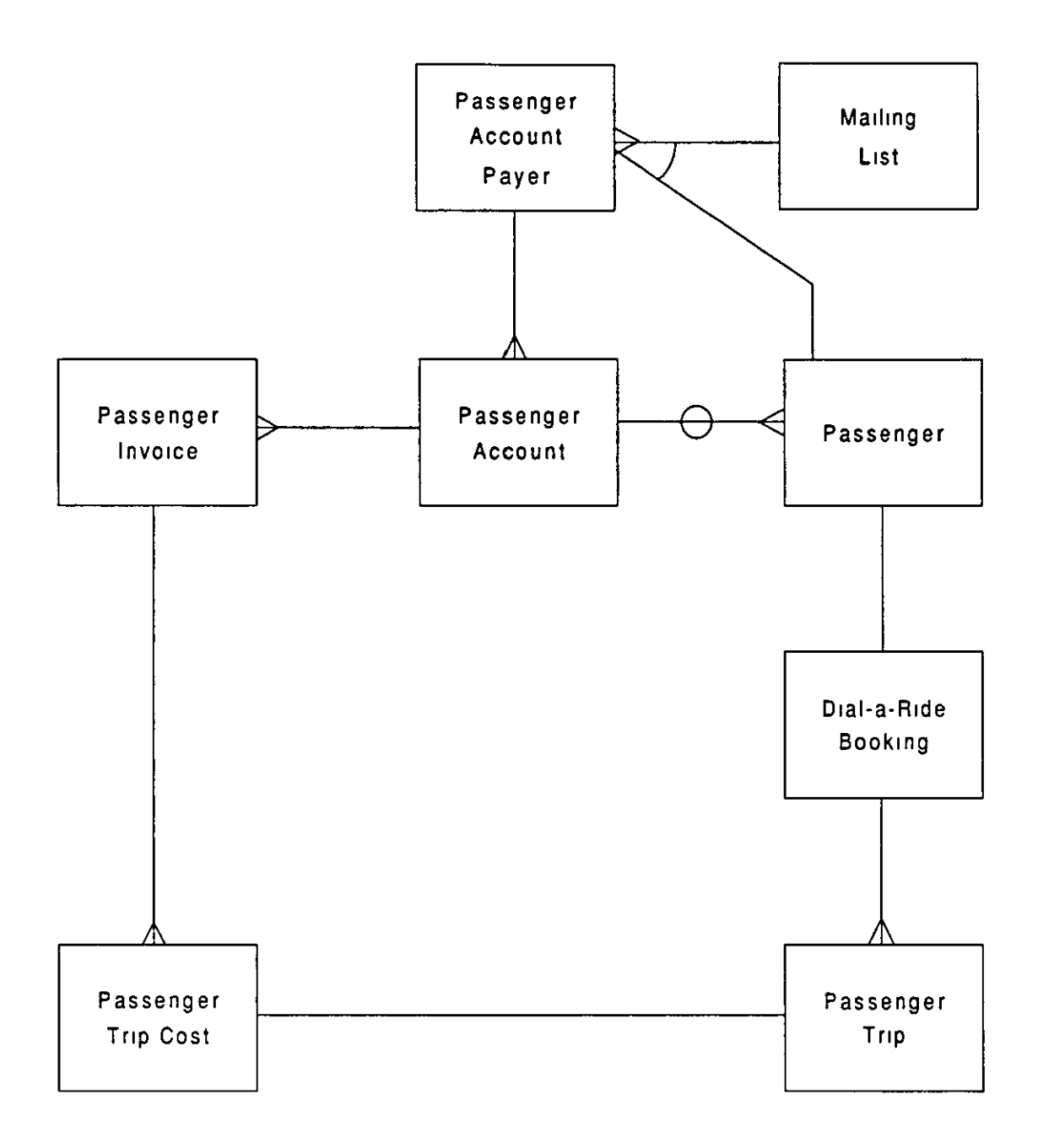

Figure 3.30 Passenger accounts

other module, and that there should be no overlap of function or data storage among the different modules. In Tables 3.5 and 36 above, it was noted that some of the entities identified for the dial-a-ride module had already been identified in the context of group hire. For both the group hire module and the dial-a-ride module to work, a vehicle entity, which will be represented by a file in the finished software, is required

There are three possible approaches to this:

1. Provide a vehicle file in each module, one for group hire vehicles and one for dial-a-ride vehicles. The problem with this approach is that vehicles may be used by both services, and we are then obliged to update two separate records in different files. Furthermore, as new modules are added, new vehicles files are also added.

2. It therefore makes sense to locate all vehicle records in a single file. This raises the question of which module this file should be located in. If a user only purchases one module, then the vehicles file must be provided, but if they subsequently purchase a second module for another service, then a duplicate file should not be introduced.

3. It is therefore necessary to take the vehicles file out of the service modules and make it available to all of them.

The same principle apphes to a number of other entities which have been identified above, such as drivers, mailing list and vehicle trips. A number of entities can be identified which are common to more than one module, and it was therefore decided to provide these in a separate Common Module. This decision was made at an early stage in the analysis of the system, based partly on the recognition of the weaknesses in some of the other ava1lable packages and partly on the recognition of the factors descnbed here To compare the design with that of an accounts package again, this is comparable in some ways to the provision of a separate nominal ledger module which mtegrates with the sales, purchasmg and payroll modules However, it goes beyond that, and may be compared with the recognition that both sales and purchasing may require a file of VAT codes and rates, and that this is best provided by a smgle f1le rather than by separate files in each module.

A list of common entities can be derived from the lists and the entity-relationship charts used above. The most important of these are shown in Table 3.7.

The structure of the system is shown in Figure 3.31. Each of the modules which provides for a specific type of CT service makes use of data entities in a common module. Because of the nature of the PICK operating system and the System Builder applications generator, the data dictionary definitions and the screen definitions are also held m the dictionary level of the data files that represent these entities.

### **Entitles**

| driver                      | own use regular bookings       |
|-----------------------------|--------------------------------|
| driver's expenses           | passengers                     |
| driver accounts             | passenger accounts             |
| driver account transactions | passenger account transactions |
| driver's assistants         | vehicle                        |
| fuel                        | vehicle operators              |
| mailing list                | vehicle trip                   |
| own use bookings            | vehicle damage                 |

Table 3.7 *Common entities* 

Most of the files listed in Table 37 represent static entities, such as vehicles and drivers, which do not change much over time. However, the purpose of the system is to allow bookings for the various services to be maintained, and the vehicle and passenger bookings, the shifts and the vehicle trips represent the dynamic data which is held in the system and which is changing from day to day. Of the common

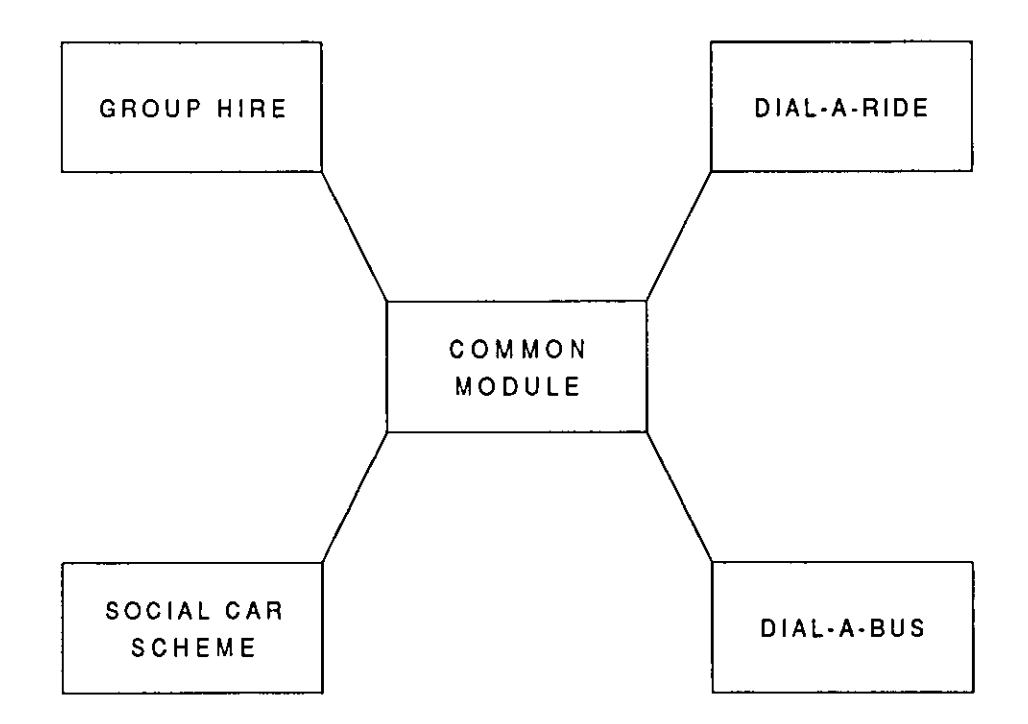

F1gure 3.31 *Modular software structwe* 

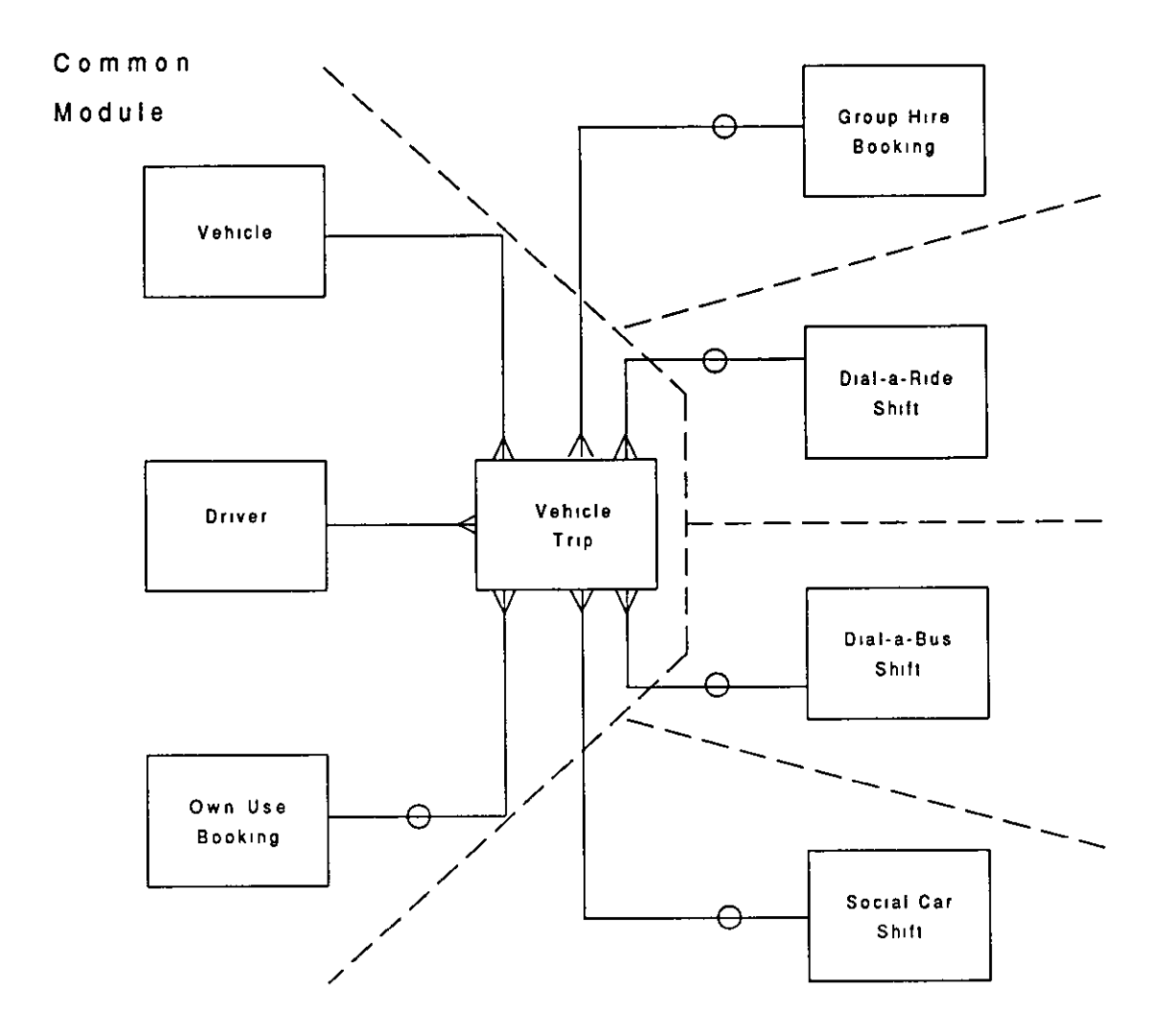

Figure 3 32 Relationships to vehicle trips

entities, it is the vehicle trip entity which is central to this aspect of the system. Any use of any vehicle for any service is represented by an instance of the vehicle trip entity. As was discussed above in the section on the dial-a-ride analysis, only one vehicle trip can take place on any one vehicle at any time However, a vehicle trip could represent a trip which is part of a group hire booking or a dial-a-ride shift, or use of the vehicle by the vehicle owner, or with the addition of other modules, a social car scheme trip or a dial-a-bus service. This is shown in Figure 3.32 The boundaries between the various modules are shown by dotted lines.

As it stands, there is no way within the data structure outlined here to maintain the constraint that vehicle trips may not overlap with one another This feature of the system is explained in Chapter 4.
This chapter has explored the data structures of four software packages for CT operators, and outlined some of their weaknesses. In the hght of these data structures and based on the analysis wh1ch was earned out during the research, the data requirements for group hire and dial-a-ride operations have been identified. Based on these two types of service, the existence of entities common to both was identified, and the need for a separate common module established.

Many of the operations required by users are simply operations to maintain this database: to create, update and delete records which represent instances of the entities which have been identified by the data analysis However, certain operations are required which mean that users require more than just a database management system. The ability rapidly to check the availability of a vehicle for a trip, to maintain the constraint that vehicle trips do not overlap, to allocate passengers to dial-a-ride shifts, to find the most suitable brokerage vehicle for a booking, all these aspects of the requirements need more complex data structures and algorithms to manipulate the data These elements of the system are explored m Chapter 4.

# **Chapter 4**

# **Diary, Brokerage and Scheduling Features**

## **Introductory Points**

Chapter 3 covered the analysis of the basic data structures required for CT operations. This chapter examines the way in which four operational functions have been designed and implemented in the software. Within the operation of a CT, as in any business or other organisation, there are a number of different types of processes which are performed by people, whether they are working with a manual information system or a computerised one·

- storing information;
- retrieving information,
- producing reports; and
- making decisions

Storing information may involve recording details of passengers on index cards or entering a group's booking on a booking form in a manual system, or the entering of passenger details or a bookmg into a database Retrieving Information may mvolve looking up passenger details on an index card or findmg a booking sheet in a filing cabmet, while m a computerised system, index files are used to assist users to retneve passenger details by surname or bookmg records by the name of the group which made the bookmg. In a manual system, producmg reports can often be a tedious busmess, involvmg the extraction of data from large numbers of written records, for example to analyse the passengers by the areas in which they hve, whereas in a computensed system, if the information requirements of the organisation have been properly defined, and the necessary data has been stored m the system, producmg regular or ad-hoc reports can be a relatively simple task and one which does not mvolve considerable expenditure of clerical effort. Finally decisions are made at all levels within the organisation, from those about day-to-day operational matters such as the allocation of passengers to dial-a-ride shifts or the availability of vehicles for bookings, to longer term strategic decisions about service development made by management committees. The four functions examined in this chapter fall into the category of operational decision making. In each case, an understanding of the ways m which people make the decisions is necessary in order to design computerised approaches to those decisions.

The first part of this chapter explores aspects of how people make decisions and solve problems, with reference to aspects of management theory and cognitive psychology. It then proceeds to examine how computers can be used to assist in this process, with particular reference to the concept of decision support systems. Finally, each of the four functions is discussed in terms of how people perform that function, the range of computensed approaches which are available, where appropriate, and the approach which has been adopted in the software.

At this point, it should be remarked that the emphasis has been on developing approaches which support or assist the human user m making decisions rather than on those which replace the human decision maker with a purely computer-based or mathematical solution. This stems from the community development approach of CT itself and of the project, which is concerned with the development of people's skills rather than with deskilling or the replacement of people with machmes.

## How People Make Decisions

Some authors regard problem solving as a stage in decision making, while others regard decision making as a stage in problem solving, and yet others seem to regard the two terms as effectively synonymous.

Some authors, such as Turban (1990), seem to use the terms interchangeably. Authors on management decision making such as Cooke and Slack (1991) regard decision making as a stage (or senes of stages) in a larger process of problem solving. While some cognitive scientists regard decision making as a minor step in the process of solvmg some human problems (Mayer, 1983; Johnson-Laird, 1988). This latter view seems to be based on a view of decision making which limits it to the choice between options or to the yes/no decision, rather than seeing it as a process.

### Decision Making

Models of human decision making are largely rooted m study of decision making in business and organisational contexts. A general model of the processes by which humans reach decisions has been put forward by Simon (1960). He proposed three stages of the decision making process:

- Intelligence
- Design
- Choice

Other authors have added either Implementation or Review or both to this hst. Thus the total model can be seen as:

- **Intelligence**
- Design
- Choice
- **Implementation**
- Review

and the introduction of Review implies a cycle, with the original decision subject to evaluation and the possibility of repeatmg the process.

The Intelligence phase involves an alertness to situations, whether problems or opportunities which require a decision, and the gathering of data about the situation. Design mvolves the generation of alternative courses of action and their analysis, and the generation of criteria by which the decision is to be made. The Choice phase is what some authors see as decision making, that is the choice between alternatives using the criteria determined during the design phase. Implementation is concerned with putting the outcome of the decision into practice, and is clearly critical in the context of strategic business decisions The Review phase involves an evaluation of the decision and its impact to ensure that it has been implemented and that it has had the desired effect. This is not seen as a purely linear process, it is possible to repeat phases, as is shown in Figure 4.1.

Cooke and Slack suggest a more complex model of the decision making or

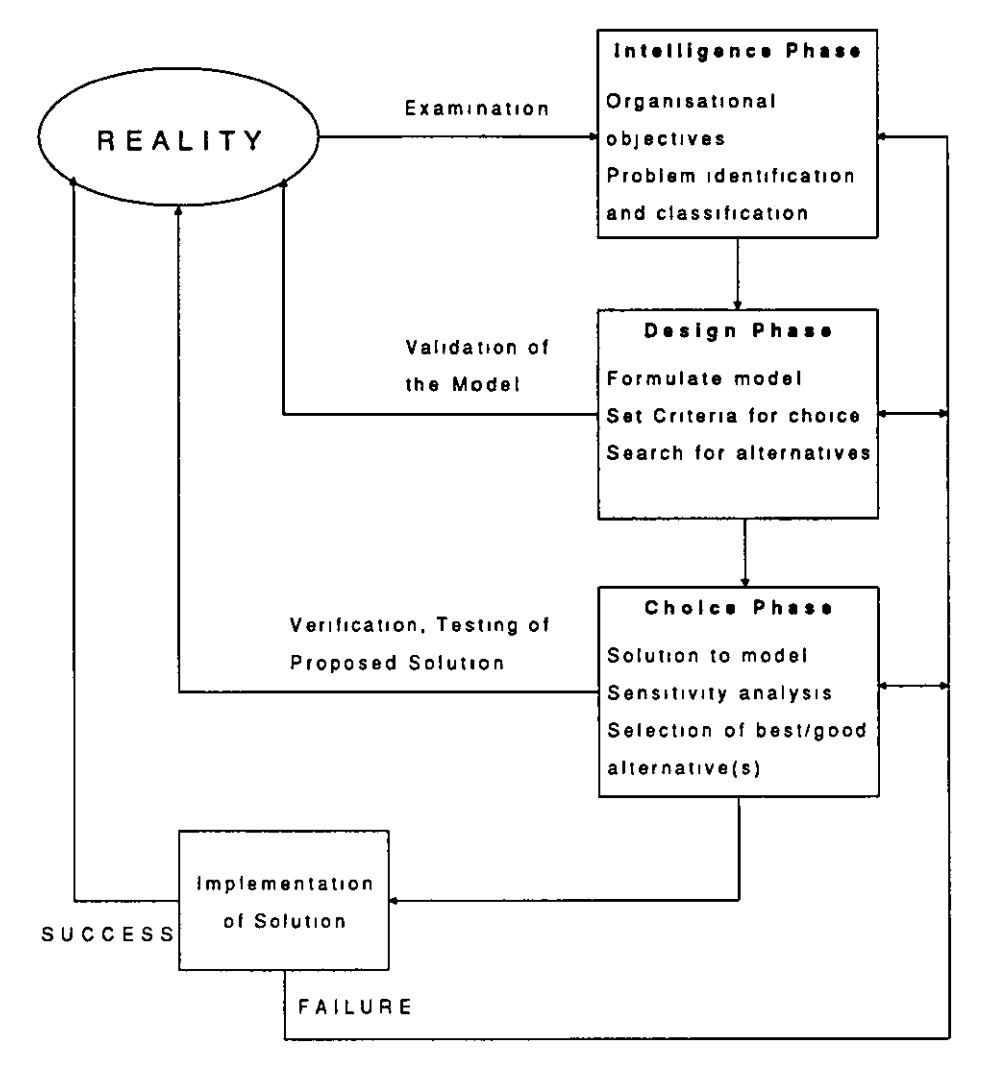

Figure 4.1 Simon's model of decision making (after Turban, 1990)

problem solving process, which they view as a cycle (Figure 4.2) This has the following phases:

- **e** Observe/monitor
- Recognise problem
- Define problem
- Understand problem
- Determine options
- Evaluate options
- **Choice**
- **e** Implement

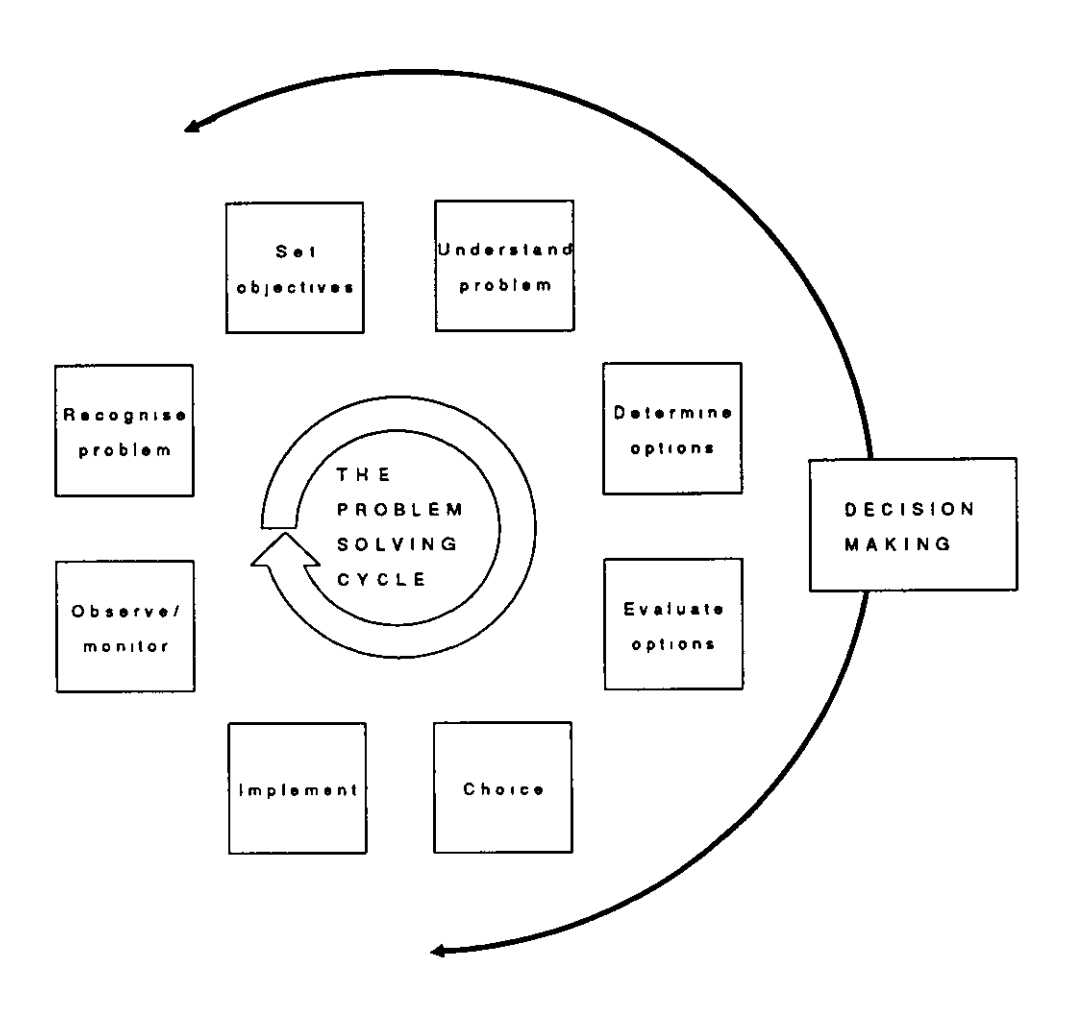

Figure 4 2 *Decision making as part of Cooke's and Slack's problem solving cycle* 

Only five of these stages are part of what they regard as the decision makmg part of problem solvmg. Again, the process can involve repeatmg stages.

Two classifications of decision problems which have been proposed by theorists in the field of business decision making are worth highlighting here The first concerns the level of management decision making and associates decisions with the levels of the well known triangular model of the levels of management within an organisation (Anthony, 1965) as in Figure 4 3. Decisions may be strategic, tactical or operational. Strategic decisions are concerned with long term planmng and with corporate objectives, such as product development or investment strategy. Tactical decisions are made by middle management and are concerned with the achievement of medium term targets Operational decisions are concerned with the day to day activities of the organisation. In the context of CT, strategic decisions might include

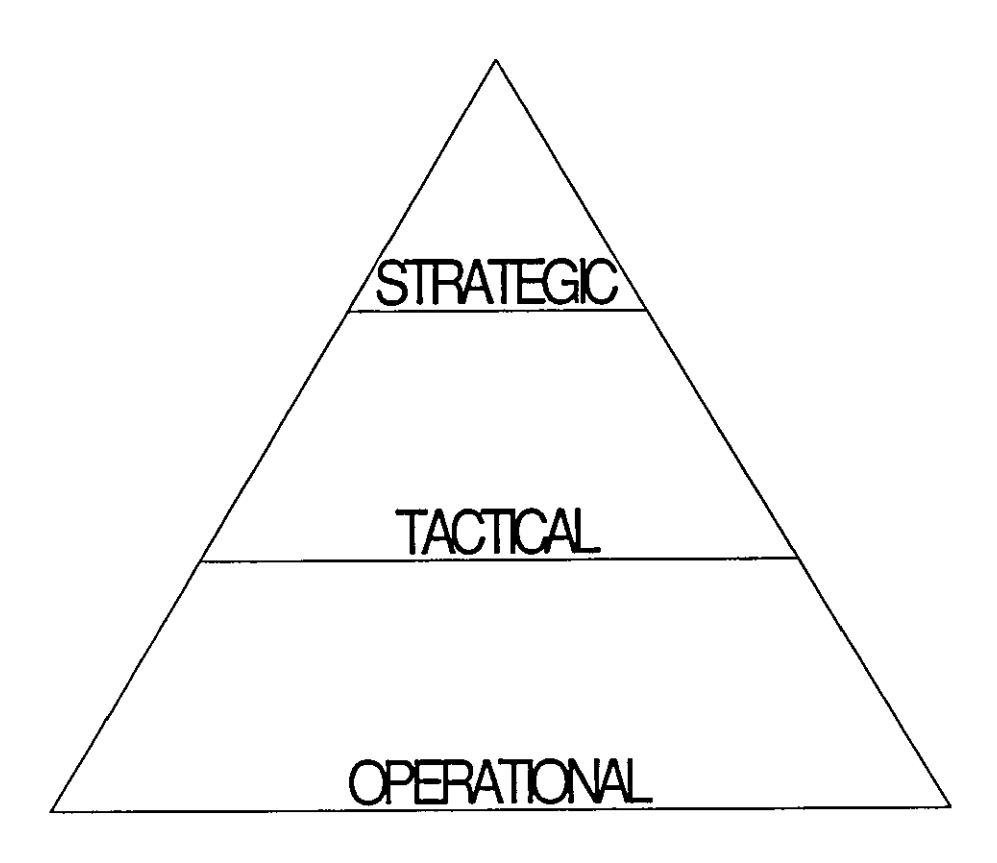

Figure 4.3 Anthony's model of levels of decision making within an organisation

whether to tender for a new service, whether to mtroduce a dial-a-bus service in order to try to increase vehicle utilisation compared with a dial-a-ride service, or when to replace vehicles; tactical decisions might include what vehicle model or conversion to purchase, or how to attract additional volunteer drivers; operational decisions include the many decisions taken by despatchers, booking clerks and volunteer coordinators who allocate the resources of a CT to meet the demands of Its users.

The second classification concerns the nature of the problem or decision which is to tackled. Vanous authors have proposed different terms for the two extremes of this dimension. Simon (1960) suggested that problems are either programmed or nonprogramrned. Programmed problems are those for which standard, structured solutions exist, and these are typically routine and repetitive processes; nonprogrammed problems are those complex, 'fuzzy' problems for which no standard solution exists. The terms structured/unstructured and clerical/intmtive have also been used to define this dimension. Gorry and Scott-Morton (1971) mtroduced the idea of semi-structured problems and decision processes, based on Simon's work.

Semi-structured problems are those for which some of the phases of the decision making process are structured and some are unstructured. For example, the development of a new product may be a semi-structured problem: the identification of a gap in the market and the creative design of a new product represent unstructured intelltgence and design phases, whtle the evaluation of the new product using market research techniques and financial modelling is a process which is well understood and structured.

There is a tendency for these two dimensions of problems to be related. Typically, strategic problems are less structured and less routine, they require more intuitive thought and creativity, while operational problems are likely to be more structured and routine. This is not to say that all strategic problems are nonprogrammed investment decisions can be carried out using well understood, programmable processes - or that all operational problems are clerical - matching volunteers with people who need help requires consideration of more than just availability, and may be largely intuitive.

These aspects of decision making and problem solving will be considered again in the context of how computers are used by people to solve problems, and specifically in the context of the class of computerised systems known as decision support systems. Before that, two other models of how people solve problems are worth examining.

### Problem Solving

Newel! and Sunon (1972) proposed a model of human problem solvmg based on an analogy between computer processing and human information processmg. This model, shown in Figure 4.4, consists of a number of elements or subsystems These are:

- Perceptual subsystem
- Cognitive subsystem
- Long-term and external memories
- Motor subsystem

Each of these perfouns a spectfic function in the processmg of information. It

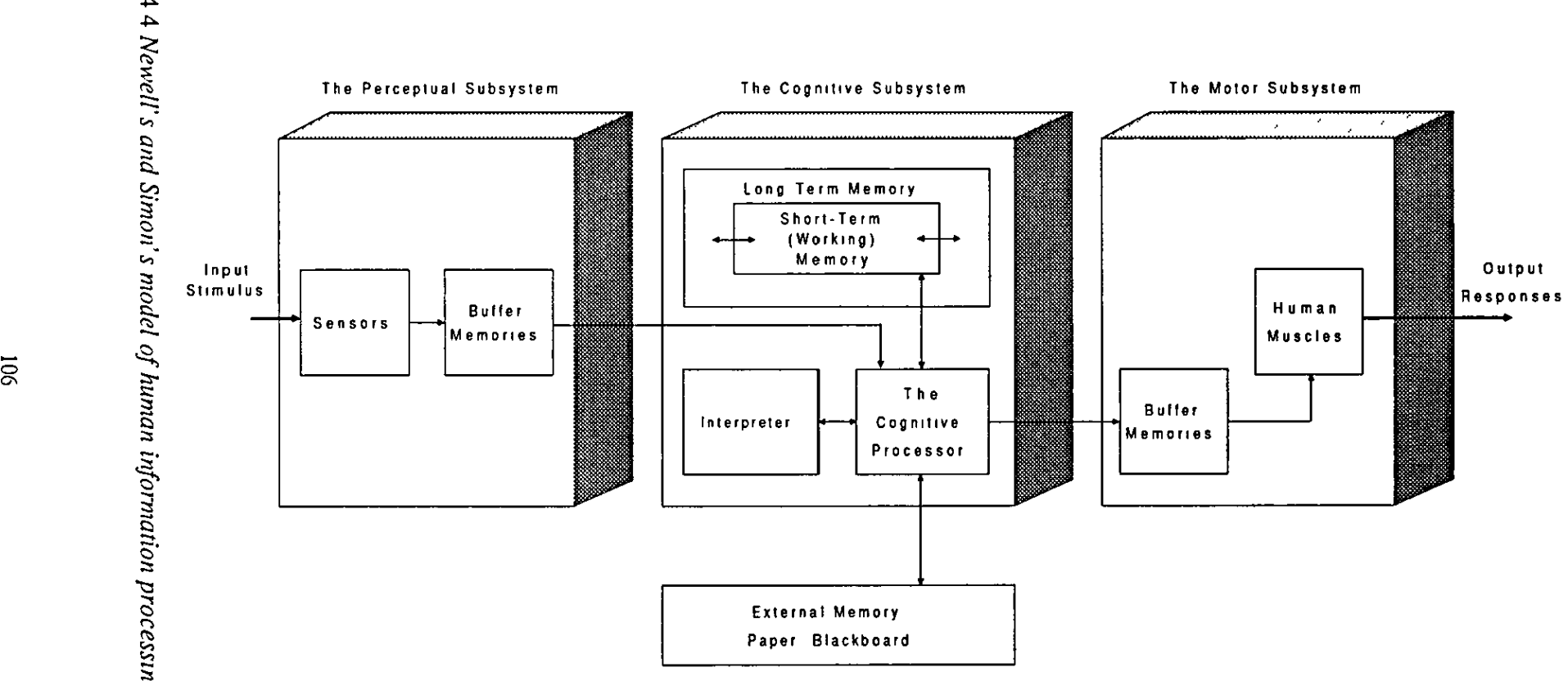

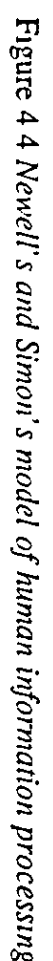

""

should be stressed that this model is a high level model of human cognition, rather then one which attempts to explain cognition at the level of neurons and brain activity.

The perceptual subsystem handles the mput of external stimuli through sensors such as the eyes and ears. As well as the sensors, the perceptual subsystem contains buffer memories which hold mformation on a short term basis before it is passed on to the cognitive subsystem.

The cognitive subsystem takes information from the sensory buffer memories and processes it in conjunction with information which is retneved from short-term or working memory or from long-term memory. In Newell's and Simon's model, the cogmtive subsystem consists of three modules, the cogmuve processor, which is equivalent to the central processor in a computer system, the short-term or working memory and the mterpreter which mterprets the 'programs' required m order to process information. Different kinds of cognitive tasks require different amounts of processmg. Knowledge may be based on facts, algonthms or heunstics. For example, if someone is asked what 8 times 4 IS, she w1ll retrieve 1t as a fact, asked to multiply 127 by 276, she w1ll have to apply an algonthm in order to perform long multiplication; asked what 127 times 276 is approximately, she will use a heuristic to estimate that 127 x 276 1s roughly the same as 100 x 300, and therefore in the region of 30,000. For some tasks, the information required will be available from sensory mputs and workmg memory, for others 1t w1ll be necessary to retneve it from long-tenn memory

Long-term memory is a system which stores large numbers of symbols with a complex mdexing system There are a number of hypotheses about how information is stored in long-term memory; a useful view is that the fundamental symbols of memory are combined into 'chunks' which represent units of stored information, digits, symbols or words associated with a pattern of stimuli. Information is stored in a hierarchy of chunks, and the recall tune for a chunk IS only a few tenths of a second, but the time required to commit information to memory is between 5N and ION seconds, where N is the number of symbols mvolved.

An important feature of memory is its storage capacity. While the storage capacity of long-tenn memory IS essentially unlimited, workmg memory can only store 'the magical number seven, plus or minus two' chunks of mformation (Miller, 1956), and the usual estimated duration of short-term memory IS 20 seconds. Moreover, it is believed that only about two chunks can be retained in working memory while another task is being performed, that is if the person is interrupted. Humans typically support the decision making or problem solvmg process through the use of external memories, such as notes on paper or blackboards.

The limitations of short-term memory may be partially overcome by the use of alternative representations of information such as analogies or graphical displays. The use of a graph to represent informauon rather than a table of figures may require fewer chunks of storage in order to hold the essentials in short-term memory.

Finally, the motor subsystem receives information from the cognitive processor, which results in the initiation of activity in other parts of the human system, and observable behaviours such as moving or talkmg.

To descnbe how humans process mformation using this model of the cognitive system, researchers in the field of artificial intelligence have devised a kind of programming language called a production system, which consists of 'if-then' statements called production rules, and the workmg memory External stimuli are perceived by the sensory subsystem and transferred into working memory, where they trigger the if clauses of if-then rules. The then clauses specify appropriate actions and are converted mto responses.

A further theory of problem solvmg which will be of use here is the concept of problem solvmg as a search through a problem space Wickelgren (1974) defines a problem as having three elements.

- givens,
- operations,
- a goal.

Givens represent the initial state of the problem situation, and include information about objects, facts, assumptions, and axioms. Operations are the actions which may be carried out on the elements of the problem in order to transform the situation from the initial state towards the goal state. The goal represents the desired state towards which the problem solver is working This model can be simplified into

states and operations, m the sense that the initial situation and the goal are both instances of different states of the problem situation. The possible states can be represented as a tree or network, with operations forming the hnks between nodes or states. The network represents the problem space of the of the problem, containing all the possible states and paths between them. Problem solving is then a search through the problem space in order to find one or more goal states. This model has its roots m mathematical problem solving, but will be useful in considering human problem solving in general. For simple problems, the problem space may be small; for complex problems, the number of poSSible states and thus the size of the network representing the problem space can rapidly become unwieldy. Figure 4.5 shows the problem space for a situation in which each state leads to two possible actions which transform the state into one of a number of further states It can be seen that the number of possible terminal states increases geometrically in proportion to n, where n is the number of operations in a sequence of operations required to reach those states. In both human and computer based systems, heuristics are used to prune the tree of possible states in order to reduce 1t to a manageable level (W1ckelgren, 1984, R1ch, 1983)

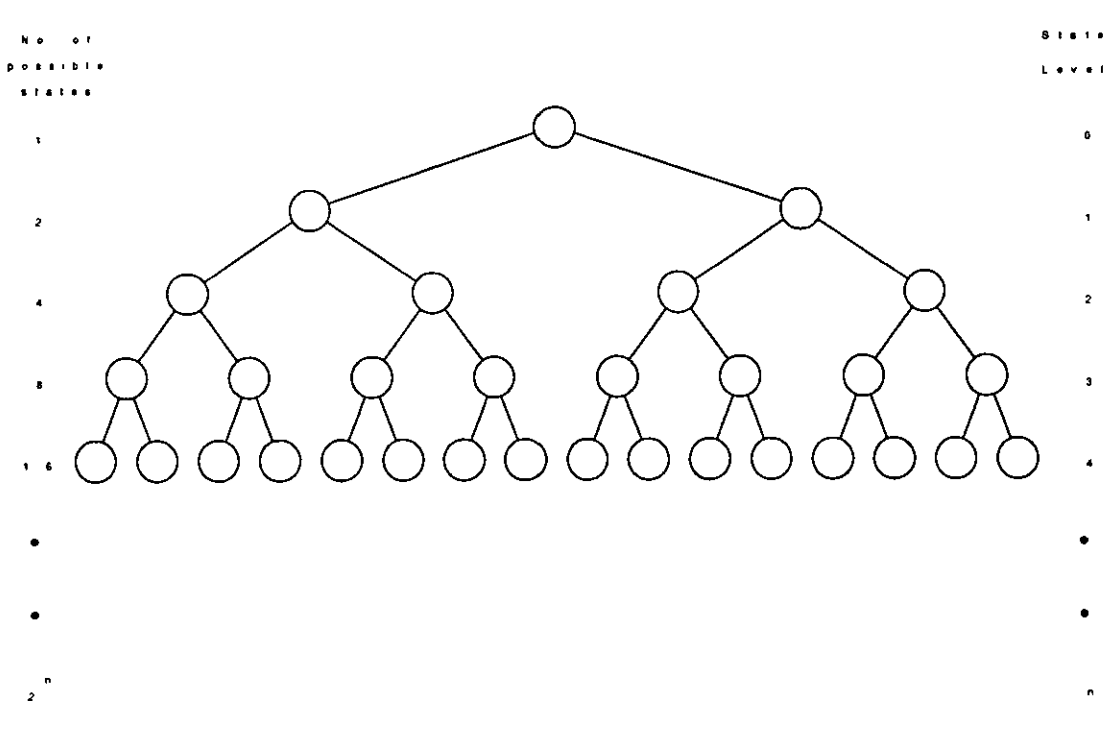

Figure 4.5 *State-action tiee for a problem with two possible actions at each state,* showing the geometrical increase in the number of states at each level

While this view of problems and problem solving in terms of search through a problem space is useful for mathematical and logic problems and puzzles in which the number of possible states is finite and computable, it is of less use for the solution of problems which require creative thought. However, both for finite problems with large numbers of possible states, and for creative problems, the way in which information is presented to the problem solver can assist the problem solving process.

---------------------------------------------------------------------------

### Perception

A third area of theory which is of use in considering how people solve problems concerns the issue of perception. Much of the information which humans use in makmg sense of the world comes to us through our eyes, and the sophistication of the visual element of the perceptual subsystem is highlighted by the difficulty which researchers face in developing computerised approaches to tasks such as recogmsmg different faces, tasks which humans can accomplish from a very young age. Indeed research has found that animal visual sensory organs preprocess information, before it is passed to the brain itself For example, the retinas of animals have been found to contam special detectors which enable the ammal to spot movement, edges and slits. Within the visual cortex, cells have been found which respond to edges at different orientations and even to right angles. It is believed that the human visual system contains similar in built mechanisms

Other research, rooted in the traditions of Gestalt Psychology, has considered the way in which humans respond to and organise novel and complex visual stimuli. This has led to the specification of the "laws of Gestalt". These laws are

- the proximity law,
- the similarity law,
- the law of good continuity, and
- e the law of closure.

Of particular mterest in the context of human problem solving and percepuon are the proximity law, the similarity law and the law of closure

The proximity law reflects the fact that objects close to one another are perceived

as forming a unit or "Gestalt", as shown in Figure 4 6(a). The similanty law reflects the way in which similar objects are perceived as forming a "Gestalt", as shown in Figure 4.6(b). The Jaw of closure descnbes how we fill gaps m our perception in order to achieve a "Gestalt", as shown in Figure 4.6(c) (Wærn, 1989).

The important feature of the way in which humans perceive the world around them is that mechanisms exist which help us to see wholes rather than parts, patterns rather than individual elements.

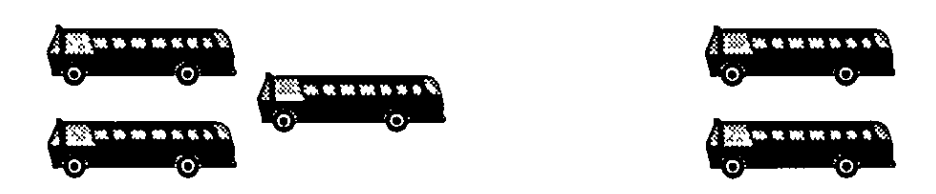

Figure 4.6(a) *Gestalt p10xinuty law* 

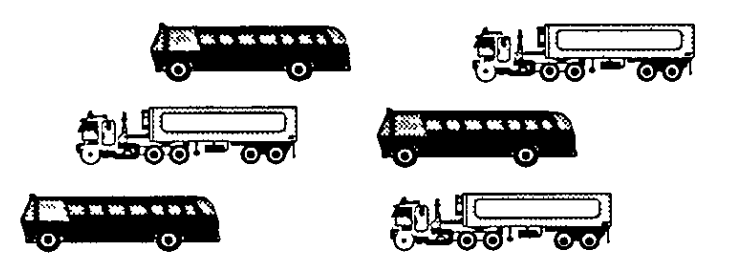

Figure 4 6(b) *Gestalt similarity law* 

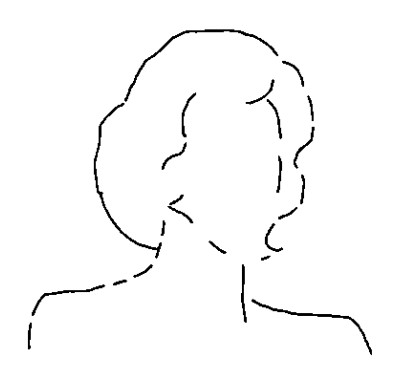

Figure 4 6(c) *Gestalt law of closure* 

# How Computers Can Help Make Decisions

There have been a number of strands in the development of computer systems designed to assist people in making decisions and solving problems. Three of these are considered here·

- **e** Operations Research,
- **e** Artificial Intelligence,
- **Decision Support Systems.**

### Operations Research

The first of these three strands is that of Operations Research (OR), the application of mathematical techmques to solvmg problems. Winston (1987) defines OR as "a scientific approach to decision making, which seeks to determine how best to design and operate a system, usually under conditions requiring the allocation of scarce resources". OR developed during the Second World War, as the application of scientific techniques to military problems Today, it is widely used in industry, and makes extensive use of computerised approaches, although not exclusively, in order to solve problems Winston (1987) outlines a seven-step procedure for the use of OR in an organisation.

- Formulate the problem,
- Observe the system,
- Formulate a mathematical model of the problem,
- **e** Venfy the model and use the model for prediction,
- Select a suitable alternative,
- Present the results and conclusions of the study to the organisation, and
- Implement and evaluate recommendations.

OR uses techmques such as linear programmmg, queuing theory, and Monte Carlo simulation in order to solve organisational problems Most studies of routeing and scheduling problems are made from an OR perspective, and there are a number of well documented techniques for solving such problems (Bodin et al, 1983). Most such techniques rely on heuristic approaches to limit the number of possible combinations which must be considered in an exhaustive search through the problem space.

While OR started as a discipline before the advent of the computer, it has benefited greatly from developments in computer science and the availability of modem computer systems Programs are available which apply many of the techniques of **OR.** 

### **Artificial** Intelligence

The second strand IS that of Artificial Intelligence (AD. Rich defines **AI** as "the study of how to make computers do things at which, at the moment, people are better" (1983). Essentially, this concerns the cogmtive activities which go beyond remembering facts and figures and routinely manipulating figures and strings of characters Thus it IS easy for a computer to total up the figures in a balance sheet, more difficult for It to interpret the balance sheet and understand the performance of the company It is easy for a computer to check the spelhng m a document, at present still Impossible for It to understand the content of the document and answer questions which concern the meaning of the text, except m very narrow domains.

Scientists of two types study AI computer scientists interested in the possibility of computers performmg tasks which at present can only be performed by people, and cognitive scientists interested in the light which attemptmg to get computers to perform such tasks throws on the ways in which humans perform them. Thus AI research covers a wide range of areas Examples are:

- Game playing
- **e** Theorem provmg
- General problem solving
- **e** Perception
- **e** Natural language understandmg
- Expert problem solving

(Rich, 1983). The ann of AI IS for the computer to perform the task m a way that is indistinguishable from a human, and this has been a dream since before the development of the first electronic computers, and a dream which is even now only

beginning to be achieved at the simplest level.

While AI is very different from OR in the techniques which it applies to problem solving, OR is a catholic discipline, prepared to absorb any techmques which contribute to the modelling and solution of problems There is a growing interest in the application of AI techniques within OR m general (Phelps, 1986) and in relation to various types of scheduling problems (Grant, 1986; Knott, 1988).

### Decision Support Systems

The third strand of development concerns what are known as Decision Support Systems (DSS). Early commercial computer systems dealt with Electronic Data Processing (EDP): the processing of many transactions representing financial or other events in the busmess, such as sales and purchases, stock receipts and issues, bank withdrawals and payments m, or payroll details. From the early EDP systems, Management Information Systems (MIS) developed as people recognised that the large quantities of data held by EDP systems could be used as the basis for reports to management. Typically such reports were predefined and produced at regular intervals: monthly sales reports, weekly stock reports, quarterly wage summaries. The wider availability of computing power and the development of software packages such as Simulation languages and spreadsheets have led since the 1970's to the development of DSS, which use the data from EDP systems in a more flexible way, allowing managers to extract data from a database, feed it into some kind of model of the enterpnse or of part of It, and to use the results as the basis for management decision making. The components of DSS have been described by Sprague and Carlson m tenns of the Dialog-Data-Model Paradigm (1982). The inclusion of the dialogue element reflects the fact that DSS, unlike MIS should be mteractive, allowmg the user to try out various options, possibly bringing data together m novel ways m an attempt to devise a solution to a problem, whereas a user of a MIS IS limited to predefmed reports

Sprague and Carlson also provide an approach to the systems analysis process which is specific to DSS This is the ROMC (Representations, Operations, Memory Aids, Controls) approach (Sprague and Carlson, 1982) Representations concern the way in which the decision maker conceptualises the information needed for the decision, for example lists, graphs, plots, tables. Operations are those operations which must be performed in order to support the decision, and may be complicated algonthms or simple manipulation of data. Memory aids are used by decision makers to supplement their own memory and may be as simple as jottings made on a scratch pad, while in a computerised DSS they may be workspaces or databases used to hold the transient results of operations. Controls are the mechanisms by which the DSS is operated, such as menus or special keys to press, or which aid the user by providing help or error messages which are easy to understand.

Over the last decade there has been a convergence of DSS with one sub-strand of AI, Expert Systems (ES) (Turban, 1990). ES use the techniques of AI to model the way in which human experts solve problems within a narrow domain. Early examples of ES domams are:

- **e** Medical diagnosis,
- **e** Computer system configuration,
- **e** Mineral prospecting.

Smce then, ES have become more widely used and apphed to a number of domams However, ES are most applicable in fields where there is a clear distinction between the performance of an expert in the field and that of a novice or lay person, that is to say that there truly is a body of expert knowledge rather than a problem which can be solved by the use of general knowledge and common-sense. Indeed problems requinng the application of common-sense are regarded as unsuitable for the application of expert system techniques, and in the context of vehicle scheduling and routeing, it is interesting to note that Yazdani has suggested that domams where "the knowledge includes spatial and/or temporal relationships" are unsuitable for ES solutions (Yazdam, 1984).

While the starting points or motivations of researchers and practitioners in these three fields of the application of computerised techmques to problem solving may be different, they do have in common the intention of applying computers to the solution of problems which face people The catholic and synthetic approach which is reflected by OR and by DSS IS one which has been adopted in this research, attempting to apply techmques which are appropriate and which produce the desired results, rather than taking a purist or a reductionist approach

## Functions in CT Operations

The first part of this chapter has considered how people make decisions and solve problems and how computers can be used in those processes. This second part considers four functions which are performed in the day to day operations of  $CT$ , the ways in which they can be computerised, and the way in which each has been computerised in the software developed during this research. Chapter 3 covered the analysis of the basic data structures required for CT operations. These additional functions are based on those data structures and enhance them to provide the necessary operational features. These facilities are those which go beyond the mere maintenance of the database, m order to provide the functions which are based on the sktll of people as bookmg clerks, dispatchers or dnvers.

The additional facilities which are covered here are the following:

- On-line vehicle diary
- Brokerage vehicle search
- Ordering of passenger pick-ups
- Dial-a-nde shift scheduling.

Each of these facilities will be explained in turn, and considered in terms of the three areas outlined at the start of this chapter firstly, how people perform the function; secondly, the range of options available to computerise each function; and thirdly, the approach which has been adopted in the software.

#### On-line vehicle diary

In CT operations, a vehicle diary is used in a way very similar to the way in which people use diartes generally in order to organise future events. It is probably worth considering what are the essential features of a diary as opposed to any other way of orgamsing events

As has been discussed above, there are limitations to the ability of humans to hold many items of infonnation in short-term or working memory and to comnut Items to and retrieve items from long-term memory. It has also been pointed out that artificial extensions to memory, such as pencil and paper, are used to overcome these shortcomings. Given these limitations and the need to organise their home,

social and working lives, people use diaries in order to record future events. It may seem obvious to organise this information in temporal sequence, but potenually this information could be stored in some other order: in the order in which future events are notified; m some order related to therr location in space (for example, all meetings in Birmingham, in Leicester, in London); or in some order related to the other people involved in the events. People do, however, store information in temporal sequence firstly by date, and then by time withm date, and the diary is the established means of domg this. Using a diary, it is possible to answer such questions as:

"What am I doing after lunch?"

"What am I doing tomorrow?"

"What am I doing next week?"

"Can I fit in a meeting in London next Wednesday?"

"Can I fit in a meeting in Birmingham, which will take a whole day, any day next week?"

and,

"What was I doing on 12th July 1990?"

The diary format is less useful for answering questions such as:

"When will I next be in Loughborough?"

"When will I be meeting with David next?"

as these questions require a sequential search through the diary day by day until the required information is found.

Where one person has access to the diary of one or more other people, they can orgamse events for them. This may be in a situation where a secretary or receptionist books viSitors or patients m to see a manager or a doctor, or it may be on a peer basis, whereby staff with access to each other's diaries can book meetings for several people

In the case of the doctor's or dentist's practice, a patient can request to see a specific practitioner or can request an appointment on a particular day or at a particular time for whichever practitioner is available then. This brings us closer to the way in which a diary is used in CT group hire operations. A booking diary is used to organise access to limited resources, which could be rooms in a hotel, dentists or minibuses. Essentially a resource dimension is added to the dimension of time, so that at any time there is a choice of resources which may be allocated. Typically, each resource is discrete and uniquely identifiable. While time is a continuum, it is typically used and allocated in discrete blocks, nights in a hotel or 15 minute slots at a dentist's.

A Cf vehicle diary is a booking diary of this type, and examples from Derby Cf and Nottingham CT are shown in Figures  $47$  and  $4.8$ . Both of these examples show how vehicles and time appear as two separate dimensions within the diary page. In the Derby case, where the same diary is used for group hire, dial-a-bus and dial-a-nde bookings the time slots are of fifteen minutes duration, while in the Nottingham case, where the diary is for group hire use, and almost all group hire is self-dnve, the tune slots are morning afternoon and evening. It is important to note that from the point of view of Derby CT which provides more than one service, and where some vehicles can be used for more than one service, a dial-a-bus booking appears in the same way as a group hire booking in the diary. A further example would be Ealing CT, which prior to computerising its group hire operation used a wall mounted board with slots on as a vehicle diary, with a column of slots for each vehicle and over stxty slots in each column to represent two month's worth of bookmgs. A bookmg was written onto a card whtch was placed in the slot for the appropnate vehicle day. Many of Ealing CT's bookings were for the whole day or for more than one day.

A vehicle diary can thus be used to answer similar questions to an individual's diary:

- "What is vehicle CT1 doing this afternoon?"
- "What is vehicle CT3 doing at 2 00pm on Friday?"

However, the vehicle booking diary is used for specific operational purposes These are, firstly, the ability to check whether a vehicle is in use between certain times on a certain day or days; and, secondly, the ability to see at a glance where

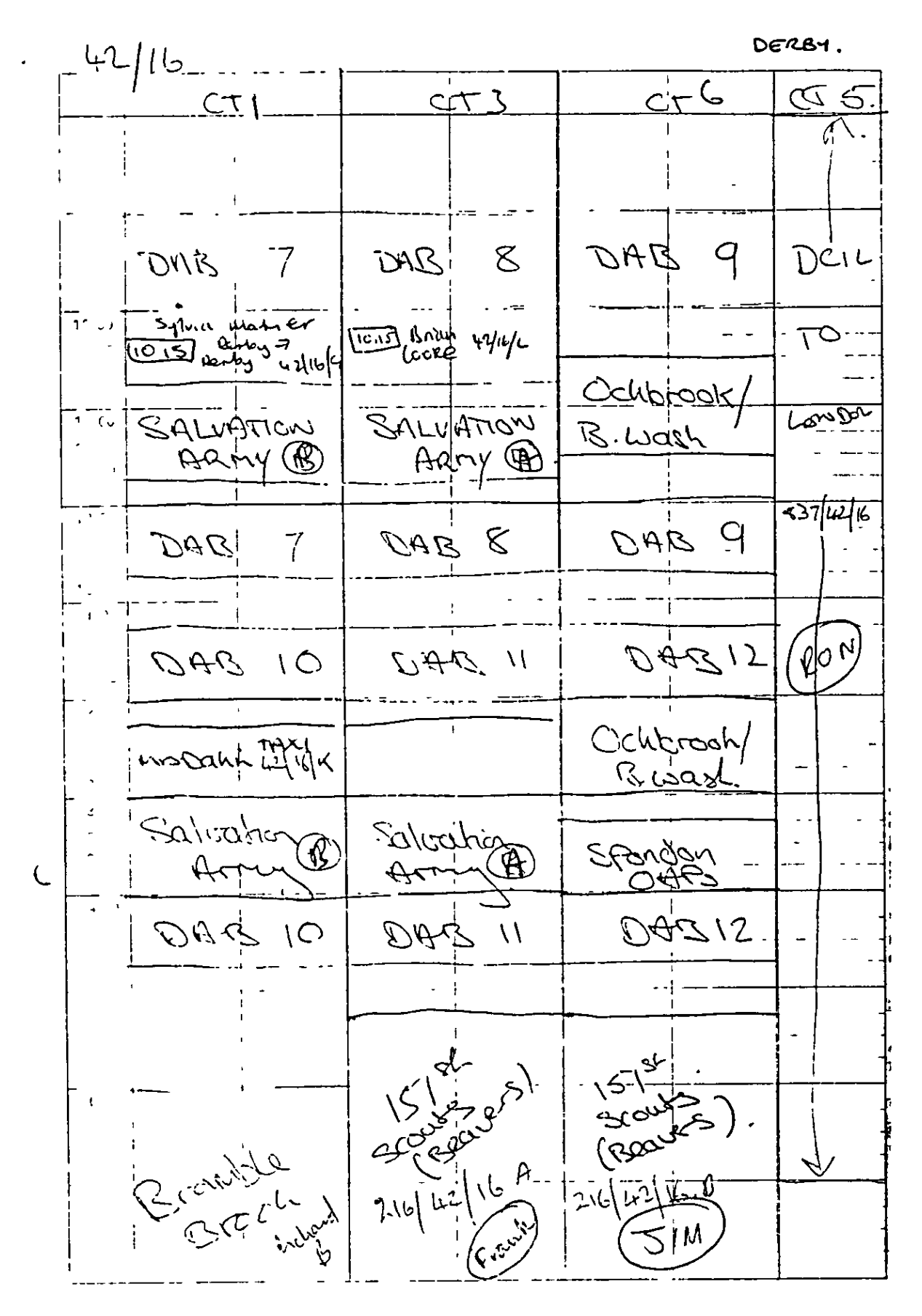

Figure 4.7 *Derby CT booking diary page* 

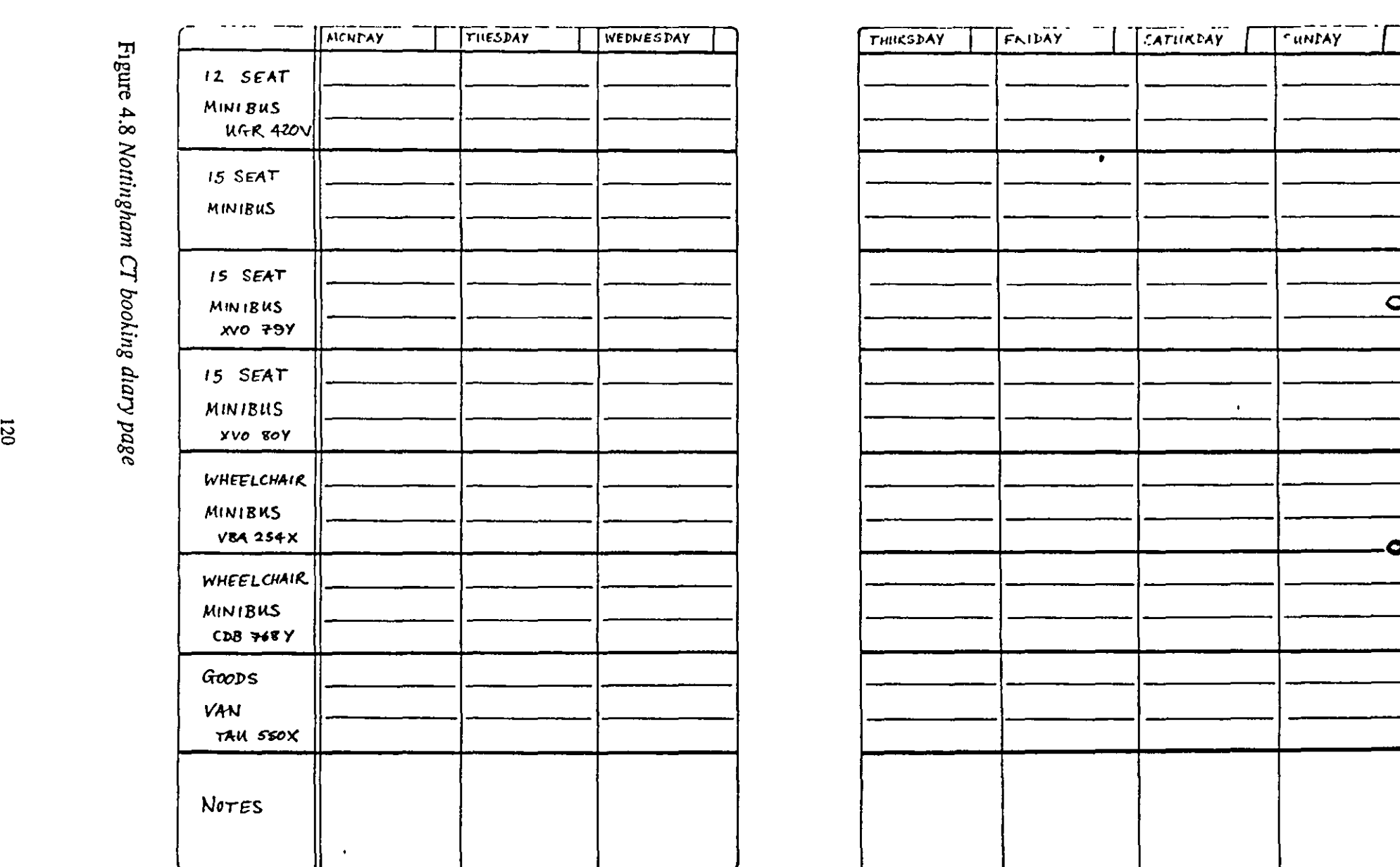

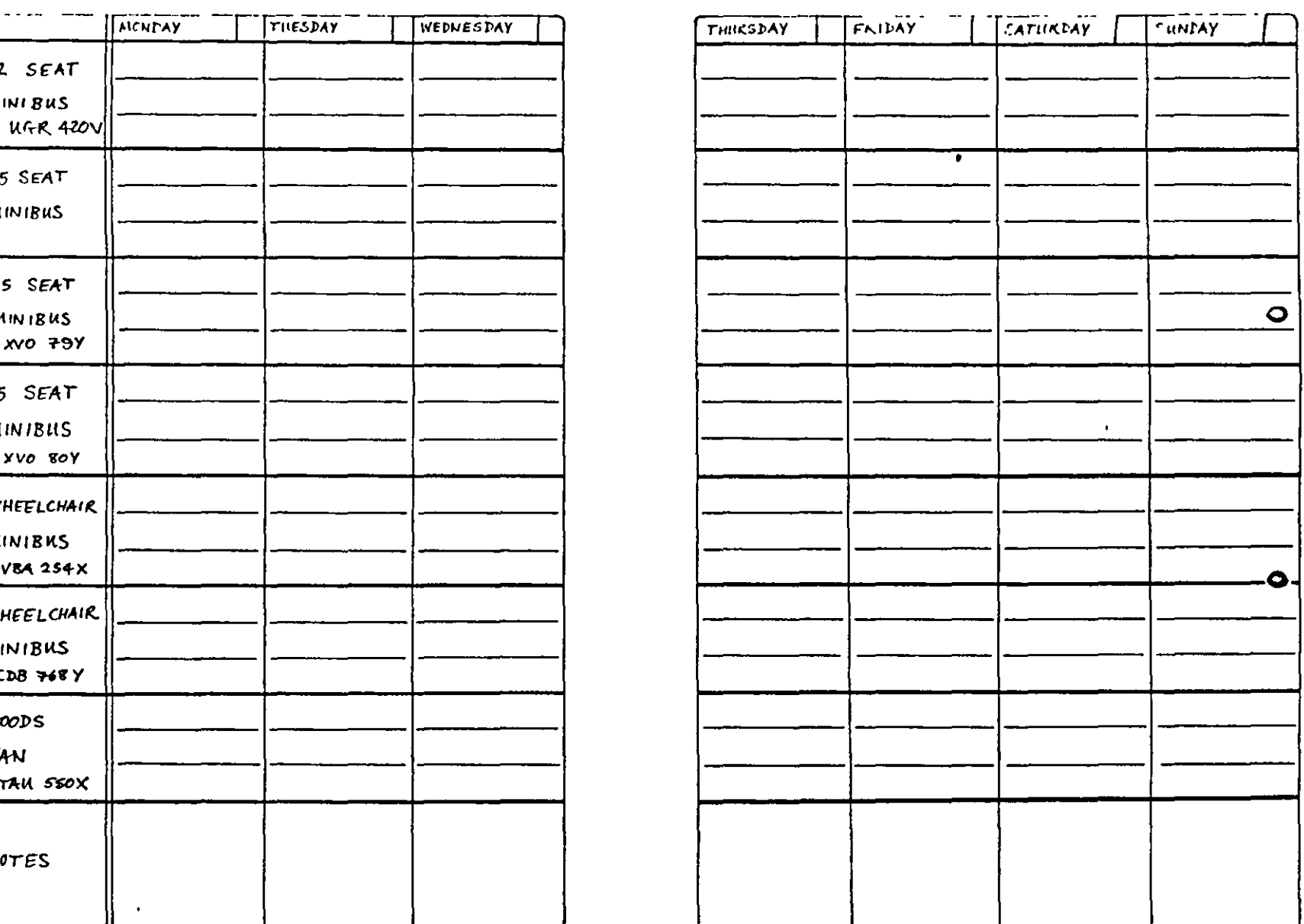

 $\tilde{a}$ bol there is free capacity on a range of vehicles between certam umes on certain days.

These two functions might be described as the checking function and the searching function. In the first case, the human has a requirement and has a vehicle in mind; the answer is a yes or a no. In the second case, the human has a requirement and is looking for a vehicle to meet that requirement; the answer is a set of vehicles which could meet that requirement, which may be an empty set.

Manual d1ary pages typically contain the minimum critical mformation in order to perform the two functions identified above, and are designed to allow the human user to see the mformation at a glance. Human users appear to perform this task by a Gestalt process, seeing the pattern of usage and availability rather than establishing the information by a senal search through the diary. It can be seen from the example pages that there IS a visual correlation between the duration of a bookmg and the amount of space taken up in the booking diary, which supports this Gestalt process. This minimum information supports the use of a booking diary by a human user to get a picture of usage at a glance, but it does not provide the additional information, which a user may require about the booking, such as the number of passengers. Typically, additional information about bookings is held on booking sheets, held in a ring-binder or some similar filing system, and one of the inherent weaknesses of manual systems is the need to cross-reference different sources of information.

In CT operations, the use of a vehicle booking diary supports the taking of bookings from users. It provides the facilities to allow the user to undertake the checking function and the searching function. However, there are constraints on booking vehicles, such as the number of passengers or the type of facilities required for passengers with disabilities. These will be discussed further in the section on brokerage vehicle search. The searching function described here may indicate that there is no suitable vehicle available at the time required, although other vehicles may be available. One of the aims of most CTs is to maximise vehicle usage, and people taking bookings will usually consider moving an existing booking from a suitable vehicle in order to accommodate a new booking, if the existing booking can be allocated to a vehicle which is suitable for it but unsuitable for the new booking.

This process can be considered in terms of a search through a problem space The initial state consists of a new booking which has not been allocated to a vehicle, a set of vehicles and a set of existing bookings allocated to those vehicles, which relationship is recorded m the diary. The goal state is for all bookings, including the new one to be allocated to vehicles. Valid operations are to allocate a booking to a vehicle and to unallocate a bookmg from a vehicle or alternatively to swap a bookmg from one vehicle to another. Attempting to swap a booking from one vehicle to another may create a further problem involvmg the need to swap a further booking, so the process can be recursive. This process is similar to approaches to problems like the 8-puzzle, the Tower of Hanoi or transporting a fox, a rabbit and a lettuce across a nver in a boat, which are so popular with the artificial intelligence commumty. While the search space for such problems can grow exponentially, the search space for this problem in the context of CT operations is naturally bounded by the requirement that any swap results in a satisfactory allocation of a bookmg to a vehicle, that is in terms of capacity and facilities

CT operators can be observed going through this process in most group hire operations, often thmking aloud as they do so:

"The Stroke Club need a vehicle all day, and It has to have a tail-hft. We can't give them CT3 because it's in use for Dial-a-Bus in the afternoon, and for Salvation Army in the morning We can't give them CT2 because it's being used by the Sikh Temple in the morning. CT6 is free, but it hasn't got a tail-lift. We could move Salvation Army onto CT6, because they can manage without a tail-lift Then we could move the Sikh temple onto CT3, so the Stroke Club could have CT2."

This kind of situation is easier for people to manage in the kind of operation which has few vehicles, takes bookmgs by the morning, afternoon or evening or whole day, or does not run multiple services on the same vehicles. The information processmg model of the human problem solver 1mphes that the limit to the number of pieces of infonnation which can be held m working memory hmits the number of possible alternatives which a human CT operator can consider when attempting to allocate a new booking to a vehicle. Some of the mformation which the operator uses is held in long term memory, for example whether a particular vehicle has a tail-lift, and will require little effort to recall, while other information will be held in working memory, for example the number of passengers to be carried for the current booking, and will require mental effort to retain in working memory. The process of allocating bookings must be supported not just by the diary, but also by the availability of booking records which contain additional information. The following section outlines how this process is supported using the diary facilities of the software.

The data structure of the vehicle diary has been described briefly in Chapter 3. A record may be held in the diary for every vehicle for every day. In fact an entry is only made when a vehicle trip is added to the diary for that vehicle-day. Each record in the diary contains details of trips for that vehicle on that day in chronological sequence. The diary entries hold some of the same information as is held in the trip records. This redundancy is introduced deliberately in order to allow rapid checking of the availability of a vehicle between particular times on a particular day or days. The minimum logical data structure is shown in Figure 49 as an E-R diagram with attributes for the DIARY entity. The physical data contents are shown in Table 4.1 with sample data in PICK internal and external format.

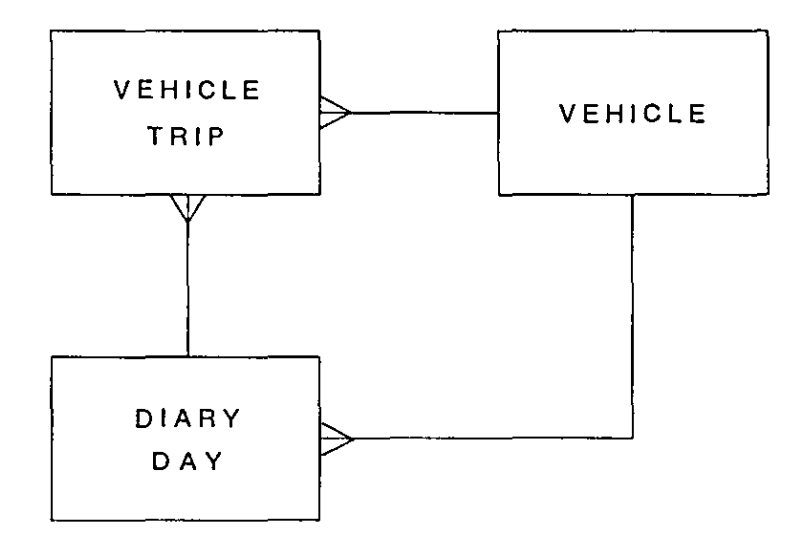

DIARY DAY (date, **vehicle no.**  veh1cle tr1p no)

Figure 4.9 *Logical data structuie of diary* 

The physical data structure reflects the way that data is held in a PICK database, and IS implementation dependent. It would not be held m the same way, for

| Vehicle No.        | 0001               |                |               |                |
|--------------------|--------------------|----------------|---------------|----------------|
| Date               | 8619<br>06/08/1991 |                |               |                |
| Booking No         | 001234             | 005796         | 7697/1/E      | 005678         |
| <b>Trip Number</b> | 0001567            | 0002765        | 0002145       | 0001256        |
| <b>Start Time</b>  | 28800<br>08 00     | 36900<br>10 15 | 41400<br>1130 | 54000<br>15 00 |
| <b>Finish Time</b> | 36000<br>10 00     | 40500<br>11 15 | 53100<br>1445 | 72000<br>20 00 |
| Service Code       | O                  | G              | D             | G              |
| User Id            | 0000               | 0156           | <b>DAR</b>    | 0217           |

Table 4.1 *Physical data contents of diary* 

example, m a true relational database.

The checkmg and searchmg functions are provided to users as part of the software. The first is provided as a subroutine that can be called from a booking entry or amendment screen At the point that the user enters a vehicle number into the screen, the subroutine is called with the parameters from the current trip which are required in order to check whether it can be fulfilled on that vehicle. The subroutine reads the entry or entries from the diary for the day or days concerned and checks using a relatively simple algorithm whether the new trip can be allocated to that vehicle. It returns an error number which indicates whether the tnp can be allocated and if not, why not, for example because the new trip overlaps an existing trip.

If it IS not possible to allocate the new trip to that vehicle, the software offers the user the option to view the diary for that vehicle day, allowing an entry point into the second function The software also checks that the vehicle has the seating and wheelchair carrying capacity to carry the passengers for that trip, and that it has any required facilities, such as a tail-lift or a ramp.

The search function can be performed by the user viewing the diary for a particular vehicle day The screen layout is shown in Figure 4.10.

This screen can be viewed as a window on the overall diary, and can be moved by the user with the keys on the numeric keypad on the keyboard. The conceptual view of this wmdow IS shown m F1gure 4.11. The user can view the other vehicles for that day, or can move the window to other days, either forwards or backwards in time (a day, a week or a month at a time). This facility is a part of a more complete diary search function.

|    | Date                         |             | Day                           |            | Diary Key |                                                   |  |  |
|----|------------------------------|-------------|-------------------------------|------------|-----------|---------------------------------------------------|--|--|
|    | 06/08/1991<br>Veh No<br>0012 |             | TUESDAY<br>Reg No<br>A321THD  |            | 8619/0012 |                                                   |  |  |
|    |                              |             |                               |            |           | Call Sign Vehicle Description<br>REEBUR TAIL-LIFT |  |  |
|    |                              |             |                               |            | CT12      |                                                   |  |  |
|    |                              | Start End   |                               | Type Bk No | Trip No   | Details                                           |  |  |
| 1) |                              | 10 00 13 00 | D.                            | 1/E        | 8916500   | DIAL-A-RIDE SHIFT                                 |  |  |
| 2) |                              | 14 00 17 00 | $\mathbf{D}$ and $\mathbf{D}$ | 1/L        | 8916594   | DIAL-A-RIDE SHIFT                                 |  |  |
| 3) | 17 30 19 00 G                |             |                               | 100217     | 9032453   | SALVATION ARMY                                    |  |  |
| 4) | 1930                         | 20,30,6     |                               | 100316     | 9032652   | PEAR TREE GIRLS GRP                               |  |  |
|    |                              |             |                               |            |           |                                                   |  |  |
|    |                              |             |                               |            |           |                                                   |  |  |
|    |                              |             |                               |            |           |                                                   |  |  |
|    |                              |             |                               |            |           |                                                   |  |  |
|    |                              |             |                               |            |           |                                                   |  |  |
|    |                              |             |                               |            |           |                                                   |  |  |
|    |                              |             |                               |            |           |                                                   |  |  |
|    |                              |             |                               |            |           |                                                   |  |  |

Figure 4 10 *Sci een layout of diary for a vehicle day* 

The more complete diary search function starts in a screen which shows the availability of five vehicles over three days for each service This screen is shown in Figure 4.12. (An enhancement was subsequently made during 1990 which provides an additional diary screen which shows 10 vehicles over a fourteen day period in less detail. This is shown in Figure 4 13.)

Within this screen the user can highlight a particular vehicle day by moving a highlighting cursor with the numeric keypad. It is then possible to zoom into the diary screen descnbed above (and shown in Figure 4.10) for that vehicle day, in order to view more detail of the bookmgs for that day.

The user can select and highlight a particular trip in the diary screen and then perform a number of functions in relation to that trip, most of which are outlined below. The most significant from the point of view of the search function is the ability to view the full details of any vehicle trip in an enquiry screen for the particular type of trip concerned.

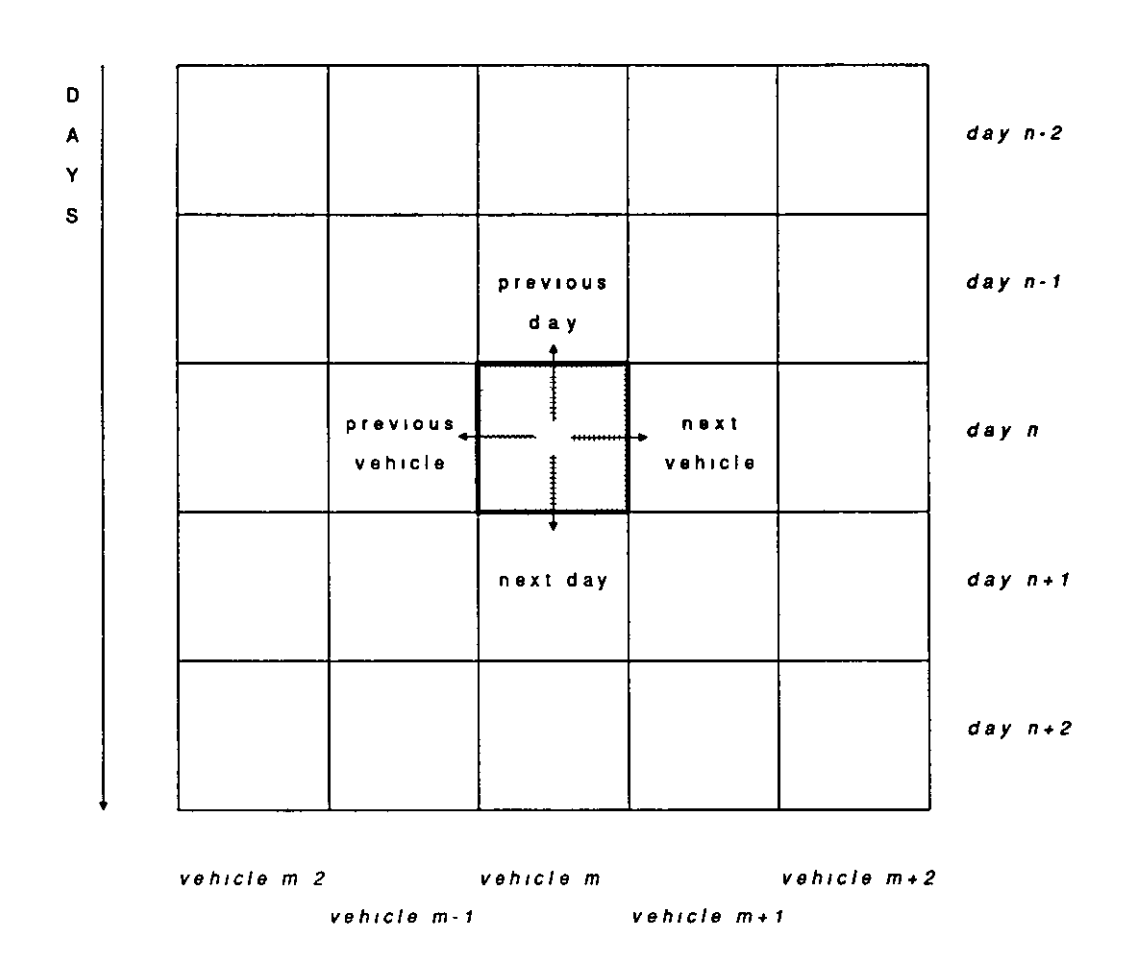

Figure 4.11 *Conceptual view of diary screen as a window on a range of vehicles and days* 

A further function that is performed by human users of diary systems, in attempting to allocate a booking, is the "What If?" function. Given a pattern of vehicle availability, which the user can see, the user may consider moving an existing trip to another vehicle in order to make room for the new trip, as has been descnbed above. This IS dependent on the user havmg available to him or her information about the requirements for each trip, for example the need for special facihties such as a tail-hft or for a vehicle with a certain capacity. In a manual system, the diary typically holds the minimum information, and detailed information IS held m files of booking fonns which the user may have to fetch to his or her desk. In the computensed system, this is available directly, by moving to the appropriate vehicle day, selecting and highlighting the relevant trip and zooming in on it.

|                | 1 0002 D345THY 1 0003 C156GTR 1 0005 A238MNP 1 0006 D451HDW 1 TBAL                  |  |  |  |  |  |
|----------------|-------------------------------------------------------------------------------------|--|--|--|--|--|
| MONINI         | Ullian Caroline ( 1992) [1992-1993] [1992-1993] [1992-1993] [1992-1993] [1992-1993] |  |  |  |  |  |
| 7.<br>IMI      |                                                                                     |  |  |  |  |  |
| <b>AUG</b> LAT |                                                                                     |  |  |  |  |  |
|                |                                                                                     |  |  |  |  |  |
|                |                                                                                     |  |  |  |  |  |
| 8 IMI          |                                                                                     |  |  |  |  |  |
| <b>AUCIAI</b>  |                                                                                     |  |  |  |  |  |
| 89 IEI         |                                                                                     |  |  |  |  |  |
| WEDINI         |                                                                                     |  |  |  |  |  |
| 9.<br> M       |                                                                                     |  |  |  |  |  |
| <b>AUGIA1</b>  | GGGGGGGGGG--   DD--DDDDDD--   ----BBBBBBDD   GGGGG-------   ------------            |  |  |  |  |  |
| 89 IEI         |                                                                                     |  |  |  |  |  |

Figure 4 12 *Diary for 5 vehicles over 3 days* 

| T 0001 T 0002 T 0003 T 0005 T 0007 T 0008 T 0012 T 0015 T 0020 T TBAL T                        |  |  |  |  |  |
|------------------------------------------------------------------------------------------------|--|--|--|--|--|
| 02/08/91  -6Gu   -GBG   -GG-   ----   -GG-   -G--   ----   GGGG   ----   ----                  |  |  |  |  |  |
|                                                                                                |  |  |  |  |  |
| 04/08/91  -BB+   -GB-   -BB-   -D--   --D-   -00-   -DB-   G---   -GG-   ----                  |  |  |  |  |  |
| 05/08/91  -G--   -DBG   -BB-   -DD-   ---- 1 -00-   ----   ----   ----   ----                  |  |  |  |  |  |
| 06/08/911 -0G- 1 -DD- 1 -BB- 1 -D-- 1 --D- 1 ---- 1 -DB- 1 -GG- 1 -GG- 1 --G- 1                |  |  |  |  |  |
| 07/08/911 -666   -DD-   -BB-   -DD-   ----   ----   ----   ----   ----   ----   ----           |  |  |  |  |  |
| 087087911 GGGG   -DB-   -GG-   ----   --G-   --00   ----   ---G   ----   ----                  |  |  |  |  |  |
| 09/08/911 GG-- 1 -IXG- 1 -GO- 1 ---- 1 -GG- 1 ---- 1 -GG- 1 ---G 1 ---- 1 ---- 1               |  |  |  |  |  |
| 10/08/911 -GG- + -GG+ + -PB- + -DD- + +--- + -GG+ + +--- + ---- + -00G + ---- +                |  |  |  |  |  |
| 11/08/91) -GO-   -G--   -BB-   --D-   -D--   -O0-   -DBG   -GG-   ----   -G--                  |  |  |  |  |  |
| $12/08/911 - B6 - 1 - DB6 + - BB - 1 - DD - 1 - - - 1 - 00 - 1 - - - 1 - - 1 - GG - 1 - - - 1$ |  |  |  |  |  |
| 13/08/911 -6GF + -DD- + -BB- + --D- + -D-- + ---- + -DB- + -GGG + -GG- + ---- +                |  |  |  |  |  |
| $14/08/911$ -GBG   -DD-   -BB-   -DD-   ----   ----   ----   ----   ----   ----   ----         |  |  |  |  |  |
| $15/08/911 - G = 1 - DB = 1 - G = 1 = -1 = -G = 1 = -OO 1 = -1 = G = 1 = -OO 1 = -1$           |  |  |  |  |  |

Figure 4.13 *D101y [01 10 velucles over 14 days* 

In order to support the "What If?" function two further facilities are available.

By highlighting a particular vehicle trip and entering 'A' for Amend, the user can be taken directly into an amendment screen, in which an existing bookmg can be amended by allocating it to a different vehicle. When it IS written to file, the diary is also updated and redisplayed.

By highlighting a particular vehicle trip and entering 'M' for Move, the user can attempt to move a trip to another vehicle day. The trip details are displayed at the bottom of the screen, and the user can select a different vehicle day and then enter 'I' for Insert. The software then attempts to allocate that trip to the new vehicle on the new day (either of whtch may be the same as the original vehicle day). The same checks on passenger capacity and facilities are made as when the booking is first entered, relieving the human user of worrymg about whether the trip can feasibly be allocated to that vehicle. If it is not possible to allocate the trip to the chosen vehicle, a reason is displayed as an error message, and the user can continue, trymg other vehtcles. The user also has the option of allocatmg a booking to a dummy vehicle, "TBAL", To Be Allocated Later. This allows existing allocated bookmgs to be unallocated and held m limbo whtle other bookings are moved around until a satisfactory solution is found. The computer relieves the user of the need to retain in working memory a list of bookings which have been unallocated and which must subsequently be reallocated. It also relieves the user of the need to hold in working memory much of the information about the current booking which is necessary in order to determine whether it can be allocated to a particular vehicle.

Finally, further facilities have been provided which make it possible to operate the entire bookmg system from the diary screen without havmg to use the menus around which the system is built. These are:

An insert function to allow a bookmg or shift entry for any service to be made directly from within the diary

A regular msert function to allow a regular booking or repeat shtft entry for any service to be made directly from within the diary.

A log sheet entry or amendment function to allow vehicle log sheets to be entered directly from within the diary

These functions allow the user to operate the system from the diary screen, moving from vehicle to vehicle and from day to day in order to enter, amend and view vehicle bookings and to enter log sheet details into trip records.

#### Brokerage vehicle search

The difference between the bookmg process for brokerage operations and standard group hire operations has already been highlighted m Chapter 3, and data flow diagrams included to show the difference in approach. The standard group hire booking facility within the software was designed in order to support both types of operation by the Introduction of a dummy vehicle TBAL (To Be Allocated Later), mentioned above m the context of the diary

In a small brokerage operation, the person takmg the bookmgs is likely to know all the vehicles and be familiar with their availability, and it is possible to allocate a vehicle to a bookmg from memory, or from a Simple list of available vehicles. Using a computerised system, such as the package developed here, It is possible to use the booking screen and diary facihties m order to identify a suitable brokerage vehicle for a trip In larger operations, where there may be over a hundred vehicles belonging to many organisations m brokerage, and where these vehicles are located over a wide area, as in the case of Birmingham Shared Transport Services (Wamngton, 1986), then It IS more difficult to select a vehicle for a particular tnp.

It is important to consider that CT vehicle brokers have objectives which go beyond the dictionary definition of the term as a 'middleman' or 'intermediary'. Such objectives are usually concerned with increasing or rationalising the use of under-used vehicles as resources for voluntary orgamsations (Warrington, 1986; Bainbridge (ed), 1987). Moreover, the intention is to provide a good match between vehicle users and vehicles in tenns of location and suitability of the vehicles.

This is clearly an area in which computerised software can assist the bookings clerk in idenufymg a suitable vehicle. Study of the brokerage process at Birmingham STS, based on interviews with staff, indicated that two types of criteria are used when assigning a vehicle to a trip booking These are

- Availability Criteria
- Sequencing Criteria

Availability critena are used to decide whether a vehicle is either available or suitable for a particular trip. They can be answered by a binary yes/no response These criteria answer the followmg questions.

Is the vehicle already in use? For example, it has already been booked by another group, or is bemg serviced.

Is the vehicle normally used by the owning group at the time of the proposed trip? For example, the Red Cross always use their minibuses from 10.00 am to 4.00 pm on Tuesdays and Thursdays for their luncheon club.

Is the vehicle adapted to meet the requirements of the booking. For example, does it have a ta1l-hft?

Does the vehicle have the seated passenger and wheelchair capacity required for the trip?

Are there restnctions on the types of passenger who may be earned in the vehicle, which would exclude the passengers on the trip which is being allocated? For example, minibuses owned by organisations such as Age Concern may only be available in brokerage to carry elderly people as passengers.

Sequencing criteria are used to determine which of the available and suitable vehicles is the most appropriate for the trip booking in question These include the followmg issues

How far is the base of the vehicle from the starting point of the trip? Groups are usually charged on a mileage basis, and Ideally a vehicle should be allocated which involves the minimum mileage overhead

How "difficult to book" is the vehicle? This is designed to ensure that vehicles with many constraints on their availability are considered right from the start when making bookmgs, rather than left until last, when there is less hkehhood of matching them with a trip.

In a manual system, these critena are assessed by the person taking the booking or allocatmg a vehicle to the bookmg. They are assessed approximately, either using a map to assess the distance, or using a heuristic approach to Judge how difficult a vehicle is to book Both these two sequencing criteria are discussed in more detail below m the context of a computerised approach.

As with the vehicle diary described above, there are no established computerised techniques for performmg the process described here. The algorithm is relatively straightforward and consists of a search through the database for vehicles which meet the availability criteria outlined above in the sequence which the sequencing critena require for that particular trip, that is, dependent on the start point of the trip

All the functions described as availability cnteria are already required in order to validate a group hire booking When a vehicle is selected for a trip booking, a check is made to answer each of the questions listed above. A negative answer may result in forced rejection of the booking, an opportunity to change the requirements, an opportumty to use the diary facility to move another bookmg to a different vehicle in order to free up the required vehicle, or the opportunity to override the negative response. From a design point of view, it is possible to use the same modular program code m order to perform the checking function m the booking screen and in the brokerage search

The sequencing cnteria are not provided elsewhere in the system and must therefore be implemented specifically for the brokerage search facility.

The two sequencing criteria are provided in two different ways. Firstly, the cntenon of how difficult a vehicle IS to book is catered for by an attnbute m the vehicle record called the Sequence Number. This requirement was identified very early in the analysis by Birmingham STS, although its purpose was not clear to many other collaborators and users. The Sequence Number is a number in the range 0-99 which acts as an mdex to the difficulty of bookmg a particular vehicle. A low value represents a vehicle which IS easy to book; a high value represents a vehicle which is difficult to book A vehicle is difficult to book if it has restrictions on the types of passengers who can be earned m it, if It IS used extensively by the group which owns it, and is therefore only available sometimes for brokerage, or if it has a limited or fixed seating capacity A value is assigned to this attribute for each vehicle by the operator.

The purpose of usmg the Sequence Number is to ensure that vehicles which are difficult to book are considered before vehicles which have fewer restrictions If the

131

vehicles are sorted by descending value of Sequence Number and presented to the user in that order, then he or she will consider the difficult to book vehicles before the others This is designed to reduce the likelihood that later bookings have to be rejected because only vehicles with many restrictions are available. In effect, it forces the user of the system to match tnp booking requirements with vehicle facilities rather than choosing the easy approach of using vehicles with few restrictions.

Secondly, the criterion of how far the vehicle base or garage is from the start point of a trip is designed to be calculated from the Map Reference attribute held in the vehicle record. The system is designed to cater for map references in a number of formats. These mclude the following

- The Geographers' A-Z street plans use alphabetic characters for the x-ax1s and numbers for the y-ax1s, w1th the ongin positioned at the top left hand corner. The letters I and O are usually excluded, and beyond 24 grid squares on the x-axis, carry on with Aa Ba Ca etc. a kmd of base 24

- The Geographers' A-Z street atlas (the familiar London A-Z) uses the same approach with letters for the x-axis and numbers for the y-ax1s with a top left origin, but this starts afresh on each page Pages are numbered from the top left of the area covered by the map, m rows, to the bottom right

- Geographia uses the same approach as the Geographers' Map Company in its street plans, but includes the letter O

There are many other possibilities, combining letters and numbers or just numbers, on single sheets or on separate pages, with different s1ze grids, and even m the case of Barnsley Metropolitan Borough's Official Street and Area Plan, grid rectangles rather than squares, with different size rectangles on different pages of the map.

In order to calculate an approximate distance between map reference pomts, a relatively simple approach was taken. It was decided to use Pythagoras' theorem to calculate the distance between grid centres. This was done firstly because the distance only needs to be approximate, and secondly because a straight line has been shown to be as good an approximation as any other for this purpose (Cooper, 1983). In order to use the grid coordinates to perform this calculation, it is necessary to

convert the map references to numeric  $x$  and  $y$  values. This is done when the map reference is entered into a vehicle record, and both alphanumeric map reference and numeric x-y coordinates are stored in the vehicle record. This eliminates the overhead of performing the conversion when the vehicle records are sorted. In the case of the London A-to-Z, or other book based maps, it creates a grid which covers the whole of London of 80 horizontal units by 70 vertical units, and each grid unit being 0.5km. The system is thus capable of being used across the whole of London, or m the proposed regional dial-a-ndes for the capital.

The distance for any particular case, however, depends on the location of the start point of the trip. This is entered using the same map reference system at the time that the operator starts the search for an appropnate vehicle, and IS converted into numeric x-y coordinates. The distance can then be calculated for each particular vehicle and used as a second sort key.

A design decision was made to use the ACCESS enquiry language to perform the sorting of the vehicle records. The sort routine is written in assembler and runs faster than a sort routme which could be wntten m BASIC. The problem with this lies in calculating the straight line distance between each vehicle base and the trip start point This could be done m the BASIC programming language, but it would involve a pass through all the vehicle records calculating the distance and writing the results mto the vehicle records before performmg the sort. This would cause problems 1f more than one user was performing a search at the same time. The ACCESS language is dictionary driven. Each field in a record can be given a name, which is held in a dictionary and allows reference to that field for selection or sortmg purposes The dictionary can mclude names for fields which are not physically held on the file but which are either on other files or are calculated values Usmg this facility, It IS possible to wnte what IS called an F-Correlative, which uses a stack-based Reverse Polish notation, to perform the calculation. The only restriction is that the F-Correlative notation does not include the facility to take the square root of a number However, sorting by the square of the hypotenuse has the same effect as sorting by the hypotenuse, so this is not a problem. The dictionary entry for this is shown in Figure 4 14.

The overall brokerage search process is m two parts. First, the vehicle records are
```
MAN DISTANCE0
001 A 
002 0 
003 D1st 
004 
005 
006 
007 
008 F,"M0",(TCTCONTROL,X,,1),P,(G,1),55,(G,1),-,P,C0,<,C2,*,C1,-,*,_,(G1,1),55,
      (G1, 1),-, P, C0, <, C2, *, C1,-, *, +
009 R 
010 4
```
Figure 4.14 *PICK data dictionary entry for sorting vehicles by distance from start map reference of b10kerage tnp* 

sorted by Sequence Number and by Distance. Second, each record is read from the file m turn, and the availability criteria applied to that vehicle. As soon as it becomes apparent that a vehicle is not either available or suitable, it is added to a list of unsuitable vehicles with a summary reason. If it passes all the criteria, it is added to a list of suitable vehicles. This process is similar to a Prolog process in which an attempt is made to instantiate a particular vehicle to a variable. When all the vehicles have been checked, the user is given the option to view the list of unsuitable vehicles, or the list of suitable vehicles, which are displayed on screen with their address and contact telephone number. A vehicle can be selected from this screen and passed back to the booking entry screen, by entering the number which is displayed alongside it on screen Figures 4 15 and 4.16 show the screen displays for the vehicle lists

This approach to the brokerage vehicle search can be viewed in terms of Sprague's and Carlson's ROMC approach outlined above The decision-maker conceptualises the problem in terms of the vehicles which are available and those which are not. The operations mvolved concern the sorting of vehicles and the checking of the availability of each one The database acts as a memory aid, holding the required data about each vehicle The system is controlled by entering the command "FIND" instead of a vehicle number in the booking screen, and the results of the search can be placed back in the booking screen at that point.

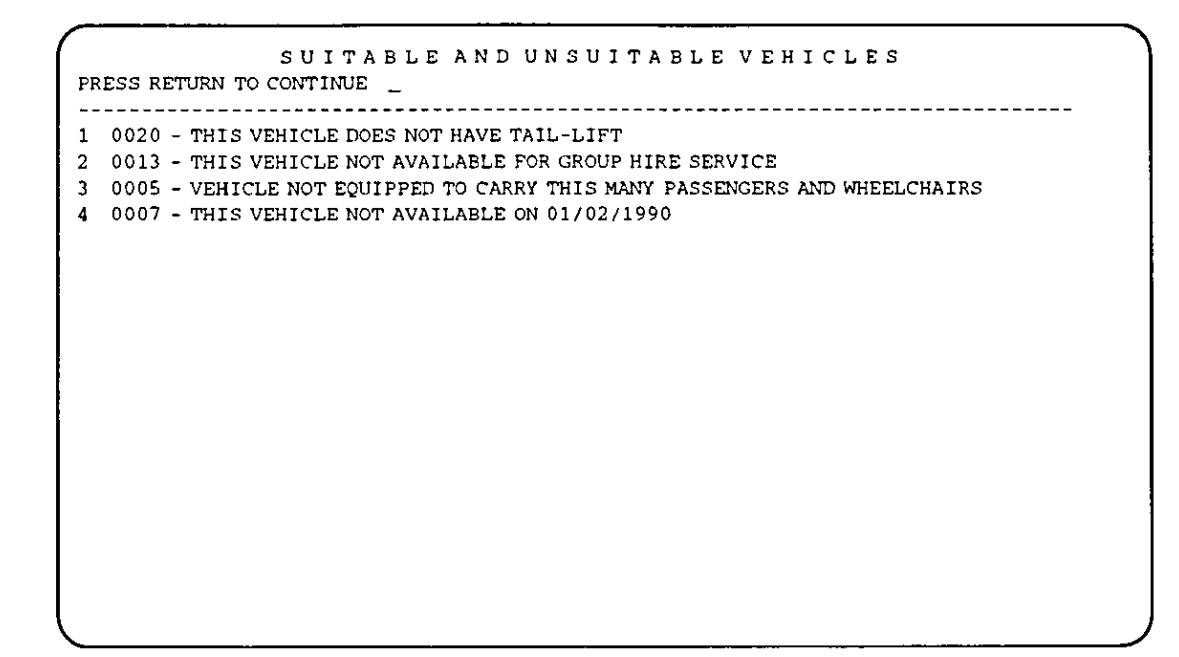

Figure 4 15 *Unsuitable vehicles for a vehicle brokerage trip* 

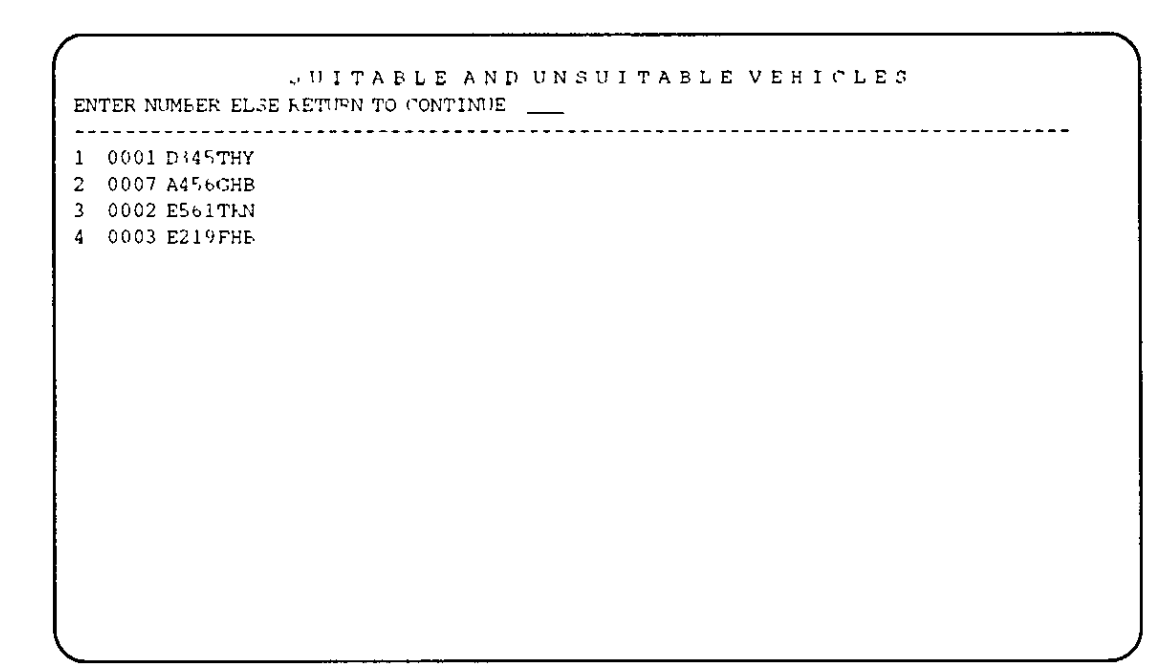

Figure 4 16 Suitable vehicles for a vehicle biokerage trip

### Ordering of passenger pick-ups

Within the range of CT operations, there are situations in various services which require the ability to organise the picking up of passengers into the most efficient sequence. Examples of this are:

- **e** group hrre picking up passengers from therr homes for a trip or to deliver to a common destination;
- **e** dial-a-bus picking up passengers within a zone to carry to a central destination

In these situations, there is no requirement to order the passengers in time, as there is in dial-a-ride. The only requirement IS to sequence the pick-ups m order to minimise the distance travelled by the vehicle This kind of problem is a version of what is known in operations research as the travelling salesperson problem (TSP).

The travelling salesperson problem is easy to state. A salesperson, starting in one city wishes to VISit each of n-1 other cities once and once only and return to the start, as in Figure 4 17. The distance between each pair of cities is known. The task facing the salesperson is to organise the visits in such a way that the minimum distance is travelled

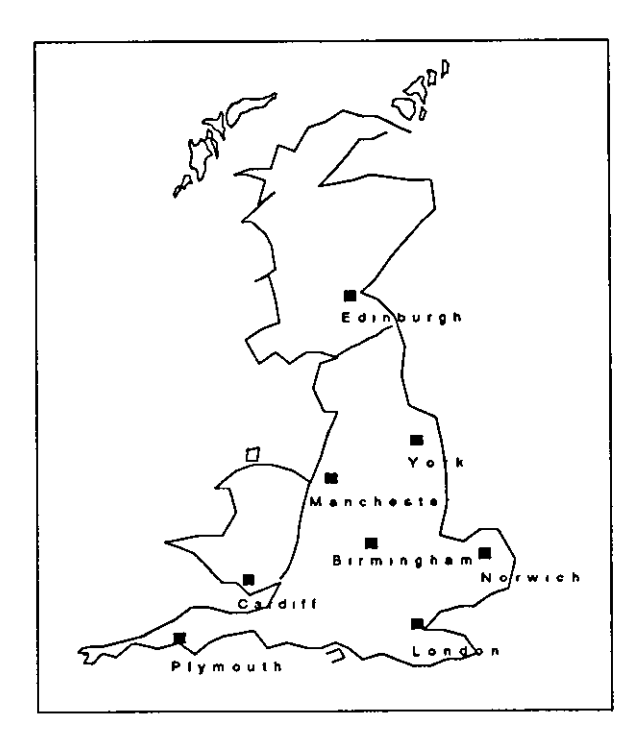

Figure 4.17 *Map of cities to be visited by travelling salesperson* 

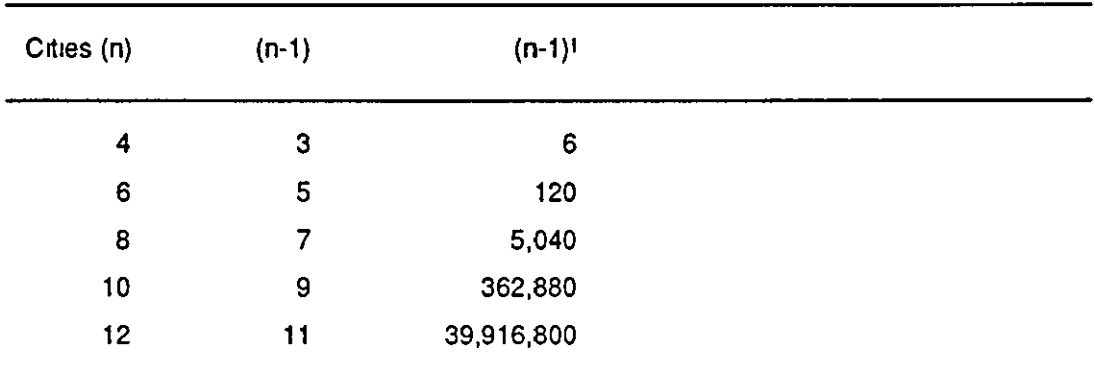

The problem is easy to state but difficult to solve, as for n cities there are  $(n-1)!$ possible tours. The number of possible tours grows exponentially in relation to the number of cities, as is shown in Table 4.2.

#### Table 4.2 *Numbe1 of Tows w TSP*

**It** is clear that to calculate every posstble tour and to choose the shortest very quickly becomes a time-consuming procedure, and unrealistic for large values of n, and moreover values of n which are within the capacity of a single minibus A number of procedures have been used to attempt to reduce the computational requirements for this combinatorial problem. One of the earliest was the branch and bound solution proposed by Sweeney (1963) and Little et al. (1963). Bodm et al. (1983) survey both mathematical programmmg optimal techniques and heunsuc techmques. In routeing problems large TSP matrices are rare, but the TSP can be applied to many problems other than those involvmg vehicle routeing, for example, finding the shortest path for a drill head drilling what may be hundreds of holes in a printed circuit board

To test the usefulness of these approaches, a version of the branch and bound algorithm was coded in PICK BASIC and tested with small TSP matrices. Even with small problems, the calculation of the solution was quite slow. This is because the PICK operaung system and the BASIC language are designed for database handling rather than for intensive calculation, and because there are no matrix anthmeuc facthttes wtthin BASIC. However, the most sigmficant problem with the use of such algonthms to solve the routeing problems withm the context of CT operations ts the fact that the problem presents itself as that of fmdmg an optimum tour between pomts on a plane rather than between nodes on a network. The location of each pick-up IS known from its map reference; using the distances between pick-ups requires their calculation.

To calculate these distances requires one of two approaches. Enher an approximate distance must be calculated between map reference grid centres usmg the same approach as that discussed above in the context of vehicle brokerage. Or a more accurate distance must be calculated using a detailed gazetteer and route-finding system in order to idenufy a measurable route between pick-ups. This latter approach is not realistic in the context of this system: detailed digital information on the road networks of towns and cities is not yet eas1ly available, although the Ordnance Survey is in the process of digitising Its maps. There are algorithms available which have been implemented to solve this kmd of problem (Elliott and Lesk, 1982; Sugie et al, 1984) but these depend on the availability of detailed digital mapping data

A final approach, which is worth mentioning for the promise it may hold in the future 1s the use of neural networks These are electronic umts or programs simulating neurons in the biain Hopfield and Tank (1986) claim that an electronic device built as a neural network could produce a good solution to a 300-city problem in about 1 microsecond

Given the inevitably approximate nature of the distance calculations, it is appropnate to consider other approaches to routeing which work on the plane rather than on a network It is also worth considering how humans order pick-ups in a route, for example experienced CT dial-a-bus drivers planning a route.

Derby CT runs a dial-a-bus service and also provides a group hire service using its own drivers for many voluntary organisations in the city. The approach used by Derby CT's full-tune drivers, and which volunteer drivers are encouraged to use is one which uses a map and map pins

- A pm is stuck into a map of the city for each pick-up point.
- The driver then studies the map to identify a low-cost route. (Costs may include time as well as distance, and time may be influenced, for example, by avoiding right-hand turns onto main roads )
- The driver notes the pick-up order required for this route.

This description inevitably simplifies the process mvolved m the second stage. Waters (1984) has pointed out that humans are better than computers at recognising patterns for vehicle routeing and scheduling. The reason for this lies in the fact that a human, looking at a vehicle diary, a shift schedule or a map, is able to take in the whole, effectively at a glance, whereas a computer system must handle the data sequentially, considenng each booking, each passenger trip or each pick-up in turn and comparing it with others in turn. A human uses a Gestalt approach to solvmg the problem, whereas a computer must use a sequential approach. Thus the driver may look at the map for a circuit which takes in most of the pick-ups, and then add outlying pick-ups into the route He or she may also use heuristics, or rules of thumb, in order to decide where to start and finish, for example, the first pick-up will be the one nearest the vehicle base, and the last will be the one nearest the destination.

A technique for vehicle routeing which operates in the plane and which provides a similar approach to that used by humans has been described by Bartholdi et al. (1983a), Platzman and Bartholdi (1983) and Bartholdi and Platzman (1984). The technique is an heuristic based on the use of curves known as spacefilling curves, or Peano curves, and which are part of the family of fractal curves discussed by Mandelbrot (1983) The curves have a recursive structure, and consutute a mapping of the unit interval onto a higher dimensional space. The curve used by Bartholdi is shown in Figure 4 18, and its recursive structure can be seen. The more the unit square is divided into smaller grid squares, the more detail can be seen, the curve is infinitely crinkly. Any point in the unit square can be mapped to a point on the unit interval From the pomt of view of 1ts usefulness for routeing and other problems, the curve has an unportant feature: closeness in two dimensions is translated into closeness in one dunension This is shown in Figure 4.19.

Barthold1 et al. describe a practical application of the curve to the routeing of meals on wheels deliveries (1983b), and the same approach can be applied to the ordering of pick-ups in dial-a-bus or group hire The technique requires only that each grid coordinate is converted to a position on the unit interval, and that the pick-ups are then sorted by that value This can be applied without the use of a computer, using look-up tables for the value of the position on the unit interval, the

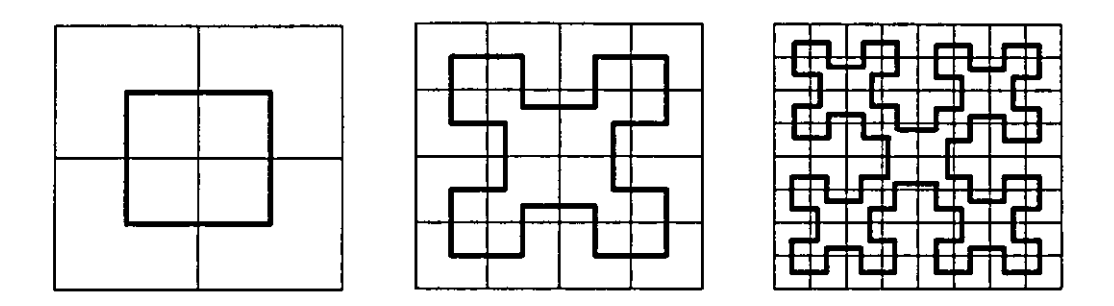

Figure 4.18 *Recurszve spacejilling curve used* by *Bartholdi et a/* 

theta value Theta values were used in the first version of TRANSIT, as mentioned in Chapter 3, and subsequently dropped in a later version, presumably because dial-a-ride scheduling requires an ordering in time as well as space, and Bartholdi and Platzman suggest that it requires a mapping to five dimensions (1984)

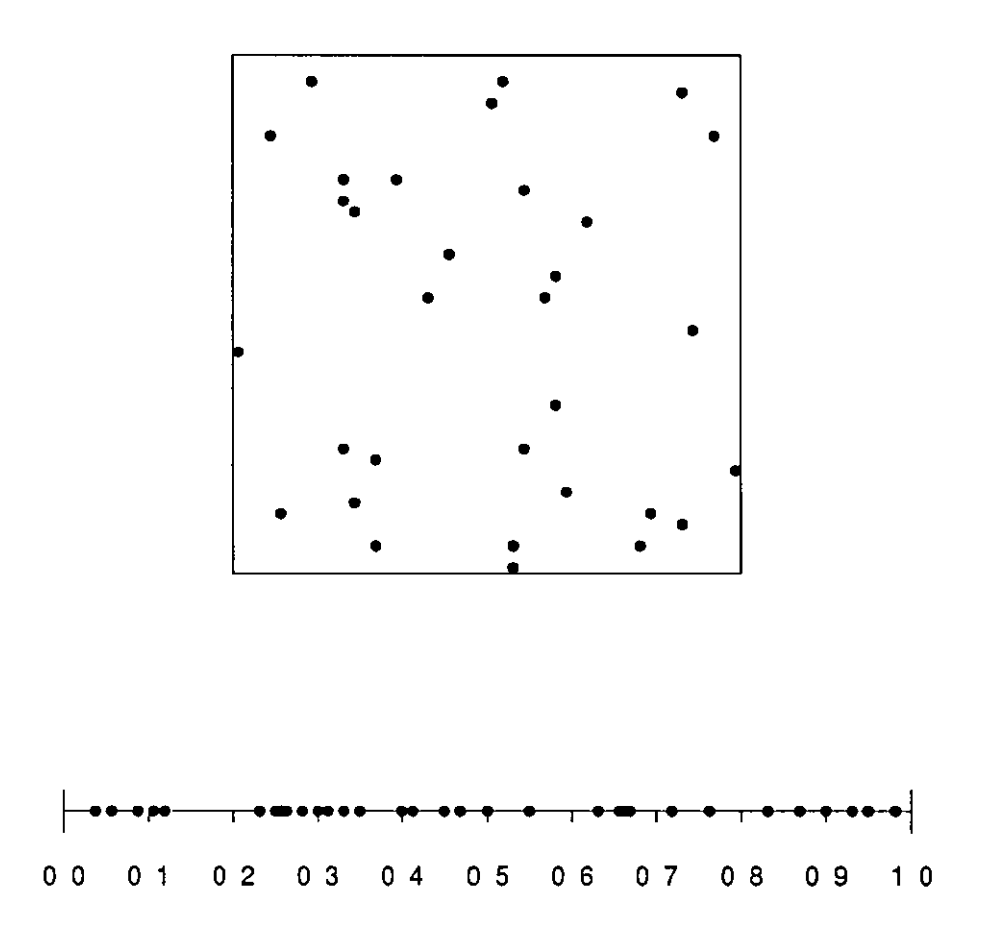

Figure 4 19 *Mapping of points in the umt square to points on the umt interval, preserving closeness and grouping* 

In a computensed system, theta values can be precomputed for any pomt in a  $100x100$  grid square, and held in a file which is used as a look-up table. Using the PICK ACCESS enquiry language, it is possible to sort pick-up addresses by the theta value of their associated map reference expressed as x-y coordinates. The advantage of this approach is that it operates by consideration of n theta values for points on the plane rather than n2 distances between points, and the computation required is only that of sortmg rather than the combmatorial calculation required for the TSP.

The spacefilling curve approach to vehicle routeing was implemented in the software in order to organise group hire passenger lists It uses the sorting capabilities of the ACCESS enquiry language in conjunction with an F-correlative in the data dicuonary for the passenger list file to provide a look-up on a table of theta values. It has been Implemented in such a way that several passenger lists for a single bookmg can be merged together, sorted mto a smgle tour and then manually partitioned into separate routes.

This approach does, however, have certain limitations.

- It only provides a first pass at the production of a suitable route
- e It does not take account of natural and human-made barners, such as rivers and railway lines with few crossing points, so points which are close together m the plane may not m fact be candidates for successive pick-ups.
- It does not take account of the limitations of passengers and their wheelchairs For example, 11 may be necessary that a passenger m an orthopaedic wheelchair is picked up last before traveling to the trip destination.
- It does not take account of any requirements for passengers to be picked up in a certam time sequence For example, a passenger who cannot be picked up until late m the tour as she is dependent on a nurse coming to dress her and prepare her to go out

These limitations will be explored further in Chapter 5 in the context of developing alternative approaches to vehicle routeing and scheduling

#### Dial-a-ride scheduling

The task of allocating passenger trips to dial-a-ride shifts, or dial-a-ride despatching is one that has been the subject of some study, both in terms of the manual procedures and as a problem m the field of operations research. Potter and Hagyard (1986) discuss and recommend a number of approaches to the task, includmg such aspects as layout of the despatching room and the despatchers' desks. There is no consistent approach to dial-a-nde despatching across the sector. A brief description of the methods in two dial-a-ride operators will serve to illustrate this. Descriptions of further approaches with one or more clerk or despatcher can be found in Potter and Hagyard (1986).

Derby CT operates a single 6-seater Renault Trafic as a dial-a-ride vehicle. The emphasis within Derby CT is on dial-a-bus for transport to the city centre and out of town shopping centres. The dial-a-ride service is for trips which cannot be met by the dial-a-bus service. The vehicle capacity is such that there IS no great penalty m unused capacity if only a smgle passenger and companion travel. Many trips are made which are not multi-occupancy, although it is not infrequent that trips can be booked to overlap and improve the utilisation of the vehicle. The policy is that all outward trips must start, and all return trips fmish, within the city boundary.

The procedure for taking bookings at Derby CT is that any member of staff will take a booking for any service, If he or she answers the telephone. For dial-a-ride bookings, a booking sheet is filled out for the outward trip, and one for the return trip. A check IS made in the vehicle diary, shown as Figure 4.7 above, to decide whether the bookmg can be accepted. If accepted, the bookmg is written into the diary m the column for the dial-a-nde vehicle The staff member may negotiate the times of the trip or trips with the passenger in order to accommodate them. Exceptionally, and typically for regular users, a booking may be made onto one of the larger, 16-seater minibuses if it is not in use.

Bamsley Dial-a-Ride operates a larger fleet of vehicles, three of which are used for its dial-a-ride service. These vehicles are minibuses with a capacity of 12 passengers. The vehicles operate within the Bamsley Metropolitan Borough which includes several small towns to the east towards Doncaster, and villages on the edge of the Pennines to the west. Bookmgs are taken by bookmg clerks, who sit round a table equipped with telephones and with a card index of passengers, and each booking is written onto fonns, one for the outward and one for the return tnp. On the wall is a whiteboard divided horizontally by vehicles and vertically by times; each hour is divided mto fifteen minute slots. Summary details of each passenger tnp are written onto the whlteboard by the despatcher who stands by the board and who, using the information already on the board, a wall-map of the operating area and information from the booking clerks, seeks to allocate each trip to a suitable vehicle shift

In the case of Derby CT, because of the relatively small size of the vehicle, there is no strong requirement for multi-occupancy There is a limited resource available, and not much flexibility in how it is allocated; a deliberate policy has been adopted of trying to meet transport needs with a semi-scheduled dial-a-bus service.

In the case of Bamsley OAR, there is a greater resource available, and considerable demand for that resource, particularly at peak times of day. There is more flexibility in the way in which that resource is allocated. if trips are allocated efficiently, a significantly larger number of passengers can be carried. The despatcher is therefore always seeking to improve the vehicle utilisation, and as well as allocating new trip bookings to shifts, attempts to reallocate existing trips in order to improve efficiency. The process of allocating trips to shifts is one which is heavily dependent on local knowledge, knowledge of the passengers and their disabilities, and common-sense While the task of allocating trips to shifts is the responsibility of the despatcher, the booking clerks also contribute, suggesting ways of resequencing or rescheduling trips in order to accommodate the maximum number of passengers, based on their knowledge of the area and the passengers.

While there are no formal targets, for example maximum times for which a passenger might expect to be on a vehicle, knowledge of passengers and their disabilities imposes constraints on the booking process, as some passengers may not be able to stand long travel tunes, or may need to be the last person onto and the first person off a vehicle because of the nature of their wheelchair.

In the afternoon, the clerks stop takmg bookmgs, and prepare worksheets for the drivers for the next day, based on the mfonnation shown on the whlteboard and the bookmg fonns

The ROMC approach to decision making is helpful in analysing the despatching process at Barnsley OAR. The whiteboard provides a representation of the problem space. Operations performed on the representation are those of addmg a new trip booking to a shift and moving an existing trip booking between one shift and another. The card index used by the booking clerks, the wall-map and the booking forms act as memory aids. The formal procedures of takmg a booking onto the forms, and the infonnal communication between booking clerks and despatcher provide the control mechanisms

The comments made in the section on the booking diary in relation to the Gestalt approach and to the information processing view of human problem solving also apply to this process. In particular, the whiteboard provides a summary of the Situation which can be seen at a glance, while the bookmg forms provide all the details, but these can only be absorbed by readmg sequentially through as many as a hundred fonns

The allocation of passenger trips to vehicle shifts is one to which the techniques of OR have been applied, and Bodm et a! make reference to a number of approaches to combined routeing and scheduling problems, which are characterised by task precedence and time window constraints (Bodm et al., 1983) Unlike the travelling salesperson problem, in which the sequence of stops is chosen in order simply to minimise a cost such as distance or travel time, dial-a-ride scheduling requires consideration of the fact that some stops, pick-ups, must be made before others, drop-offs, and that certam p1ck-ups and drop-offs must be earned out withm time wmdow constraints, m order for example to catch a tram or to get to a doctor's appointment Moreover, unlike the vehicle routeing problem of which the dial-a-bus service or the collection of group hire passengers for delivery to a common destmation are examples, and which are many-to-one problems, dial-a-ride scheduling is a many-to-many problem, with multiple pick-up and drop-off points. In their general introduction to the relevant section of theu paper, Bodm et al. state that,

"All of these problems are NP-hard In most cases, the complications in these problems are such that exact algorithmic approaches based on mathematical programming formulations have not proven successful." (Bodin et al., p.151)

144

Bodin et al. distinguish between static and dynamic versions of the problem. In the static or subscriber version, called advance-request by Jaw et al. (1986), passengers book in advance, and a complete database of demand is available before any scheduling takes place. In the dynamic or demand-responstve version, passengers make bookings in real-time, and the allocation of passenger trips to vehicles depends on the current state of the system in terms of passengers already on vehicles and passengers waiting to be picked up It is important to note that in the UK, the situation is different from that m the USA and Canada. In North America, where local telephone calls are free of charge, it is usual for passengers to ring in and make a booking and not be told immediately whether their booking can be accepted. When all the bookmgs for a day have been collected, then the scheduling is perfonned, and the paratransil office nngs passengers back to tell them the outcome. Although, this approach is common, it is not universally accepted, and Cutler and Harman (1984) discuss the desirability of performmg scheduling interactively with the client on the telephone in order to eliminate "time-consuming and embarrassing call·backs"

A further difference is that it is common to sub-contract trips which cannot be accommodated to other transport providers, typically taxi services. Authors such as Alfa (1986) and Kikuchi (1987) refer to trips which cannot be accommodated being dealt with in these ways An example of the dynamic approach in providing public transport to conventional passengers is the Rufbus service run in Friedrichshafen in West Germany, mentioned by Jaw et al (1986) and described in some detail by Sutton (1980), in which passengers call in for almost immediate service In this case, scheduling is provided by a mainframe computer.

In the UK, the situation falls between these two extremes. Passengers are told whether they can be provided with the service they require at the time that they ring in, but they are making a booking typically for the next day. Thus, while it may be posstble to run a batch scheduling routme at the end of the day to reschedule trips for the following day, it is important that a decision can be made at the same time as the booking, while the passenger is still on the telephone In general, unallocated tnps are passed on, where posstble, to local social car schemes, which also take bookings in advance, and not to taxi services, except, so far as is known, in the case

#### of Readibus, described by Absolon and Bowlby (1989)

The computerised approaches to scheduling of dial-a-ride trips are based in the North Amencan expenence. Given that there is no optimal algorithm for the multiple vehicle, many-to-many dial-a-ride problem with time windows, the research emphasis has been on heuristic approaches to batch scheduling of the advancerequest version of the problem. Jaw et al. (1986), Alfa (1986) and Kikuchi (1987) all take this approach. They require that trip requests are sorted in advance, typically in time sequence, a requirement which cannot be met in a demand-responsive system in which bookings must be dealt with in the random order m which they come from passengers

An alternative approach is one suggested by the work of Knott (1988) and Waters (1990)<sup>-</sup> an artificial intelligence approach using expert system techniques However, both are concerned with the scheduling of vehicle deliveries in distribution systems rather than with the complexities of dial-a-ride scheduling Knott has developed a practical application for emergency rehef scheduling m Prolog, but it IS a batch process in which the requirements are known in advance

The approach which has been chosen in the research has been to provide the booking clerk or despatcher with a representation of the information he or she requires to make the decision about a particular trip booking, and the ability to perform the operations mentioned above adding a trip booking to a shift and swapping a trip booking between shifts A similar approach is taken by the DART software used in Vancouver (Chown, 1989), in which the emphasis is on providing the despatcher with the information he or she requires rather than on automating the scheduling process The facilities for dial-a-ride scheduling in MULTI TRIP are similar to those provided by the vehicle diary and centre around the dial-a-ride shift rather than the vehicle day. The role and structure of the dial-a-ride shift is similar to that of the vehicle diary It reflects a number of points

- that shifts are used by dial-a-nde operators and regarded as a separate entity from the tr1ps which make them up,
- e that data attnbutes such as date, start time, fm1sh time, driver are associated with shifts, although in Fletchei's Dial-a-Ride some of these attributes are

held in trip records and some not at all; and

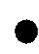

that booking clerks and dispatchers need to be able to check the status of shifts at a glance, which in manual systems and hybnd systems is done using wall charts or clip-boards.

The logical data structure for shifts is shown in Figure 4.20. The physical data contents are shown in Table 4.3.

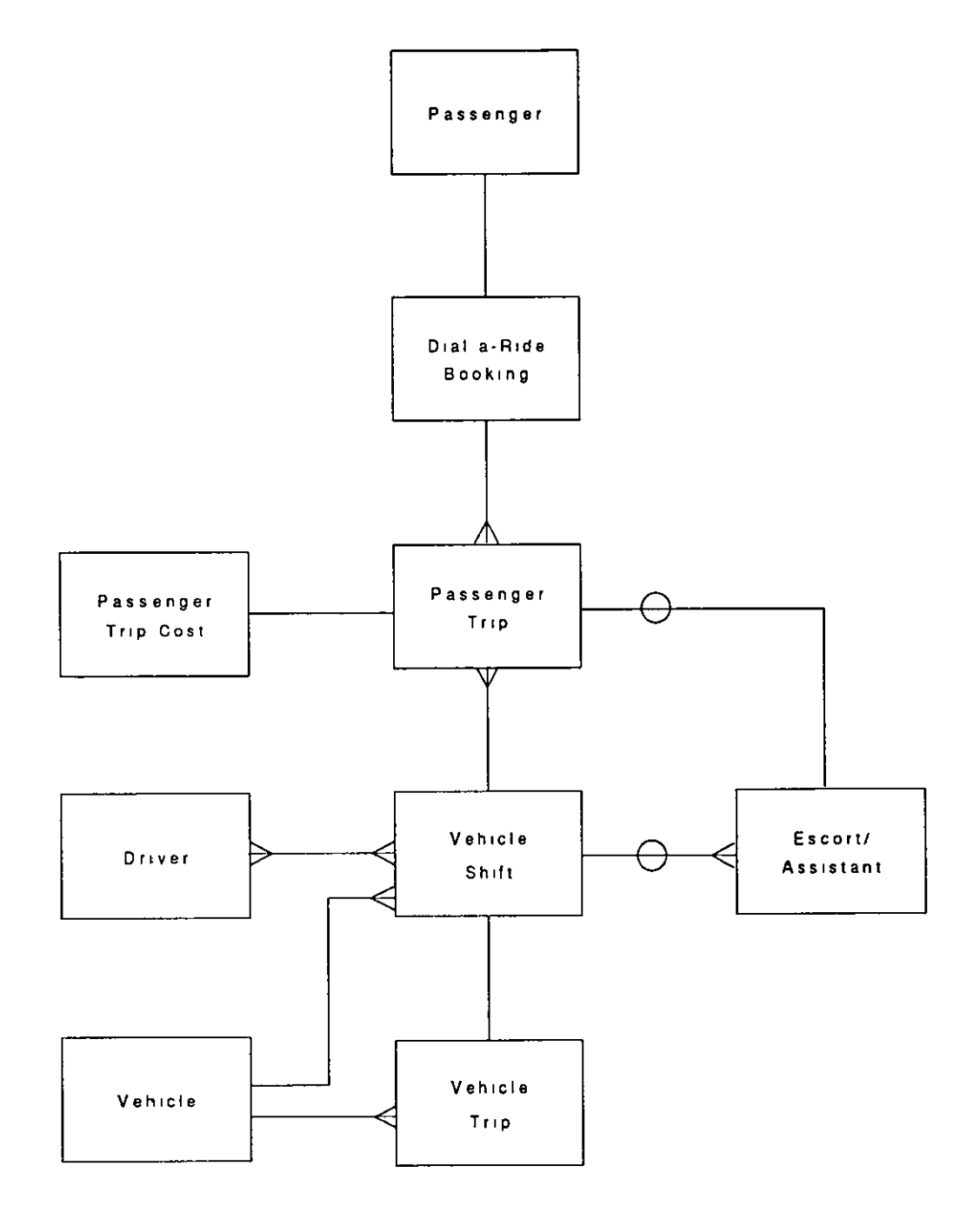

Figure 4 20 *Logical data structuie for dial-a-iide shift* 

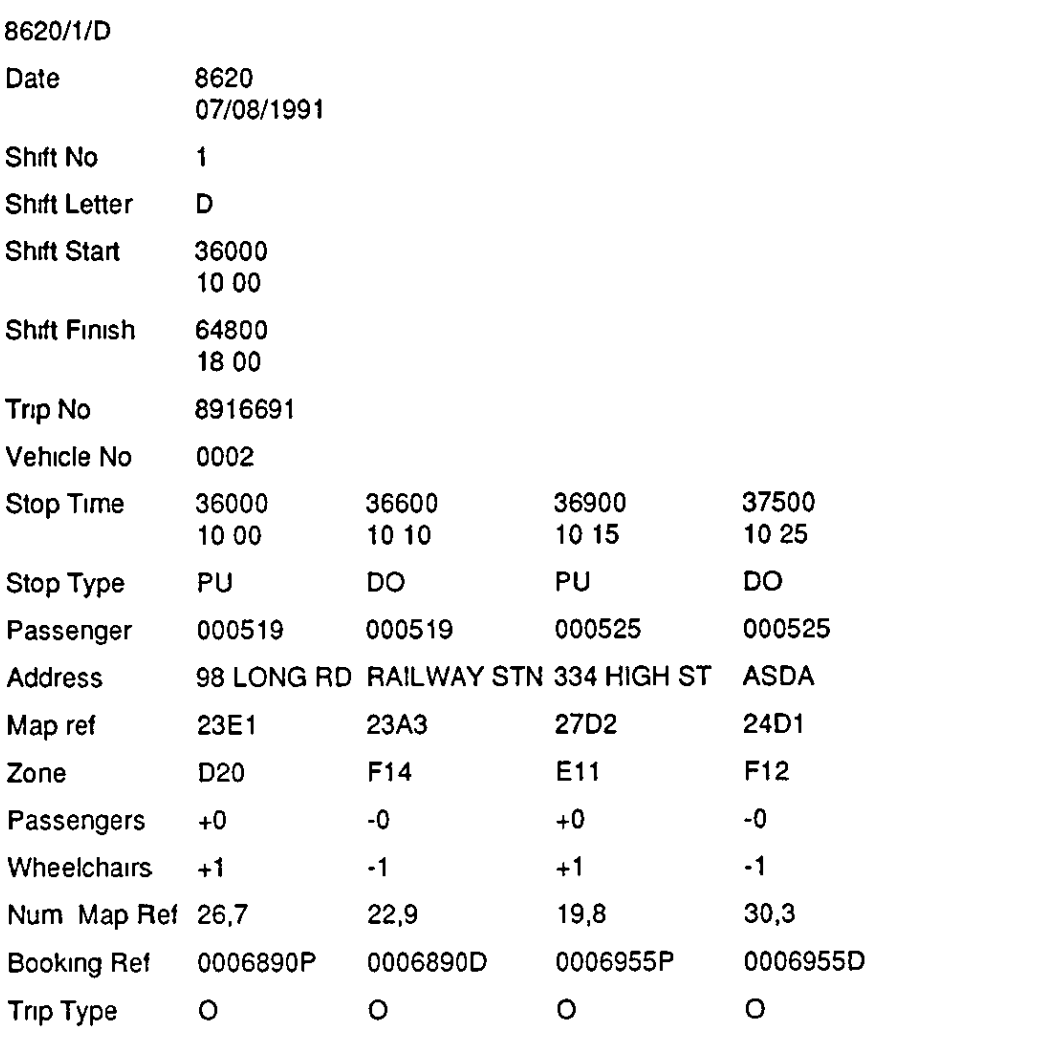

#### Table 4 3 *Physical data contents of dial-a-ride shift*

As with the diary, this structure is heavily dependent on the implementation in PICK. A considerable amount of redundancy is introduced with the dial-a-ride shift. Much of the data held in the shift record IS held elsewhere m trip booking records, but the system IS designed m such a way that the shift is only ever updated by the process of makmg, amendmg or cancelling a dial-a-nde bookmg, which retains the integrity of the data. The redundancy is introduced to allow the data in a shift record to be displayed more efficiently, that is with fewer file accesses, than If the data were held in a number of separate files. This is required to allow the clerks and dispatchers to VIew shift records on screen while taking a booking, in order to ascertam whether a booking is feasible or not. The quick booking screen for dial-a-ride booking entry is shown in Figure 4.21. The lower half of this screen shows the details of the shift under consideration for the trip which is being dispatched.

| 1 |       | Booking No 000525 2 User No 001735 MR BENNETT |                    |                 |                          |          |              |                  |  |
|---|-------|-----------------------------------------------|--------------------|-----------------|--------------------------|----------|--------------|------------------|--|
|   |       | 1 Date 07/08/1991                             |                    |                 |                          |          |              |                  |  |
|   |       | 12 Addresses                                  |                    |                 |                          | 3 Pick   | Drop 4 Shift |                  |  |
|   |       | 1 1) 334 HIGH STREET KNIGHTON                 |                    |                 |                          | 1) 11 00 | 11 10 1) 1D  |                  |  |
|   |       | 2) ASDA, OADBY                                |                    |                 |                          | 2) 13 30 | 13 40        |                  |  |
|   |       | 3) 334 HIGH STREET KNIGHTON                   |                    |                 |                          |          |              |                  |  |
|   |       |                                               |                    |                 |                          |          |              |                  |  |
|   |       |                                               |                    |                 |                          |          |              |                  |  |
|   |       |                                               |                    |                 |                          |          |              |                  |  |
|   |       | 1 11 00 PU 334 HIGH STREET KNIGHTON BENNETT   |                    |                 |                          |          |              | 27D <sub>2</sub> |  |
|   |       |                                               |                    |                 |                          |          |              |                  |  |
|   |       | 1 11 10 DO RAIL STATION                       |                    |                 |                          | 000517   |              |                  |  |
|   | 11145 | <b>PU</b>                                     |                    |                 | 334 HIGH STREET KNIGHTON | 000523   |              | 27.2             |  |
|   |       | 11:55 DO                                      | <b>ASDA, OADBY</b> |                 |                          | 000523   |              |                  |  |
|   |       | $1210$ FU<br>$1220$ $p$                       |                    | RAILWAY TTATION | 46 DEEP END ROAD LONGNOR | 000521   |              | 24D1             |  |

Figure 4 21 Dial-a-ride quick booking ently screen

The window in the lower half of the screen is divided into three sections.

The first section shows information about the shift which is under consideration, its start and fimsh times. The user can move to a different shift on the same day, using the numeric keypad. The shifts for the day are held in an array with, in effect, vehicles horizontally and shifts vertically. This information is held in a file which provides an index to shifts by day and in which the array structure is maintained. Thus by pressing the down-arrow or 2 on the numeric keypad, the user can move to a later shift on the same vehicle, say from an early shift to a middle shift, while up-arrow or 8 moves m the opposite direction. Pressmg nght-arrow or 6 moves to the next vehicle with a shift at the same time, for example, from vehicle 0001 early shift to vehicle 0003 early shift, while left-arrow or 4 moves In the opposite direction. Each time the user moves to a different shift, the data in the third section of the window is changed to reflect the shift under consideration. Finally, by pressing the key m the centre of the numenc keypad, 5, the user 'zooms m' to the next level, the second secuon of the wmdow.

The second section shows mformation about the tnp which is being despatched, the passenger and the pick-up or drop-off time and map reference details. Agam usmg the numeric keypad, keys 2 and 8, the user can toggle between viewing the pick-up details and the drop-off details. In addition, the user can increment or decrement the pick-up or drop-off time in five minute intervals using the  $+$  and  $-$ (plus and minus) keys. It is not permitted to set the pick-up time the same as or later than the drop-off ume. Again from this level, the user can press the *5* key to zoom in to the next level, the third section of the window.

The third section of the window displays summary details of the trip pick-ups and drop-offs already allocated to the shift displayed in the first section. When the user moves to the third section, one trip stop is highlighted (in bold in Figure 4.21) in the centre of the window. This trip stop will be the nearest in time to the pick-up or drop-off under consideration in the second section of the window The user can scroll the pick-ups and drop-offs in this window using the following keys

up-arrow/8 - up one tnp stop down-arrow/2 - down one stop page-up/9 - up five stops page-down/3 - down five stops home/7 - beginning of shift end/1 - end of shift

The fmal facility which IS available to the user is to press the *5* key and to 'zoom m' and view in more detail the trip pick-up or drop-off currently under the highlighting cursor in the centre of the third section window. This is shown in Figure 4.22.

In this way, the user can view from within the booking screen, all the information necessary to decide whether and where a trip booking can be allocated. This provides similar facilities to the bookmg d1ary, in allowmg the user both the checking function and the searching function in relation to the availability of space in dial-a-ride shifts The checking function is also provided in the software, when a trip IS allocated to a shift, by checking that the trip does not clash with any existing trips for that shift.

| $\mathbf{1}$                                                                                   | Booking No 000525 2 User No 001735 MR BENNETT    |                 |                          |                |                      |                                             |  |
|------------------------------------------------------------------------------------------------|--------------------------------------------------|-----------------|--------------------------|----------------|----------------------|---------------------------------------------|--|
| 1 1 Date 07/08/1991                                                                            |                                                  |                 |                          |                |                      |                                             |  |
| 2 Addresses                                                                                    |                                                  |                 |                          | 3 Pick         |                      | Drop 4 Shift                                |  |
| 1) 334 HIGH STREET KNIGHTON                                                                    |                                                  |                 |                          |                | 1) 11 00 11 10 1) 1D |                                             |  |
| 2) ASDA, OADBY                                                                                 |                                                  |                 |                          |                | 2) 13 30 13 40       |                                             |  |
| 131334 HIGH STREET KNIGHTON                                                                    |                                                  |                 |                          |                |                      |                                             |  |
|                                                                                                |                                                  |                 |                          |                |                      |                                             |  |
|                                                                                                |                                                  |                 |                          |                |                      |                                             |  |
| Booking No 000521 Pass No 001737 MR CROSSON<br>1)<br>$\bullet$ . The set of $\bullet$<br>SO DO | Type Pick-Up Address<br>Puip Destination Address | RAILWAY STATION | 46 DEEP END ROAD LONGNOR |                | Zone<br>F12<br>G07 - | Map Ref<br>24D1<br>Zone Map Ref<br>25A3     |  |
|                                                                                                |                                                  |                 |                          |                |                      | Pick-Up Dist Drop-Off Shift E/L Wait TripNo |  |
| $12 \t10$                                                                                      |                                                  |                 | $3\,5\,12\,20$           | 1 <sub>D</sub> | N <sub>2</sub>       | 0006912                                     |  |
|                                                                                                | Aid W/C Req Asst TilpDate                        |                 |                          |                |                      |                                             |  |

Figure 4 22 *Dial-a-11de quick booking screen, showing details of another booking* 

The existence of the vehicle shift as a separate entity and thus as a file within the system has an operational impact on dial-a-rides. Barnsley DAR, which collaborated in the development of the software, operated a manual system based on booking sheets and a wall chart as described above Most bookmgs were taken during the morning and early afternoon, and the afternoon from about 300pm onwards was spent transcnbmg the details from the bookmg sheets and the wall chart to shift worksheets which could be given to the drivers. Birmingham Ring-and-Ride uses Fletcher's Dial-a-Ride software, which lacks any data structure for the shift, or even an index to link tnps to a shift Bookmgs are taken on the computer, but shift records are sull mamtamed manually on sheets of paper on clip-boards which can be passed around the despatchers The process of printing out computerised shift worksheets is a tedious one which involves searching and sorting the entire trips file, 1t IS normally only run once at the end of the day m preparation for the next day. The impact of Fletcher's Dial-a-Ride on Barnsley would have been minimal While the printing out of the shift worksheets would not involve staff time in the same way as transcnbmg the bookmg sheets, 1t would sull be a time-consuming process, and one which would limit the working day The use of the MULTI TRIP software at Barnsley has, however, meant that it is possible to print draft copies of the shift worksheets out at lunch ume. Lookmg at these worksheets, an experienced despatcher can see where Improvements can be made to the scheduling, and where passenger trips can be moved from one vehicle to another to save space and time. These changes can be implemented, and bookings can continue to be taken during the afternoon, with the possibility of repeating the process of printing draft worksheets until the end of the working day. The skills of the staff, who now combine the roles of booking clerk and despatcher are emphasised and developed; the computer system supports them m the decision making process rather than replacing them, and has been designed to reflect working practices in the CT sector in the UK

This chapter has examined the approach taken in computerising four operational functions in CT services based on an understanding of how it is that people perform those functions manually, and in particular of theories of human decision making. In one case, vehicle routeing, a technique from Operations Research has been used; in the others the computeiised implementauon IS based on provtdmg a tool for people to use which reflects the way they typically work, and which is based on the data model which underlies the system

In Chapter 5, conclusions about the software development are drawn, and suggestions for future developments are made, based on the data model outlined in Chapter 3, and using graphics and expert system technology to support the routemg and scheduling of trips

# **Chapter 5**

# **Conclusions and Future Development**

## Introduction

This chapter aims to answer two questions which arise from the research and the development of the software. These are:

- What are the key features of the research, and what bearing do they have on the development of this and similar software?
- What further developments could be made to the software, and how can they be integrated with the developments to date?

The first question is addressed in the section which follows, while the second is addressed m the fmal section, whtch considers such developments in the areas of operations research, expert systems and graphtcal displays, and m schedulmg architectures and understanding schedulmg

## Conclusions

Commercially available software packages for CT operations in both the UK and North America, as outlined m Chapter 1 and analysed m more detail in Chapter 3, have in the past been developed for a smgle operator and subsequently been taken to a wider market. In consequence, such packages have typically shown certain shortcomings.

- they cater for a single service;
- they encapsulate the working practices of the operator for which they were origmally developed; and
- they have limited applicability to the sector as a whole.

In the realm of commercial software development, some kinds of packages are generally applicable to all kmds of businesses. Accounts packages, for example, must provide the same basic functions in order to record income and expenditure for a company. The differences between the requirements of a small business and those of a large multi-national are differences of scale and of complexity, for example mulu-company and mulu-currency, rather than of function. In the development of such systems, it suffices that the functions provided by the software should conform to standard practices. When software is developed for a single organisation, on the other hand, 1t is necessary only to analyse the requirements of that organisation.

The CT sector is diverse in the services that it provides and in the operational styles of different CT operators. For a single package to serve the needs of this diverse range of potential users, it must in some way reflect the operating practices of all such users In the MULTI TRIP package, this has been achieved in two ways: firstly, by analysmg a wide range of operating practices through the collaborative development process and secondly, through extensive analysis of the underlying data model of such organisations, the enterprise model. The use of a decision support approach to the development of functions to support operational decision making is also of sigmficance here

#### Collaborative development

The involvement of a number of CT operators in the development of the software formally both in the User Group and as Pilot Projects and informally through feedback on the software helped to ensure that the functionahty of the software reflected operational practices across the sector. Software for vertical markets is often developed by software houses for an initial client and then extended to cater for a wider range of clients. In the process, customised versions are often produced for mdividual chents, and maintenance and support become mcreasingly difficult. This was the case with Fletcher's Dial-a-Ride, which was originally developed for Haringey Dial-a-R1de (Marsh and Jarrett, 1985), and then developed and customised for other dial-a-ride operators. Research shows that the cost of changing software increases the closer it is to implementation. It clearly makes sense to incorporate all requirements at the initial analysis stage rather than amending existing software.

Many software houses encourage the development of user groups for their software, and this typically occurs once the software has been developed and is in use by a number of chents. The user group provides a forum for discussion of problems with the software and for suggestions for future development. By

154

channellmg such suggestions through a user group, they can be filtered and corrected to represent a single view and avoid further customisation.

The involvement of the User Group and other forms of collaboration from the start of the development of this software have made it possible to develop the software to a single model which caters for a wide range of users from the outset. To some extent, this may be seen as a luxury only available to a research project which is not constrained by the commercial requirement to cover development costs. Yet the success of the software mdicates that revenue from hardware and software sales, from mamtenance contracts and from training makes the package commercially viable for a small company.

The suggestion that users should be involved in the design of software systems is one that 1s gaming support. The traditional systems hfe cycle approach isolates users from the development team. Users provide the material for the initial analysis of requirements, and sign off a statement of requirements At other stages, they are asked for feedback and to sign off subsequent analysis and design deliverables. This provides the developers with a semi-legalistic let-out when the software does not perform as required by the users: "They signed it off." Many analysts find the mvolvement of users a hindrance, as they change their requirements as the project develops.

However, research indicates that a high proportion of computer systems do not work as required, and that many are never used. Articles in the computer press, for example Davidson (1991), report recent studies which show that 'less than  $1\%$  of completed large software system projects are finished on time, within budget and meet all user requirements'. There are three possible approaches to the problem of the inability of system development processes to deliver what is required. The first is the project management approach, typified by Brooks (1975), stressing the need to organise the overall project and the development team in a way which is likely to improve the chances of success The second solution often proposed in order to solve this problem is a technical fix, software engineering, addressing the back-end rather than the front-end of the cycle, using mathematical techniques to specify processes and to transform them formally into 'correct' program code. The thud approach is the one which has been adopted in this research Here the emphasis has been on the front-end, on getting the analysis right and involving users extensively m that process. It IS not enough, however, Simply to involve users in the development process. That involvement needs to be structured in a way which proves constructive both for the users and for the developer. In the research, the involvement of users has been structured in two ways: firstly, accordmg to the level of involvement of any particular user or potential user organisation, outlined in Chapter 2, and secondly, in terms of the iterauve process of developing the data model, outlined in Chapter 2 and described in detail in Chapter 3.

The structured involvement was important, as it would not have been possible to analyse the working practices of the many operators who were involved to some small degree m the same detail as the workmg practices of the Collaborative Projects were analysed. Figure 5.1 shows the difference in the detail in which different operators' practices were analysed. The scale is relative rather than based on any absolute measurable quantity, and reflects the fact that other operators were involved in small ways, commenting on screen layout at the Community Transport Association Annual Exhibition, sending in an example document or explaining what type of charging system they used, while the Collaborative Projects were involved in very detailed analysis of every document they used, and every manual function perfonned. However, many more other operators were mvolved compared to a few Collaborative Projects, which provided a wide spread of practices.

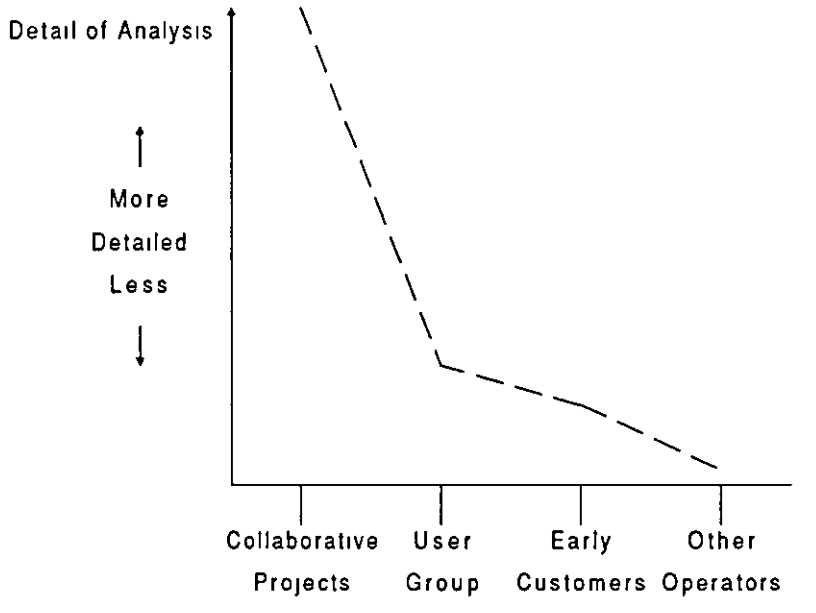

Figure 5 1 *Detail of analysis for different types of CT operators* 

What this does not show is the difference in emphasis of the contact with the different types of operators. The early analysis focussed on what was common to the different operators in the User Group and in the Collaborative Projects. The later analysis focussed more on differences in working practices between different operators, including the early customers and other operators. This is shown in Figure 5.2.

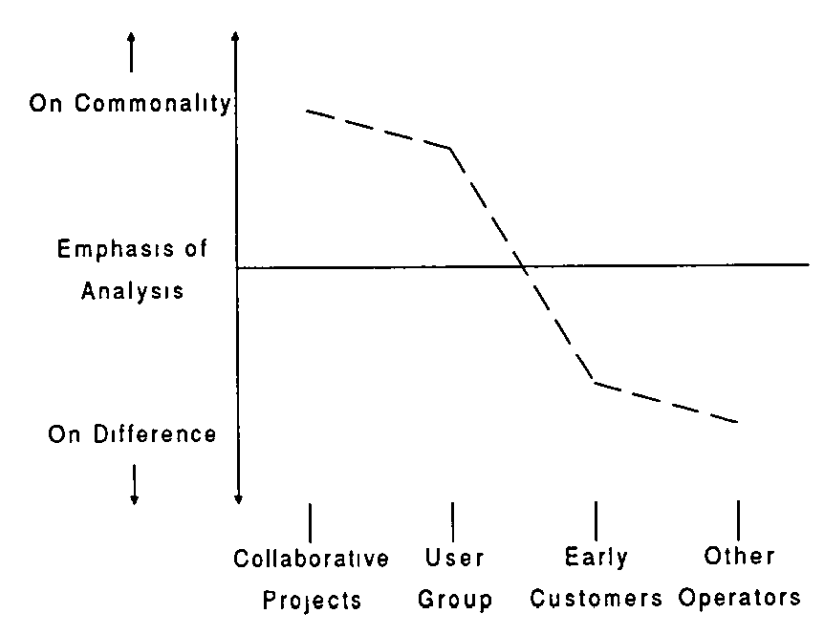

Figure 5.2 *Emphasis of analysis for different types of CT operators* 

In this way, the majority of the data model and of the functionality of the software was defined through the analysis of what was common to different operators, while the refinements were made through analysis of what was different between different operators.

#### Underlying data model

It was the involvement of operators in the development which also ensured that the underlymg data model reflected the requirements of the sector rather than of one or a few individual operators This process used the structure outlined in Chapter 2, by which the data model was successively refined, and which has been descnbed in greater detail in Chapter 3 m relation to specific modules within the software.

It is important to recognise that the involvement of operators alone is not a criterion for success. The original User Group provided a list of files with proposed fields, referred to in Chapter 3 and listed in Table 3.2, at the start of this research. However, this hst of files represented an attempt to move straight to a specification of what data should be held in a proposed computerised system, what Shlaer and Melior call the 'Premature Rush to Implementation' (1988), rather than an analysis of what the logical data requirements of CT operators were. Such a logical analysis should be followed either by normalisation of the data, a bottom-up approach, or by entity-relationship analysis, a top-down approach, and only then to flexing of the logical model to a physical design.

The iterative process described in Chapter 2 led to the identification of entities and their attributes and the development of enterprise rules, which formed the basis for the entity-relationship modelling approach adopted here, and which represented the data requirements not just of a single organisation but of the sector as a whole. This has been described in Chapter 3. Of particular importance in this are features such as the clear distinction made between passenger tnps and vehicle trips, and the recognition of the significance of the diary and of vehicle shifts.

Many authors smce Chen (1976), have promoted the importance of data modelling, and of the entity-relationship approach in particular, as critical to the successful analysis of information system requirements Without adequate data analysis, it is difficult to provide the functionality required, as etther the data stored in the system does not accurately represent the organisation and its requirements, or while the data is complete, it is structured in a way which means that it is unable to support the processing requirements of the system For example, Fletcher's Dial-a-Ride stores details of the vehicle and driver associated with every passenger trip. However, it stores this data in the passenger trip booking record. If normalisation techniques had been applied to this data, it would have been recognised firstly that it is not dependent on the passenger trip but on the vehicle shift, secondly that it is redundant, as the same information about vehicle and driver is stored in every passenger tnp record for that shift, and thirdly that a vehicle shift should be a separate entity m the model of the enterpnse. The result of this is that Fletcher's Dial-a-Ride is unable to support a process to display the current trips allocated to a shift except as a result of sorting and selecting from the entire passenger tnp booking file. While the dial-a-ride shift in MULTI TRIP contains redundant data,

this data has been introduced after normalisation, as a result of a positive file design decision and in order to minimise the disk accesses required to display the current status of a shift on demand.

The data model represents knowledge about the organisation and its information requirements, and in this case knowledge about many organisations and their requirements. This knowledge provides the foundation for the provision of the operational functions of CT operation.

#### Decision support

The MULTI TRIP software package provides facilities for storing operational data and for extracting management information from that data. Much of that data relates to bookings for vehicle and passenger trips. The recordmg of that data takes place in the context of operational decision making Staff taking bookings make decisions as they do so about how resources are to be allocated in order to meet the requirements of member groups and passengers Certam functions m the software have been designed in order to support this operational decision making. These have been descnbed m Chapter 4.

In order to provide these functions, it was necessary to understand how staff m Cfs make these decisions, how they conceptualise the problem, how they use the information that is available to them and how that information is represented. Cognitive psychology and theory about problem-solving and decision making have been used In particular, Sprague and Carlson's ROMC approach (1982) has been used to provide a model of the user's requirements which can be provided by capabilities within the software. Chapter 4 has described the way in which this was done for the four areas of the on-lme vehicle diary, vehicle brokerage search, ordering of passenger pick-ups and dial-a-ride scheduling. The results are summarised here, and some general conclusions drawn.

#### *On-line vehicle diary*

Manual diary systems provide a view of vehicle utilisation 'at a glance', but further information about vehicle bookings is usually held on booking forms which are not necessarily immediately accessible to the user. he or she may have to fetch them from another file. The diary system which has been designed in the software

package described here provides the facility to check vehicle utilisation in summary format, but also to go straight from that summary format to the detailed information which in a manual system would be held separately. This is done in a way which provides three levels of detail: firstly, a very summansed view, which shows bookings simply as blocks (Figures 4.12 and 4.13), secondly, a view which shows exact times and details of the vehicle user (Figure 4.10), and finally, a view which shows the booking enquiry screen, with full details of the booking.

Diaries in general provide two functions: the checking function and the searching function The vehicle diary m the software provides the searching function in visual form to the user, while 1t provides the checking function in the form of a subroutine which checks the availability of any vehicle between specified times and dates.

The diary also allows the user to try out more complicated 'What if?' questions by allowing vehicle trips to be moved between vehicles or to be unallocated and held m the 'TBAL' list, while other adjustments are made.

Finally, the diary has been designed to allow the user to move between the diary screens and booking entry, amendment and enquiry screens and log sheet entry and amendment screens without having to go through the menu structure.

#### *Vehicle brokerage search*

The vehicle brokerage facilities within the software provide specifically for the search function required of a diary system. In brokerage the user has a booking to allocate to one of many vehicles, and as well as availability must consider the suitability of the vehicle to the needs of the passengers. Furthermore, it is important to ensure that vehicles are allocated m order of how difficult they are to book, and that overheads are mimmised by allocatmg vehicles to bookings based on the distance of the vehicle base from the start point of the tnp. These factors have been characterised in terms of the two types of critena: availability criteria and sequencing cnteria.

The software provides for these factors by using a sequence number and the distance of the vehicle base from the start point of a trip to order the vehicles for consideration, and by then checking each vehicle in turn for 1ts availability and suitability. The resulting list and a list of unsuitable vehicles are displayed for the user, and he or she can select a vehicle from the former hst.

#### *Ordering of passenger pick-ups*

The problem of sorting passenger pick-ups into an optimal or near-optimal order for drivers is an example of the travelling salesperson problem (TSP). In the traditional TSP, however, distances between points are known, while m the case of the passengers of a group hue or dial-a-bus service, the distances between pomts are not known, and would have to be calculated, but the locations of the points in the plane are known.

A version of the branch-and-bound approach to solving the TSP was coded and tested, but found to be slow. Moreover, it would require calculating the distance between each pair of passenger pick-up points. To do this accurately would require detailed data of the road network for the operational area and a route-finding algonthm, while if the distances are calculated based on the map reference grid, then they are mevitably estimates and their accuracy is dependent on the fmeness of the map grid and on the nature and density of the road network.

For these reasons, a technique was adopted which works on locations in the plane rather than distances between points This is the space-filling curve heuristic developed by Bartholdi et al (1983), which associates a point on the unit interval with any point in the umt square usmg a function which preserves closeness and groupmg of points. Pick-up points can then be sorted by a simple numenc value in order to provide a first pass route, which can form the basis for improvement by the driver's judgment

#### *Dial-a-nde scheduling*

Dial-a-ride scheduling requires similar facilities to those which are required from the diary, except that passenger trips which may overlap are to be allocated to vehicle shifts, whereas in the diary vehicle tnps which must not overlap are to be allocated to vehicles

In the U.S.A., operational research techniques have been developed to provide batch scheduling programs which allocate bookings taken during the day to vehicle shifts for the following day, using call-back to mform customers whose trips

requests cannot be met or are to be sub-contracted taxi services to provide those tnps at a h1gher unit cost.

In manual systems in the U.K., whiteboards or clipboards with shift schedules on them act as a bottleneck in the despatching and scheduling process. These are designed to provide a summary of bookings taken, and the user still needs to refer to the booking sheet for each trip in order to get the **full** details, for example **m** order to consider reallocating a trip.

The software provides a facility similar to the checking function in the diary by checking whether a shift is suitable for a particular passenger trip. It also provides a facility sim1lar to the search function by allowing the user to obtain a view of each shift at the time that the trip being despatched needs to be allocated, and allowing the user to move quickly from shift to shift.

In a similar way to the diary, the user can also highlight an exisung allocated bookmg m a shift (Figure 4 21) and view the booking details for that trip (Figure 4.22)

#### *General concluswns*

There are two key points to be made about the way that these functions have been implemented in the software Firstly, these functions are designed to support operational decision making. They can be regarded to some extent as decision support systems, although that term is more often associated with systems designed to support unstructured or semi-structured problems of a strategic or tactical nature. DSS are usually considered in terms of factors such as the level of the decision (strategic, tactical, operational), the level of structure (unstructured, semi-structured, structured) or the elements of the DSS (dialogue, data, models). In the case of this research, a factor which is useful in analysing the support to human decision making is the relationship between the human user and the computer system. Two roles can be played by the human and the computer, suggestive and evaluative, and each may play either role. The human may ask a 'What if?' question, suggestmg the allocation of a vehicle trip to a particular vehicle, and the computer may evaluate the suggestion, checkmg the availability and the suitability of the vehicle. Altenatively, the computer may search the database for a set of suitable vehicles for a brokerage tnp and suggest them to the human, and the human may select one based on h1s or her judgment of which is most appropriate. This relationship can be seen in the functions which have been summarised above. However, the activities carried out by each, the human and the computer, when they assume each role are not the same. The activities and the terms we use to descnbe them clearly separate into those that are cognitive and require intelligence and those that are algorithmic and concerned with processing data. This is shown in Figure 5.3.

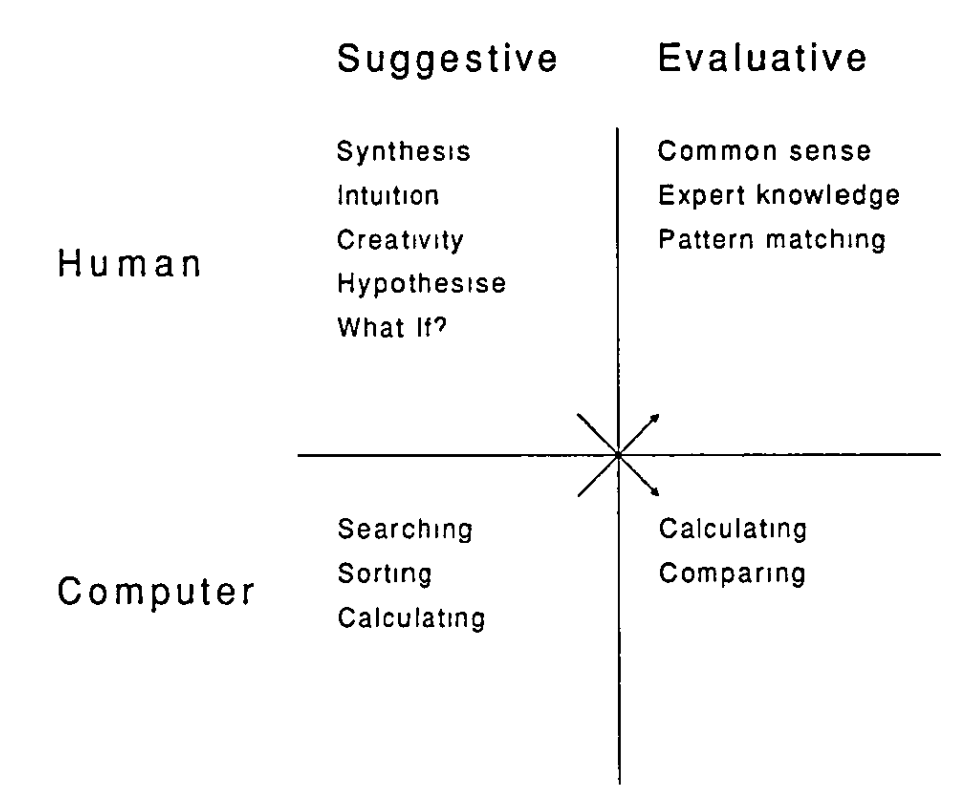

F1gure 5.3 *Acflvltles and terms associated with humans and computers in the suggestive and evaluative roles in the decision support relationship* 

The software provides functions which perform both roles, both suggestive and evaluative where appropriate, and it is this notion of appropriateness which is the second key point People and computers are good at different things. People are good at tasks which require creativity and judgment or at pattern matching or simply at exercising common sense; computers are good at searching large quantities of data and performing repetitive calculations.

It is suggested, therefore, that the aim in software design should be to identify and understand those decision making tasks which people perform which are best performed by people and to use the computer system to provide the information required in order to perform those tasks, and to identify those tasks which are best performed by the computer and to ensure that the computer serves the requirements of the human user in performing them. In this way, decision making tasks can be partitioned between the human user and the computer.

Fmally, it is useful to tie these conclusions into other recent research and other writings on the application of computer technology in business settings. Ainger (1991) reports the findings of an ESPRIT project (1217/1199) on the impact of computer technology on manufacturing, computer integrated manufacturing (CIM). He contrasts the early application of IT to manufactunng, which he characterises as the technological change approach, and which led to inflexible planning systems, with the more recent application of approaches such as just-in-time ordering and manufacturing systems, which he characterises as the organisational change approach Both are designed to meet the needs of high product quantity, low product variety production systems, and neither provides the necessary flexibility in today's low product quantity, high product variety environment The nuddle path proposed by Amger is the human-centred approach, in which he suggests, 'the IT tools provided at both the cell level and the factory level are not solution generators but can be thought of as suggestion makers, enabhng the personnel within the organisations to make decisions based on their local, accurate and up-to-date knowledge' (Ainger, 1991, p 60).

The approach taken has not been to automate and deskill, which is so often the outcome of computerisation, but in Zuboff's terms (1988) to 'informate' (mfonn/automate) and re-skill. This IS appropriate m a sector which has its roots m community development and community acuon

#### Impact on CT operators

The effect of the software on CT operators provides some measure of its success. The fact that it is now the most widely used package for CT in the UK would appear to indicate that it meets the needs of operators. Continued contact with users reflects this, and two examples from users suggest that the software is accepted and meets management as well as operational requirements.

#### *Barnsley Dial-a-Rzde*

Initially, Barnsley Dial-a-Ride retained its whiteboard for displaying trip allocations, as described in Chapter 4. However, it was recognised within a short time that the on-line shift scheduling capabilities provided the information that was required by bookmg clerks, and the whiteboard was removed. Bookings are now made entirely with computer support. An evaluation of the human computer interface design of the MULTI TRIP package (Ayub, 1992), and its use at Barnsley highlighted many problems and much potential for improvement, but drew out the fact that staff at Bamsley Dial-a-Ride had not considered changes to the software as it was, m their opinion, so much better than the old manual system.

#### *Camden Community Transp01 t*

The last few years have seen tremendous growth at Camden CT, from a situation in which the organisation operated three vehicles and managed one other to a situation today m which Camden CT is responsible overall for the management of thirty-six vehicles wnhin the borough. While this growth IS clearly the result of good management and imaginative responses to opportunities which have presented themselves, Ed Passant, the co-ordinator indicates that the availability of management information provided by MULTI TRIP has been critical in assessing opportumties and presenting Camden CT's case in tendenng for services

A report evaluatmg the software commented in relation to its applicability to commercial and public sector transport services, such as non-emergency ambulance, that "features found in MULTI TRIP are probably unequalled elsewhere, especially the Diary" (Browne, 1992).

### Future Developments

A number of areas for future research and development are suggested by the present research. These can be seen to fall mto two categones. The first concerns the 'How?', the second the 'What?'. Into the first category falls research into the methods by which software systems may be analysed, designed and developed; into the second category falls research mto 1mproving operational deCISIOn support.

#### Analysis methods

The MULTI TRIP package has been developed in collaboration with a number of CT operators. The approach adopted may be applicable to the analysis, design and development of other software with a heterogeneous user base. From the point of view of systems analysis and design, a more methodical exploration of the impact of the involvement of users in this process would be of use in establishing whether user involvement helps or hinders the development of a system and whether specific approaches can be adopted which promote beneficial rather than detrimental involvement.

Also in this first category, is the issue of developing human-centred systems. In systems which provide operational decision support, techniques for analysing tasks and determining whether the role of the computer system is to be suggestive or evaluative and how tasks are to be partitioned between the human and the computer would be of use. In particular, it is necessary to address the question of assessing the cost and the utility of attempting to develop computer systems in which the computer is intended to perform some of those functions which people are good at. As Amger says 'People after all have the charactensucs which we stnve to emulate on our most sophisticated computer systems People are also very much cheaper and easier to support than many computer systems.' (Ainger, 1991, P 59)

If we view the human user or users and the computer or computers as a single system, and that system has a decision making task to perform, then it is possible to assign parts of that task to the human and parts to the computer. The cost of assigning different proportions to each will vary: if we assign parts of the task which involve performing repetitive calculations to the human, then the process will take longer, and wage costs will be higher; if we assign parts of the task mvolving JUdgment to the computer, then the software will have to incorporate artificial mtelhgence techniques and Will be more expensive and may well require more expensive hardware to run it In designing the system, the task is to identify the pomt on the cost curve where the overall cost is lowest A hypothetical curve is shown in Figure 5.4.

For straightforward data processing tasks and for tasks involving the production of management information, the point at which the line is drawn between the human

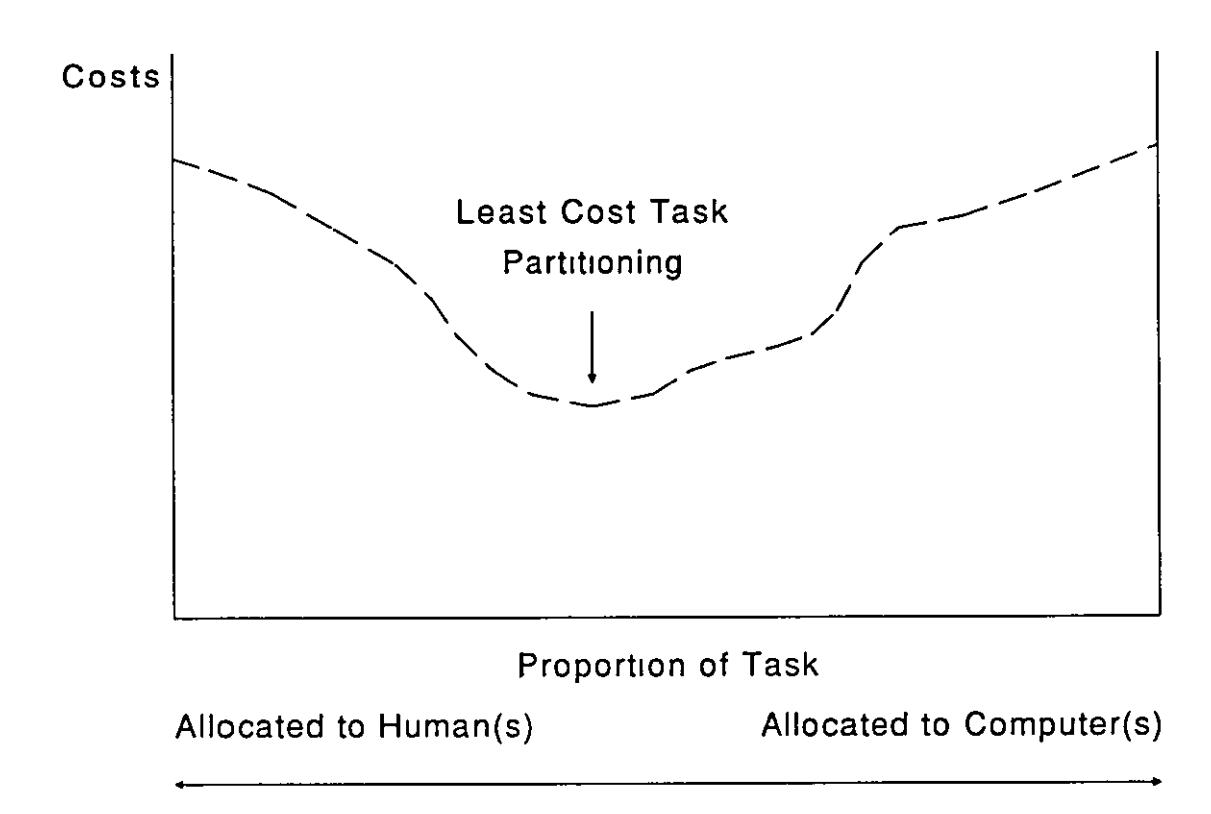

Figure 5.4 Graph of system costs against proportion of decision making task *allocated euher to human(s) or to compute1(s)* 

and the computer is usually easy to define. There may be options with different costs associated with each, but these are often to do with the choice of technology for the interface, for example keying data in compared with the use of bar-codes. For tasks involving decision making, determining the optimum point is likely to be more comphcated. Moreover, If we add a third dimension of functionality, then the optimum point is hkely to move, potentially m either direction, as the functionality of the overall system 1s mcreased

For decision making systems, determining the costs is also likely to be more difficult than for data processing or management mformation systems, as the total system cost is the sum of the human system cost and of the computer system cost, and comparing the cost of a human expert with an expert system package or a sophisticated graphics system may not be as straightforward as companng the cost of four staff with keyboards and one member of staff w1th a laser bar-code reader.

It IS suggested that further research into the use of operational decision support systems, the way in which the decision making task has been partitioned and the cost-effectiveness of that partitionmg would be of use.

#### Operational decision support

The second category of areas for potential research concerns what is to be developed rather than how it is to be developed or how design decisions are to be made. In the context of what has been said already, there are a number of ways in which software to enhance the operational decision making tasks could be developed, based on further research into the computerisation of functions within CT operations.

Four of the areas which are discussed below represent developments in the application of computerised technology to CT operations, and in particular to dial-a-ride and other passenger rather than group based services. The final area discussed concerns more fundamental research into the way that people schedule dial-a-ride trips, an understanding of which underlies the other areas.

#### *Operations research*

The approach adopted in the development of the software has been to understand the mfonnation requirements of operational decision makmg and to provide information in a way which supports that decision making In the context of the ROMC approach, the emphasis has been on the representations of the information rather than on the operations. The emphasis of OR is rather on the operations that are to be perfonned, either algonthmically or as heuristics. The support function of the software could be extended by applying further techniques from OR to the process of allocatmg resources to bookmgs

Most research in this area to date has been m developing approaches to batch scheduling in advance request dial-a-rides. There is little material on approaches to evaluating alternative possible allocations dynamically in demand-responsive dial-a-rides. Two approaches suggest themselves In the first, when a booking is taken, a scheduling function evaluates the possible options in allocating that booking to a shift and suggests a solution to the member of staff takmg the booking. The staff member can then accept the solution proposed or reject it and ask for an alternative or propose his or her own In the second, the member of staff suggests an allocation and the scheduling function evaluates that allocation in terms of the cost of that to the orgamsatlon, the passenger and to other passengers already allocated to

that shift. An approach such as Kikuchi's (1987), which allocates costs in terms of the disutility to passengers of wait times and excessive time spent on the vehicle and disutility to the organisation in terms of low vehicle capacity, could be applied to this situation. One of the problems with scheduling of this sort is the probabilistic and inexact nature of many of the variables. Times and distances are estimates and may be affected by traffic conditions, weather, vehicle problems and passenger delays. Kinkuchi's recent work with others (Kikuchi and Donnelly, 1992; Kagaya, Kikuchi and Donnelly, 1991) on the application of fuzzy set theory to such problems provides a promising route towards the development of scheduling algorithms and heuristics which can cope with such inexact data. It may also be that the use of fuzzy set theory provides a means of using numencal approaches to deal with some of the problems mvolved m scheduling passengers with complex needs, wh1ch it has been suggested can only be dealt with using symbolic logic and reasoning and which therefore fall into the realm of knowledge based systems.

#### *Knowledge based systems*

It has been commented above (Chapter 4) that the process of scheduling dial-a-ride trips is not simply one of numbers but is dependent on knowledge of the passengers and their requirements and of the operating area Artificial intelligence techniques may be able to offer assistance in automating the application of such knowledge. Two possibilities are suggested

Firstly, knowledge about passengers could be embedded in the software through the use of an expert system approach. While expert systems may be inappropnate to problems mvolvmg temporal or spatial knowledge as suggested by Yazdani, they may be applicable to knowledge about passengers and their special transport requirements Knowledge about passengers and their limitations to mobility, about the feasibility of travel from one zone to another may be ways of addressmg the shortcomings of the space-filling curve approach to routemg which were outlined in Chapter 4.

Secondly, artificial mtelhgence techmques m the field of machine learning could be applied. While 1t may be difficult, if not impossible, *a priori* to express a set of rules which represent the knowledge used by a human despatcher in allocating trips
to shifts, it may be possible to develop a knowledge base which is based m experiential learning and feedback. In particular data about actual travel times and distances could be entered into the system after trips and used to refine the system's understandmg of how to estimate travel times and distances between zones at different times of day.

However, It should be pointed out that research in this area largely contradicts the suggestion that has been made earher that the emphasis should be on computers doing what computers are good at and humans doing what humans are good at. The approach taken so far has focussed on the presentation of appropriate information in an appropriate format to the human user, in order to suggest soluuons. In that context, for routeing and scheduling problems, the graphical presentanon of information in map form is clearly an approach which reflects closely the way in which people work at present.

#### **Graphics**

In solving problems as outlined in Chapter 4, humans make extensive use of geographical infonnation, both in the form of local knowledge which IS held in long-term memory and in the form of maps which represent the operational area. The text-only terminals normally supported as display devices by the PICK operating system ongmally made the consideration of the display of geographical mfonnauon in map fonn unrealistic However, as a representation of the information about the location of vehicles and passengers, maps are primary in manual systems.

Interest in and techmques for geographical mformation systems (GIS) have developed rapidly recently, and the ESRC supports regional research centres for the application of GIS technology It is possible to integrate PCs as terminals into PICK systems, and to use PCs to display blt-mapped or vector graphics. At Camden CT, attempts have already been made to use an off the shelf graphical routeing package, Autoroute, to display routes graphically and to cost long distance group hire trips using it. The possibility of using geographical data and representing it graphically on PCs linked to the PICK database is worthy of mvestigation. At least three possible methods for doing this exist. Firstly, a number of terminal emulation packages which run on PCs provide a vector graphics display emulation, typically TEKTRONIX 4014. Control sequences sent from the PICK machine can draw vectors on the PC screen. This is slow, as each vector must be sent as a series of codes on the serial connection, but it has the advantage of centralising the map database on the PICK machine. Secondly, a standalone mapping package could be . run on the PC which stores the map data locally to the PC; data could be written to a DOS file by the PICK system before it invokes the mapping package which could write data to a file to be read subsequently back to the PICK system. This approach could be adopted with a package like Autoroute and a commumcations package such as VIA-Duct which allows the PICK host to control processes on the PC (VIA Systems, 1991). Finally, a graphical package could be developed which would communicate with the PICK machine The PICK machme would act as a database server providmg data to the program on the PC, but the graphics would be drawn on the PC and the mteraction between the user and the system would be handled by the PC. Each of these approaches seems feasible, but the techmcal and economic feasibihty of each needs further evaluation.

#### *Scheduling at chitectures*

Three suggestions for enhancing the scheduling functionality of the software have been outlmed above. These do not address the issue of how the functions are to be distributed. As It stands, MULTI TRIP does not distinguish between the booking and despatching functions. The disuncuon m the old system at Barnsley between bookmg clerks and despatchers has been removed by providing the booking clerk with all the information required to allocate the trip. This may not be the most efficient way of allocating the functionality. If other scheduling approaches are adopted, consideration must be given to alternative architectures.

These possible architectures are based on two dimensions:

centralised - diStributed;

automated - supporting

The distinction between centrahsed and distnbuted functions is based on the approach previously used in Barnsley, which represents a centralised manual system The scheduling or despatching function is performed by one person, while the bookings are taken by more than one other people The current architecture in MULTI TRIP is distributed in that the despatching funtion is performed by each user of the dial-a-ride booking programs. The distinction between automated and supportmg processes is that between programs which produce a schedule without the intervention of a human despatcher and those that work in conjunction with a user either suggesting or evaluating solutions as described in the general conclusions and operations research sections above.

Of the three suggestions made above for enhancing the scheduling capabilities of MULTI TRIP, only two lend themselves to implementation as automated processes, these are the OR approach and the expert system approach. By its nature, the use of graphical displays requires the involvement of a human despatcher. Four examples are descnbed here in order to clarify how such architectures might work in practice

In a distributed, supporting system using a graphical display, the user of the scheduling software would enter the requirements for a passenger trip, including the map references and the times for the start and finish of each trip. Having entered these, a map of the area would be displayed, either on the same screen or on a neighbouring screen, showing the location of the passenger trip start and finish and the stopping points of vehicles in the area at around those times. The user would be able to select a vehicle to which to allocate the trip by pointing at it with a mouse cursor or possibly using a touch screen

In a distributed, automated system using a scheduling heunstic, the user of the scheduling software would enter the requirements for the passenger trip. The scheduling software would be run as a called subroutme and would produce an allocation for the trip based on evaluating cost functions for inserting the trip into each possible shift

In a centralised, supporting system based on a graphical display, the user would enter the requirements, these would be stored on disk and passed mto a queue. At a separate terminal, the despatcher would be presented with each trip requirement in turn, and would view the trip start and finish and vehicle stops on a graphical map display. The despatcher would allocate each tnp to a vehicle shift, and the result would be stored and possibly also passed back to the booking clerk.

In a centralised, automated system using a scheduling heuristic, the user would enter the requirements which would be stored and queued A program running as a

172

separate process, without necessanly having a terminal attached to it, would take each trip from the queue in turn and allocate it to a vehicle shift and store the result and optionally pass It back to the booking clerk.

The reasons for implementing a centralised system as opposed to a distributed one might be based on the cost of resources such as graphical display screens or on the need in large multi-user systems to prevent lock-outs when several users attempt to update the same shift record at the same time.

#### *Understanding scheduling*

Central to all of these issues is the need to understand how it is that people make scheduling decisions. What heuristics, or rules of thumb, do people use to allocate trips? What knowledge do people bnng to bear on the problem? How can information best be represented graphically? What are the organisational and commumcational structures which best support the scheduling function? Underlying such questions are issues in cognitive psychology

Scheduling can be likened to solving a jigsaw puzzle, but a jigsaw puzzle in several dimensions. A trip must be slotted into place according to the dimensions of start location, finish location, start time, finish time and vehicle capacity. It would appear that people schedule trips by a Gestalt process similar to that by which they do jigsaw puzzles. In domg a Jigsaw puzzle, one is provided cues in the form of shape and of pattern. It is necessary to ask whether, when scheduling, similar cues are provided, and whether analogies can be made, for example whether the passenger's requirements for a certam type of vehicle equate to pattern while the start and finish times and locations equate to shape. People can and do solve problems and puzzles in two and three dimensions; packing the car boot to go on hohday IS a three-dimensional example as are wooden block puzzles. This raises the question of whether this is an innate ability in all people or one which is learned and can be improved with practice If it can be learned, can the components of the skill be extracted and documented m a way which would allow them to be implemented in a computerised system using artificial intelligence techniques? Research by Heim and Watts (1957) into the effects of practice and coachmg on performance m tests of spatial awareness suggest that the skill can be improved in so far as psychometric

tests are an accurate test of ability m real world tasks, and indeed Heim (1970) states that a correlation between good spatial perception and good practical ability has been repeatedly confinned. If this is the case, then It may well be that some people make better despatchers than others, and that the despatching function is better separated from the booking function. Further research m this field could contribute to improvmg the tools and organisational framework for dial-a-ride scheduling.

The intention m this last chapter has been to highlight features of the research which it is believed are significant. The main product of the research has been the software package itself, which cannot be bound and submitted, but a recent summary of the system is mcluded as Appendix A. The features referred to are firstly, that mvolvement of users m the development of the software has contributed greatly to Its success in terms of meeting users' needs, secondly, that through this user involvement a data model which embodies the information requirements of CT has been developed which underlies and supports the functionality of the software and is critical to its usefulness, and thirdly, that taking a decision support approach to specific operational decision making functions, and in particular the ROMC approach and the partitioning of tasks between the human user and the computer, has enabled the development of software which supports human skill in solvmg operational problems rather than deskilhng people

Further potential for research has been suggested m two general categories The first relates to methods for analysmg and desigmng systems which involve users heavily m the development process and to deterrnimng the opumum balance between human and computer in decision making systems. The second relates to issues in the application of computerised techniques to the operational problems which face CT operators Five areas for potential future research and development which build on the work undertaken here are suggested. These are in the use of OR techmques, knowledge based systems and graphical displays to support operational decision making, in the system architecture to support the use of these techniques and in the development of greater understanding of the cognitive abilities which underly the task of despatching in dial-a-ride and similar CT operations.

# **Bibliography**

P. Absolon and Bowlby, S., 'How to fill up Your Bus: The Readibus Experience', Fifth International Conference on Mobility and Transport for Elderly and Handicapped Persons, Stockholm, 1989.

A. W. S. Ainger, 'Manufacturing. a practical human-centred perspecuve', Engineering Management Journal, Vol.l, No.2, pp.57-62, 1991.

A. Al-Zobaidie and Grimson, J B , 'Expert systems and database systems: how can they serve each other?' Expert Systems, Vol.4, No.l, February 1987.

A. S. Alfa, 'Scheduling of vehicles for transportation of elderly', Transportation Planning and Technology, Vo1.11, No.3, pp.203-212, 1986.

R. N. Anthony, 'Planning and Control Systems: A Framework for Analysis', Harvard Umversity Press, Cambndge, Massachusetts, 1965.

N J Ashford, Bell, W. G. and Rich, T. A., 'Mob1hty and Transport for Elderly and Handicapped Persons', Transportation Studies Volume 2, Gordon and Breach, 1982.

Atech System Builder Ltd, 'System Builder Reference Manual', (printed from disk), 1986.

Atech System Bmlder Ltd, 'System Bmlder User Guide', 2nd Ed, 1986.

M. Avery, 'The Road Transport Industry's Guide to Software', Francis Pmter, London, 1985.

D. E. Avison, 'Information Systems Development: A Data Base Approach', Blackwell Scientific Publications, Oxford, 1985.

M. Ayub, 'Evaluation of MULTI TRIP', unpublished M Se. Dissertation, Loughborough University of Technology, 1992

K Bainbndge (ed.), 'Vehicle Pooling Schemes: Seminar papers from a one-day training session organised by TRANSNET and the LCTA', TRANSNET, London, 1987.

J. J. Bartholdi, Platzman, L. K., Collins, R. L. and Warden W. H, 'How to Implement a Simple Routing System', Georgia Institute of Technology, School of Industrial Engineering, Atlanta, Georgia, April 1983.

J. J. Bartholdi, Platzman, L. K., Collins, R. L. and Warden W. H., 'A Minimal Technology Routing System for Meals on Wheels', Interfaces, Vol.13, pp.l-8, 3 June 1983.

J. J. Bartholdi and Platzman, L. K., 'Heuristics based on space-filling curves for combinatorial problems in the plane', Georgia Institute of Technology, School of Industrial Engineering, Atlanta, Georgia, September 1984.

J. S. Bate and Wyatt, M., 'The PICK Operating System', Collins, London, 1986.

P. Beecham, 'Computer at Birmingham Community Transport - A Report', Internal Repon, December 1986.

P Belcher and Catlmg, 1., 'Electronic route gmdance by AUTOGUIDE: the London Demonstration', Traffic Engineenng and Control, Vol28, No.11, pp.586-592, November 1987.

P. C. Bell, 'V1sual interactive modelling: The past, the present, and the prospects', European Journal of Operational Research, Vol54, pp 274-286, 1991

W. G. Bell and Ashford, N. J. (eds), 'Third International Conference on Mobility and Transport of Elderly and Handicapped Persons', US Department of Transportation, Washington DC, USA, 1984.

S. C. Bennett, 'Designing a modular software package dedicated to Ct group hire, dial-a-ride and transport brokerage', in J C. Sutton with Gillingwater, D. (eds), 'Computer Applications in Commumty Transpon - Which Way Forward?', Department of Transport Technology, University of Technology, Loughborough, Report No TT8703, July 1987.

S. C. Bennett, 'The Development and Implementation of Information Technology Applications m Community Transpon: A Case Study of the MULTI TRIP Integrated, Modular Database Management System', in 'Mobility and Transport for Elderly and Disabled Persons', Proceedings of the 5th International Conference on Mobility and Transport for Elderly and Disabled Persons, Stockholm, Sweden, May 1989, Gordon and Breach, 1991.

S. C. Bennett and Gillingwater, D., 'Systems Analysis and design Considerations in the Computerisation of Specialised Transport', Specialised Transportation Planning and Practice, Vol3, pp 115-137, 1989.

H. Bidgoh, 'Decision Support Systems: Principles and Practice', West Publishing Company, St. Paul, Minnesota, USA, 1989.

J. Bingham, 'Mastering Data Processmg', Macmillan Education, London, 1983.

L. Bodm, Golden, B., Assad, A. and Ball, M., 'Routing and Scheduling of Vehicles and Crews: The State of the Art', Computers and Operations Research, Vol.IO, No.2, Special Issue, 1983.

P W. Bonsall and Kirby, H. R., 'The role of expert systems m transport', m P. W Bonsall and Bell, M (eds), 'Information Technology Applications m Transpiort', VNU Science Press, 1986.

R. J. Bourdon, 'The PICK Operatmg System- A Practical Guide', Addison-Wesley, Wokmgham, UK, 1987.

D. J. Bower, 'Currently Available Software For Paratransit Applications', Time Capsule, Vol.4, Nos.1,2, pp.12-17, FalVWmter 1985.

F P. Brooks, 'The mythical man-month, essays on software engineenng', Addison-Wesley, Readmg, Massachusetts, 1975.

C. Brown, 'Rural Transport Demonstration Project', Seminar Paper circulated at ATCO Summer Meeting, 9 July 1982.

A. Browne, 'Report on the Multi Trip CT System', The Link Orgamsation, Internal Report, 1992.

I Buchanan and McKmnon, K. 'An animated interactive modellmg system for decision support', European Journal of Operational Research, Vol.54, pp.306-317, 1991.

M. Bull, 'The PICK Operating System', Chapman and Hall, London, 1986.

K. Campbell, 'Usmg computers to monitor and analyse dial-a-nde performance', in J. C. Sutton with Gillingwater, D. (eds), 'Computer Applications in Community Transport- Which Way Forward?', Department of Transport Technology, University of Technology, Loughborough (TT8703), July 1987.

Carter-Gable Associates Inc., 'Transportation Management Information Systems: South Carolina Case Study', Carter-Gable Associates Inc., Columbia, SC, USA, 1982.

I. Catling, 'Autoguide: A New Generation of Traffic Control', Engineering Design Education and Training, pp 2-6, Autumn 1988.

P. P-S. Chen, 'The Entity-Relationship Model - Toward a Umfied V1ew of Data', ACM Transactions on Database Systems, Vol.l, No.1, pp.9-36, March 1976.

B. Chown, 'Computer-assisted Management of Special Transit Services for the Disabled', Fifth International Conference on Mobility and Transport for Elderly and Handicapped Persons, Stockholm, 1989.

P. A. Clark, 'Action Research and Organizational Change', Harper and Row, London, 1972

E. F. Codd, 'A Relational Model of Data for Large Shared Data Banks', Communications of the ACM, Vol.13, No 6, June 1970

S. S. Cohen, 'Operational Research', Edward Arnold, London, 1985.

R. Cook and Brandon, J. 'The PICK Operating System. Part 1 Information Management', Byte, p.177, October 1984.

R Cook and Brandon, J., 'The PICK Operating System. Part 2. System Control', Byte, p.l32, November 1984.

S. Cooke and Slack, N., 'Making Management Decisions', Prentice Hall International, Hemel Hempstead, 2nd Ed., 1991.

J. C. Cooper, 'The Use of Straight Line Distances m Solutions to the Vehicle Scheduling Problem', Journal of the Operational Research Society, Vol.34, No.5, pp 419-424, 1983.

Council for Science and Society, 'ACCESS FOR ALL? Technology and Urban Movement - Report of a Working Party', The Council for Science and Society, London, 1986.

R M Curtice and Jones, P. E, 'Logical Data Base Design', Van Nostrand Remhold, New York, 1982

178

M. R. Cutler and Harman, L. J., 'The Application of Commercially Available Software to Paratransit Management', in 'Third International Conference on Mobility and Transport of Elderly and Handicapped Persons - Conference Proceedings', US Department of Transportation, Washington, October 1984.

C. Davidson, 'Measuring UP', Computer Weekly, p.28, November 7 1991.

H. E. H. Davies, 'The East Sussex Transport Broker: A Preliminary Report', Transport and Road Research Laboratory Report RR88, Crowthorne, 1987.

J. Dayhoff, 'Neural Network Architectures: An Introduction', Van Nostrand Remhold, New York, 1990

E. Downs, Clare, P. and Coe, I, 'Structured Systems Analysis and Design Method: Application and Context', Prentice Hall International, Hemel Hempstead, Henfordshire, 1988.

P. Drucker, 'What Busmess Can Learn from Nonprofits', Harvard Business Review, July-August 1989.

Dynatrend, 'Commercial Software Applications for Paratransit', US Department of Transportation, Washington DC, USA, 1984.

R. J. Elhott and Lesk, M. E., 'Route Finding in Street maps by Computers and People', Proceedings of the American Association for Artificial Intelligence, pp 258-261, 1982.

P. Evans, 'Management Information Systems', Community Transport Services Research Umt Sixth Annual Conference, Nottingham, June 1989.

S. R. Evans and Norback, J P., 'The Impact of a Decision-Support System for Vehicle Routeing in a Foodservice Supply Situation', Journal of the Operational Research Society, Vol.36, No.6, pp.467-472, 1985.

N. G. Fielding and J L Fielding, 'Linking Data', Sage University Paper series on Qualitative Research Methods, Volume 4, Sage, Beverly Hills, California, 1986.

Fletcher Computer Services, 'Dial-a-Ride', Fletcher Computer Services, Birmingham, 1984.

P. Ford, 'Derby Winner', Community Transport Magazine, Vol. 7, No 6, p.38, 1988

P. Ford and Forkin, J., 'Utilising data base management systems in CT group hire', in J. C. Sutton with Gilhngwater, D. (eds), 'Computer Applications in Community Transport- Which Way Forward?', Department of Transport Technology, University of Technology, Loughborough, Report No. TI8703, July 1987.

R. Forsyth, 'Expert Systems: Principles and Case Studies', Chapman and Hall, London, 1984.

R. Forsyth and Rada, R., 'MACHINE LEARNING: Applications in expert systems and information retneval', Chapman and Hall, London, 1984.

W. O. Galitz, 'Handbook of Screen Design Format', QED Information Sciences Inc, Wellesley, MA, USA, 1985

T. Geehan, 'Applications of Computers to Special Transit Services. A Review', Transportation Development Centre and BC Transit, Montreal, Canada, 1985.

R. V Giangrande and Harman, L. J., 'Microcomputer Applications m the Management of Paratransit Operations', in N J. Ashford, Bell, W. G. and Rich, T. A., 'Mobility and Transport for Elderly and Handicapped Persons', Gordon and Breach, 1982.

R. V. Giangrande, 'Genenc Small Transit Data Management Software Program (TRANSIT) Demonstration Version 1.0', Department of Transportation/Transportation Systems Center, Cambridge, Massachusetts, USA, March 1985.

T. Gilb and Wemberg, G. M., 'Humanized Input: Techmques for Reliable Keyed Input', OED Information Sciences Inc., Wellesley, MA, USA, 1984.

D. Gillingwater, 'Resourcing Non-Conventional and Accessible Public Transport in the U.K ', Department of Transport Technology, University of Technology, Loughborough (TI8803), 1988.

D. Gillingwater and Bennett, S. C., 'Bedarfsgesteuerter Verkehr am Beispiel MULTI TRIP', Intensivkurs für rechnergestutzter Systeme fur den offentlichen Nahrverkehr, Hanover, Germany, 1989.

D Gillingwater and Sutton, J., 'Information technology applications in voluntary sector transport SPl: Objectives and Programme of Work', Department of Transport Technology, Umversity of Technology, Loughborough (TI8501), 1985.

D. Gillingwater and Sutton, J. C., 'Information technology applications m voluntary sector transport. (WP2 Project Implementation)', Department of Transport Technology, University of Technology, Loughborough (Tf8601), 1986.

D. Gillingwater and Sutton, J. C., 'Information technology applications in voluntary sector transport: WP4 Final Report', Department of Transport Technology, University of Technology, Loughborough (TT8801), 1988.

B. L. Golden and Wasil, E. A., 'Computerized vehicle Routing in the Soft Dnnk Industry', Operations Research, Vo1.35, No.1, pp.6-17, 1987.

G. A. Gorry and Scott-Morton, M. S., 'A framework for management mformation systems', Sloan Management Review, Vol.13, No 1, pp 56-70, 1971.

T. J. Grant, 'Lessons for O.R. from A.I. - A Scheduling Case Study', Journal of the Operational Research Society, Vo1.37, No.l, pp.41-57, 1986.

J. R Groff and Wemberg, P. N., 'Using SQL', Osborne McGraw-Hill, Berkeley, Cahfornia, USA, 1990.

R Guindon, 'Cognitive Science and its Applications for Human-Computer Interaction', Lawrence Erlbaum Associates, Hillsdale, New Jersey, US A, 1988.

Hackney C&T Systems, 'Proposal 1985', Hackney Community and Transport Systems, Hackney, 1985.

N. Hamer, 'Implementation of Computer Systems for Specialized Transit: Three Case Studies', GIRO Inc., Montreal, Canada, 1986.

N. Hamer and Rousseau, J-M , 'Microcomputer Applications m Smaller Paratransit Agencies', m W. G. Bell and Ashford, N. J. (eds), 'Third International Conference on Mobility and Transport of Elderly and Handicapped Persons', US Department of Transportation, Washmgton DC, USA, 1984.

P Harmon and Kmg, D, 'Expert Systems: Artificial Intelligence in Business', John Wiley and Sons, 1985.

J Hopfield and Tank, D. 'Computing with Neural Circuits: A Model', Science, Vol 233, pp.625-633, August 1986.

D. R Howe, 'Data Analysis for Data Base Design', 2nd Ed., Edward Arnold, London, 1989.

J-J. Jaw, Odoni, A. R., Psaraftis, H. N. and Wilson, N. H. M, 'A heuristic algonthm for the multi-vehicle advance request dial-a-ride problem with time windows', Transportation Research B, Voi.20B, No.3, p.243-257, 1986.

D. J. Jeffrey, Russam, K. and Roberston, D. I., 'Electronic route guidance by AUTOGUIDE: the research background', Traffic Engineering and Control, Vol.28, No.lO, pp.525-529, 1987.

P. N. Johnson-Laird, 'The Computer and the Mind', Fontana, London, 1988.

E. Jones, 'What Can Computers Do for Us?', Community Transport Magazine, Vo1.7, No 3, p.39, 1988.

E. Jones, 'Help IS at Hand', Commumty Transport Magazme, Vo1.8, No.2, pp.25-26, 1989

S. Kagaya, K1kuchi, S. and Donnelly, R. A., 'Use of Fuzzy Theory Technique for Groupmg of Tnps m Vehicle Routing and Scheduling Problem', Paper accepted for publication in European Journal of Operational Research, December 1991.

S. Kikuchi, 'Alternative routing and scheduling schemes for specialized transportation vehicles', Specialized Transportation Planmng and Practice, Vol2, pp 303- 323, 1987.

S. Kikuchi and Donnelly, R. A., 'Scheduling demand-responsive transportation vehicles using fuzzy-set theory', Journal of Transportation Engineering, Vol 118, No 3, pp.391-409, 1992.

A. W. J Kolen, Rmnooy Kan, A H. G. and Trienekens, H. W. J. M, 'Vehicle Routmg with Time Windows', Operations Research, Vol.35, No.2, pp 266-273, 1987.

R. P. Knott, 'A Knowledge Based Vehicle Scheduler for Emergency Relief Management', Institution of Electrical Engineers Computing and Control Division Colloquium on "Applications of Expert Systems in Road Transportation", January 1988. •

R I Levine, Drang, D. E. and Edelson, B., 'A Comprehensive Guide to AI and Expert Systems', McGraw-HIII, New York, 1986

J. D. C. Little, Murty, K. G., Sweeney, D. W. and Karel, C, 'An algorithm for the traveling salesman problem', Operations Research, Vol.ll, No.6, pp.972-989, 1963.

LOLA (London On-Line Local Authonues), 'Hanngey Community Transport - Proposal for Introducing a Micro-Computer System', LOLA, 1985.

T. Lucey, 'Management Information Systems', D P Publications, London, 6th Ed, 1991.

B. B. Mandelbrot, 'The Fractal Geometry of Nature', W. H. Freeman, 1983.

T. Mannion, Undated correspondence with Dr John Sutton on Runbrok 84 options.

N. Marsh and Jarrett, M. (ed ), 'Computers in Voluntary Groups - Five Case Studies', National Council for Voluntary Organisations, London, 1985.

B. P. Mathews and Waters, C. D J., 'Computerized Routeing for Community Nurses- A Pilot Study', Journal of the Operational Research Society, Vol.37, No 7, pp.677-683, 1986.

R. E Mayer, 'Thinking, Problem Solving, Cognition', W. H. Freeman, New York, USA, 1983.

G A. Miller, 'The Magical Number Seven, Plus or Mmus Two: Some Limits on our Capacity for Information Processing', Psychological Review, Vol.63, No.2, pp.81-96, March 1956

T. Meadows, 'The Computensauon of Dial a Ride', National Advisory Unit for Commumty Transport (NAU 141), Manchester, 1987.

J. G. Moser, 'Integration of artificial intelligence and simulation in a comprehensive decision support system', Simulation, Vo1.47, No.6, pp.223-229, 1986.

National Advisory Umt for Community Transport, 'Study of Booking Systems - The Impact of the Bookmg System of Six London Dial-a-Rides on Tnp Requests, Refusals and Cancellations', National Advisory Umt for Commumty Transport, London, 1985

A. Newel! and Simon, H A, 'Human Problem Solving', Prenuce-Hall, Englewood Chffs, N.J., 1972.

NextBase, 'Autoroute User Manual', NextBase, Ashford, Middlesex, 1987

S. D. Nutley, '"Unconventional modes" of transport in the Umted Kingdom - a review of types and the policy context', Transporation Research, Vo1.22A, No.5, pp 329-344, September 1988.

R. E. Paaswell, McKnight, C. E. and Depa, J. V., 'An Introduction to Utilization of Microcomputers by Specialized Transportatton Providers', in W. G. Bell and Ashford, N. J. (eds), 'Third International Conference on Mobility and Transport of Elderly and Handicapped Persons', US Department of Transportation, Washington DC, USA, 1984.

T. Pettitt, 'Rural Transport Focus - Country Cars in Dyfed', AtcoNews, No.43, pp.13-14, October-November 1987.

R I. Phelps, 'Artificial Intelligence - An Overview of Similanties with 0 R.', Journal of the Operational Research Society, Vo1.37, No.l, pp.13-20, 1986.

PICK Systems Inc., 'The PICK System R83 User Reference Manual, Rev. 4', PICK Systems, lrvine, California, USA, 1988.

L K Platzman and Bartholdi, J. J., 'Spacefilling curves and the planar traveling salesman problem', Georgia Institute of Technology, School of Industrial Engineering, Atlanta, Georgia, February 1983.

S Potter and Hagyard, T., 'Dial-a-Ride Despatching Guide', Federation of London Dial-a-Rides, London, 1986

E. Rich, 'Artificial Intelligence', McGraw-Hill International Editions, 1983.

F Sam1sh, 'Languages to open several doors', Multi-User Computmg, pp.18-24, January 1988

P. S. Sell, 'Expert Systems- A Practical Introduction', Macm1llan, London, 1985

S Shlaer and melior, S. J., 'Object-Onented Systems Analysis: Modeling the World in Data', Yourdon Press, Englewood Cliffs, New Jersey, 1988.

H. Simon, 'The New Science of Management Decision', Harper and Row, New York, 1960.

A. U. Simpson, 'Some Recent Developments in Computer Technology for Transportation of Elderly and Handicapped Persons', in N. J. Ashford, Bell, W. G. and Rich, T. A., 'Mobility and Transport for Elderly and Handicapped Persons', Transportation Studies Volume 2, Gordon and Breach, 1982.

S. Smythe, 'Measuring Productivity in London Dial-a-Ride Services', Community Transport Magazme, Vol.?, No.1, pp.30-31, 1988.

S. Smythe, 'Counting Trips? - Practical Evaluation in the CT Sector', Community Transport Services Research Unit Eighth Annual Conference 'Evaluating Community Transport: Policy, Performance and Practice', Nottingham, June 1989.

M. M Solomon, 'Algonthms for the Vehicle Routing and Schedulmg Problem with Tune Window Constramts', Operations Research, Vo1.35, No 2, pp 254-265, 1987.

G Spooner, 'What to Ask, Where to Go', Commercial Motor, 29th September 1988.

R H. Sprague and Carlson, E D., 'Building Effective Decision Support Systems', Prentice-Hall Inc, Englewood Chffs, New Jersey, USA, 1982.

R. H. Sprague and Watson, H J. (eds.), 'Decision Support Systems Putting Theory mto Practice', Prentice-Hall Intemauonal, Englewood Chffs, New Jersey, USA, 2nd Ed, 1989.

P. J. Stacey, 'Practical Vehicle Routemg Using Computer Programs', Journal of the Operational Research Society, Vo1.34, No 10, pp.975-981, 1983.

J-A. Stone and Geehan, T, 'Computenzed Scheduling/Brokerage Demonstration Project in Vancouver', British Columbia Transit and TransVision Consultants, Vancouver, BC, Canada, 1986.

M. Sugie, Menzilcioglu, O. and Kung, H T., 'CARGuide - on-board computer for automobile route guidance', AFIPS, Vol.53, pp 695-706, 1984.

J. C. Sutton, 'Computer Assisted Bus Systems', Trent Papers in Planmng, No 18, Trent Polytechnic, Nottingham, 1980.

J C Sutton, 'IT in CT: National Computer Survey. Briefing Paper 1: Initial Results', IT in CT Project, Department of Transport Technology, Loughborough University of Technology, Loughborough, 1986

**J. C.** Sutton, 'A review of trends in computer applications in the CT sector', in **J. C.** Sutton with Gillingwater, D. (eds), 'Computer Applications in Community Transport - Wh1ch Way Forward?', Department of Transport Technology, University of Technology, Loughborough (TT8703), July 1987.

**J.** C. Sutton, 'Transport innovation and passenger needs - changing perspectives on the role of Dial-a-Ride systems', Transport Reviews, Vol.7, No.2, pp.167-182, 1987.

J. C. Sutton, 'Community transport services in the United Kingdom· history, organization and recent developments', Specialized Transportation Planning and Practice, Vo1.2, pp.325-350, 1987.

J. C. Sutton, 'Transport Coordination and Social Policies', Avebury Press, Aldershot, 1988.

J. C. Sutton, 'Travel choice and the mobility handicapped: Some preliminary investigations utilising a discrete choice model', Fifth International Conference on Mobility and Transport for Elderly and Handicapped Persons, Stockholm, 1989

**J.** C. Sutton, 'Performance Evaluation: Setting the Scene', Community Transport Services Research Unit Eighth Annual Conference 'Evaluating Community Transport. Policy, Perfonnance and Practice', Nottingham, June 1989.

J. C. Sutton with Glllingwater, D. (eds), 'Computer Applications m Community Transport- Which Way Forward?', Department of Transport Technology, University of Technology, Loughborough (TT8703), July 1987.

J C. Sutton, Gillingwater, D. and Bennett, S C., 'Booting Up. A Novice's Guide to IT in CT, IT in CT Project, University of Technology, Loughborough, 1987.

**J.** C. Sutton, G1lhngwater, D., Bennett, S. and Wong, S., 'Information Technology Applications in Dial-a-Ride. The Haringey Dial-a-Ride Scheme', Department of Transport Technology, University of Technology, Loughborough (TT8704), August 1987.

D W Sweeney, 'The Exploration of a New Algorithm for Solving the Traveling Salesman Problem', M.S. Thesis, M.I **T.,** 1963.

E **J.** Taaffe and Gautluer, H. L., 'Geography of Transportation', Prenuce-Hall, Englewood Cliffs, N J., U.S.A., 1973.

M. Taylor, 'PICK for Users', Blackwell Scientific Publications, Oxford, UK, 1985.

M. A. P. Taylor, 'Knowledge-based systems for transport network analysis: a fifth generation perspective on transport network problems', Transportation Research A, Vo1.24A, No.1, PP.3-14, 1990.

D. Teodorovic and Kikuchi, S., 'Application of fuzzy sets theory to the saving based vehicle routing algorithm', Civil Engmeenng Systems, Vol.8, pp 87-93, 1991.

Time Capsule, 'Small Transit Data Management Software (SST3)', Time Capsule, Vo1.6, Nos.3,4, p.13, Spnng/Summer 1988.

Transport Design and Development, 'TDD-ESCORT', Transport design and Development, Lewes, East Sussex, (Undated brochure).

Transport Design and Development, 'ESCORT File Structure', 1985.

E. Turban, 'Decision Support and Expert Systems: management support systems', Macmillan, New York, USA, 2nd Ed., 1990.

Urban Mass Transportation Admmistration, 'Microcomputers in Transportation: Software and Source Book', US Department of Transportation, Washmgton, DC, USA, 1984.

T. Van Vuren and Jansen, G. R. M., 'Recent Developments m Path Finding Algonthms A Review', Transportation Planning and Technology, Vol.12, pp 57-71, 1988.

R. Veryard, 'Pragmatic Data Analysis', Blackwell, Oxford, 1984

VIA Systems Inc., 'VIA Duct User Manual', 1991.

Y. Wærn, 'Cognitive Aspects of Computer Supported Tasks', John Wiley, Chichester, 1989.

A. Warnngton, 'The Co-ordmation of Community Transport Resources: A Case Study of "Shared Transport Service", Birmingham', Department of Transport Technology, University of Technology, Loughborough (TT8603), 1986.

A. J. Warrington, Bryman, A. and Gilhngwater, D., 'The Co-ordmation of Commumty Transport Resources: A Case Study of the Minibus Poohng Scheme Admmistered by Tower Hamlets Commumty Transport', Department of Transport Technology, University of Technology, Loughborough (TT8701), March 1987

P. D. Wassennan, 'Neural Computing: Theory and Practice', Van Nostrand Reinhold, New York, 1989.

C. D J. Waters, 'Interactive Vehicle Routeing', Journal of the Operational Research Society, Vol 35, No.9, pp.821-826, 1984.

C. D. J. Waters, 'Expert Systems for Vehicle Scheduling', Journal of the Operational Research Society, Vol.41, No.6, pp.505-515, 1990.

P. F. Watts, 'Co-ordmated Public Transport in East Sussex: County Rider Services 823 and 825', Transport and Road Research Laboratory Report RR7, Crowthorne, 1985

M. D. Wheatley, 'Expert Systems m Transport. Part 1: An introduction to expert systems', Workmg Paper 178, Institute for Transport Studies, University of Leeds, Leeds, 1984.

W. A. Wickelgren, 'How to Solve Problems', W. H. Freeman, San Francisco, U.S A, 1974.

J. WIIIiamson, 'Scheduling by Computer', Community Transport Magazme, Vol.6, No 4, p.l5, 1987.

W. L. Wmston, 'Operations Research: Applications and Algonthms', Duxbury Press, Boston, U S A., 1987.

J. Wolfenden (Baron Wolfenden), 'The Future of Voluntary Organisations - Report of the Wolfenden Committee', Croom Helm, London, 1978.

Wootton Jeffreys and Partners, 'Community Transport - Computer Assisted Fleet Administration System', Wootton Jeffreys, 1980.

T Wren (ed), 'Computer Scheduling of Pubhc Transport', North Holland Pubhshmg, Amesterdam, Netherlands, 1981.

E. Wyatt and Smerk, G., 'Microcomputers in Transit: A Software Handbook', US Department of Transportation, Washington, DC, USA, 1984

M. Yazdam, 'Knowledge Engmeering in PROLOG', in R. Forsyth, 'Expert Systems: Principles and Case Studies', Chapman and Hall, London, 1984.

S. Zuboff, 'In the age of the smart machine, the future of work and power', Heinemann Professional, Oxford, 1988.

Appendix A MULTI TRIP System Design Summary June 1992

------- ----- --

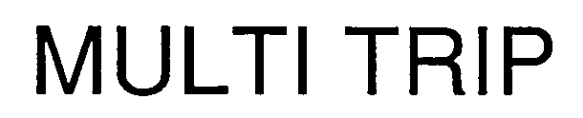

**SYSTEM DESIGN SUMMARY** 

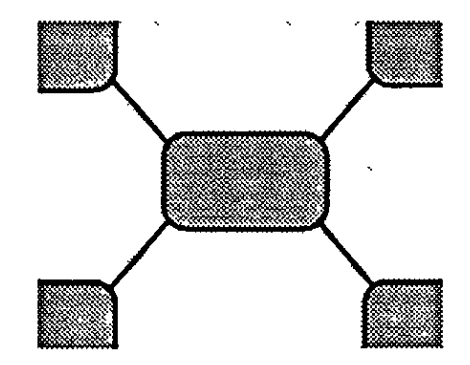

Copyright MULTI TRIP Software Ltd., June 1992

# MULTI TRIP SYSTEM DESIGN SUMMARY

# Copyright MULTI TRIP Software Ltd , June 1992

A. Contents Introduction **Overview** Purpose Other Documents Abbreviations **Software** PICK System Builder **Hardware** PC C-Itoh ADDS Mentor **Terminals** Printers Floppy Disk Drives Tape Drives System Overv1ew **Modules** Common Module Group Hire/Brokerage Dial-a-R1de Social Car Scheme **Accounts** Report-Wise Data Structures F1les Variables Diary D1al-a-Ride and Social Car Schedules/Shifts Programs Program Types Flow of Control Program F1les System Builder Menu Structure PROCs Programs and Subroutines Key Functions Trammg and Tutonals

# B. Introduction

1. Overview

This document is copyright MULTI TRIP Software Ltd, June 1992.

This document is written to provide an overview of MULTI TRIP, a modular database package which provides support for the operational and management functions of a community transport operator. MULTI TRIP was developed by a research project in the Department of Transport Technology, Umversity of Technology, Loughborough, UK. The research was funded by the Science and Engmeering Research Council between September 1986 and March 1989 (ref.GR/E/01317), "The application of a modular IT system to community transport management and transport brokerage projects".

Community transport in the sense in which it is applied in the UK means a sector of transport operators, with the following charactenstics:

most are voluntary organisations or charities, most are publicly funded, and they provide a range of transport services for voluntary and commumty organisations and for people w1th disabilities.

These services include the followmg

group hire- minibus hire for groups; \* vehicle brokerage - minibus hire on behalf of vehicle owners; \* dial-a-ride - many-to-many transport for people with disabilities; \* dial-a-bus - many-to-one transport for people with disabilities, furniture - transport of furniture or hire of vans; social car- volunteer dnvers using their own vehicles to transport people with disabilities \*

Some operators only offer one such service, while others provide more than one.

MULTI TRIP is intended eventually to cater for all these services, and currently caters for those marked with an astensk, to some degree.

# 2. Purpose

The purpose of this document is to provide for GIS/Trans Ltd, and for the Link Organisation, a summary and reference document for MULTI TRIP in relation to the followmg aspects of the design:

Software environment, Hardware options; Modular structure, Data structures; Program flow of control

#### 3. Other Documents

There are a number of other documents available which provide documentation in relation to MULTI TRIP.

a) SERC Proposal

The original proposal to the SERC for the research project.

b) "Designing a modular software package dedicated to CT group hire, dial-a-ride and transport brokerage", in "Computer Applications in Community Transport - Which Way Forward", TT8703, Loughborough University, 1987

c) Final Report

"Application of a modular IT system to commumty transport management and transport brokerage projects".

d) MULTI TRIP Manual User Manual for MULTI TRIP.

### 4. Abbreviations

The followmg abbreviations are used m this document:

CT - Community transport GH - Group H1re DAR - Dia!-a-R1de DAB- Dial-a-Bus SC- Social Car

#### C. Software

MULTI TRIP has been developed using and to take advantage of the facilities of the PICK operating system.

# I. PICK

MULTI TRIP has been developed and written for the PICK operating system PICK is available in a number of varieties: these are produced by licensees who are predominantly hardware companies who have been licensed by PICK Systems to sell an operating system denved from PICK on their machmes

The PICK OS provides a multi-user, virtual memory, database management environment and 3rd and 4th generation programmmg languages

#### a) DATA/Basic

A version of Dartmouth BASIC optimised to the PICK DBMS file structure. Compiled to a virtual machine code which is interpreted at run-time by the OS

#### b) ACCESS

An enquiry language, which provides a natural language interface to data held in the PICK DBMS. A precursor to SQL, and not compatible with 1t

#### c) PROC

A job control language, with interactive capabilities to, for example, prompt for parameters which can be built into an ACCESS statement or passed in a buffer to a DATA/Basic program.

#### 2 System Builder

The System Builder applications generator has been used to develop data entry, enquiry and transaction screens and processes, and reports and printed documents. Version 4 2 of System Builder was used to develop the package. Programs developed usmg System Builder and used m the software package are 1n one of three modes

#### a) Parameter Dnven

System Builder provides a run-time interpreter which translates parameters which define screens, validations and update processes into 'drivers' which are interpreted

Much functionality within the software is provided by calling external subroutines written in DATA/Basic from within parameter driven or generated programs.

#### b) Generated Code

System Builder can generate DATA/Basic program code from the parameter files for data entry, enquiry, transaction update and document print processes. These programs can then be compiled and run, in this case from within the menu framework provided by System Builder, in the same way as any other DATA/Basic program.

#### c) Amended Generated Programs

For a small number of programs, the System Builder generated code has been amended to provide functionality which cannot be provided by System Builder or by the calling of external subroutines.

#### D. Hardware

MULTI TRIP will run on a wtde range of hardware platforms which support the PICK OS. Currently it IS in use on the following three platforms.

#### 1. PC

PICK Systems provtdes PICK for the IBM PC, both for XT and for AT class (mcludmg 386) machines, and for the PS/2.

PICK is mstalled m a separate partition on the hard dtsk and can restde with DOS, although they cannot be used concurrently.

#### 2. C-Itoh

68xxx processor machines running a licensed version of PICK.

# 3. ADDS Mentor

ADDS IS a subsidiary of NCR, and the 6000 series is based on the NCR Tower, running PICK instead of UNIX. Mentor is ADDS name for their licensed version of PICK.

#### 4 Termmals

PICK supports asynchronous full-duplex tenmnals connected over RS232 connections. PC's with appropriate terminal emulation software can be used as terminals. PICK supports terminals through conftgurable drivers, and a uuhty to mamtam these dnvers IS provided, as well as a selection of dnvers for common tenmnals. System Butlder holds a separate set of termmal definitions, whtch are also configurable.

Termmal screen and character attributes and cursor movements can be coded into DATA/Basic programs and PROCs m a form whtch IS translated dynamically by the drivers into the control sequence for the terminal in use on a particular serial port.

# 5. Pnnters

Genenc PICK does not support printer drivers, but C-Itoh PICK supports drivers which allow the control of fonts and print features at print time.

# 6. Floppy Disk Dnves

Floppy disks are used for back-up of accounts and files, and are treated by PICK as senal media, blocks of data being wntten to successive sectors.

# 7. Tape Dnves

While larger PICK machmes support 1/2" tape, most PICK machines support 1/4" 60Mb DC600 tape cartridges Mentor supports 150Mb cartridges.

# E. System Overview

MULTI TRIP provides operational and management functions for operators of community transport  $(CT)$  services in the UK. A distinction is made in the operational functions between those which are common to all modes of CT service and those which are specific to particular modes of service delivery. The way in which these functions are separated out is described in the next section on the Modules of MULTI TRIP.

MULTI TRIP is a menu-dnven package, usmg the menu structure provtded by System Builder Most data entry, data enquiry, printing and reporting functions can be accessed using the menus

In addition a number of functions concerned wtth the making and amendmg of bookmgs can be accessed from within the bookings diary, which is navigated using the numeric keypad and single letter mnemomcs.

# F Modules

MULTI TRIP consists of the following applications modules.

# 1. Common Module

The Common Module provides those functions which are common to all modes of CT service

a) Mailing List Maintenance of names and addresses of individuals who may be drivers, member group contacts or simply recipients of mailed information.

b) Own Use Bookings

Maintenance of bookings for vehicles by vehicle owners, either the operator or owners of vehicles m brokerage, for own use, such as maintenance.

c) Log Sheet Entry

Entry of vehicle log sheets after trips, which form basis of invoicing for group hire and of general reportmg procedures on velucle use

#### d) Dnvers

Maintenance of records of staff and volunteer drivers for all services.

e) Vehicles

Maintenance of records of vehicles for all services. Maintenance of vehicle availability charts and diary.

f) Code Files

Maintenance of code files used throughout the system.

g) Data Protecuon Act

Print-outs of personal data held about identifiable individuals and as required by the subject access provisions of the Data Protecuon Act 1984.

h) Set-Up

Maintenance of site specific data, such as name and address of operator and a wide range of operating parameters

i) File Management D1sk housekeeping options.

j) Ad Hoc Reporting Reporting using System Builder Development version report generator. (Not available if user only has Runtime version )

2. Group Hire/Brokerage

The Group Hire Module provides the functions required for the operation of a group hire service, mcluding vehicle brokerage.

a) Member Groups Maintenance of detalis of member groups, including vehicles owned m brokerage, dnvers and contacts

b) Group H1re Bookmgs Maintenance of individual bookings for member groups and of regular bookings which are used as templates to generate individual bookings automatically

c) Group H1re Drivers As  $1$  (d) above with reports specific to group hire.

d) Group Hire Vehicles

As 1 (e) above with reports specific to group hire and charge rates for use of vehicles in group hire service.

e) Group Passenger Lists Maintenance of lists of passengers for group hire bookmgs.

f) Vehicle Brokerage Maintenance of individual bookings for vehicles in brokerage, with maintenance of accounts for vehicle owners.

g) Vehicle Operators Maintenance of records of other, commercial vehicle operators.

3. Dial-a-Ride

The Dial-a-Ride Module provides the functions required for the operation of a dial-a-ride service.

a) Passenger Service *V* sers Mamtenance of users of passenger services.

b) Dial-a-Ride Bookings Mamtenance of users' bookings for dial-a-nde. c) Dial-a-Ride Shifts Maintenance of daily dial-a-nde vehicle shifts and of regular vehicle shifts which are used as templates to generate daily shifts automatically.

d) D1al-a-Rlde Charges Maintenance of charge rates and concessions for dial-a-ride service users.

e) Passenger Assistants and Escorts Maintenance of staff and volunteer assistants and escorts for passenger service users.

f) Dial-a-Ride Codes D1al-a-Ride specific code file maintenance.

4. Soc1al Car Scheme

The Social Car Scheme Module is the most recent and least developed module within the package. It provides the functions required for the operation of a social car service.

a) Passenger Service Users Maintenance of users of passenger services

b) Social Car Bookmgs Maintenance of users<sup>7</sup> bookings for social car.

c) Social Car Shifts Maintenance of daily social car vehicle shifts and of regular vehicle shifts which are used as templates to generate daily shifts automatically.

d) Social Car Charges Maintenance of charge rates and concessions for social car service users.

e) Passenger Assistants and Escorts Maintenance of staff and volunteer assistants and escorts for passenger service users.

f) Social Car Codes Social Car specific code file maintenance.

5. Accounts

The Accounts Module provides basic accounting functions linked to the other modules

a) General Ledger Nominal/General ledger and Cash Book transactions.

b) Member Group Accounts Sales ledger type facilities for invoicing group hire users for services, and maintaining accounts.

c) Vehicle Brokerage Accounts

Purchase ledger and sales ledger type facilities for recordmg invoices from brokerage owners and 1ssuing invoices to them for commission or services provided.

d) Passenger Service Accounts

Sales ledger type facilities for invoicing account-holders on behalf of passenger service users. Account-holder may be other than service user, e.g. social services depanment.

Purchase ledger type facilities for payments to volunteer dnvers in social car scheme.

# 6. Repon-W1se

Report-Wise provides ad-hoc reporting capabilities which are not dependent on the availability of the System Bmlder Development version report generator. It produces reports which are run using the PICK ACCESS enquiry language It provides a form-filling front-end to ACCESS, and displays the generated enquiry before running it, as a training aid.

Report-Wise was written by Wise Software Ltd., and the right to include it with copies of MULTI TRIP was assigned to the MULTI TRIP Trust by Wise Software Ltd.

# G. Data Structures

1. Files

Within PICK, most files contain two levels, the dictionary level and the data level. Within each PICK Account, the Master Dictionary (MD) contains a pointer to the dictionary level of each file in that account, and potentially to files in other accounts (Q-pointers), entries which represent TCL (operating system level commands such as CREATE-FILE), entnes which represent ACCESS commands (such as LIST and SORT) and the ACCESS connectives (TOTAL etc.), and CATALOG entnes for complied programs enabling them to be run as operatmg system commands or to be called from other programs if they are subroutines.

It is possible to create a file which only has a dictionary level, for example as a POINTER-FILE which contains pointers to lists.

It is possible to create multiple data files which use the same dictionary level.

# a) Dictionanes

Program files have a dictionary level and a data level. The data level contains the source code, and can be cleared or deleted once the programs have been compiled. The dictionary level contains pointers to the location of the object code Each pointer also contains the date and time of compilation, and has the same name as the source item In most versions of PICK, attribute 1 of the entry in the MD which defines the file must be 'DC' rather than  $'D'$  if the dictionary is to contam such pomters

Data files have a dictionary level and a data level. The dictionary level contains entries which define the attributes (fields) of the Items (records) m the data level. The structure of the dictionary items is as follows.

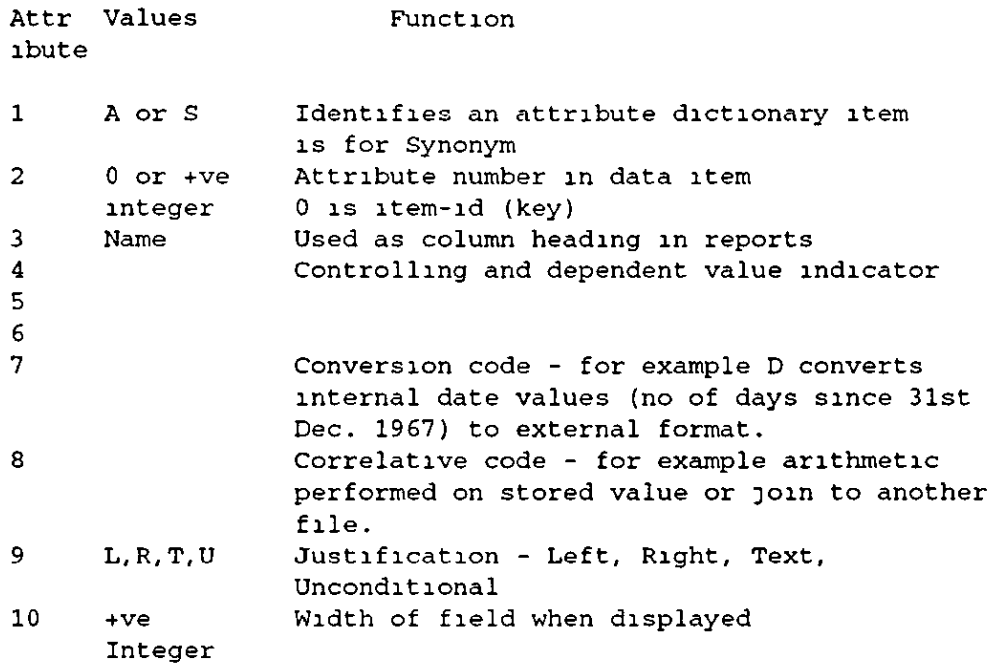

These dictionary items are primarily for use by the ACCESS processor to convert and format data correctly for output. In contrast to SQL, the ACCESS language does not support dynamic JOINs. To JOin two files, synonym dictionary items which use correlatives must be created

System Builder extends the PICK dictionaries The System Builder field defmition program creates PICK dictionary items and its own items. The name of each System Builder dictionary is the same as the PICK one, but prefixed by a dot, '.', and the first attribute is a 'Z'. The System Builder dictionary items contain up to 16 attributes instead of the 10 of the standard dictionary items System Builder also uses the dictionary of a file to store screen defmitions for data entry and enquiry screens on that file; for these items, the first attribute is the word 'SCREEN' System Builder also uses the dictionary for print form definitions for print-outs based on that file; for these items, the first attribute is the word 'PRINT'.

System Builder also creates entries in the dictionary prefixed with the dollar character, '\$', which perform special functions. These are.

\$CROSS.REF

Cross reference information used to build the secondary index on the file.

\$LAST.POS

The attribute number of the last attribute created using the System Builder field definition program.

\$KEY

A copy of the dictionary Item for the item-Id or key

\$DUMMY! etc.

Dictionary items created to allow the creation of selections from the file based on equality between different attnbutes

#### b) Data

The data level of each file contains items (records) which are made up of variable length fields and which are themselves variable length In most versions of PICK, there is a 32k limit on the size of each item Each field is called an attribute and may be defined in the dictionary. Each attribute may contain more than one value, and each value may contam more than one sub-value. This 3-dimensional array structure can be referenced by the use of variable subscripts within programs. System Builder supports the use of multiple values, but not sub-values It is normal practice in PICK systems to Implement repeating groups as multiple values rather than fully

normalising data.

Attributes, values and sub-values are delimited by special characters·

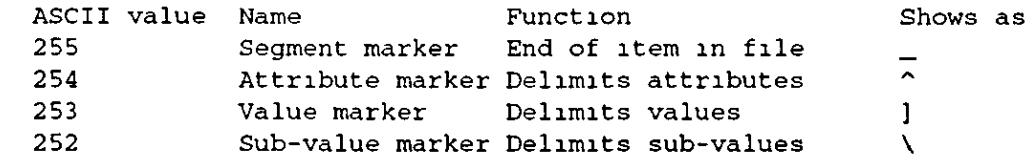

c) Files and details

Q Type files are files in other PICK accounts which can be accessed from the MULTI TRIP account. D Type files are data files DC Type files are either pointer files for holding lists, or program files. All the MULTI TRIP program files are in the account MTPROGS.

The following files are used in MULTI TRIP:

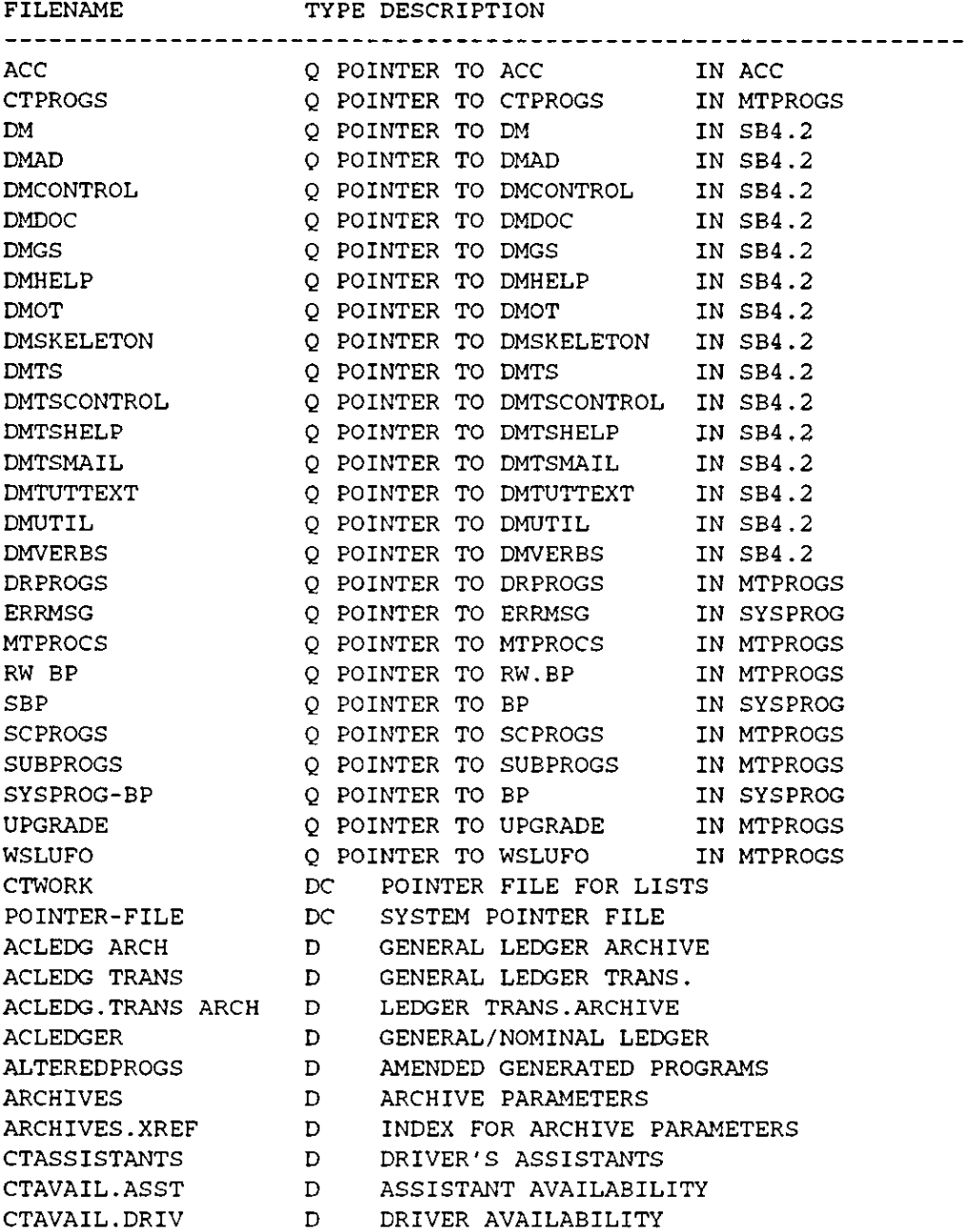

 $\blacksquare$ 

CTAVAIL.MTH CTAVAIL.VEH CTBARNSLEY.AZ CTBATCH CTBATCHDATA CTBOOKINGS CTCONTROL CTDAMAGE CTDIARY CTDRIVER CTDRIVERS CTEXPENSES CTFUEL CTHELP CTLANDMARKS CTLISTS CTLOGTRANS CTLONDON.AZ CTLOOKUP.SFC CTMAILING CTOPERATORS CTREGULARS CTREPORTDEFN D D D D D D D D D D D D D D D D D D D D D D D CTSYSTEM PARAMETERS D CTTEMPLATES D CTTESTDEFN CTTRANDEFN CTTRIPS CTTUTTEXT CTUPDATEDEFN CTUSERS CTVEHICLES CTVEHMAINT CTVERBS DOCUMENTS DRBOOKINGS DRCHARGES DRMAPREF DRSHIFT.REGULARS DRSHIFT.TRANS DRSHIFTS DRZONE.ZONE GENPROGS GP ACCOUNTS GPACNT.ARCH GPACNT.TRANS GPACNT.TRANS.ARCH GPBOOKINGS GPCHARGES GPINVOICES GPMEMBERS GPPASSLIST GP REGULARS PASSWORD PRINT.WORK.FILE D D D D D D D D D D D D D D D D D D D D D D D D D D D D D D AVAILABILITY BY MONTH VEHICLE AVAILABILITY A-TO-Z REFS FOR BARNSLEY SYSTEM BUILDER BATCH FILE SYSTEM BUILDER BATCH DATA FILE OWN USE BOOKINGS SYSTEM BUILDER CONTROL FILE DAMAGE RECORDS VEHICLE BOOKING DIARY DRIVERS (NOTE NOT PLURAL) SYSTEM BUILDER SCREEN DRIVERS DRIVER EXPENSES FUEL RECORDS SYSTEM BUILDER HELP FOR MT COMMON DESTINATIONS ADDRESSES LISTS OF VEHICLES ETC LOGSHEET TRANSACTIONS LONDON A TO Z PAGES LOOKUP TABLE FOR MAP REFS MAILING LIST AND CONTACTS OTHER VEHICLE OPERATORS OWN USE REGULAR BOOKINGS SYSTEM BUILDER REPORT DEFINITIONS MULTI TRIP SYSTEM PARAMETERS MT PROGRAM TEMPLATES SYSTEM BUILDER TEST DEFINITIONS SYSTEM BUILDER TRANSACTION DEF'NS CT VEHICLE TRIPS MULTI TRIP TUTORIAL TEXT SYSTEM BUILDER UPDATE DEF'NS USERS OR PASSENGERS VEHICLES VEHICLE MAINTENANCE RECORDS SYSTEM BUILDER COMMANDS SYSTEM BUILDER GENERATED DOCUMENTATION IN RUNOFF FORMAT DIAL-A-RIDE BOOKINGS DIAL-A-RIDE CHARGES DIAL-A-RIDE GRID MAPREFS DIAL-A-RIDE REGULAR SHIFTS DIAL-A-RIDE SHIFT RELATED TRANSACTIONS DIAL-A-RIDE SHIFTS ZONE TO ZONE CHARGE RATES PROGRAMS IDENTIFIED BY WISE SOFTWARE AS MODIFIED GROUP MEMBER ACCOUNTS GROUP ACCOUNTS ARCHIVE GP ACCOUNT TRANSACTIONS GROUP TRANS. ARCHIVE GROUP HIRE BOOKINGS GROUP HIRE CHARGE RATES GROUP HIRE INVOICES MEMBER GROUPS PASSENGER LISTS REGULAR GROUP BOOKINGS SYSTEM BUILDER PASSWORDS WORK FILE FOR PRINTED OUTPUT

PSACCOUNTS D PASSENGER ACCOUNTS PSACCOUNTS.ARCH D PASSENGER ACCOUNTS ARCHIVE PSACNT.TRANS D PASS. SERVICE A/C TRANS. PSACNT.TRANS.ARCH D PASSENGER TRANS. ARCHIVE PS INVOICES D PASS. SERVICE INVOICES REPORTS D REPORT-WISE PARAMETERS REPORTS.XREF D INDEX FOR REPORTS SCACCOUNTS D SOCIAL CAR SCHEME A/CS SCACNT.ARCH D SOCIAL DRIVER TRANSACTIONS ARCH. SCACNT.TRANS D SOCIAL DRIVER TRANSACTIONS SCACNT.TRANS.ARCH D SOC. DRIV. TRANS. ARCH. SCBOOKINGS D SOCIAL CAR BOOKINGS SCCHARGES D SOCIAL CAR CHARGE RATES SCINVOICES D SOC. CAR DRIVER INVOICES SCMAPREF D SOCIAL CAR GRID MAPREFS SCSHIFT.REGULARS D SOCIAL CAR REGULAR BOOKINGS SCSHIFT.TRANS D SOCIAL CAR SHIFT RELATED SCSHIFTS D SOCIAL CAR SHIFTS SCTRIPS D DRIVER TRIPS WITH COSTS SCZONE.ZONE D SOCIAL CAR ZONE CHARGES VBACCOUNTS D VEHICLE BROKERAGE A/CS VBACCOUNTS.ARCH D BROKERAGE ACCOUNTS ARCHIVE VBACNT.TRANS D VEHICLE BROKERAGE TRANS VBACNT.TRANS.ARCH D BROKERAGE TRANS. ARCHIVE VB INVOICES D VEHICLE BROKERAGE INVOICES VBTRIPS D VEHICLE BROKERAGE TRIPS ACLEDG.TRANS.INDEX D INDEX TO ACLEDG.TRANS ACLEDGER. INDEX D INDEX TO ACLEDGER CTASSISTANTS.INDEX D INDEX TO CTASSISTANTS CTAVAIL.DRIV.INDEX D INDEX TO CTAVAIL DRIV CTBOOKINGS.INDEX D INDEX TO CTBOOKINGS CTDAMAGE INDEX D INDEX TO CTDAMAGE CTDRIVER. INDEX D INDEX TO DRIVERS FILE CTEXPENSES INDEX D INDEX TO CTEXPENSES CTFUEL. INDEX D INDEX TO CTFUEL CTLANDMARKS.INDEX D INDEX TO CTLANDMARKS CTMAILING. INDEX D INDEX TO MAILING LIST CTREGULARS.INDEX D INDEX TO CTREGULARS CTTRIPS . INDEX D INDEX TO CTTRIPS CTUSERS . INDEX D INDEX TO CTUSERS CTVEHICLES.INDEX D INDEX TO CTVEHICLES DRBOOKINGS.INDEX D INDEX TO DRBOOKINGS DRCHARGES.INDEX D INDEX TO DRCHARGES DRSHIFTS.INDEX D INDEX TO DRSHIFTS GPACNT.TRANS INDEX D INDEX TO GPACNT.TRANS GPBOOKINGS INDEX D INDEX TO GPBOOKINGS GPCHARGES INDEX D INDEX TO GPCHARGES GPMEMBERS INDEX D INDEX TO MEMBER GROUPS GPPASSLIST.INDEX D INDEX TO GPPASSLIST GPREGULARS.INDEX D INDEX TO GPREGULARS PSACNT.TRANS.INDEX D INDEX TO PSACNT.TRANS SCACNT.TRANS INDEX D INDEX TO SCACNT.TRANS SCBOOKINGS INDEX D INDEX TO SCBOOKINGS SCCHARGES.INDEX D INDEX TO SCCHARGES SCSHIFTS.INDEX D INDEX TO SCSHIFTS VBACNT.TRANS.INDEX D INDEX TO VBACNT TRANS

TRANSACTIONS ACDEPT.CODE D DEPARTMENT CODE FILE

**MULTI TRIP System Design Summary Page 12** 

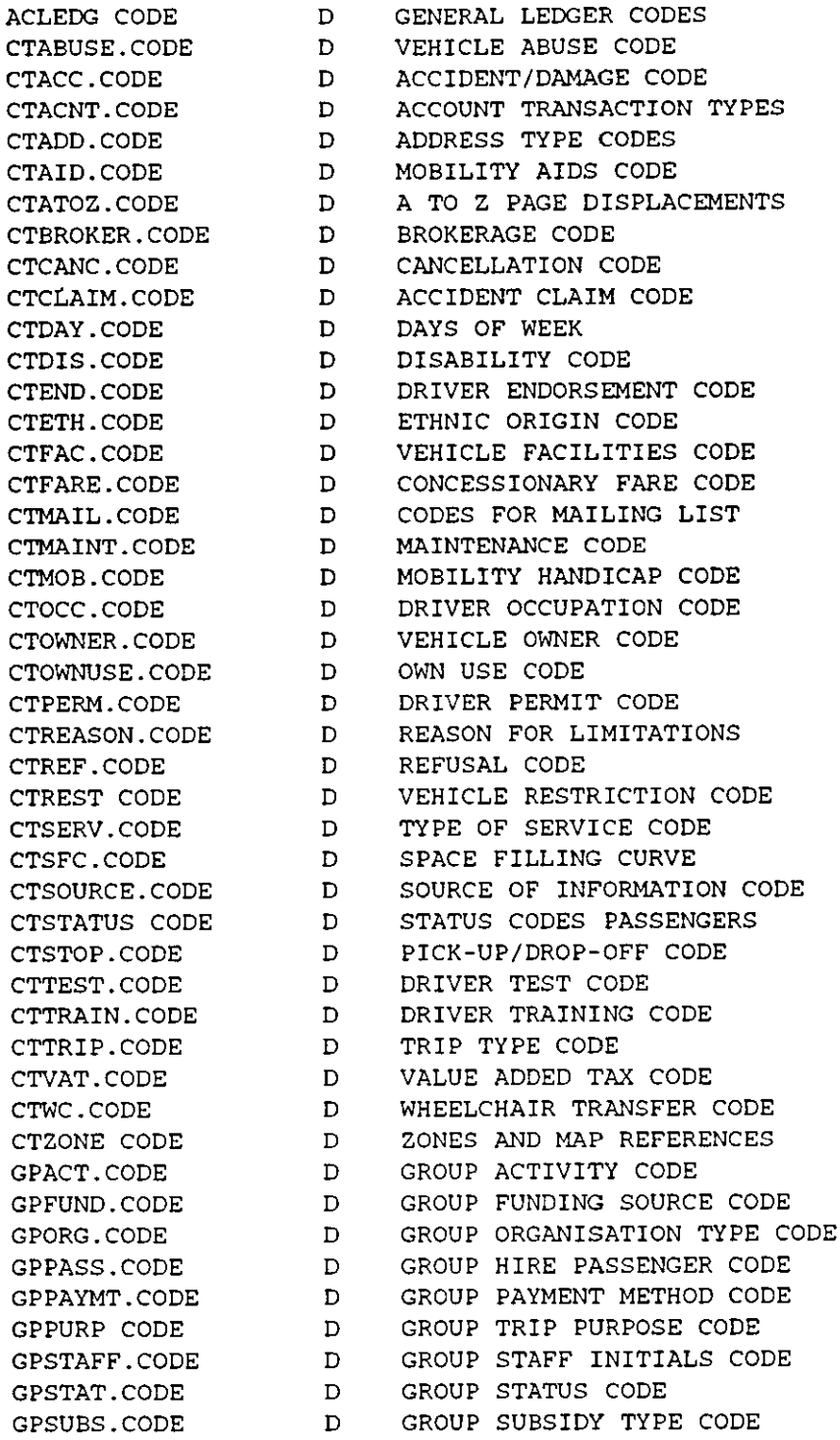

The following prefixes have been used

CT - common system

- GP- group hire
- DR dial-a-ride
- VB vehicle brokerage
- AC Accounts
- PS passenger services
- SC SOCial car

It is intended to use:

DB - dial-a-bus PB - passenger brokerage FG - furniture and goods

2. Vanables

There is no data typing in PICK DATA/Basic.

System Builder uses a common block of variables, which contain data which is passed between programs which are chained, and between programs and called external subroutines.

Note: This information is propnetary mfonnauon of System Builder Ltd.

The common block contams a mixture of arrays, flags and data values. The followmg are the names:

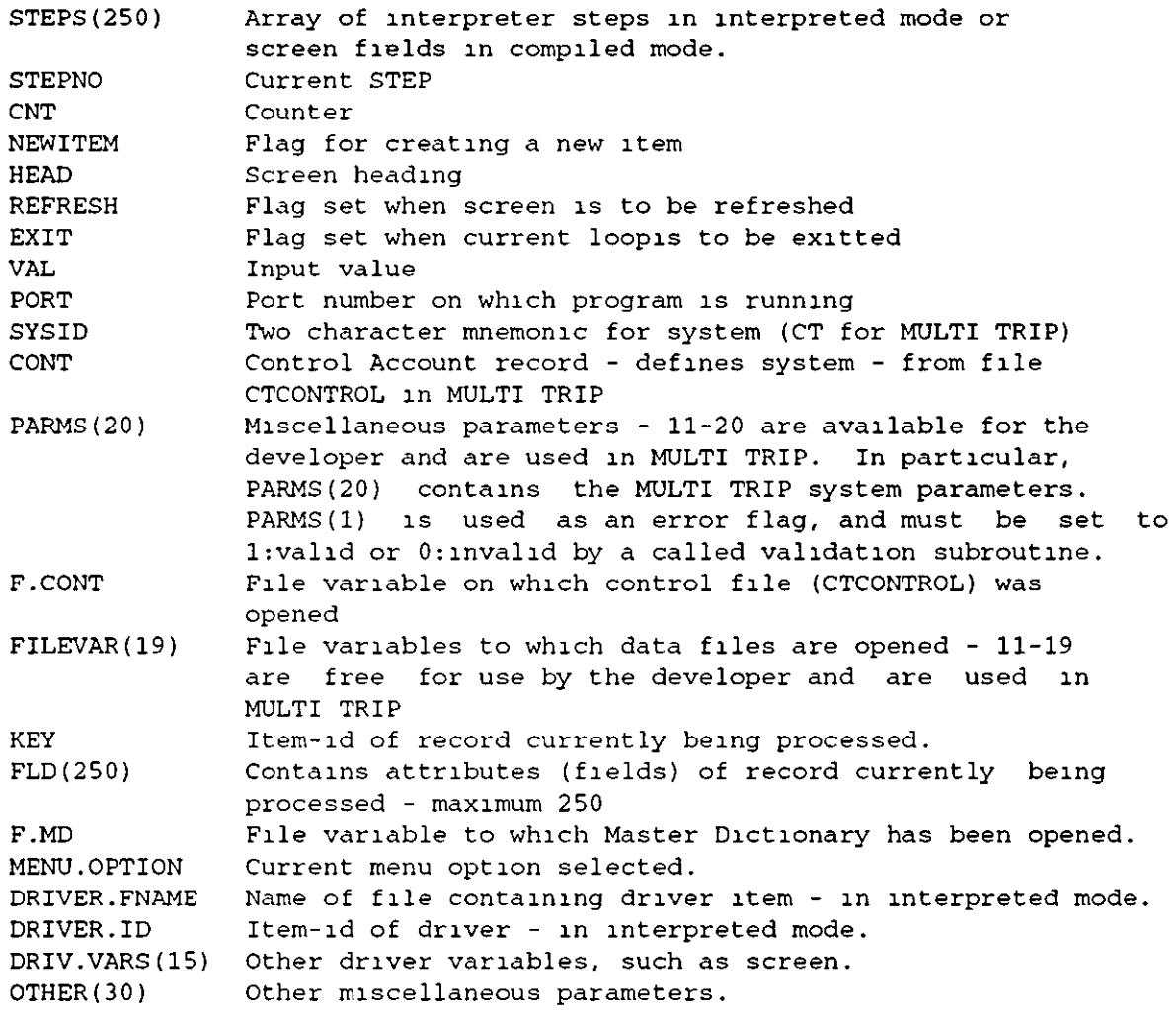

Further details of the common variables are contained in section 5 of the System Builder user guide and in the technical reference manual, whtch IS held on the system and can be pnnted out.

Note that static array subscripts start at 1 not 0 will compile array subscripts of 0 and reference the previous variable in the symbol table! Some versions of PICK
In addition, certam values are usually set by EQUATE statements at the start of a program (equivalent to a 'C' #define) and are replaced by the compiler with the values to wh1ch they have been equated. For example·

EQUATE AM TO CHAR(254), VM TO CHAR(253), SVM TO CHAR(252) EQUATE COMMA TO',', ASTERISK TO'\*' EQUATE CLS TO  $@(-1)$ , HOME TO  $@(-2)$ 

Such equated variables will not appear in the symbol table and cannot be referenced in the debugger.

### 3. Diary

The structure of the data in the Diary (CTDIARY) IS central to the vehicle scheduling capabilities of MULTI TRIP. The data is held on the f1le as an item containing attributes which are single data values, and attributes which consist of multiple values. Each item is keyed on the date in internal format (no. of days smce 31 Dec 1967), concatenated to the vehicle no., with a slash '/' as a delimiter, e.g.  $8740/0002$ . In multi-valued attributes, there is a value for every vehicle trip. These are:

> 001 BOOKING NO (Group Hlre/Own Use Book1ng No. or Dlal-a-Rlde/Soclal Car Sh1ft No.) 002 JOURNEY.NO (Vehlcle Trlp No.) 003 START TIME (In PICK internal format: seconds from midnight) 004 FINISH.TIME (dltto) 005 TYPE (G,D,S,O) 006 GROUP NO/USER NO (Group No. or DAR for D1al-a-R1de or SCS **for Soc1al Car Scheme)**

In addition, Vehicle No and Date are held in attributes 7 and 8 The values are held in multivalues in time sequence It is not possible for trips to overlap in time.

The only subroutine which changes Diary items is DIARY in SUBPROGS, outlined in section H.7.f below The Diary item is read into a dimensioned array Checks on the Diary (using a relatively simple algorithm) are implementation dependent. In a pure relational database, the Diary structure would probably best be represented by a linked list. Multiple disk accesses would be required to read a smgle vehicle-day.

4. Dial-a-Ride and Social Car Schedules/Shifts

The structure of schedules for passenger trip based services provides a basis for scheduling passenger trips similar to that provided by the diary for scheduling vehicle trips. The data for a single shift is held in a single item, with multi-valued attributes which represent events during the course of the shift Thus any passenger trip is represented by at least two events, a pick-up and a drop-off Tnps can overlap, to allow multiple occupancy, but a check is made on events occuring at the same time, and a flag set if the user specifies that pick-ups and drop-offs may occur together.

The shift record also forms the basis for producing drivers' worksheets and contains fare details as well as addresses, tunes, map references, zones, and the number of seated and wheelchair passengers joining or leaving the vehicle at any event

The structure of a shift record is:

Single valued attributes 001 DATE Date of shift in PICK internal format 002 SHIFT.NO 002 SHIFT.NO Shift No.<br>003 SHIFT.LETTER Shift Letter 003 SHIFT.LETTER 004 START.TIME **Start t1me 1n** PICK 1nternal format 005 FINISH.TIME **F1n1sh t1rne 1n PICK 1nternal format**  Mult1-valued - 1 value per stop event: 006 STOP.TIME 007 STOP.TYPE 008 BOOKING.NO 009 STOP.ADDRESS 010 MAP.REF Oll ZONE **Event t1mes**  Event types (PU/DO/BS/BF/DC) Book1ng Nos **Addresses Map references Zones**  012 STOP.SEATS 013 STOP.WHCH 014 X.Y **Add1t1onal seated passengers {+s,-s) Add1t1onal wheelchair passengers {+w,-w) Map reference x,y co-ord1nates**  015 PASS.TRIP.NO 016 TRIP. TYPE 017 MO.FLAG 018 FARE **Passenger Tr1p references**  Tr1p types (0/C/B) Mult1-occupancy flag Fares (For drop-off events) Single-valued attributes: 019 VEH.TRIP NO 020 CANCELLED 021 CANC.DATE 022 VEHICLE NO Veh1cle Tr1p No. Cancellat1on flag (Y/N) **Cancellation Date Veh1cle No. Multi-valued - 1 value per dr1ver:**  023 DRIVER NO **Dr1ver Nos (Dr1ver sh1fts are not necessarily coterm1nous w1th veh1cle sh1fts)**  024 DRIVER.START **Dr1ver start t1mes Multi-valued - 1 value per dr1ver break**  025 BREAK.NO 026 BREAK.START 027 BREAK.LENGTH **No. of dr1ver break Break start t1me Length of break 1n m1nutes Mult1-valued - 1 value per ass1stant**  028 ASSISTANT NO **Ass1stant No**  029 ASSISTANT START Assistant start time 030 ASSISTANT FINISH Assistant finish time

Shift records are created by the appropriate data entry program, and may be cancelled and eventually archived.

The only subroutine which changes shift entries is the scheduling subroutine SCHEDULE for Dial-a-Ride or SC SCHEDULE for Social Car, described in H 7 k below.

# H. Programs

# 1. Program Types

Within MULTI TRIP, programs are of the three types mentioned in section C.2 above and, in addition, DATA/Basic programs which have been wntten to perform functions which are not available in System Builder. Furthermore, many programs in MULTI TRIP are catalogued external subroutines, which can be called from System Builder programs, from generated programs or from other DATA/Basic programs or subroutines

Some functions are also performed by PROCs. These are mainly complex ACCESS statements.

# 2. Flow of Control

Control may be passed between programs, subroutines and PROCs in a number of ways.

# a) CALL

A program or subroutine may call a catalogued subroutine. A subroutine is catalogued with the statement:

# CATALOG f1lename subname

and an entry created m the Master Dictionary of the account.

Within a program, a call Is made either by calling the subroutine by name, or by setting a variable to the name of the subroutine and using CALL  $@$ 

CALL subname

 $var =$ subname CALL@var

Parameters may be passed to these subroutines If they are called by other DATA/Basic programs. Parameters are passed by value and returned m the same way.

CALL subname (paraml,param2,param3, )

A called subroutme begms w1th the keyword SUBROUTINE, followed by the name of the subroutine and a list of parameters in brackets

SUBROUTINE subname (param1,param2,param3,...)

Alternatively, called subroutines have access to the common block of the calling program, and data can be passed using the common block In System Builder generated programs, the common block is coded in as lines of the program In subroutines and programs written before the involvement of Wise Software Ltd., the common block was held as a separate item in each program file, and included with the INCLUDE compiler directive

# INCLUDE COMMON BLOCK

In this way, changes to the System Builder common block in subsequent releases of System Builder could be made easily, and programs and subroutmes recompiled.

A called subroutine must terminate with a RETURN statement

# b) CHAIN

Control can also be passed from one program to another program (not a subroutine) by the use of the CHAIN command Any TCL statement can be chained, but it is most often used to transfer to another program in a suite of programs If the program is catalogued, the following statement will work:

CHAIN "progname"

otherwise:

CHAIN "RUN filename progname"

The use of the I option to RUN prevents initialisation of variables in the chained program and allows data to be passed in a common block:

CHAIN "RUN filename progname (l"

Control is not passed back to the chaimng program.

c) EXECUTE

A DATA/Baste program may execute any statement winch could be run from TCL. A new workspace is initialised, and the process runs m the new workspace. Workspaces may be premitialised on PC PICK systems with the :TASKINIT command in SYSPROG. This should be added to the USER·COLDSTART PROC:

> H:TASKINIT 10,9 p

This initialises 10 workspaces, with a limit of 9 levels of EXECUTE per user. The command should not be used while users are on the system. EXECUTE is similar to a shell in DOS or UNIX, but a new prompt is not provided, simply the ability to run a process in a new workspace, leaving the original process intact. The use of EXECUTE carries a disk overhead of about 200 k per workspace If workspaces are not pre-mittalised but the mdlVldual user limit ts not exceeded, there is a slight delay while workspce is allocated from the overflow table and linked, each time an EXECUTE statement occurs in a program Exceeding the user limit is fatal to all processes for that user!!

When an executed process terminates, control returns to the program which exceuted the process. Screen output from the executed process may optionally be captured to a variable, and PICK error numbers can be returned in a variable

EXECUTE "TCL >tatement" CAPTURING varl RETURNING var2

The statement may be assigned to a variable and then executed

var="TCL statement" EXECUTE var

EXECUTE was not available on many early PICK systems, and complicated techniques were developed whereby programs wrote PROCs winch were then chamed, and whtch termmated by passmg control back to the ongmal program by runmng it.

Data may be passed to input statements in an executed program or PROC using the DATA statement, allowing programs to bypass prompts m the executed process, e.g :

> DATA l,'Y','0034' EXECUTE "DISPLAY.DRIVER"

Executed processes cannot pass data back to the original program, except by writmg data to temporary file items.

Warning. In PC PICK, and m some other releases of PICK which lock groups of items in files rather than individual items, the termination of an executed DATA/Basic program will release all locks for that user!

System Builder provides a means of running any parameter driven program using the slash '/' at any prompt. This leads to the execution of the drivers for the appropriate type of program, and an overhead of 2 executes for most processes, and 3 executes for reports.

The same result can be achieved from within a program or subroutine by executing "SB" and using the DATA statement to pass the name of the parameter driven program to it.

3. Program Flies

All MULTI TRIP program files are in the account MTPROGS, with Q pointers to them from the MULTITRIP account

They are·

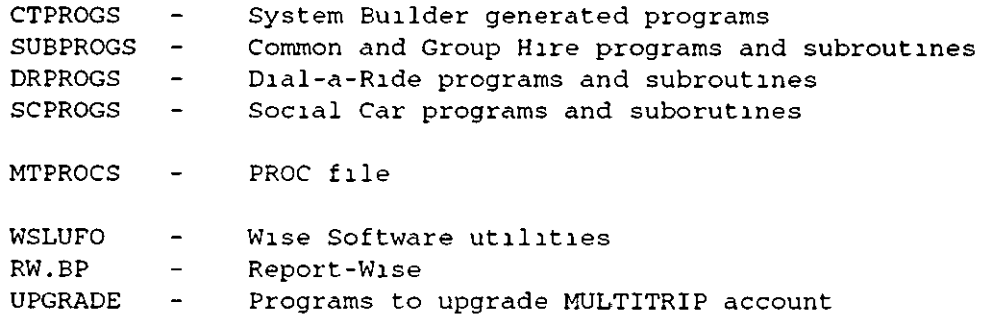

Other utility files may be found in a development version of the system

All System Builder programs are in the account SYSTEM.BUILDER (referenced as SB4.2 on some systems). They are in the files:

DM DMAD DMGS DMOT DMUTIL

Object code only is provided by System Builder

4 System Builder Menu Structure

The System Builder Menu System provides the main structure for MULTI TRIP When a user logs to the MULTITRIP account, the System Builder program DMOO normally runs, and prompts the user for a password If a valid password IS entered, the user is taken through a MULTI TRIP opening screen mto the Mam Menu, which IS prov1ded by the System Bu1lder program MM. The first menu to be displayed is the item MAINMENU. All the menus are held

in the file crCONTROL.

The complete menu hierarchy for MULTI TRIP is attached as Appendix 1.

Each attribute m a menu item represents one option on the menu, and values within each attnbute represent the information required in order to perform that option The important information is as follows:

MENU PARAMETER ITEM STRUCTURE VALUE USE 1 FILENAME (BLANK IF MENU) 2 MENU ENTRY 3 NAME OF PARAMETER ITEM 4 SYSTEM BUILDER DRIVER DM20.DRIVER - DATA ENTRY DM21.DRIVER - TRANSACTION DM22.DRIVER - ENQUIRY DM23 - AUTOMATED PROCESS DM24 - UPDATE PROCESS DM25 - BATCH TRANSACTION DM26 - REPORT DM27 - STANDARD LETTER OR NON-SB PROGRAM NAME 5 TYPE P - PROGRAM M - MENU S - SUBROUTINE 6 SUB-MENU OPTIONS 7 PROGRAM RUN BEFORE MAIN PROGRAM 10 GENERATED PROGRAM NAME 11 PROGRAM RUN AFTER MAIN PROGRAM 12 PRIVILEGE LEVEL REQUIRED

### 5 PROCs

The following PROCs are 1n the file MTPROCS

### DRIVER LISTS

Builds lists of dnvers for each service and of all dnvers, both as select hsts m POINTER-FILE and as items in CTLISTS, where the list name or id is  $D^*$  followed by the service code, as used m the file GPSERV.CODE

# DRIVS

Calls DRIVER. LISTS. Should be copied to the Master Dictionary of the MULTITRIP account.

### VEHICLE. LISTS

Bmlds hsts of vehicles for each service and of all vehicles, both as select lists in POINTER-FILE and as items in CTLISTS, where the list name or id is the service prefix.

# VEHS

Calls VEHICLE LISTS. Should be copied to Master Dictionary of MULTITRIP account.

Other PROCs m MTPROCS are utility PROCs

# 6. Programs and Subroutines

Appendix 2 contains details of every program or subroutine in the files listed m Section H.3 above. For each program, any comments in the first 14 lines of the program are shown, followed by details of every transfer of control by CALL, EXECUTE or CHAIN to another subroutine, program or process In the case of a CALL, the parameters in the CALL statement are matched up to the parameter list in the SUBROUTINE statement at the start of the called subroutine. A list of all System Bmlder subroutines used by each program or subroutine is also provided. For subroutines, as well as the above, the parameter hst at the start of the program is given.

# 7. Key Functions

The menu structure in Appendix 1 and the list of programs and subroutines in Appendix 2 provide documentation of the MULTI TRIP package, but do not provide the depth necessary for an understandmg of the key functions of the system These are descnbed in the section below.

# a) Set Up System Parameters

A file, CTSYSTEM PARAMETERS, with a Q pointer to it as CTSP, contains details of the organisation using MULTI TRIP, and of aspects of Its workmg practices which determine the way in which certain parts of MULTI TRIP will perform important functions. The item MT contains these details. It is maintained by a menu option in the Common Module Set-Up Options menu. This process is run in parameter driven form by System Builder, as it involves potentially 8 screens, more than can be generated into a single DATA/Basic program.

The first two screens contain general details, and subsequent screens apply to each service. These facilities would be better divided up into separate programs for each module m a future version

The contents of the item MT m CTSP are copied to the Item MTDATA m CTCONTROL by the program WRITE MTDATA which runs after the Set-Up System Parameters screens. The item DATA in CTCONTROL must contain the following two values in attribute 4:

# 004 MTDATA]20

The System Builder subroutme SET COMMON, which IS called by all generated programs and should be called by non-SB programs w1ll copy the system parameters into element 20 of the PARMS array in the common block, so that they are accessible to all programs and subroutines. This facility was not available in System Builder Releases 3.1 or 4.1, and is not used by all programs in the Group Hire and Common modules which were originally written in SB3.1.

If Field 15 in Screen 2, "Generate Headmgs", IS set to 'Y' then a program, GEN HEADING, runs after the Member Group record screen, and copies details from the name and address and Company No., VAT No., etc. to produce a heading for documents, which it is therefore assumed will not be printed on headed stationery.

The name and address of the orgamsation usmg MULTI TRIP is held in the Mailing List file, CTMAILING, in item 0000 A Member Group record for the orgamsation IS held as Item 0000 in the Member groups file, GPMEMBER

b) Create a Vehicle Booking

Bookings for the use of vehicles are made by:

Own Use Bookmgs Group Hire Bookmgs Dial-a-Ride Shifts Social Car Schedules

In each case, there IS a System Builder screen program to enter the data associated with the booking, and a System Builder program to enter details of Regular Bookings or Shifts. Regular Bookings are dealt with m the next section

For Own Use Bookings and Group Hire Bookings, a Booking may consists of more than one Vehicle Tnp: a bookmg may consist of a combination of outward, continuation, return and round trips for more than one vehicle. For Dial-a-Ride and Social Car Schemes, a Shift or Schedule consists of a single Trip. It is the vehicle trip which is checked for feasibility as described below.

The following screen programs are used to enter the necessary details to create bookings and shifts:

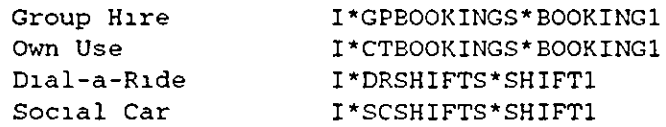

A new version of the Group Hire booking screen has been produced, which is under test, I\*GPBOOKINGS\*BOOKNEWI. There is also a version of the Group Hire screen specifically for Vehicle Brokerage, I\*GPBOOKINGS\*BROKINGI, which links into the facility to search for a suitable brokerage vehicle described in sub-section  $(g)$  below

When a booking is made, a number of checks are made on the vehicle chosen. For Group Hire, these are miuated by the subroutme CHECK. GP. VEHICLE, which validates the entry of the vehicle number

Check vehicle is in service.

Check vehicle is available for Group Hire service

Check there is not another trip or tnps in the diary which clashes with the one being made (GP.CHECK.DIARY)

Check vehicle availability against weekly pattern of usage by owmng group, e.g. vehicle is not available Mondays or on Tuesday mornings (CHECK AVAILABILITY).

Check vehicle has facilities required by hirer, e g tail-lift or tow-bar (VEH.CHECK.FAC).

Check vehicle is capable of carrying 1equired combination of seated and wheelchair passengers (VEH.CHECK.PASS).

Some of these checks may be overndden by the operator

For Own Use, the subroutine is CHECK.CT.VEHICLE, and only the diary and availability checks are made (CTCHECK DIARY and CHECK AVAILABILITY)

For Dial-a-Ride, the subroutme CHECK DR VEHICLE IS used, and this performs the followmg checks.

Check vehicle is in service.

Check vehicle is available for Dial-a-Ride service.

Check there is not another trip or trips in the diary which clashes with the one being made (DR.CHECK DIARY)

Check vehicle availability against weekly pattern of usage by owning group, e.g. vehicle is not

# available Mondays or on Tuesday mornings (CHECK.AVAILABILITY)

For Social Car service, the subroutine CHECK.SC.VEHICLE is used, and this performs the followmg checks

Check vehicle is in service.

Check vehicle is available for Social Car service.

Check there is not another trip or trips m the diary which clashes with the one being made (SC.CHECK.DIAR Y).

Check vehicle availability against weekly pattern of usage by owning group, e.g. vehicle is not available Mondays or on Tuesday mornings (CHECK AVAILABILITY).

In each case, the letters TEAL (TO BE ALLOCATED LATER), may be entered instead of a vehicle number, in which case a check is simply made on the number of TEAL trips already entered in the diary for that date or those dates.

If errors are detected by any of the checks, it is possible to pursue various options. The most significant of these is the one to view the Vehicle Diary, described in sub-section  $(f)$  below.

If a booking or shift is acceptable, the diary (CTDIARY) is updated, and entries in the vehicle trips file (CTTRIPS) are made when the booking or shift is filed at the end of the data entry screens. See sub-sections  $(d)$  and  $(e)$  below.

c) Create Regular Bookmgs

For each service it is possible to create regular vehicle bookings from which ordinary vehicle bookings can be generated automatically (as set in system parameters) Regular bookings are created in data entry screens which are similar to those for the creation of ordinary bookings. However, they do not include data items for dates, instead they include a set of data items which define the frequency of the regular booking. For each service, the screen programs are the followmg

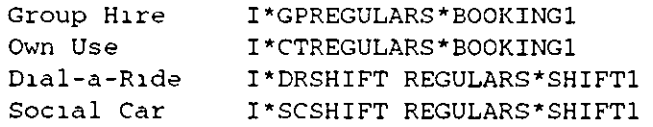

The data items which define the frequency of the ordinary bookings generated from the regular bookings are as follows for Group Hue

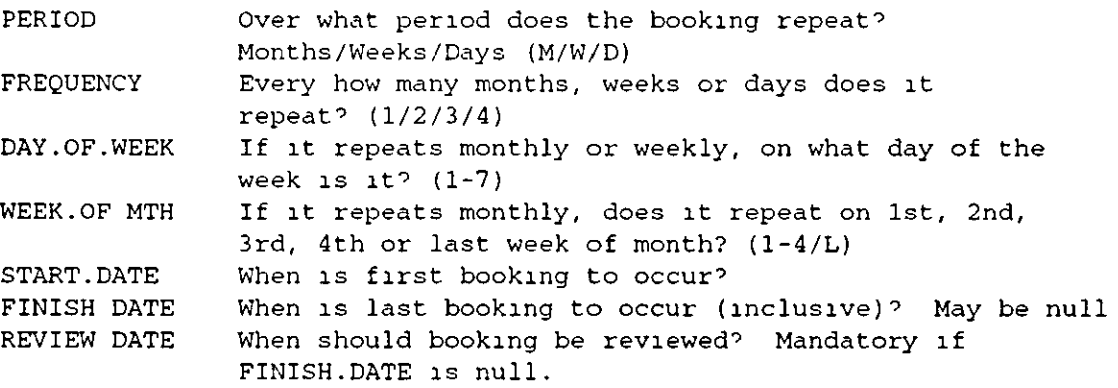

These data items allow bookings to be set up for every day, every Friday, every first Tuesday of every second month, etc

In Group Hire, after the screen has been completed a subroutine REG BOOK1 is called which allows a hire agreement to be printed, and the user may choose to create another similar booking for the same group A subroutine REG BOOK2 is called after the file has been updated, which deals with actually printing the hire agreement and setting up a repeat booking. It also calls a subroutine GEN.BOOKINGS with the key of the regular booking which has just been created as its single parameter GEN BOOKINGS reads the regular booking from the file and generates ordinary bookings as appropriate, e g every Finday, from the start date until the limit for booking ahead in the diary for the service (as set up m system parameters), e g up to 2 months ahead. It checks the diary for clashes, vehicles not available, etc. and will create bookings allocated to TBAL rather than a specific vehicle, and produces a report of bookings which have had to be dealt with in this way

For other Own Use the subroutines are

REG.BOOKl CT.REG.BOOK2 CT.GEN.BOOKINGS

For Dial-a-Ride and Social Car services, shifts (which are vehicle bookings in these services) repeat weekly. Instead of the shift key containing the actual date of the shift, it contains a number representing the day of the week on which it repeats (1-7). The ordinary shifts are generated up until the limit for booking ahead for the service. In the case of Dial-a-Ride, this IS done by the subroutine DR.REGULAR.SHIFT; In the case of Social Car by SC.REGULAR SHIFT. Checks are made for diary clashes, shifts may be allocated to TBAL if they clash with other bookmgs, and a report is printed out detailing changes made.

The generation of ordinary bookings or shifts from regular bookings or shifts is simplified by the use of PICK internal date format, number of days smce 31st December 1967, and by the use of PICK date conversion functions, winch allow, for example the numeric day of the week of a particular date to be derived by a statement such as.

 $vanable = OCONV(expression, conversion)$ 

### $DAY = OCONV(DATE(),'DW')$  (gives numeric day of week of today's date)

Once a regular booking has been set up, subsequent generation of bookings is controlled by values m the system parameters One value detenmnes whether the diary should be updated daily when the system is first used For each service, information is held about the period ahead for which bookings may be taken, and this is used to determme whether to update the diary for that service, and how far ahead bookings should be generated. Values are also held in the system parameters which indicate how far ahead bookings have already been generated, in case the book ahead parameters are changed

Typically, for Group Hire, the book ahead units will be months and the period will be 3 or 6 (range is 1-12, default is 6). Bookings will then be generated monthly for up to 4 or 7 months ahead, allowing for regular bookings to have been generated up to 3 or 6 months ahead throughout the whole month wihout the need to run the generation routine on a daily basis, and preventing ordinary bookings from being taken before regular bookings have been allocated to their usual vehicle

Typically, for Dial-a-Ride, the book ahead umts will be days, and the penod only 1 or 2 Shifts will then be generated daily for 1 or 2 days ahead

The units may be days, weeks or months, and the range of the period is validated in conjunction with the umt

Own Use Bookings are booked as far ahead as the maximum of the other services set up on the system.

Updatmg of the bookmgs files and diary from regular bookmgs is performed by the subroutme MTDIARY.UPD, which is called by the startup routine if the system parameters are set for automatic update. MTDIARY UPD calls a separate subroutine for each service, if that service is installed. These are:

> GP DIARY UPD CT.DIARY UPD DR.DIARY.UPD SC.DIARY.UPD

These subroutines are Similar to those which run after the screen program which sets up the regular booking in the first place, but all interaction with the user is eliminated in order to allow the process to run unattended Reports of changes will be printed out.

The subroutine MTDIARY.UPD may also be run as a menu option in the Vehicle Diary menu, DIARYMENU, which is usually used if automatic update is set off.

d) Create a Vehicle Trip

Each vehicle shift in Dial-a-Ride and Social Car services is a single vehicle trip; a Group Hire or an Own Use booking may consist of more than one trip. For each such trip, an entry is made in the vehicle trips file CTTRIPS The trip is the basic unit of vehicle use.

For Group Hire, this and the cieation of an entry in the diary for each trip are done by the subroutine CHECK BOOK, which calls GPTRIPS UPD to create the actual tnps If a bookmg has been amended, GPTRIPS.UPD will compare the old version on file with the version in memory and delete the old trips and create new ones Each trip has a 7 digit key including a check-digit, usmg modulo 11.

For Own Use, CTCHECK BOOK calls CTTRIPS UPD. For Dial-a-Ride, DR.SHIFT.CHECK calls DR. TRIPS UPD For Social Car, SC SHIFT. CHECK calls SC. TRIPS UPD.

When created, the trip items contain the following attributes<sup>-</sup>

001 Booklng Number/Shlft Key 002 Trlp type (0/B/R/C) Out/Back/Round/Contlnuatlon. 003 Start T1me 004 F1n1sh Tlme 005 Veh1cle Number 006 Dr1ver Number **007 Number of Passengers**  008 Number of Wheelcha1rs 009 Start Date 010 Flnlsh Date 011 Serv1ce (0/G/D/S) **012 User Number/Serv1ce** 

e) Check Diary

All checks on actual vehicle availability are made by calls to the subroutme DIARY in SUB-PROGS. DIARY is also the only subioutine or program in the system which updates the diary file, CTDIAR Y

# DIARY must be called with the following parameters:

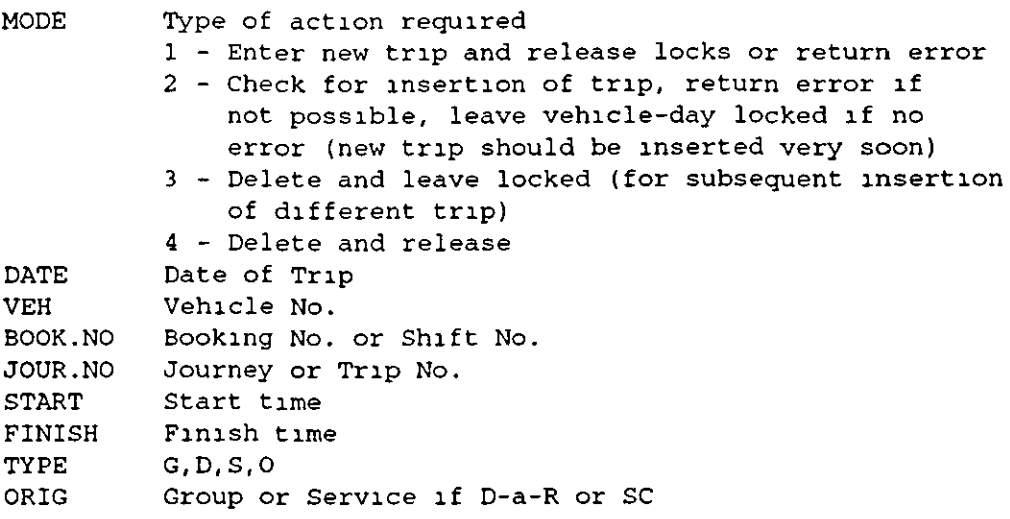

A value is returned m

INTERNAL.ERROR 0 - Okay **1 - Another tr1p starts at same t1rne**  2 - Another tr1p overlaps **3 - Another tr1p f1n1shes at same t1me**  4 - NOT USED 5 - Trlp to be deleted cannot be found 6 - Trlps allocated to TBAL have been counted and value ls 1n PARMS(l7)

The Vehicle No. can be TEAL (To Be Allocated Later), which allows bookings to be taken m brokerage, or to be allocated later, or to be de-allocated from one vehicle in order to be reallocated.

The diary checking algorithm uses the LOCATE function in DATA/Basic, the format of which IS:

 $LOGATE$ (expression,anayvar{,attrexp{,valexp}};setvar{,sequence}) (THEN statement{s}} ELSE statement{s}

It evaluates expression, attrexp (attribute expression  $=$  attribute number in dynamic array) and valexp (value expression  $=$  value number in attribute in dynamic array). It then attempts to find the result of evaluating expression in the dynamic array, a particular attribute (if attrexp is present) or in a particular value (if valexp is present) It sets setvar equal to the position of the attribute, value or sub-value in the array if it is found, or to the value of the attribute, value or subvalue at which it should be inserted. This last only has meaning if sequence is specified. Sequence can be 'AR', 'AL', 'DR' or 'DL' for ascending or descending right or left Left is used for strings to be positioned by ASCII value, and right is used for numeric values to be positioned m numeric sequence. If no sequence is specified, setvar defaults to the last element of the array. If expression has been found in the array, the THEN statement(s) are executed, otherwise the ELSE statements are executed.

For a new trip to be inserted in the diary, its start-time must not be the same as the start-time of another trip, its finish-time should not be the same as the finish-time of another trip, and the location in the array of start-tunes at which both Its start-time and fmish-ume would be inserted must be the same, and the location in the array of finish-times at which both its finish-time and start-time would be inserted must be the same. The use of PICK internal format for times

(seconds since midnight), the use of the 'AR' sequence, and the use of the LOCATE function provide a fast check on the diary

The subroutine DIARY only updates a single vehicle day at a time. The responsibility for splitting trips which run over more than one day, as they can m group hire, rests with the calling program or subroutine For example m the group hire booking screen, this is done by GP.CHECK DIARY. In group hire, other subroutines which call DIARY are GP.INS.DIARY and GP.DEL.DIARY, which are used after a booking has been entered or amended. The subroutine GP.REL.DIARY releases locks on vehicle-days m CTDIARY. DIARY is also called duectly by GEN.BOOKINGS which generates bookings from regular bookings, and by AMEND.BOOKINGS, which carries out limited amendments to generated bookings.

In Dial-a-Ride, DIARY 1s called by DR.INS.DIARY, DR REGULAR.SHIFT (which also calls DR.INS.DIARY), DR.SHIFT.CHECK (wh1ch also calls DR.INS.DIARY) and DR.CHECK.DIARY.

In Social Car Scheme, DIARY is called by SC.INS.DIARY, SC.REGULAR.SHIFT (which also calls SC.INS.DIARY), SC SHIFT.CHECK (which also calls SC.INS.DIARY) and SC.CHECK.DIARY.

In the Common module, four subroutines which may be run as part of the start-up routine, and which update the Bookings/Shifts, Trips and Diary files with Bookings or Shifts based on Regular Bookmgs or Sh1fts, call DIARY. These are GP DIARY.UPD, CT.DIARY.UPD, DR.DIARY.UPD, SC DIARY UPD Each one also calls the XX INS DIARY subroutme for the appropnate service

Also m the Common module are subroutines relating to Own Use Bookmgs These are CT.CHECK.DIARY, CT INS.DIARY, CT.DEL DIARY, CT.GEN BOOKINGS, CT.AMEND BOOKINGS

f) V1ew D1ary

The vehicle diary acts as the main check on actual vehicle availability, there are three programs which provide views of the diary and allow the user to navigate through the diary and perform many vehicle booking, shift entry and post-trip data entry functions which would otherwise only be available through the menu system

The main view of the diary shows a single vehicle day, and shows details of each trip on that vehicle day This is a System Builder generated enquiry screen, O\*CTDIARY\*DIARY, which has been amended considerably to provide the necessary functionality. The current vehicle day is effectively seen through a window onto an array of vehicle days, with days running vertically and vehicles running horizontally and wrapping round. The user may use the numeric keypad to navigate through the diary

**4 - move left, 1 e. to the prev1ous veh1cle**   $6$  - move right, i.e. to the next vehicle **8 -move up,** 1.e~ **to the prev1ous day 2 - move down, 1** *e.* **to the next day 7 - move back a week 1 - move forwards a week 9 - move back a month 3 - move forwards a month** 

**5 - 'zoom-1n'** 

When the user 'zooms-in' control is transferred to the subroutine ZOOM.IN, and a highlighting cursor is displayed on the first trip in the diary for the day. This can be moved up and down the hst of tnps, usmg the numenc keypad (8/2) When a tnp is highlighted, a number of options are available:

View the booking/shift for that trip,

Amend the booking for that trip;

Make the post-trip entry for that tnp;

Move the trip (group hiie only).

If the trip is moved, the user can then move to another vehicle day in the diary, select 'zoom-m' and insert the trip on that vehicle day All the same checks are made as are made when a booking is created or amended, as described in sub-section (b) above A trip selected to be moved can be cleared from memory.

When 'zoomed-in' the user can also create a new bookmg or shift or regular booking or shift for any service.

It is this view of the diary provided by  $O^*CTDIARY*DIARY$  that the user gets if he or she checks the diary from a booking or shift entry screen. It can in fact be accessed by the user entering '/D' at any System Builder prompt

There are two other views of the diary, equivalent to one another, which can be accessed from the menu system, and which can pass control to the level descnbed above. These are provided by the programs DIARY SUMMARY and DIARY SHEET. In each, several vehicle days can be viewed on the screen in an array

DIARY.SUMMARY **5 veh1cles**  3 days **4 l1nes per veh1cle day 12 characters per l1ne each character represents 30 m1nutes of veh1cle use**  DIARY SHEET **10 veh1cles**  14 days 1 l1ne per veh1cle day **4 characters per l1ne each character represents 6 hours of veh1cle use** 

More vehicles can be displayed on 132 column screens.

In each case, each character is either a dash indicating no use of the vehicle at that time, or a letter indicating the service for which the vehicle is in use at that time  $(O/G/D/S)$ 

In each case, the top left vehicle day is highlighted on entry to the screen, either by reverse video or a different colour this highlighting cursor can be moved around to different vehicle days, using the numeric keypad as in the more detailed diary. The options to move forwards and back a week or a month redisplay the screen having moved to the new date. In addition, the whole screen can be shifted nght or left or to the start or end of the list of vehicles. The TBAL dummy vehicle is shown at the end of the list of vehicles, and there is no wrap round.

By movmg the h1ghhghtmg cursor to a particular vehicle day, and pressmg *5* to 'zoom-in', the user can view the detailed diary screen described above.

The diary routines maake extensive use of the EXECUTE statement, and adequate workspaces should be pre-allocated

# g) Search for a Suitable Vehicle

When a Vehicle Brokerage booking is made, it is necessary to identify a suitable vehicle or vehicles for the trip(s)  $\overline{B}y$  entering 'FIND' as the Vehicle No. in the booking entry screen (I\*GPBOOKINGS\*BROKINGl), the subroutine FIND.GP.VEHICLE IS called by CHECK. VB. VEHICLE in order to identify suitable vehicles.

The subroutine performs two types of process Vehicles are sorted in an order which reflects the order in which they should be considered; Vehicles are checked for their availability and the suitability of therr faciliues.

The sort uses two sets of data:

The distance of the vehicle base from the start pomt of the trip;

The vehicle sequence number, which is a measure of how "difficult to book" a vehicle is.

This sequence number is designed to reflect the number of constraints on a vehicle A vehicle with many constraints, such as limited facilities, extensive use by the owning group, limited chent groups which it can carry (for example only elderly people), should be considered for bookings early on, and vehicles which are easy to book should be considered only when difficult to book vehicles have already been booked or considered and rejected The sequence number is a value m the range 0-99 held on the vehicle record, the larger the number, the more difficult to book

The distance is calculated dynamically, based on the map reference of the start point of the trip and the map reference of the vehicle base held on the vehicle record

The PICK ACCESS enquiry language is the fastest way of performing a sort in PICK. The map reference of the start point is converted to a numeric set of coordinates and written to an item on a file with a key which 1eflects the port on which the process is running. A correlative in the data dictionary calculates the distance using Pythagoras In fact, the distance is left as the square of the distance, as there 1s no facility in ACCESS correlatives to take square roots, but the effect is the same.

Having sorted the vehicles available for Group Hire by distance and by sequence number, each vehicle is then considered in turn. The same checks are applied as when checking vehicle availability to make a booking If a vehicle is suitable, it is added to a list of suitable vehicles. If not, 1t is added to a list of unsuitable vehicles, with the reason for its unsuitability, e g. another bookmg at the same time, or does not have a ta1l-lift

The user may then view and scroll through either list, and can choose a vehicle from the list of suitable vehicles, whose vehicle number will be returned to the data entry screen field.

### h) Sort P1ck-up Addresses for Group H1re

The Travelling salesperson problem applies to the sorting of passenger addresses into a suitable pick-up order Traditionally 111 the travelling salesperson problem, the distance between pomts is known and fonns the basis of the hem istic used In Group Hire, it may be necessary to pick up passengers from a number of addresses, for which the distance between each address and each other address is not known, and could only be calculates with a detailed mapping database and route-finding software or estimated using gild references The approach used here is based on the space-filling curve heuristic developed by Bartholdi et al. in Atlanta, Georgia, and uses a mapping of position in a unit square to position on a unit curve Any grid refernce can be mapped to a point on the curve, and this is done using an ACCESS correlative to a look-up table. The addresses are then sorted by their position on the unit curve, and this is used as the basis for the pick-up sequence.

This process is perfomed by the subroutine GP.PASSLIST.REP which executes an ACCESS statement, which uses the exploding sort connective BY-EXP to explode multi-values out of an attnbute, which is not available in System Bmlder reports Up to four passenger lists from the file GPPASSLIST can be merged and sorted The output is sent to the printer.

i) Enter Post-Tnp Detalis

After a vehicle trip has been completed, data from the vehicle log-sheet or from the driver's worksheet can be added to the trip record. Once this has happened, the trip can no longer be deleted and replaced or amended by amending the booking or shift.

The post-tnp details may be entered in either of two ways:

m a smgle data entry screen per trip;

in a transaction screen laid out like a vehicle log-sheet with several tnps to a screen (CTLOGTRANS)

The assumption is that trip data is entered in time sequence, as the latest mileage reading in the vehicle record IS updated, although this is not essential. The latest mileage reading is used by a report which predicts hkely service dates based on the last service date and mileage, the current date and mileage, and the service mterval for the vehicle (VEH.EXPIRIES).

The existing attributes may be amended to reflect the actual vehicle, driver, start time, etc. Additional are added to reflect what has taken place. The start odometer reading is retrieved from the vehicle record for the vehicle concerned, but may be amended. The finish odometer readmg IS entered, and the distance calculated.

A driver expenses record (CTEXPENSES), a vehicle damage record (CTDAMAGE) or a vehicle fuel record (CTFUEL) may be linked to the trip record and entered at the same time For Group H<sub>1</sub> H<sub>1re</sub>, these will be used when the cost of the booking to which the trip belongs is calculated for mvoicing purposes, e.g to charge for driver expenses and damage to the vehicle and to give credit for fuel bought by the hirer.

j) Create a Passenger Bookmg

There are screen programs for creating passenger bookings in Dial-a-Ride and in Social Car service. The Social Car scheme booking screen is currently run as an interpreted parameterbased program (SCBOOKINGS BOOKING!), whlie the D1al-a-R1de screen is a generated program, I\*DRBOOKINGS\*BOOKI

The two programs are very similar, differing mainly only in fields such as Driver No. which is present in Social Car, as the choice of driver is important, and in the types of other passengers which are present in Dial-a-Ride where they may be sigmficant.

The bottom right hand corner of the screen (from row 15 column 37 to row 22 column 76) is kept clear of prompts and is used to display various information and look-ups which otherwise would require clearing and refreshing the screen

The Social Car screen also uses some look-ups on indexes which reflect critical user comments on the standard System Builder look-up facilities, and which emulate facilities available in System Bmlder 5 I (SUBPROGS B LOOKUP)

In both, the passenger number is entered, and details of the passenger are displayed. The date of the trip(s) is then entered. Trips may be of three types. Outward, Continuation and Back ( $O/C/B$ ) If the first trip is outward, the passenger's home address, zone and map reference are used as defaults. A list of the passenger's regular destinations is displayed and one can be chosen by number. A landmark destination (3 character mnemonics for regular destinations of all services,

e.g. LHR- London Heathrow) may be entered An address may simply be entered. An address may be entered and added to the passenger's hst of regular destinations.

Map references must be used if the trip distance is to be calculated automatically and the fare is dependent on distance. Zones must be entered if the fare is on a zone-to-zone basis.

The pick-up time is entered, and the estimated distance is calculated from the map references, usmg the grid size and 'wiggle factor' m the system set-up parameters. The wiggle factor is a multiplier to apply to the pythagorean distance between the grid centres to reflect the density of the road network. The estimated drop-off time is displayed as a default. This is calculated from the estimated distance, using the average speed and trip constant in the system set-up parameters. The trip constant reflects the ume taken to get a passenger onto and off a vehicle

The Shift must be entered, either as a shift number such as 'ID' or as 'TBAL'. A look-up of available shifts for that day is provided. When a shift is entered, the subroutine CHECK.DR.SHIFT calls the shift scheduling subroutine SCHEDULE for Dial-a-Ride or SC.SCHEDULE for Social Car, to check whether the trip pick-up and drop-off can be inserted into the shtft. This IS descnbed in sub-section (k) below. These facilities allow viewmg of shifts and other bookings

Details of the passenger's disability, ands such as wheelchairs and special requirements. ReqUirements are held m a code f1le wnh an additional fteld to reflect the level of requirement. For example, a low step is '2', while a tail-lift is '3'. The value of the passenger's requirement code must be less than or equal to the maximum facthty code for the vehicle. A passenger who requires a tail-hft cannot be accommodated on a vehicle with only a low step, but a passenger who requires a low step can be accommodated on a vehicle with a tail-lift Group hire requirements such as tow-bars and roof-racks are set to '0'.

Details of the number of other people being carried with the passenger are entered, and may be used for the purpose of calculating the fare The fare is calculated by DR.FARE.CALC, or SC.FARE.CALC for Social Car It uses details held in DRCHARGES or SCCHARGES and potentially in DRZONE.ZONE or SCZONE ZONE, depending on how the fare is calculated. It may be based on distance or on zone to zone rates.

For a Return or Continuation trip, most of the details default from the outward trip

After all trips have been entered in a booking, a summary is displayed in the bottom right hand corner of the screen. The user is asked whether the booking is accepted, and only if they answer 'N' do they see the second screen, which prompts for refusal or cancellation details.

The initials of the user who made the bookmg, the booking date and the start and finish times for the booking are all recorded This is designed to provide a means of monitoring the amount of time spent on bookmgs rather than piovidmg a check on staff.

In the Social Car scheme booking screen slightly different facilities are available for selecting a shtft It should be noted that the same data structure has been used for both Dial-a-Ride and Social Car, based on the fact that one customer was using the Dial-a-Ride module for Social Car trips. Thts has subsequently proved to be unsatisfactory for some users, and further thought should be given to this module Probably the data structure is adequate but the idea of setting up shifts in advance needs to be reconsidered It is Important, however, that the concept of distinguishing between passenger trips and vehicle trips is retained, and that passenger trips in a Social Car scheme can be overlapped, whereas vehicle trips cannot.

The Driver field is in the Social Car screen, as it may be that the passenger asks for specific driver. if the passenger has a prefeired driver then the subroutine DRIVER. DEF fetches the driver number and displays it as default. If the passenger has more than one preferred driver, then their names are displayed and the user can select one by number.

If the user enters 'FIND' the subroutme FIND.SC.DRIVER is called to check all the Social Car drivers for availability and to display them in two lists, suitable and unsuitable drivers, with the distance of the location of their vehicle from the start point of the trip

When the driver has been selected, his or her details are displayed, and the details of the vehicle he or she owns If 'S' is entered in the Shift field, details of shifts for the vehicle owned by the driver in the Driver field are displayed If a vehicle number is entered in the Shift field, a list of any existing shifts for that vehicle on the day of the trip(s) is displayed.

When a Shift Number is entered, the same facilities are available for checking the shift as in Dial-a-Ride

#### k) Schedule a Passenger Tnp

Entenng a Shift Number and Letter (e g. **1** E) in the Dial-a-Ride or Social car Bookmg screens will check the existence of the shift and whether the trip times are within the range of the shift start and finish times. This is done by the subroutine SCHEDULE for Dial-a-Ride and SC.SCHEDULE for Social Car

These subroutines work in a similar way to the DIARY subroutine, except that they have to check for two events to be added into the shift, as both pick-up and drop-off have to be inserted in sequence. Whereas vehicle trips cannot overlap in time, passenger trips can, and indeed must 1f efficient use of vehicles is to be made Also, it may be necessary to have more than pick-up and/or drop-off at the same tune, for example when several passengers are travelling to or from the same address at the same ume

The scheduling subroutines are called with the following parameters

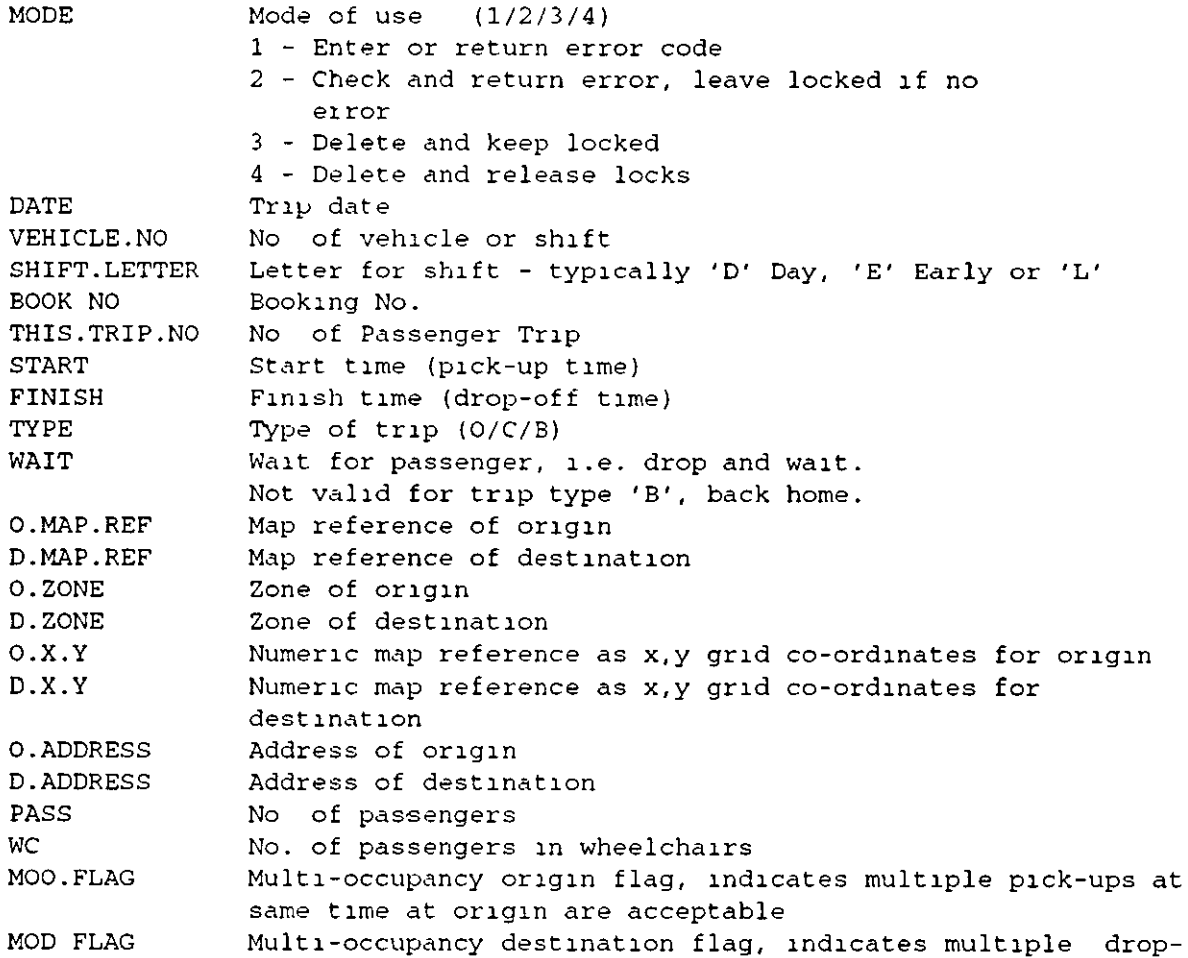

FARE

#### A value is returned in

INTERNAL.ERROR Error code returned

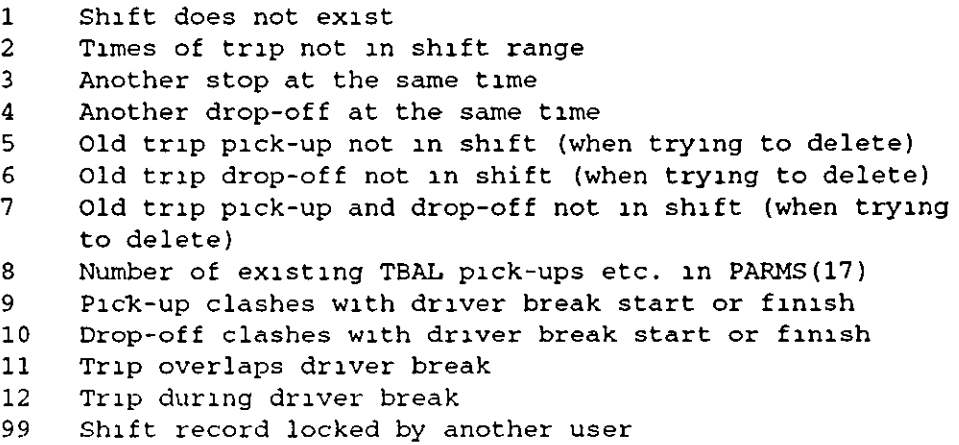

Whether there is space or not, a message is displayed, offering the user the opprunity to view the shift record. This is provided by DR.SHIFT.SCHEDULE for Dial-a-Ride and SC.SHIFT.SCHEDULE for Social Cai This routine displays various details in a window made up of three sub-windows The top wmdow displays the date, shift no and shtft letter and start and finish times. The user can move between different shifts usmg the numeric keypad. For example if shift 1E, where E is for early, is displayed, pressing '6' will move to shift 2E, if it exists. Pressing '2' when in shift 1E will move to IL, where L is for late, if it exists. Details of the shifts for a day are held in the shifts index file, DRSHIFTS.INDEX, in a record keyed on the internal format of the date Pressing <return> accepts the allocation to the shift currently displayed. Pressing <escape> returns to the shift field without accepting the allocation. As each shift is displayed in the topmost window, details of 5 pick-ups and drop-offs in that shift are displayed in the bottom window, with the pick-up or drop-off nearest the time of the trip being scheduled m the middle of the window

Pressmg '5' in the numenc keypad moves the user into the middle wmdow, where the ume of the pick-up or drop-off for this passenger trip are displayed with the event type, address, name and map reference. Pressing '2' or '8' switches between pickup and drop-off. Pressing <return> or  $\leq$ escape> moves back up to the top window Pressing '+' or '-' adjusts the time of the currently displayed event in 5 minute intervals Pressing <escape> moves back to the top window and disregards changes made to times using '+' and '-', whereas <return> accepts these changes. Pressing '5' moves the user into the bottom window and highlights the middle line of the window. Each line shows the time of the event, the type, the address, the booking no. and the map reference. The display can be scrolled up and down using '2' and '8' to go one event later or earlier, '3' and '9' to go 5 events later or earlier, and '1' and '7' to go to the end and start of all the events in the shift. Finally, entering '5' shows details of the booking which is currently highlighted, using O\*DRBOOKINGS\*SMALLBOOK, a System Builder generated program which has been changed so that 11 does not clear the entire screen.

# I. Trammg and Tutonals

Two tutorials, developed using System Builder provide an introduction to the facilities of MULTI TRIP and the keyboaid conventions of System Builder, using the Mailing List.